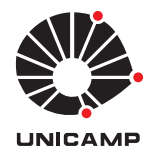

Rafael de Angelis Cordeiro

# Modelagem e Controle de Trajetória de um Veículo Robótico Terrestre de Exterior

51/2013

CAMPINAS 2013

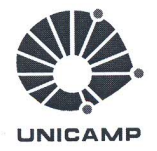

## **IINIVERSIDADE ESTADUAL DE CAMPINAS** FACULDADE DE ENGENHARIA MECÂNICA

Rafael de Angelis Cordeiro

# Modelagem e Controle de Trajetória de um Veículo Robótico Terrestre de Exterior

Orientador: Prof. Dr. Ely Carneiro de Paiva

Dissertação de Mestrado apresentada à Faculdade de Engenharia Mecânica da Universidade Estadual de Campinas, para a obtenção do título de Mestre em Engenharia Mecânica, na Área de Mecânica dos Sólidos e Projeto Mecânico

ESTE EXEMPLAR CORRESPONDE À VERSÃO FI-NAL DA DISSERTAÇÃO DEFENDIDA PELO ALUNO RAFAEL DE ANGELIS CORDEIRO, E ORIENTADO PELO PROF. DR. ELY CARNEIRO DE PAIVA

 $\frac{2666}{246}$ **ASSINATURA DO ORIENTADOR** 

**CAMPINAS** 2013

Ficha catalográfica Universidade Estadual de Campinas Biblioteca da Área de Engenharia e Arquitetura Rose Meire da Silva - CRB 8/5974

Cordeiro, Rafael de Angelis, 1986- C811m Modelagem e controle de trajetória de um veículo robótico terrestre de exterior / Rafael de Angelis Cordeiro. – Campinas, SP : [s.n.], 2013. Orientador: Ely Carneiro de Paiva. Dissertação (mestrado) – Universidade Estadual de Campinas, Faculdade de Engenharia Mecânica. 1. Veículos - Dinâmica. 2. Sistemas de veículos auto-guiados. 3. Veículos autônomos. 4. Veículos elétricos. 5. Robôs móveis. I. Paiva, Ely Carneiro de,1965-. II. Universidade Estadual de Campinas. Faculdade de Engenharia Mecânica. III. Título.

#### Informações para Biblioteca Digital

**Título em inglês:** Modeling and path tracking control of an outdoor robotic ground vehicle **Palavras-chave em inglês:** Vehicles - Dynamics Auto-guided vehicle systems Autonomous vehicles Electric vehicles Mobile robots **Área de concentração:** Mecânica dos Sólidos e Projeto Mecânico **Titulação:** Mestre em Engenharia Mecânica **Banca examinadora:** Ely Carneiro de Paiva [Orientador] Niederauer Mastelari Marcelo Becker **Data de defesa:** 24-05-2013 **Programa de Pós-Graduação:** Engenharia Mecânica

# UNIVERSIDADE ESTADUAL DE CAMPINAS FACULDADE DE ENGENHARIA MECÂNICA COMISSÃO DE PÓS-GRADUAÇÃO EM ENGENHARIA MECÂNICA DEPARTAMENTO DE PROJETOS MECÂNICOS

DISSERTAÇÃO DE MESTRADO ACADÊMICO

# Modelagem e Controle de Trajetória de um Veículo Robótico Terrestre de Exterior

Autor: Rafael de Angelis Cordeiro Orientador: Ely Carneiro de Paiva

A Banca Examinadora composta pelos membros abaixo aprovou esta Dissertação:

Eg Clo K

Prof. Dr. Ely Carneiro de Paiva, Presidente Faculdade de Engenharia Mecânica / Universidade Estadual de Campinas

Neclesiones Mulli Prof. Dr. Niederauer/Mastelari Faculdade de Engenharia Mecânica / Universidade Estadual de Campinas

Mando Buh

Prof. Dr. Marcelo Becker Escola de Engenharia de São Carlos / Universidade de São Paulo

Campinas, 24 de maio de 2013.

## **Dedicatória**

Dedico este trabalho aos meus pais, Carlos e Elizabeth, que sempre lutaram junto comigo pelo meu sucesso, me dando todo o suporte e amor necessário para mais esta conquista, aos meus irmãos, Daniel e Tiago, que são fontes de inspiração em todas as minhas ações e a minha namorada, Priscilla, que esteve do meu lado durante todo este mestrado, dividindo momentos de alegria e nervosismo e me apoiando em todos os aspectos possíveis.

E dedico este trabalho especialmente a minha avó Alice, da qual sinto muita falta, mas sei que estaria muito orgulhosa por mais essa conquista.

## **Agradecimentos**

Diversas pessoas foram fundamentais para a realização deste trabalho. Agradeço a todos que estiveram comigo durante este tempo, em especial:

Ao meu orientador, Ely Carneiro de Paiva, pela amizade e dedicação ao longo deste trabalho, com ótimos conselhos e com muita disposição em ajudar.

A toda a equipe do CTI, em especial ao amigo e "palpiteiro" Samuel Siqueira Bueno, que esteve junto em todas as decisões tomadas neste projeto e fez de tudo para o sucesso deste trabalho.

Ao tutor e amigo José Raul Azinheira, pela fundamental colaboração na realização deste trabalho e pela forma excepcional com que me recebeu durante minha estadia em Portugal.

Ao professor Pablo Siqueira Meirelles e a equipe do LabEDin que sempre me recepcionaram muito bem e colaboraram no planejamento e realização dos ensaios.

À todos os colegas que estiveram comigo ao longo destes dois anos de mestrado, em especial ao Rodrigo, meu grande amigo de longa data, e ao amigo lusitano Pedro Vieira que tornou os três meses em Lisboa muito mais divertidos.

Aos meus pais pela formação que me deram, por me ensinarem a lutar pelo que quero e por sempre me apoiarem. Aos meus irmãos pelas brincadeiras, amizade e amor. E a toda minha família que sempre torceu pelo meu sucesso.

À minha amiga, namorada, companheira e amada Priscilla, que além de tudo isso, é a minha grande inspiração profissional pela dedicação a tudo que faz.

À FAPESP pelo financiamento na realização deste projeto, tanto no Brasil quanto em Portugal.

Por fim, agradeço à Deus, que sempre colocou as oportunidades em minha vida e me deu a saúde e a estrutura para realizá-las da melhor forma possível.

*Quanto mais aumenta nosso conhecimento, mais evidente fica nossa ignorância*

John F. Kennedy

### **Resumo**

CORDEIRO, R. A., "Modelagem e controle de trajetória de um veículo robótico terrestre de exterior". 2013. 171p. Dissertação (Mestrado). Faculdade de Engenharia Mecânica, Universidade Estadual de Campinas, Campinas.

Veículos terrestres autônomos tem recebido uma atenção especial dos estudos de robótica nos últimos anos. Suas aplicações incluem segurança na condução, exploração de locais inóspitos e automatização agrícola. O enfoque deste trabalho situa-se no projeto VERO, em parceria com o CTI, e tem por objetivo o desenvolvimento de aplicações de controle de trajetória para um veículo do tipo todo-terreno. Para tal, um modelo completo (dinâmico e tridimensional) é desenvolvido, com uma atenção especial para os modelos de interação entre solo e pneu, responsáveis pelas forças não lineares atuantes sobre o veículo. Em seguida, dois modelos reduzidos e linearizados são obtidos e estes são utilizados para a síntese de controladores LQR. Uma comparação entre os controladores é realizada e a resposta de um deles é detalhada para uma análise sobre a influência das características do modelo veicular sobre o controle do veículo. Por fim, três abordagens são propostas para melhorar a resposta obtida pelos controladores.

*Palavras-chave*: Veículos – dinâmica, Sistemas de veículos auto-guiados, Veículos autônomos, Veículos elétricos, Robôs móveis.

## **Abstract**

CORDEIRO, R. A., "Modeling and path tracking control of an outdoor ground robotic vehicle". 2013. 171p. Master's Thesis. Faculty of Mechanical Engineering, University of Campinas, Campinas, Brazil.

Autonomous ground vehicles have received special attention from robotics studies in past years. Their applications include advanced driver assistance systems (ADAS), exploration of inhospitable environments and harvest autonomous machines. In partnership with CTI, this master's thesis focuses in the development of path tracking controllers applied to off-road vehicles. In order to simulate vehicle characteristics, a complete three-dimensional nonlinear dynamic model was proposed with emphasis on tire-road interaction models, which are responsible for most of the vehicle's nonlinearities. In sequence, two vehicle reduced linear models are presented and applied to synthesize LQR controllers, whose results are compared. One of them was chosen to analyse the effect of vehicles's three-dimensional dynamics on path tracking control. Finally, three different approaches are proposed to enhance controllers performance.

*Keywords*: Vehicles – dynamics, Auto-guided vehicle systems, Autonomous vehicles, Electric vehicles, Mobile robots.

## **Lista de Ilustrações**

<span id="page-9-0"></span>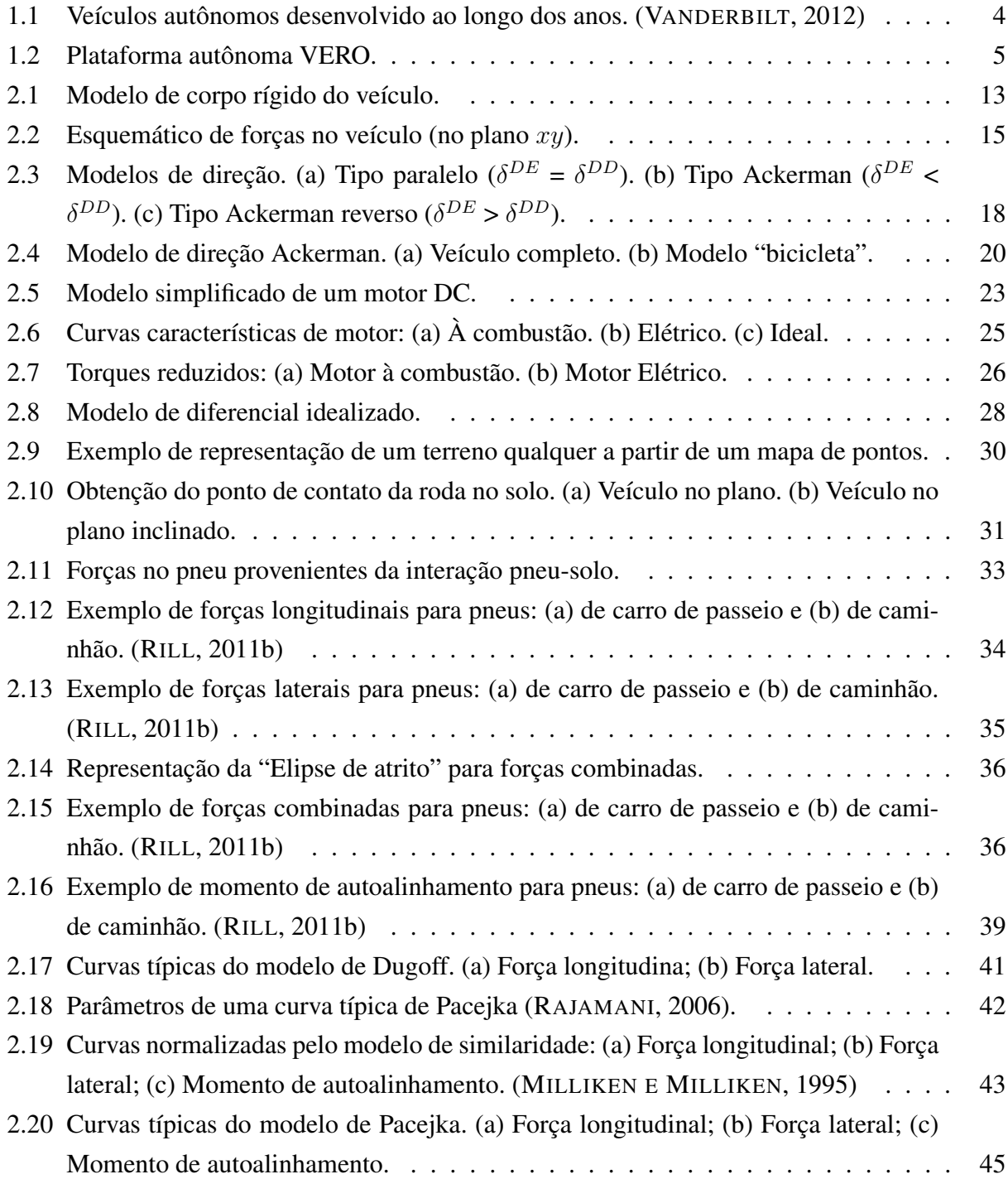

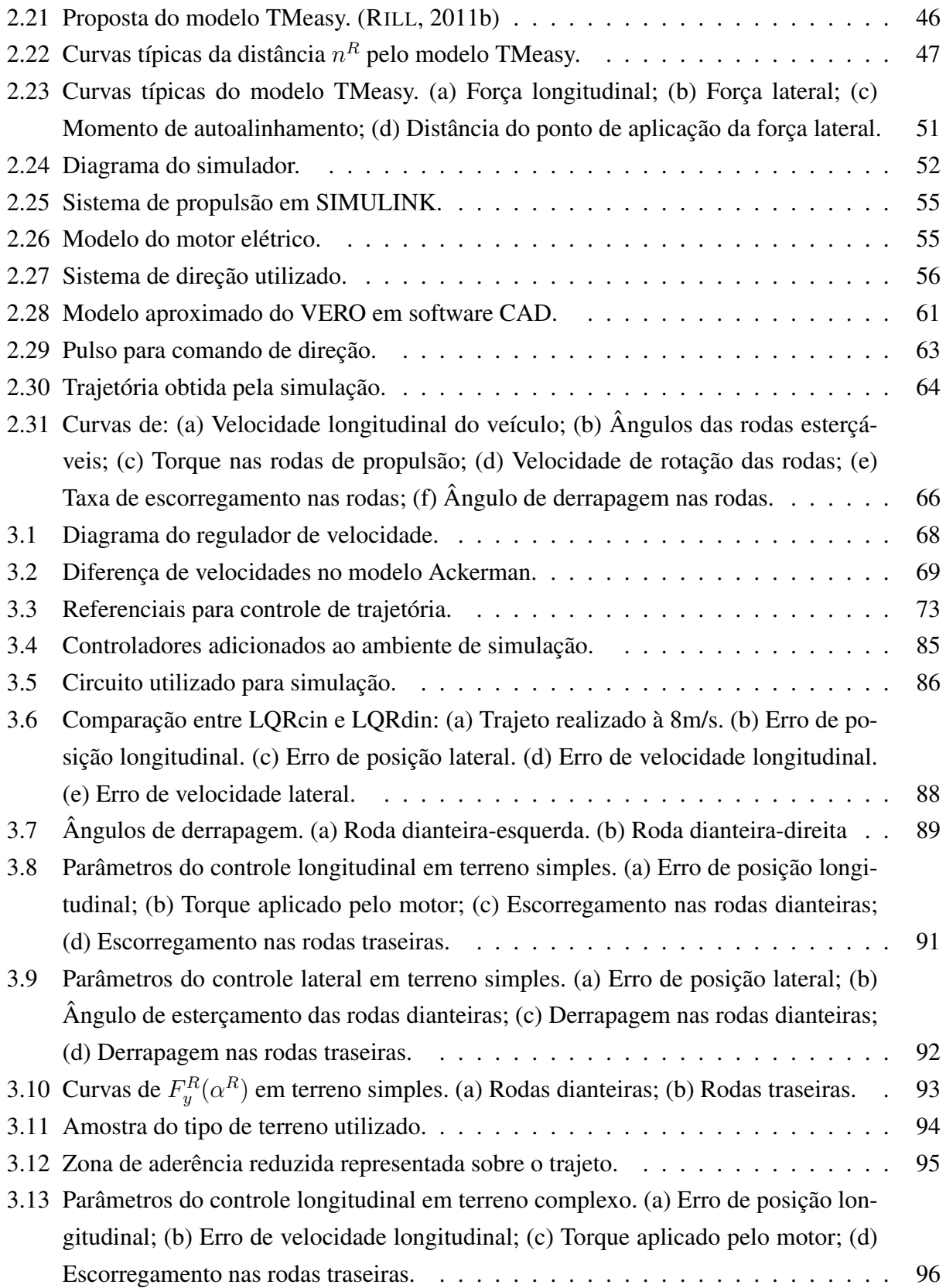

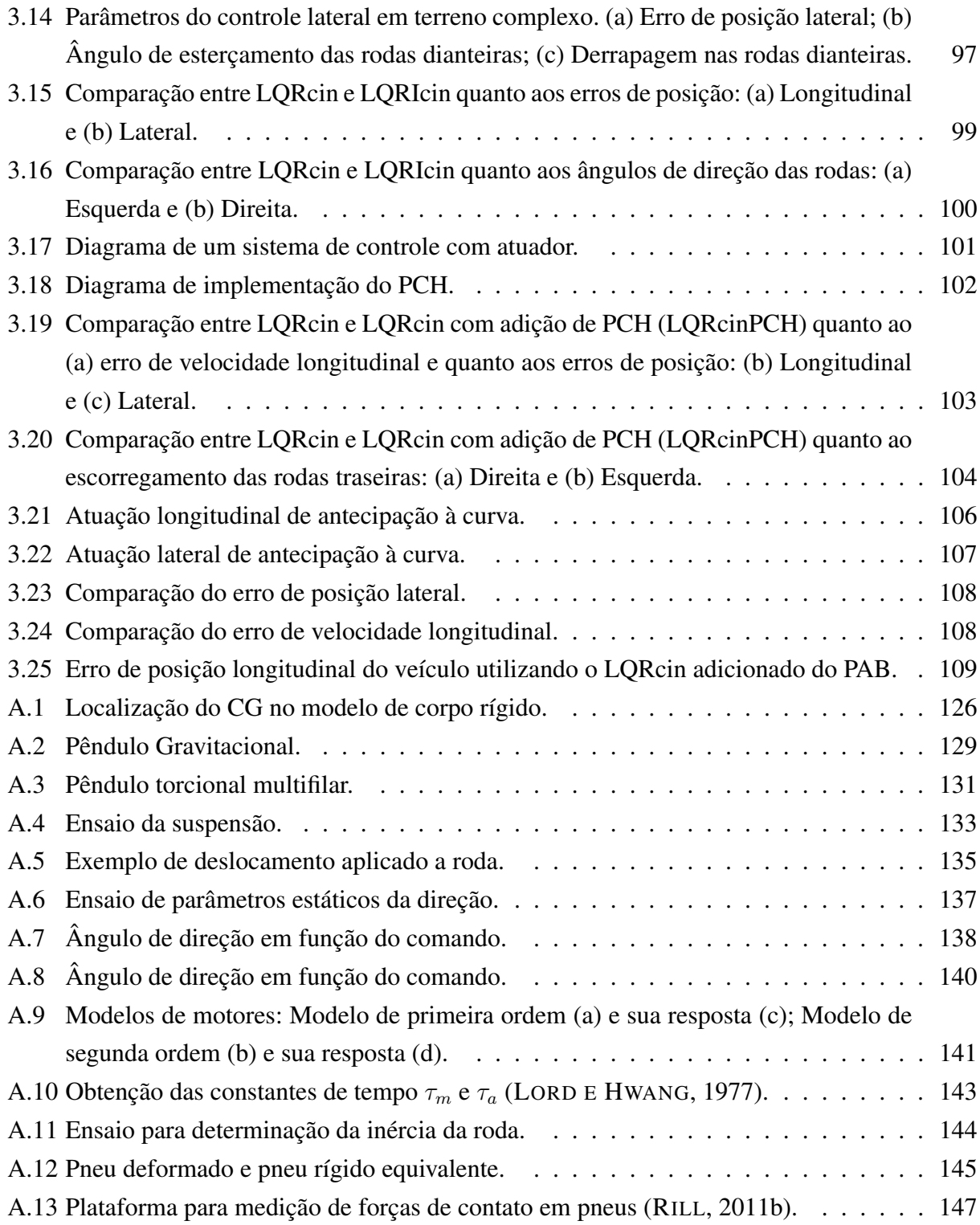

## **Lista de Tabelas**

<span id="page-12-0"></span>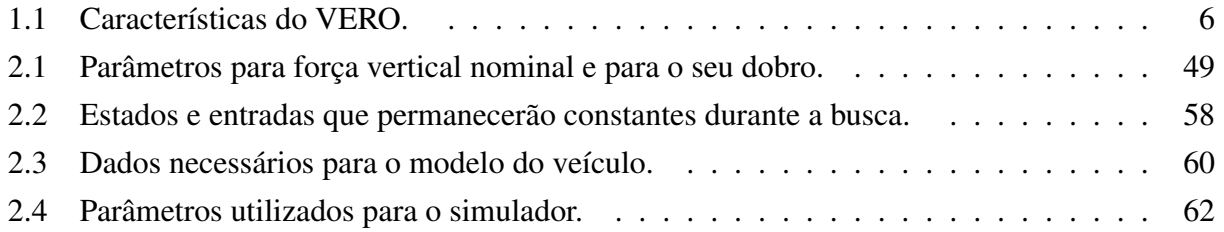

## **Lista de Abreviaturas e Siglas**

## <span id="page-13-0"></span>Letras Gregas

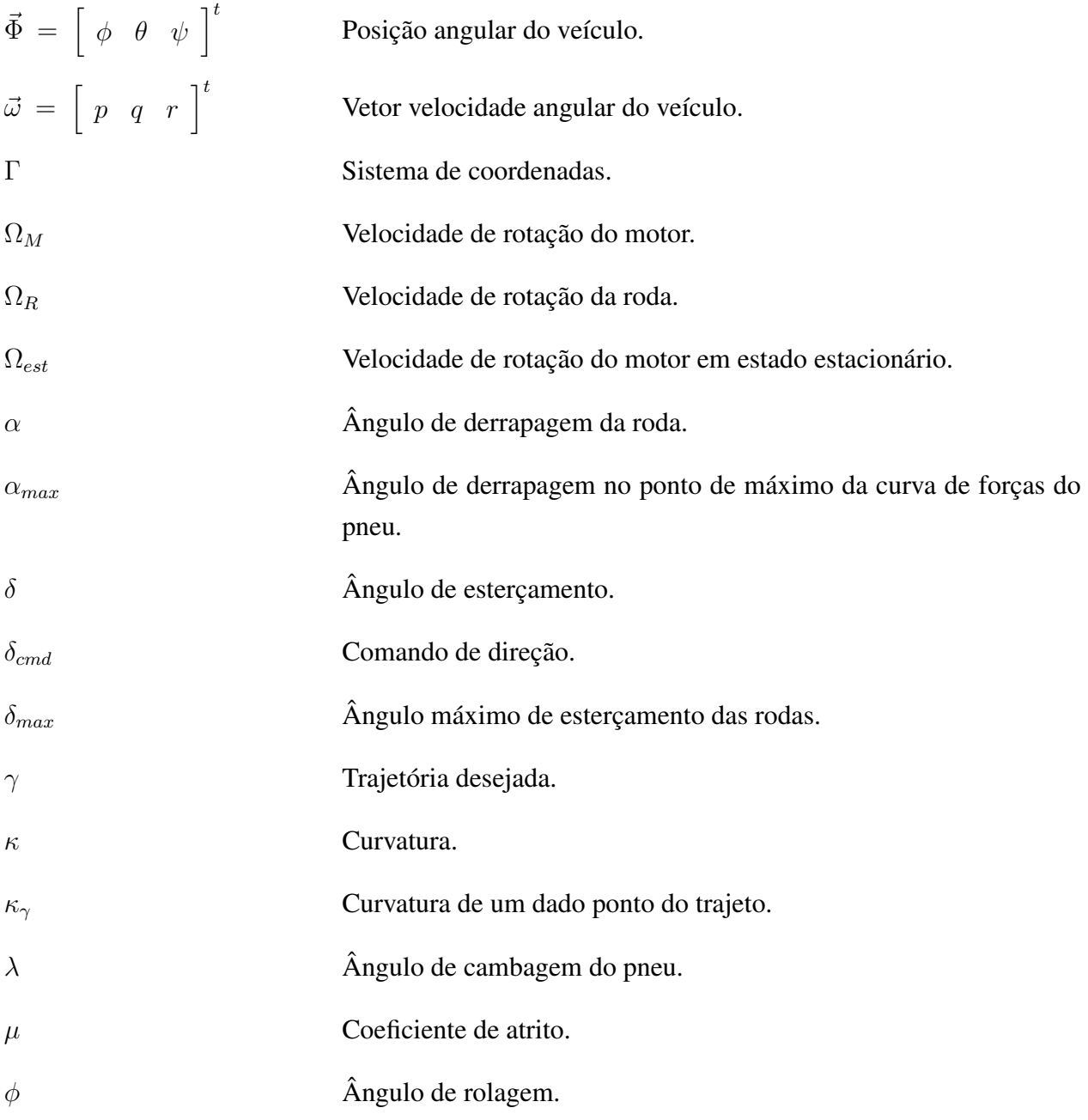

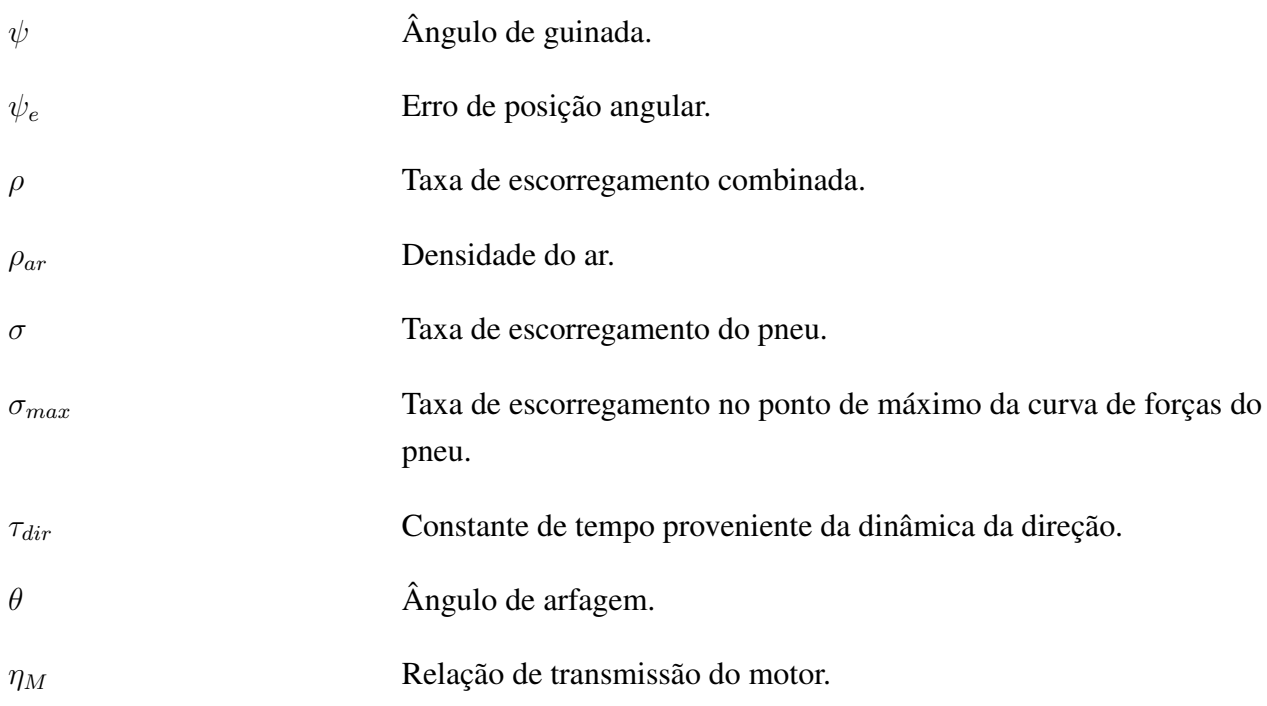

### Letras Latinas

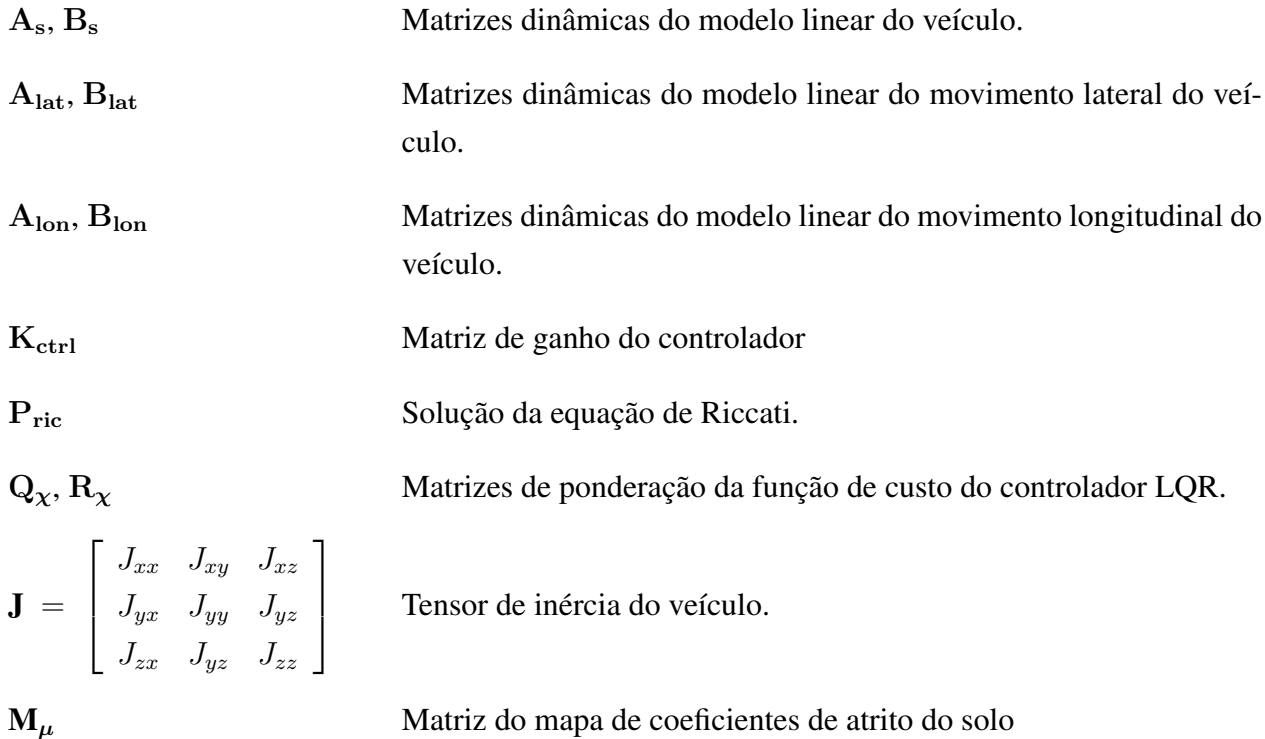

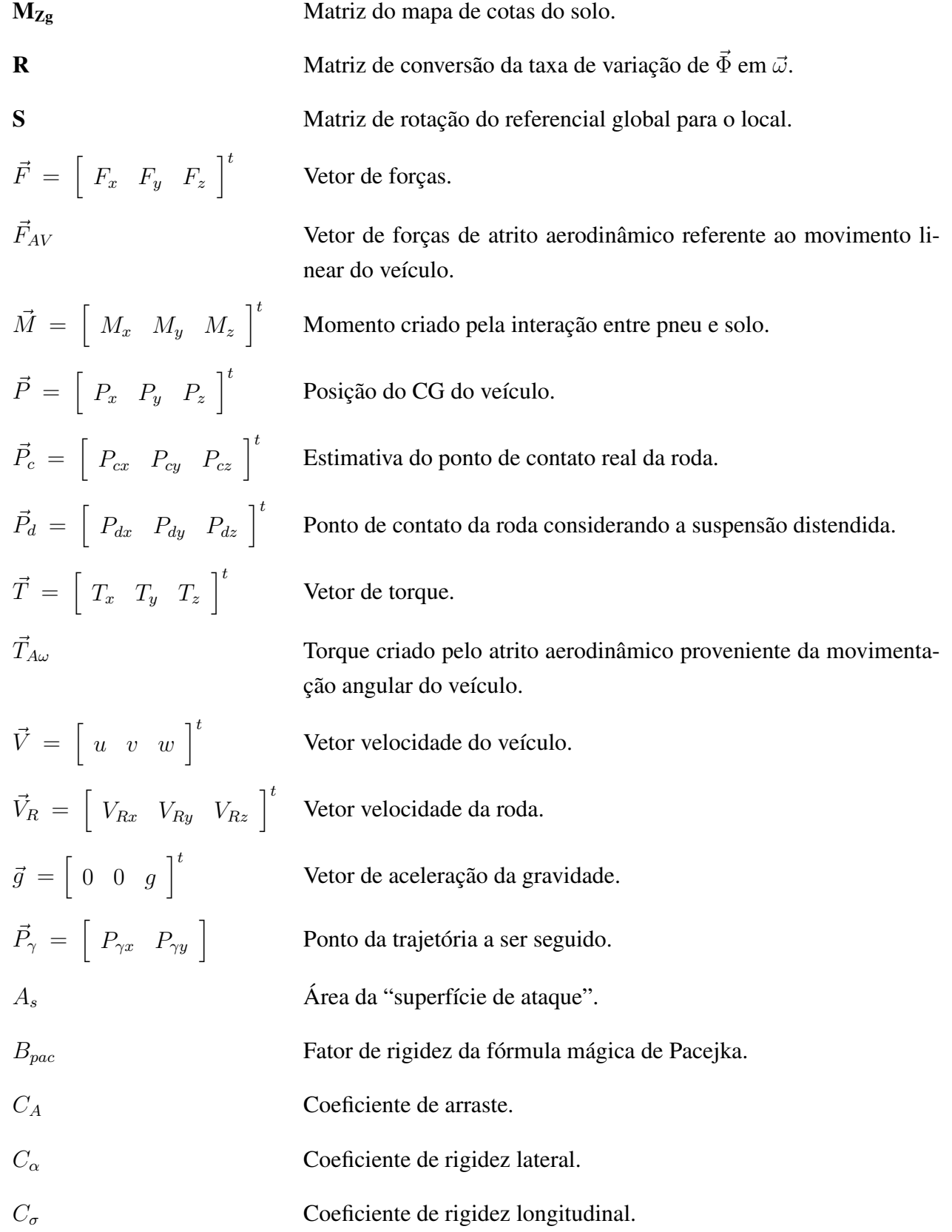

xxix

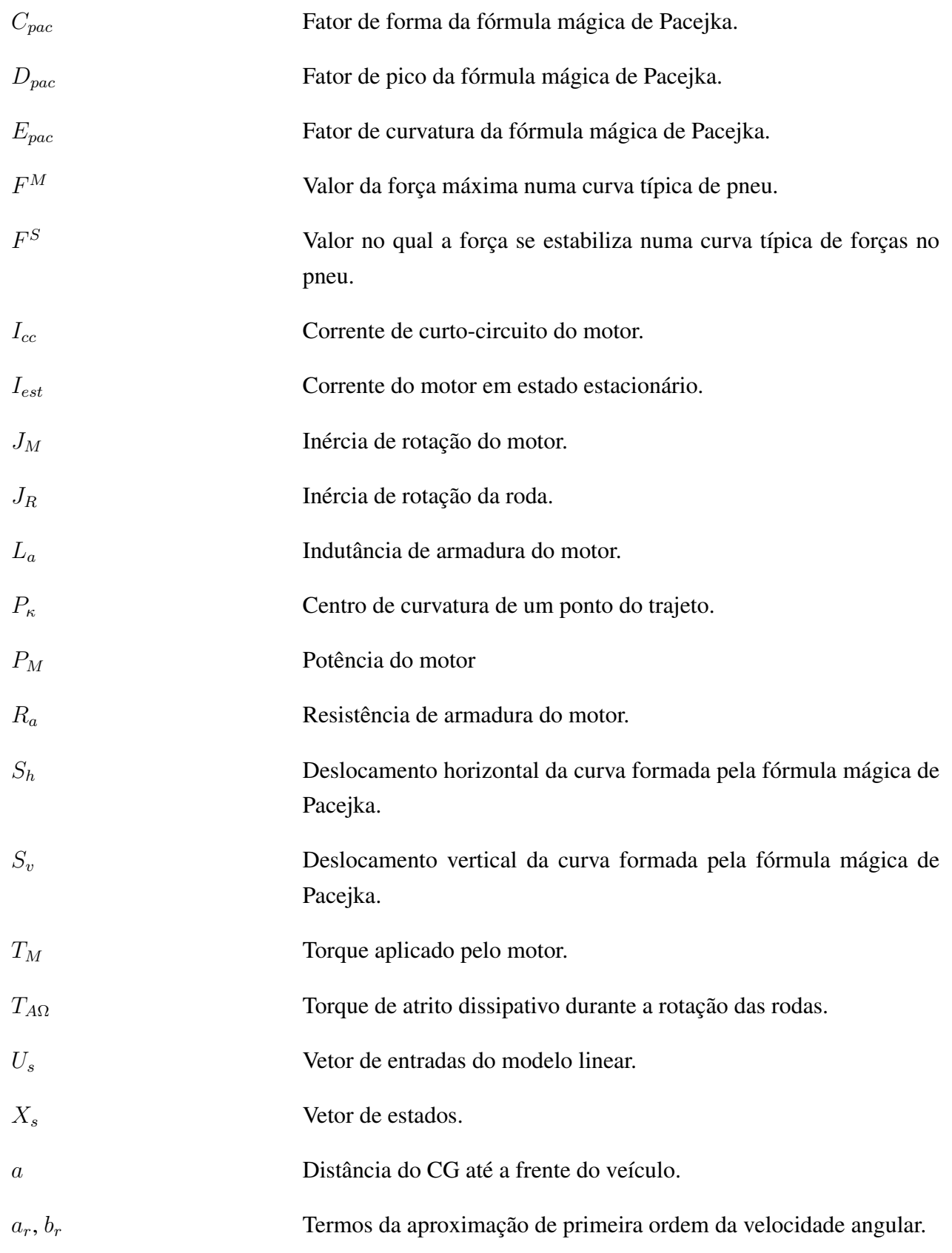

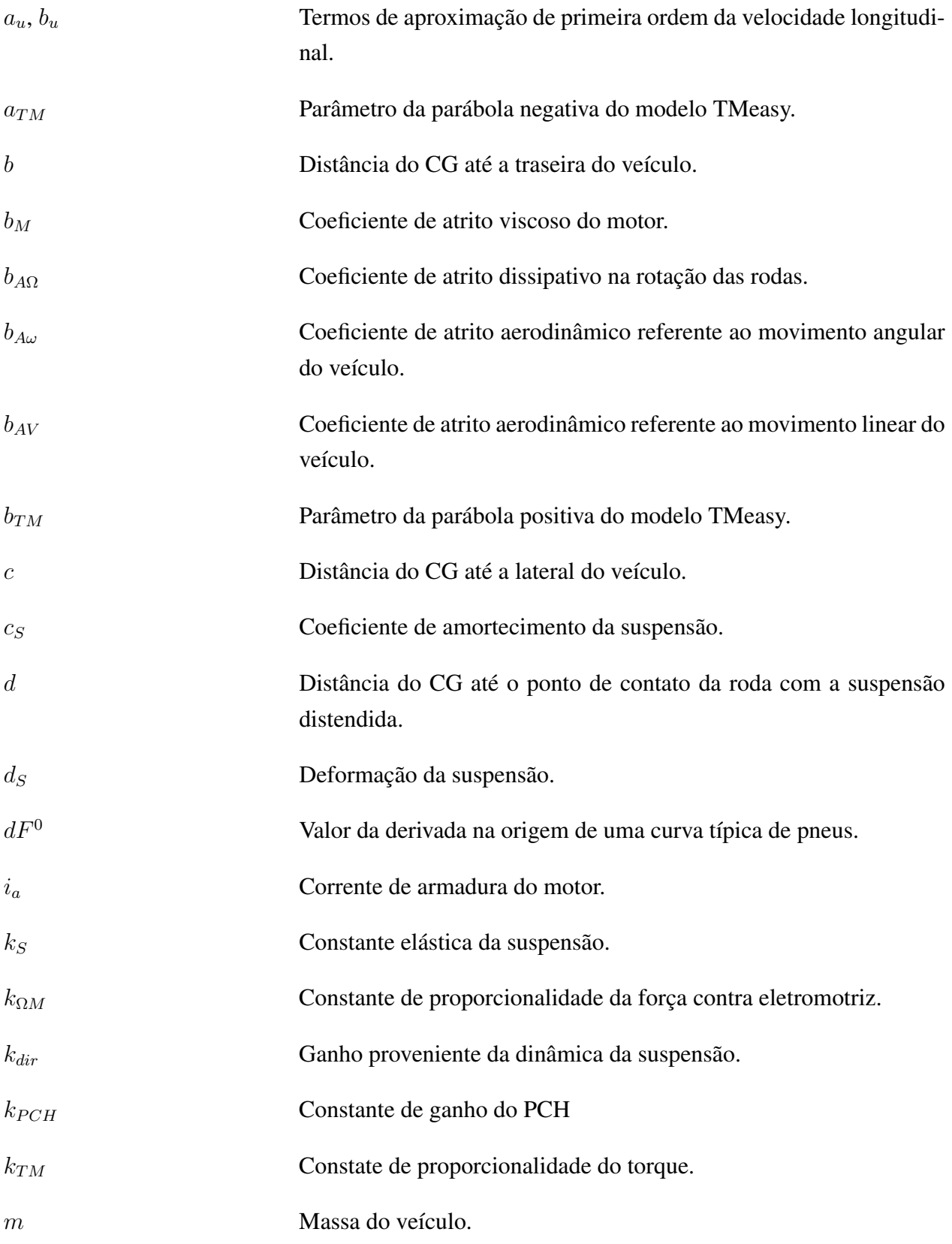

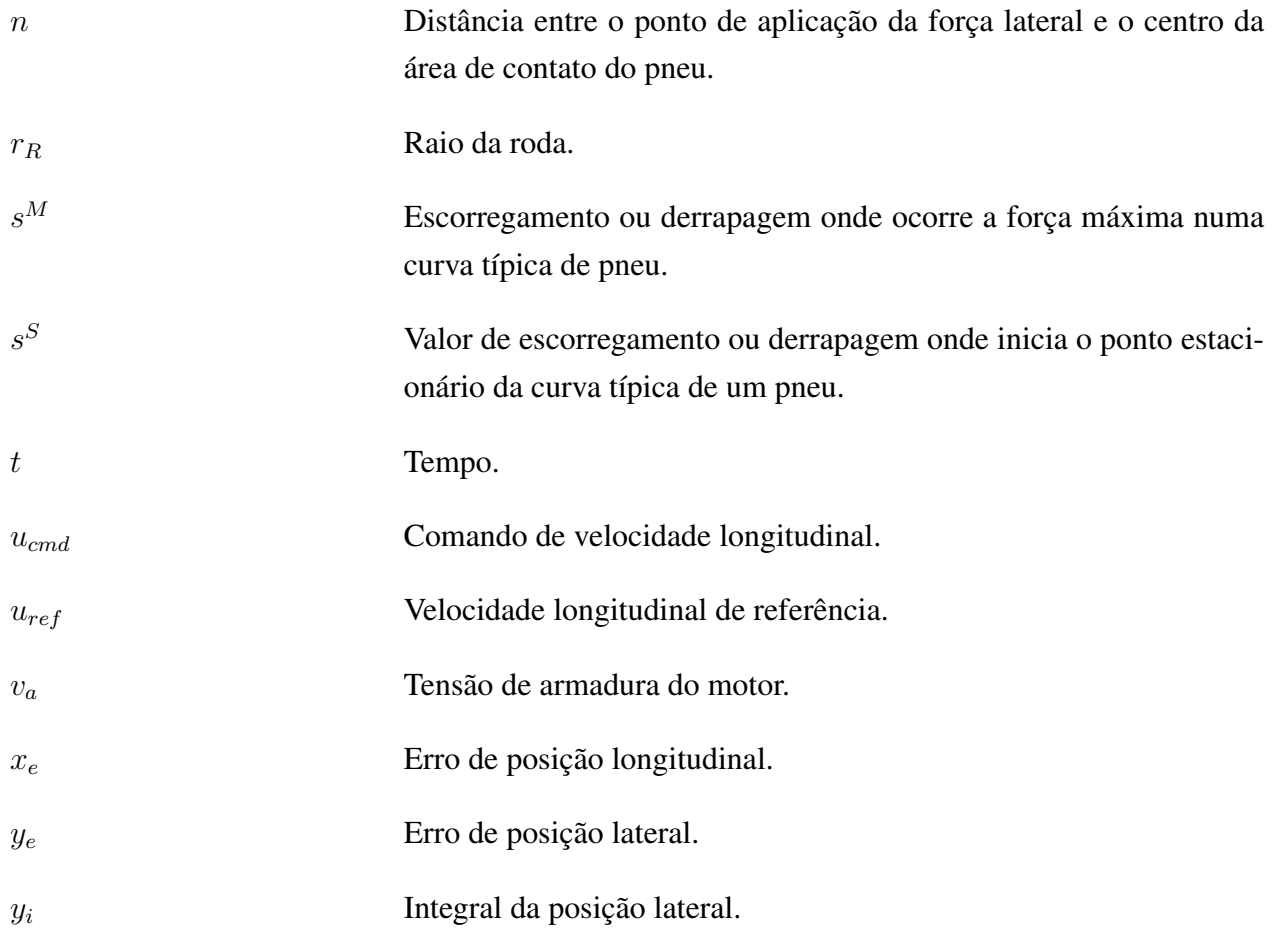

## Siglas

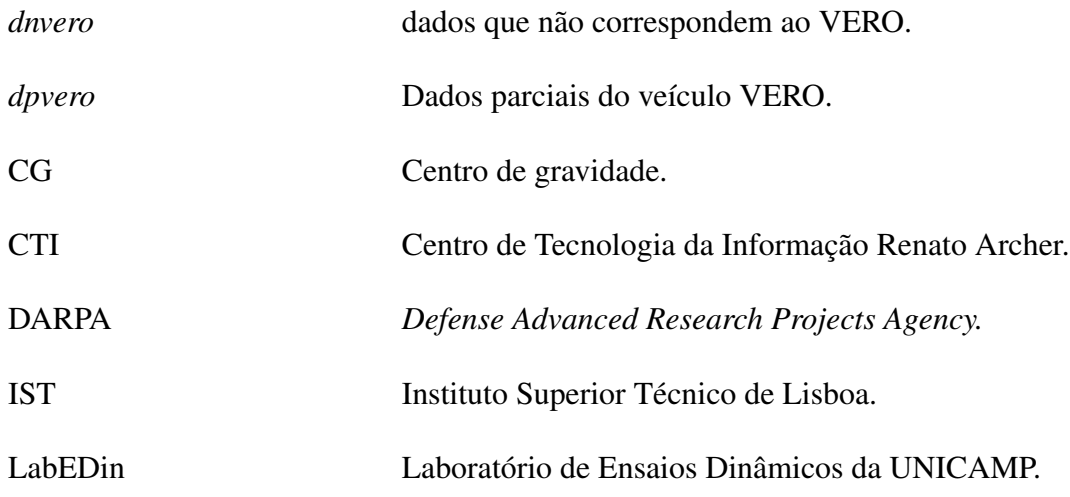

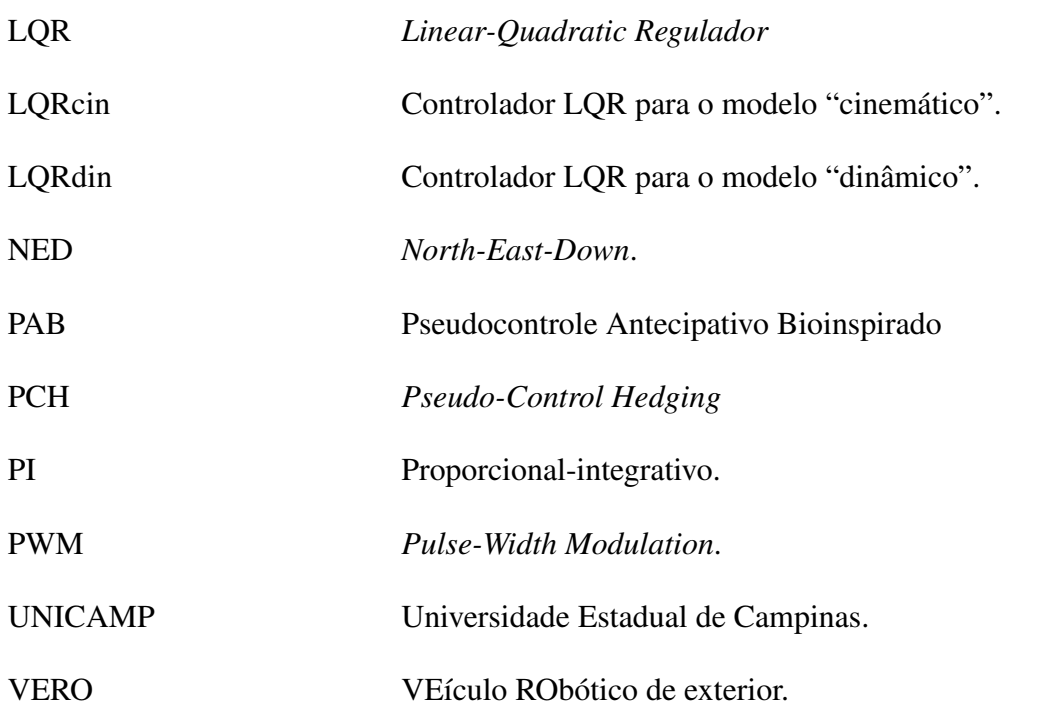

## Sobrescritos

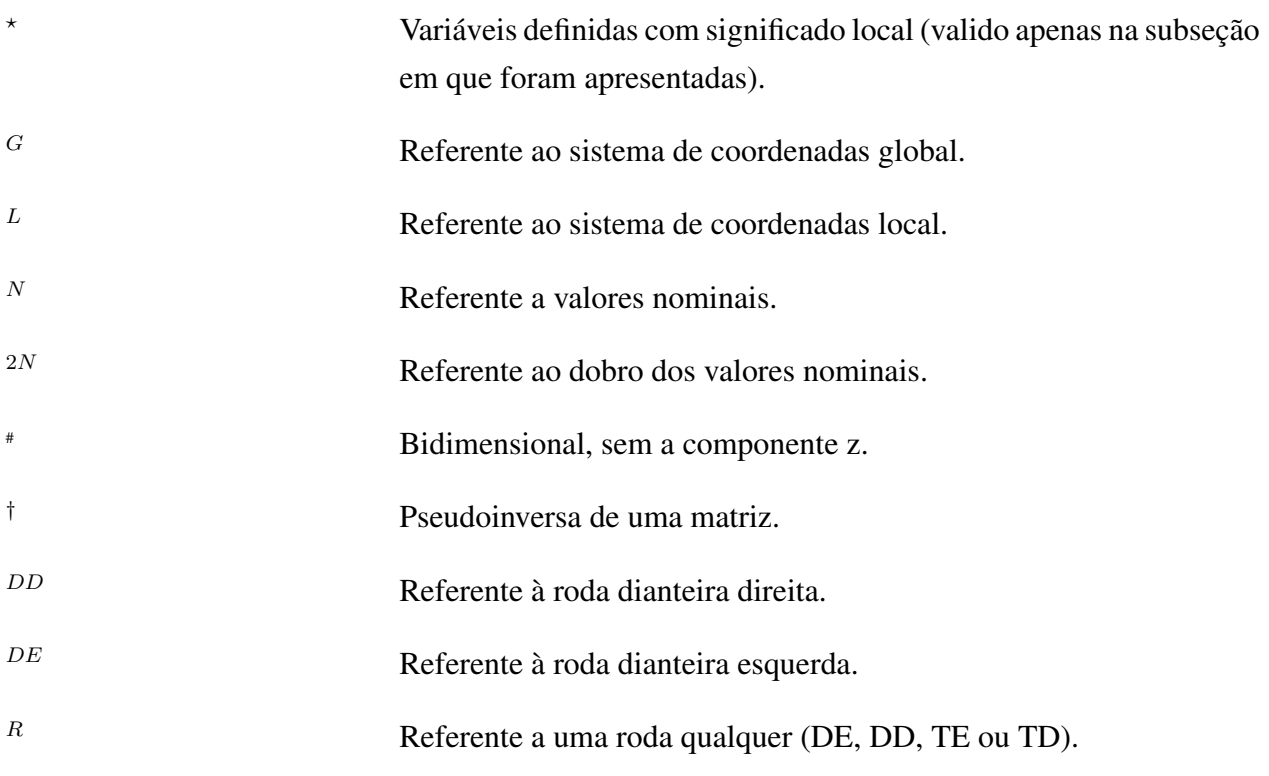

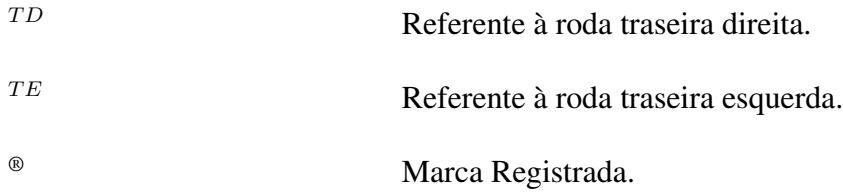

# **SUMÁRIO**

<span id="page-21-0"></span>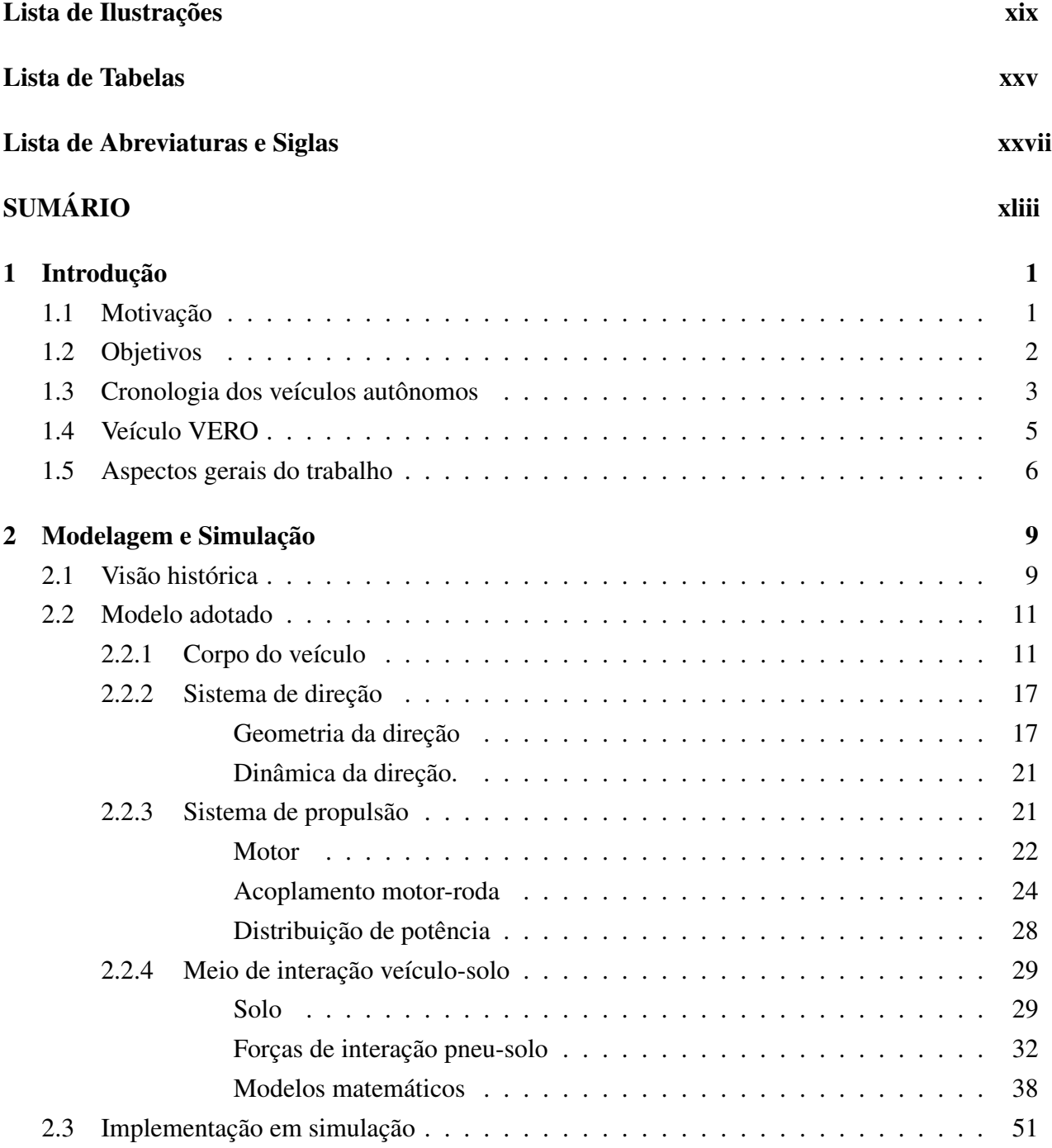

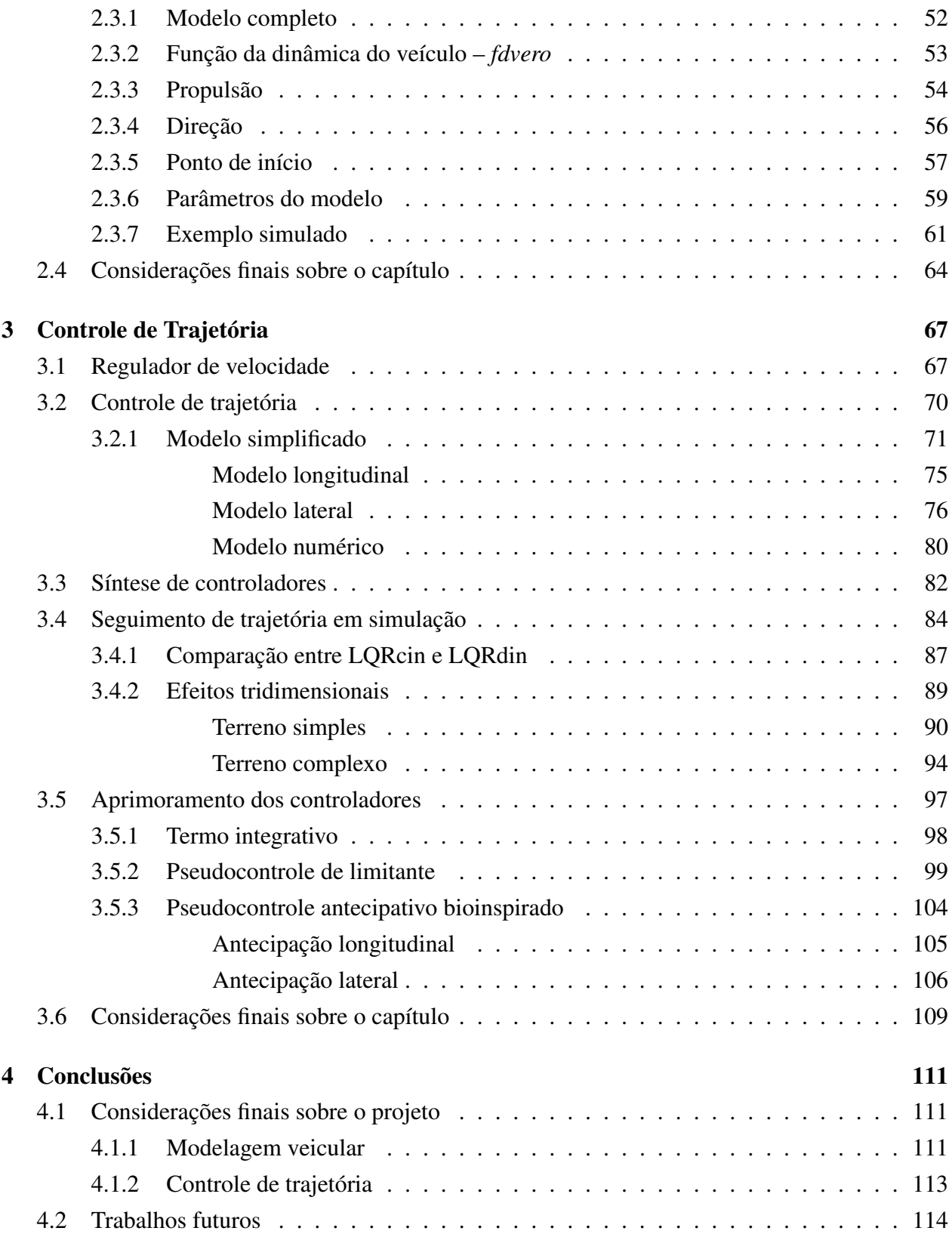

## [REFERÊNCIAS](#page-140-0) 117

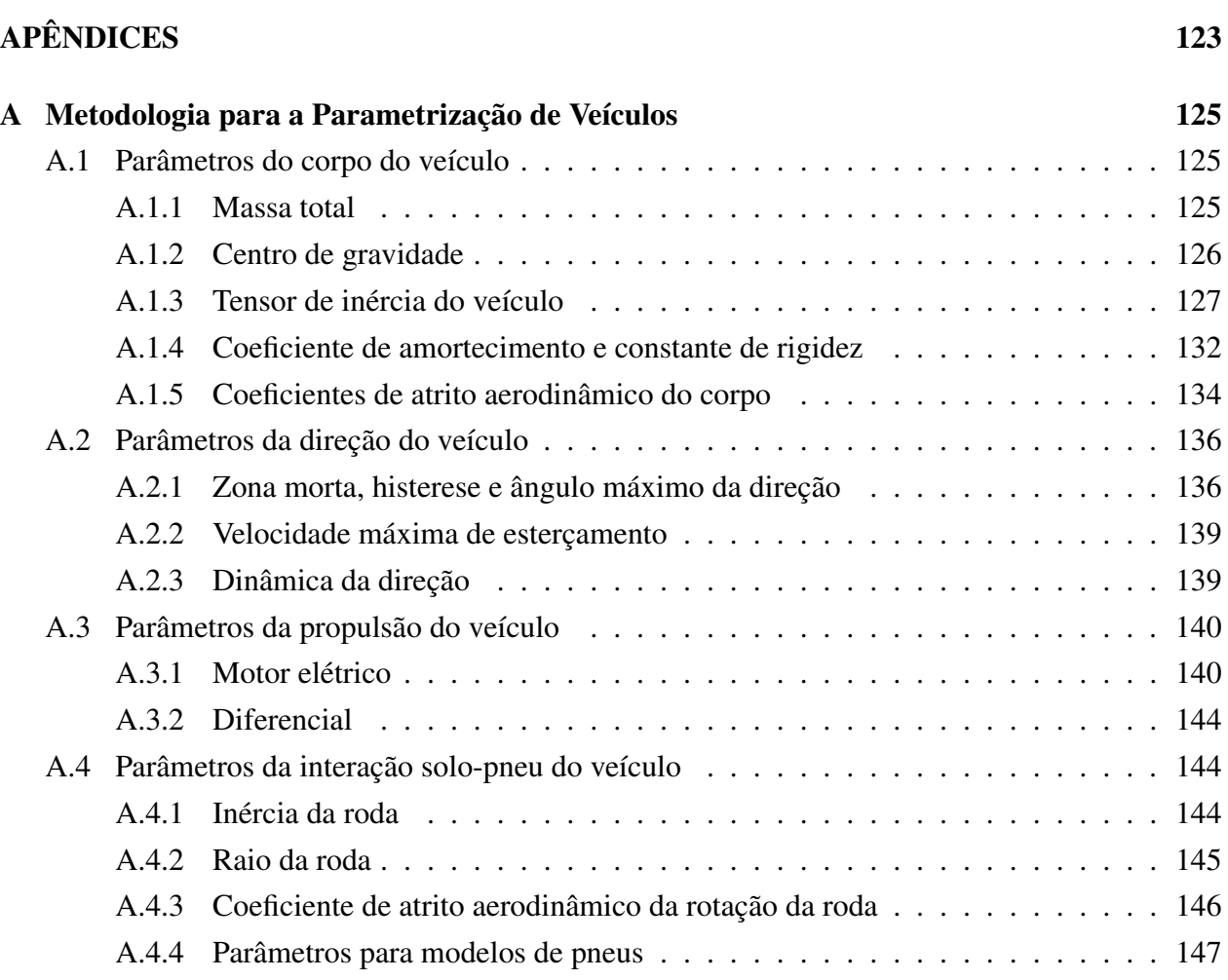

## <span id="page-24-0"></span>**1 Introdução**

Uma parcela significante dos estudos em robótica é destinada aos veículos robóticos (S[NIDER](#page-145-0), [2009\)](#page-145-0). Estudos na robótica móvel vão desde veículos guiados remotamente até os completamente autônomos, capazes de tomar decisões quanto ao trajeto a partir da percepção do ambiente. Apesar da grande quantidade de estudos sobre o tema, a complexidade do problema garante espaço para o desenvolvimento de novas pesquisas. Como subtemas da robótica móvel, destacamse a infraestrutura de comunicação, a navegação e o controle de trajetória, sendo o último o foco deste mestrado.

#### <span id="page-24-1"></span>**1.1 Motivação**

Os atuais esforços de pesquisas em veículos autônomos buscam agregar capacidades sensoriais, de percepção – tanto do veículo em si quanto do meio onde ele se encontra – e de tomada de decisão, visando o estabelecimento de estratégias de operação substancialmente autônomas. Como motivadores desses esforços, pode-se citar a ampla e relevante gama de aplicação desses veículos, a redução dos custos de sensores e sistemas de processamento, e o mercado crescente que se apresenta.

Exemplos de aplicação são, dentre outros: exploração de ambientes inóspitos ou inacessíveis; inspeção em diferentes contextos; disposição (*deployment*) de equipamentos e recuperação de material e de informações – dos estudos ambientais na Terra à exploração em outros planetas; aplicações em agricultura, mineração e outras atividades produtivas; transporte e manuseio de cargas; sistemas de auxílio à condução (em automóveis); operações de segurança; militares; *etc*. (S[IEGWART](#page-145-1) *et al.*, [2011;](#page-145-1) CHEN *[et al.](#page-140-1)*, [2009;](#page-140-1) G[IESBRECHT](#page-141-0) *et al.*, [2005\)](#page-141-0). Uma aplicação particularmente importante é a robótica agrícola, automatizando a locomoção de máquinas agrícolas ou criando sistemas de apoio ao condutor (LI *[et al.](#page-143-2)*, [2009;](#page-143-2) S[IMON](#page-145-2), [2010\)](#page-145-2).

Tipicamente, veículos robóticos de exterior podem ser classificados segundo o meio em que operam – subaquáticos, aquáticos de superfície, terrestres e aéreos – sua forma de locomoção – rodas, esteiras, patas, hélices, etc. – e o grau de atuação decorrente, de sub-atuado até completamente holonômico.

Dentre os mais usuais estão os veículos terrestres locomovidos a rodas, que podem ser encontrado em diferentes configurações de tração e direção. Se por um lado modelos cinemáticos e leis de controle já estão relativamente bem estabelecidos (MORIN E S[AMSON](#page-143-3), [2008\)](#page-143-3), existe ainda, nessas áreas, desafios científicos e tecnológicos quando se trata do uso desses veículos em terrenos adversos (quando sujeitos a inclinações, escorregamentos, efeitos dinâmicos da interação veículoterreno, *etc.*) e, mais ainda, no que concerne à percepção e navegação autônoma e robusta em ambientes não estruturados de exterior (I[AGNEMMA](#page-142-0) *et al.*, [2010;](#page-142-0) LI *[et al.](#page-143-2)*, [2009\)](#page-143-2).

Contrariamente às condições ideais de locomoção (terreno plano, sem escorregamento, a velocidades compatíveis, *etc.*), onde o modelo cinemático do veículo é geralmente suficiente para a síntese de leis de controle (S[NIDER](#page-145-0), [2009\)](#page-145-0), quando se trata da locomoção desses veículos em campo, os aspectos dinâmicos tornam-se importantes (LENAIN *[et al.](#page-143-4)*, [2005;](#page-143-4) D[OUMIATI](#page-141-1), [2009;](#page-141-1) K[UMARAWADU](#page-143-5) *et al.*, [2006\)](#page-143-5) e devem ser considerados para o estabelecimento de estratégias de controle e seguimento de trajetória.

Nessas circunstâncias, uma alternativa preliminar é realizar a síntese do controlador baseado no modelo cinemático e avaliar seu desempenho e robustez face aos efeitos dinâmicos - considerados nesse caso como perturbações. Outra alternativa, mais complexa, é incorporar esses aspectos dinâmicos diretamente na síntese do controlador.

Portanto, esse projeto motiva-se nos veículos autônomos sobre as condições de campo, nas quais os efeitos da dinâmica veicular traz interessantes desafios e perspectivas de pesquisa.

#### <span id="page-25-0"></span>**1.2 Objetivos**

Dado a motivação apresentada, este projeto tem como objetivo principal o desenvolvimento de um modelo dinâmico completo que permita simular o comportamento de um veículos em condições adversas e sintetizar controladores de trajetória que permitam o veículo seguir um dado trajeto sob estas condições.

Assim, detalhadamente, os objetivos almejados são:

Modelagem de um veículo elétrico com direção Ackerman: Desenvolver um modelo matemá-

tico completo capaz de simular os efeitos dinâmicos de um veículo propulsionado por motores elétricos e com esterçamento nas rodas dianteiras segundo a geometria Ackerman.

- Implementação do modelo em ambiente de simulação: Implementação modular do modelo desenvolvido, possibilitando a obtenção de todos os dados relevantes para o estudo de sua dinâmica.
- Identificação dos parâmetros do veículo: Criar uma metodologia de ensaios capaz de determinar os parâmetros necessários para a implementação do modelo.
- Modelos simplificados para uso em controle: Desenvolvimento de modelos simplificados e de baixo custo computacional para serem usados como referência na sintetização de controladores.
- Controladores lineares para o veículo: Desenvolvimento de controladores lineares e robustos o suficiente para possibilitar o controle de trajetória do veículo em situações adversas.

#### <span id="page-26-0"></span>**1.3 Cronologia dos veículos autônomos**

A ideia de veículos autopilotáveis é antiga. Um dos trabalhos pioneiros nesta área foi realizado em Stanford, onde James Adams criou o *Stanford Cart* (ver Figura [1.1\(a\)\)](#page-27-1) em 1961 (E[ARNEST](#page-141-2), [2012;](#page-141-2) S[CHMIDHUBER](#page-144-2), [2011\)](#page-144-2). O *Stanford Cart* era um veículo de propulsão elétrica com quatro rodas de bicicleta e uma câmera de vídeo fixa onde as imagens captadas eram processadas para, a partir delas, atuar no esterçamento das rodas com o auxílio de cabos. Em 1971, Hans Moravec ingressou ao projeto com a sugestão de utilizar uma câmera móvel para obter imagens por diversos ângulos e possibilitar uma reconstrução tridimensional (E[ARNEST](#page-141-2), [2012;](#page-141-2) [M](#page-143-6)O-[RAVEC](#page-143-6), [1983\)](#page-143-6).

O tema começou a ser visto com mais força a partir da década de 1980 devido ao progresso da computação e do processamento de imagens (LI *[et al.](#page-143-2)*, [2009\)](#page-143-2). Nesta época foram desenvolvidos os primeiros trabalhos de veículo autônomo sobre um veículo comum (V[ANDERBILT](#page-146-0), [2012;](#page-146-0) S[CH](#page-144-2)-[MIDHUBER](#page-144-2), [2011\)](#page-144-2), desenvolvidos por [Tsugawa](#page-145-3) *et al.* [\(1979\)](#page-145-3) e, principalmente, por [Dickmanns e](#page-141-3) [Zapp](#page-141-3) [\(1987\)](#page-141-3) que criaram o projeto *VaMP* (ver Figura [1.1\(b\)\)](#page-27-2), primeiro veículo autônomo a atingir altas velocidades  $(90km/h)$ .

Os primeiros resultados apresentados sobre veículos autônomos despertou o interesse das Forças Armadas dos Estados Unidos que, para incentivar a pesquisa na área, criou o *DARPA Grand Challenge*[1](#page-27-3) , onde se destacou o veículo *Stanley*, criado por [Thrun](#page-145-4) *et al.* [\(2006\)](#page-145-4) e mostrado na Figura [1.1\(c\).](#page-27-4)

<span id="page-27-0"></span>Desde então, diversos trabalhos são desenvolvidos ao redor do mundo, dentre eles o *Google Autonomous Car*, destacado na imprensa global.

<span id="page-27-1"></span>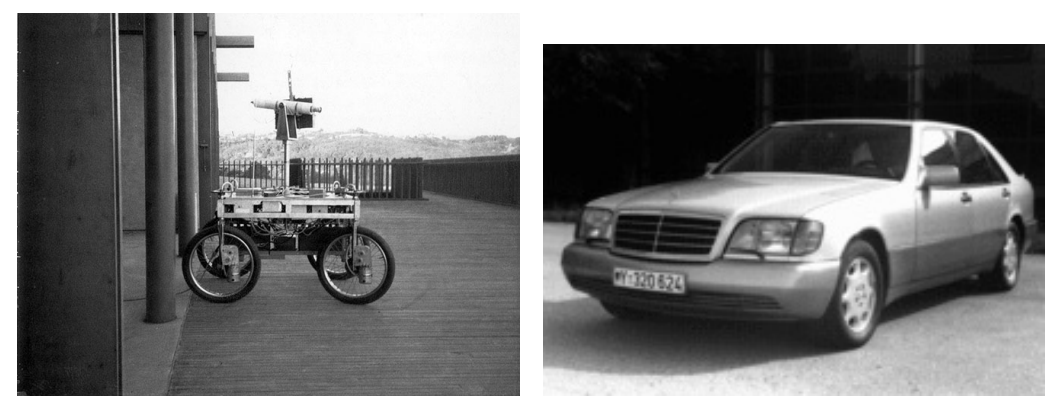

(a) *Stanford Cart* (b) *VaMP*

<span id="page-27-4"></span><span id="page-27-2"></span>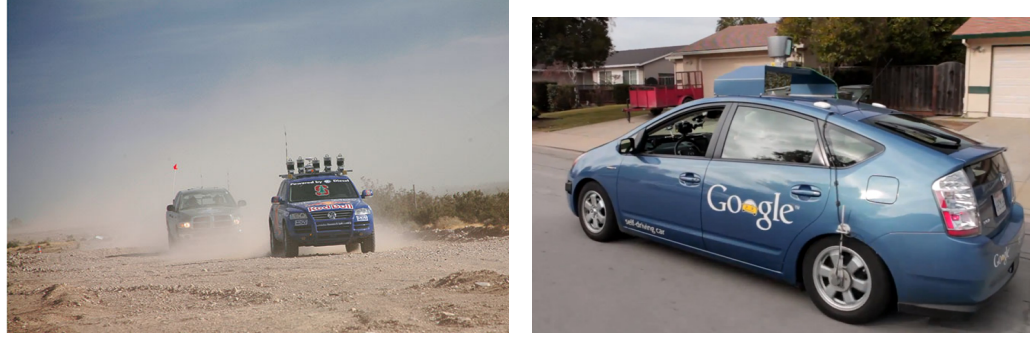

(c) *Stanley* (d) *Google Autonomous Car*

Figura 1.1: Veículos autônomos desenvolvido ao longo dos anos. (V[ANDERBILT](#page-146-0), [2012\)](#page-146-0)

<span id="page-27-3"></span><sup>1</sup>O *DARPA Grand Challenge* corresponde a um torneio viabilizado pela *Defense Advanced Research Projects Agency* (*DARPA*), agência ligada ao Departamento de Defesa norte americano, e que premia os melhores veículos autônomos.

### <span id="page-28-1"></span>**1.4 Veículo VERO**

<span id="page-28-0"></span>A plataforma experimental que é o foco desse trabalho se insere na linha de pesquisa contemplada pelo Projeto VERO, iniciado no ano de 2009. O veículo do Projeto VERO é mostrada na Figura [1.2](#page-28-0) e suas principais características são resumidas na Tabela [1.1.](#page-29-0) O veículo apresenta um desenho usual, com quatro rodas: duas motrizes (na traseira), que podem assumir velocidades diferentes, e duas esterçáveis (na dianteira).

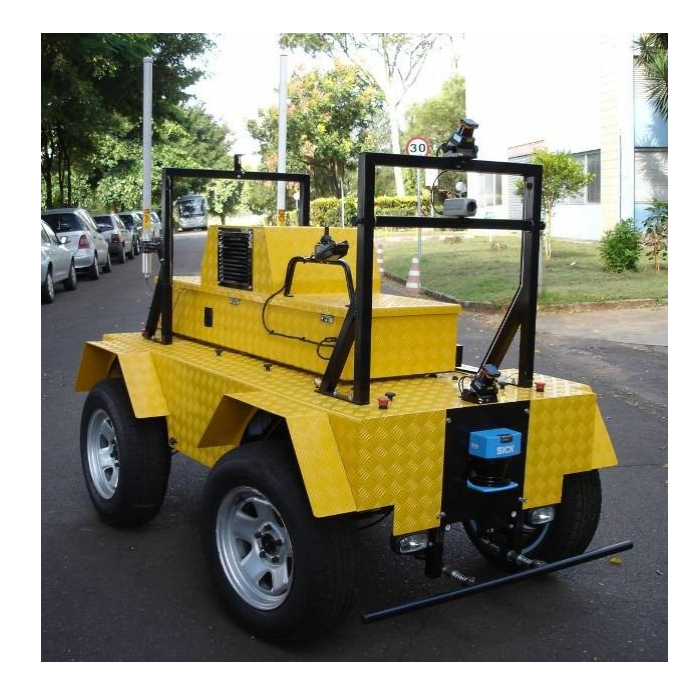

Figura 1.2: Plataforma autônoma VERO.

Assim, este mestrado foi realizado em parceria com o CTI (Centro de Tecnologia da Informação Renato Archer), detentor do Projeto VERO (VEículo RObótico de exterior) e deu prosseguimento aos resultados iniciais apresentados pelo projeto em (BUENO *[et al.](#page-140-2)*, [2009\)](#page-140-2) e em (DE P[AIVA](#page-140-3) *[et al.](#page-140-3)*, [2010\)](#page-140-3), abordando os aspectos cruciais para o desenvolvimento de estratégias de navegação autônoma para o veículo terrestre em ambientes externos.

Além da UNICAMP e do CTI, o presente projeto de pesquisa contou com apoio direto do Instituto de Engenharia Mecânica (IDMEC) do Instituto Superior Técnico (IST) de Lisboa , tendo

<span id="page-29-0"></span>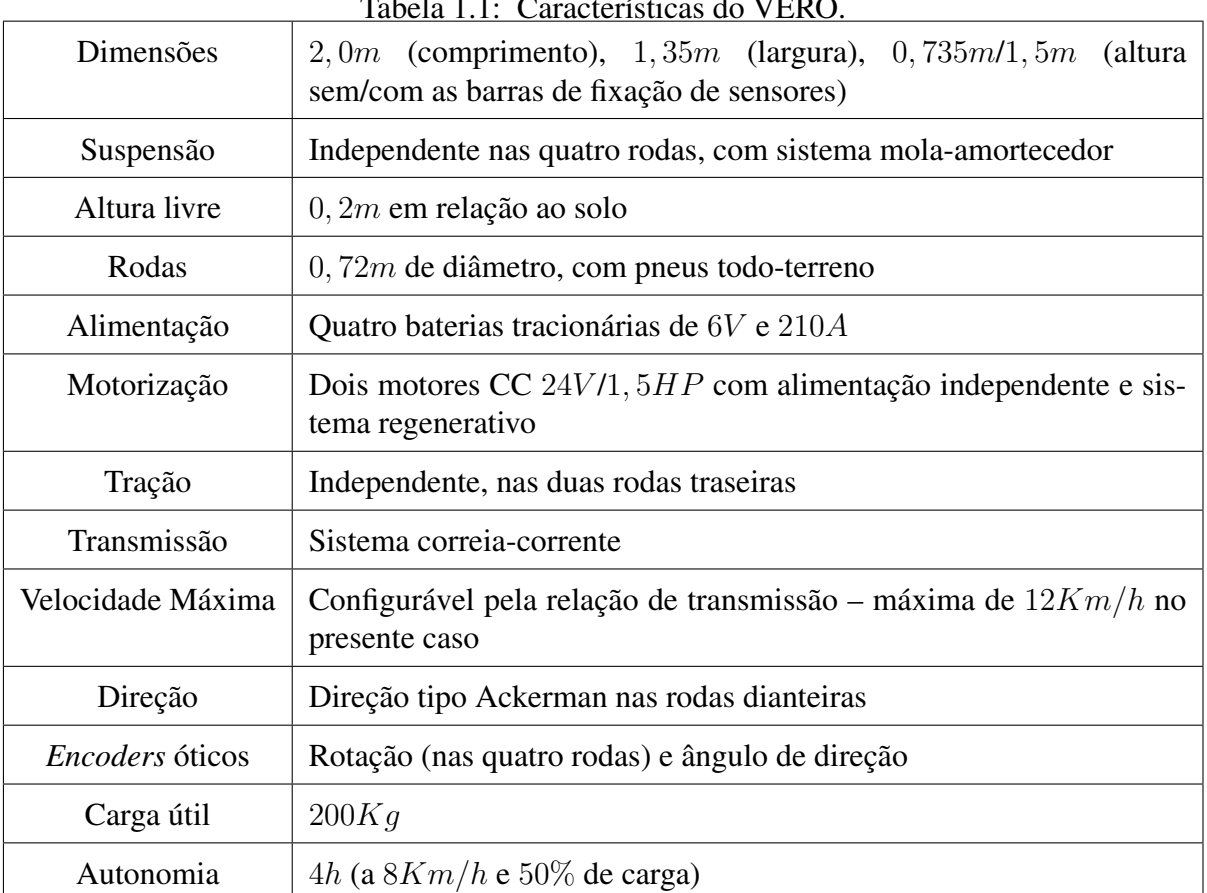

Tabela 1.1: Características do VERO.

sido desenvolvido junto ao IST durante três meses sob a tutela do Prof. Dr. José Raul Azinheira.

A arquitetura funcional do veículo é composta por dois módulos que se comunicam: um originário da própria empresa fabricante (Freedom), para a operação via *joystick* do veículo, e outro módulo, integralmente desenvolvido pelo CTI, que constitui a infraestrutura robótica para suportar as funções de navegação autônoma.

### <span id="page-29-1"></span>**1.5 Aspectos gerais do trabalho**

O trabalho deseja, numa primeira etapa, desenvolver um modelo veicular completo capaz de simular qualitativamente e quantitativamente o movimento de um veículo. Os modelos cinemáticos não fornecem uma informação precisa do movimento veicular quando este se encontra em situações adversas (velocidades elevadas, inclinações do terreno, baixa aderência, *etc.*), onde os efeitos não lineares são fortes (D[OUMIATI](#page-141-1), [2009\)](#page-141-1). Portanto, para possibilitar a simulação do veículo em qualquer condição, é imprescindível o uso de modelos dinâmicos.

O desenvolvimento de um modelo dinâmico para um veículo terrestre é complexo e envolve fenômenos de difícil mensuração – notadamente no contato pneu-solo (P[ACEJKA](#page-144-3), [2002;](#page-144-3) I[AGNEMMA](#page-142-0) *et al.*, [2010\)](#page-142-0). Existem na literatura diversas abordagens de dinâmica de veículos de quatro rodas, com diferentes níveis de complexidade, dependendo da aplicação (D[OUMIATI](#page-141-1), [2009;](#page-141-1) RYU *[et al.](#page-144-4)*, [2007;](#page-144-4) R[AJAMANI](#page-144-1), [2006;](#page-144-1) L[ENAIN](#page-143-4) *et al.*, [2005;](#page-143-4) K[IENCKE E](#page-142-1) NIELSEN, [2005;](#page-142-1) L[ENAIN](#page-143-7) *[et al.](#page-143-7)*, [2003;](#page-143-7) P[ACEJKA](#page-144-3), [2002\)](#page-144-3), mas poucos são os trabalhos que consideram aderência variável nas rodas e alta irregularidade/inclinação do terreno (L[ENAIN](#page-143-4) *et al.*, [2005\)](#page-143-4).

O equacionamento dinâmico completo do veículo garante o comportamento qualitativo desejado. Entretanto, para que o mesmo possa fornecer o comportamento quantitativo correspondente ao veículo em análise, é necessário obter os parâmetros reais do veículo.

Para tal, é realizada uma busca literária dos métodos experimentais utilizados na parametrização de veículos e seus componentes (R[ILL](#page-144-0), [2011b;](#page-144-0) GOBBI *[et al.](#page-141-4)*, [2011;](#page-141-4) J[AZAR](#page-142-2), [2008;](#page-142-2) U[YS](#page-146-2) *[et al.](#page-146-2)*, [2006;](#page-146-2) S[CHEDLINSK E](#page-144-5) LINK, [2001;](#page-144-5) M[ILLIKEN E](#page-143-0) MILLIKEN, [1995\)](#page-143-0). Como resultado desta busca, uma metodologia para a obtenção dos valores necessários foi sugerida.

O ambiente de simulação, calcado em um modelo dinâmico completo e com os valores adequados para seus parâmetros, serve como plataforma de desenvolvimento e validação das técnicas de controle, a serem embarcadas em um segundo momento. Já quando a finalidade é o desenvolvimento das leis de controle de trajetória do veículo, pode-se utilizar tanto os modelos dinâmicos como os cinemáticos.

Logo, dois níveis de modelagem podem ser destacados aqui: um primeiro, que utiliza uma modelagem dinâmica com a inclusão de suas características não lineares, e o segundo modelo simplificado baseado em modelos cinemáticos clássicos com uma possível adição de características dinâmicas linearizadas.

Utilizados principalmente para fins de simulação, os modelos dinâmicos são raramente empregados no controle de veículo no contexto de um funcionamento autônomo. Essas abordagens que exploram tais modelos para construir um controle completo do veículo, se diferenciam segundo o nível de complexidade do modelo e do conhecimento do ambiente do robô comandado, sendo normalmente usadas quando o modelo dinâmico apresenta poucos parâmetros (que podem ser medidos ou estimados *online*), ou quando as incertezas do modelo podem ser avaliadas de modo definitivo (por conhecimento das condições experimentais).

Quando o modelo e o sistema de sensoreamento o permitem, é possível integrar sistemas adaptativos a fim de se estimar os parâmetros de modo explícito em tempo real (via utilização de observador). Já quando os parâmetros monitorados são muito variáveis ou quando sua complexidade impossibilita o uso em tempo real, as técnicas de controle adaptativo sem modelo ou robusto podem ser utilizadas.

A fim de contornar as dificuldades de estimação oriundas das modelagens dinâmicas, a utilização de modelos cinemáticos aumentados ou dinâmicos simplificados (chamados de dinâmica lenta) pode ser considerada. Na realidade, uma das principais restrições ligadas à utilização de um modelo cinemático (com hipótese de movimento sem derrapagem) é o fato de que este não pode descrever certos movimentos que se tornam possíveis pelas derrapagens. Assim, mesmo de maneira simplificada, a adição de tais parâmetros permite contemplar a influência da derrapagem sobre o comportamento do robô móvel.

Dado os objetivos e aspectos gerais, este trabalho é apresentado da seguinte forma: O Capítulo [2](#page-32-0) apresenta um modelo dinâmico completo (tridimensional e não linear) do veículo e sua implementação em um ambiente de simulação utilizando uma abordagem multi-corpos. Já o Capítulo [3](#page-90-0) aborda os modelos reduzidos (simplificados e linearizados) para a utilização na síntese de controladores lineares para o veículo, sendo apresentada a obtenção de controladores ótimos do tipo LQR, que são comparados e utilizados para estudar a influência da dinâmica veicular sobre eles. Por fim o Capítulo [4](#page-134-0) é composto pelas considerações finais sobre o trabalho e pelos temas sugeridos para estudos posteriores.

## <span id="page-32-0"></span>**2 Modelagem e Simulação**

O desenvolvimento de controladores raramente é efetuado em uma plataforma real por diversos motivos, dentre os quais:

- Risco de quebra de equipamento;
- Dificuldade de realização de experimentos;
- Impossibilidade de realizar testes em diversas condições;
- Custo da realização de testes; *etc*.

Sendo assim, costuma-se desenvolver modelos matemáticos capazes de simular os experimentos físicos com boa fidelidade. Portanto, este capítulo dedica-se à modelagem matemática de veículos e a sua implementação, tendo como objetivo a aplicação deste modelo para a simulação do veículo robótico do projeto VERO.

### <span id="page-32-1"></span>**2.1 Visão histórica**

Existem diversas maneiras de modelar um veículo, diferindo-se, principalmente, quanto à sua complexidade, ao número de parâmetros, às considerações feitas, entre outros pontos. Assim, um questionamento comum está relacionado a qual modelo utilizar. Segundo [Sharp](#page-145-5) [\(1991\)](#page-145-5), o modelo ideal é aquele que, com o mínimo de complexidade, é capaz de solucionar o problema desejado com um risco aceitável de erro na resposta.

A modelagem de veículos é um assunto exaustivamente estudado na literatura. Os primeiros trabalhos com relação à dinâmica veicular começam a aparecer na década de 30 com os trabalhos de Olley e de Lanchester (C[ROLLA](#page-140-4), [1996\)](#page-140-4). Entretanto, os primeiros artigos mais relevantes no tema surgem na década de 50 (B[LUNDELL E](#page-140-5) HARTY, [2004\)](#page-140-5), devido, principalmente, à ideia de adaptar os modelos teóricos usados na aeronáutica para o problema veicular e ao advento dos primeiros estudos no comportamento de pneus (C[ROLLA](#page-140-4), [1996\)](#page-140-4). Alguns autores importantes desta época foram Segel, Dugoff, Ellis, entre outros.

[Ellis](#page-141-5) [\(1969\)](#page-141-5) publicou um dos primeiros livros sobre dinâmica de veículos e fez uma compilação de alguns dos trabalhos desenvolvidos na década de 50.

Os anos seguintes apresentaram grandes evoluções e uma solidificação da teoria da dinâmica veicular. Dentre estes trabalhos, destacam-se o trabalho de [Thompson](#page-145-6) [\(1970\)](#page-145-6), que apresentou a ideia de utilizar agentes ativos em suspensões, o que despertou o interesse no controle da dinâmica veicular (C[ROLLA](#page-140-4), [1996\)](#page-140-4), e o trabalho desenvolvido por [Bakker](#page-140-6) *et al.* [\(1987\)](#page-140-6) que gerou um modelo fiel das forças de interação dos pneus com o solo, o que alavancou os estudos da estabilidade veicular.

Alguns anos depois, [Milliken e Milliken](#page-143-0) [\(1995\)](#page-143-0) publicaram um livro voltado para veículos de corrida, mas agregando diversos aspectos globais da teoria de dinâmica veicular. Os autores apresentaram boas contribuições quanto aos modelos aerodinâmicos de veículos, bem como apresentam um aperfeiçoamento do modelo semi-empírico de pneus desenvolvido por Bakker e Pacejka (B[AKKER](#page-140-6) *et al.*, [1987\)](#page-140-6).

Os anos subsequentes, com os conceitos teóricos estabelecidos e com a evolução da computação (e portanto, da velocidade de cálculo), foram voltados para a criação de modelos cada vez mais completos (P[ACEJKA](#page-144-3), [2002;](#page-144-3) B[LUNDELL E](#page-140-5) HARTY, [2004;](#page-140-5) G[IPSER](#page-141-6), [2007;](#page-141-6) J[AZAR](#page-142-2), [2008;](#page-142-2) P[OPP](#page-144-6) *[et al.](#page-144-6)*, [2010;](#page-144-6) R[ILL](#page-144-7), [2011a\)](#page-144-7).

Com o desenvolvimento desses modelos completos (que representam com qualidade as características dinâmicas do veículo) e com o grande interesse da indústria automobilística no estudo veicular, foram criados diversos *softwares* comerciais para a simulação de veículos como o MSC.ADAMS®, o CarSim® e o VI-grade®.

Apesar da existência destes *softwares*, este trabalho propôs a elaboração de um modelo matemático próprio devido a três razões principais:

- 1. Melhor conhecimento do modelo veicular;
- 2. Possibilidade de modificações no código-fonte;
- 3. Custo elevado na aquisição de licenças dos *softwares* comerciais.

#### <span id="page-34-0"></span>**2.2 Modelo adotado**

Os modelos veiculares possuem quatro componentes principais: o corpo do veículo, o sistema de propulsão, o sistema de direção e o meio de interação veículo-solo. Para a modelagem de cada componente, pode-se optar pelos modelos empíricos, pelos modelos físicos clássicos, pelos modelo de elementos finitos ou pelos modelos multicorpos (POPP *[et al.](#page-144-6)*, [2010\)](#page-144-6).

Para este trabalho, optou-se por um modelo constituído por um corpo rígido com suspensões independentes nas quatro rodas, por um sistema de direção do tipo Ackerman aplicado nos pneus dianteiros, por uma propulsão realizada por dois motores elétricos independentes acoplados às rodas traseiras e pela utilização de quatro pneus capazes de andar em diversos tipos de terrenos abertos. Tais componentes são modelados a partir da junção de modelos físicos clássicos com métodos empíricos.

### <span id="page-34-1"></span>**2.2.1 Corpo do veículo**

O corpo do veículo consiste na componente que descreve o deslocamento do veículo. Existem diversas maneiras de se determinar e modelar este deslocamento, que podem ser divididas em dois grandes grupos, modelos cinemáticos e modelos dinâmicos (J[AZAR](#page-142-2), [2008;](#page-142-2) POPP *[et al.](#page-144-6)*, [2010\)](#page-144-6). A partir destes modelos, algumas escolhas devem ser feitas:

- 1. Quanto à sua dimensionalidade.
	- (a) Modelos unidimensionais.

Modelos unidimensionais (ou unidirecionais) são utilizados quando deseja-se o comportamento do veículo em movimento retilíneo ou quando comportamento longitudinal não é importante e deseja-se apenas o comportamento lateral. Um exemplo de tal modelo pode ser encontrado em (J[AZAR](#page-142-2), [2008\)](#page-142-2).

(b) Modelos bidimensionais.

Os modelos bidimensionais são bastante utilizados. Uma de suas principais utilizações consiste na síntese de controladores de trajetória para veículos autônomos. [Snider](#page-145-0) [\(2009\)](#page-145-0) apresenta diversos modelos de veículos participantes de edições do *DARPA Grand Challenge* utilizados para sintetizar controle de trajetória e todos eles são desenvolvidos a partir de modelos bidimensionais. Dentro do projeto VERO, [De Paiva](#page-140-3) *et al.* [\(2010\)](#page-140-3) apresentam um controle de veículo autônomo desenvolvido a partir de um modelo bidimensional.

(c) Modelos tridimensionais.

Os modelos tridimensionais, ao levarem em conta as variações verticais do veículo, permitem a análise de diversos outros aspectos como, por exemplo, a distribuição de peso sobre os pneus. Estes modelos são mais completos e, portanto, mais utilizados quando o intuito é a simulação precisa do movimento veicular e o seu estudo (quanto à estabilidade, à dirigibilidade, ao conforto, *etc.*).

- 2. Quanto à sua linearidade.
	- (a) Modelos lineares.

Os modelos lineares são utilizados quando se deseja uma avaliação simples do movimento ou quando a velocidade de cálculo é extremamente importante para sua aplicação.

(b) Modelos não lineares.

Modelos não lineares são utilizados quando se deseja a avaliação completa e precisa do veículo em qualquer situação. Apesar dos avanços tecnológicos no processamento de cálculos, ainda são modelos lentos quando comparados aos modelos lineares e, portanto, raramente são utilizados em aplicações de tempo real.

Com base nisto, como deseja-se obter o comportamento completo do veículo em qualquer situação (terrenos complexos, altas velocidades, *etc*.), optou-se por um modelo dinâmico, tridimensional e não linear.

Para diminuir a complexidade do modelo e facilitar sua implementação, algumas hipóteses e simplificações foram propostas para o corpo do veículo:

• Veículo como corpo rígido;
- Modelo de seis graus de liberdade;
- Quatro suspensões independentes e verticais ao veículo;
- Pneu indeformável, sem cambagem e de contato pontual.
	- A Figura [2.1](#page-36-0) apresenta uma representação do modelo proposto.

<span id="page-36-0"></span>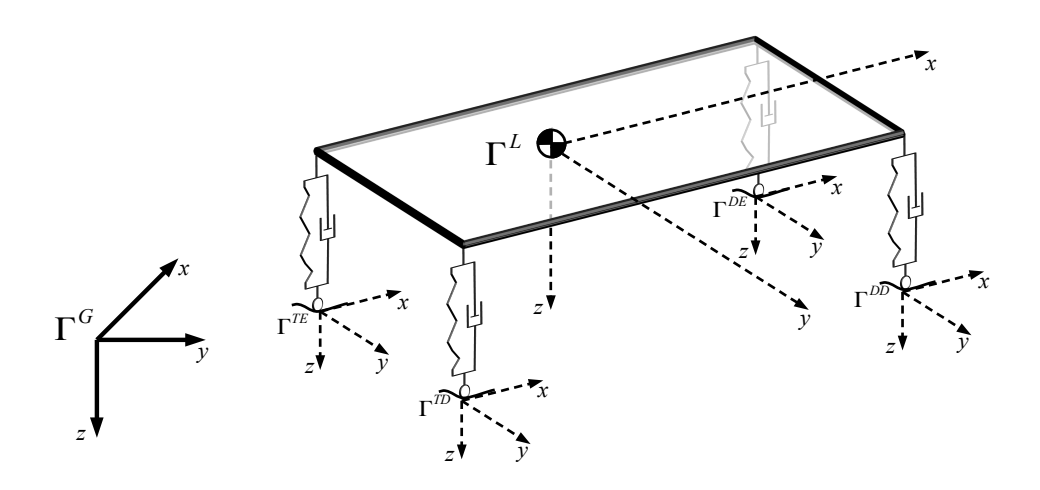

Figura 2.1: Modelo de corpo rígido do veículo.

Na Figura [2.1](#page-36-0) pode-se ver os cinco sistemas de referência usados:  $\Gamma^G$  corresponde ao sistema de coordenadas globais com a opção pelo sistema NED (*North-East-Down*, onde o eixo x aponta para o norte, o eixo  $y$  aponta para leste e o eixo  $z$  aponta para baixo);  $\Gamma^L$  corresponde ao referencial local com origem no centro de gravidade (CG) do veículo;  $\Gamma^{DE}$ ,  $\Gamma^{DD}$ ,  $\Gamma^{TE}$ ,  $\Gamma^{TD}$  são os referenciais em cada uma das quatro rodas (DE, DD, TE e TD, respectivamente dianteira esquerda, dianteira direita, traseira esquerda e traseira direita).

A conversão de um vetor representado no referencial  $\Gamma^G$  para o referencial  $\Gamma^L$  é realizada pela utilização da matriz de rotação S obtida a partir dos ângulos de Euler  $\phi$  (ângulo proveniente de rotação no eixo x),  $\theta$  (eixo y) e  $\psi$  (eixo z).

$$
\mathbf{S} = \begin{bmatrix} 1 & 0 & 0 \\ 0 & \cos(\phi) & -\sin(\phi) \\ 0 & \sin(\phi) & \cos(\phi) \end{bmatrix} \begin{bmatrix} \cos(\theta) & 0 & \sin(\theta) \\ 0 & 1 & 0 \\ -\sin(\theta) & 0 & \cos(\theta) \end{bmatrix} \begin{bmatrix} \cos(\psi) & -\sin(\psi) & 0 \\ \sin(\psi) & \cos(\psi) & 0 \\ 0 & 0 & 1 \end{bmatrix} \tag{2.1}
$$

Dada as hipóteses e simplificações estabelecidas, busca-se escrever as equações que caracterizam o movimento. A formulação clássica e mais utilizada na literatura consiste na descrição do movimento a partir das equações de Newton-Euler (M[ILLIKEN E](#page-143-0) MILLIKEN, [1995;](#page-143-0) B[LUNDELL E](#page-140-0) H[ARTY](#page-140-0), [2004;](#page-140-0) R[AJAMANI](#page-144-0), [2006\)](#page-144-0).

Seja  $\vec{P}$  a posição do CG do veículo no referencial global e  $\vec{\Phi}$  a posição angular do veículo em relação ao referencial global, pode-se definir as equações cinemáticas do veículo como:

$$
\frac{d}{dt}\vec{P} = \mathbf{S}^t \vec{V} \tag{2.2a}
$$

$$
\frac{d}{dt}\vec{\Phi} = \mathbf{R}^{-1}\vec{\omega} \tag{2.2b}
$$

onde t representa o tempo,  $\vec{V}$  corresponde à velocidade do veículo no referencial local (sendo u, v e w, respectivamente, as suas componentes longitudinal, lateral e vertical) e  $\vec{\omega}$  é o vetor de velocidade angular do veículo (onde p, q e r corresponde às rotações em relação aos eixos x, y e z respectivamente). A matriz R corresponde a uma matriz de conversão (não é uma matriz de rotação, dado que  $\mathbf{R}^{-1}\neq \mathbf{R}^{t}$ ) da taxa de variação dos ângulos de Euler em velocidade angular do veículo e é obtida através da Equação [\(2.3\)](#page-37-0).

 $\blacksquare$ 

<span id="page-37-0"></span>
$$
\mathbf{R} = \begin{bmatrix} 1 & 0 & -sen(\theta) \\ 0 & cos(\phi) & cos(\theta) sen(\phi) \\ 0 & -sen(\phi) & cos(\theta) cos(\phi) \end{bmatrix}
$$
(2.3)

<span id="page-38-0"></span>Com as equações cinemáticas estabelecidas, é necessário representar a dinâmica do modelo de corpo rígido. A Figura [2.2](#page-38-0) apresenta um diagrama de corpo livre do veículo no plano  $xy$ , onde são apresentadas as forças sobre os pneus neste plano.

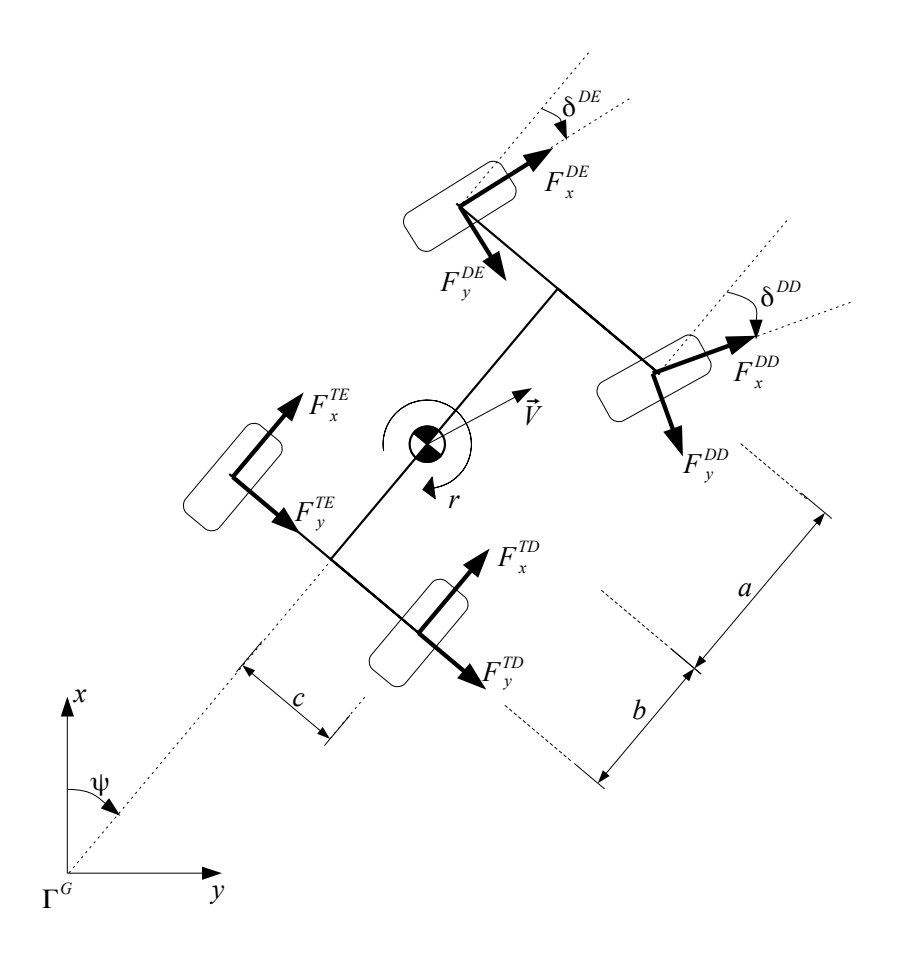

Figura 2.2: Esquemático de forças no veículo (no plano xy).

Na figura,  $F_x^R$ ,  $F_y^R$  e  $F_z^R$  são componentes da força  $\vec{F}^R$  (resultante das forças aplicadas ao corpo do veículo pelo conjunto pneu/suspensão).

Assim, partindo das equações de Newton-Euler  $\left(\sum \vec{F} = m \, \frac{d}{dt} \vec{V} \text{ e } \sum \vec{T} = \textbf{J} \, \frac{d}{dt}$  $rac{a}{dt}\vec{\omega}$  $\setminus$ , as seguintes equações dinâmicas são obtidas:

$$
m\frac{d}{dt}\vec{V} = -m\left(\vec{\omega}\times\vec{V}\right) + \sum_{R}\vec{F}^{R} + m\,\mathbf{S}\,\vec{g} + \vec{F}_{AV} \tag{2.4a}
$$

<span id="page-39-0"></span>
$$
\mathbf{J} \frac{d}{dt} \vec{\omega} = -(\vec{\omega} \times \mathbf{J} \vec{\omega}) + \sum_{R} \vec{T}^{R} + \vec{T}_{A\omega}
$$
 (2.4b)

onde  $\vec{g}$  corresponde à aceleração da gravidade no referencial  $\Gamma^G$ ,  $m$  e **J** são, respectivamente, a massa e o tensor de inércia do veículo,  $\vec{T}^R$  é a o torque aplicado pelas rodas ao veículo.  $\vec{F}_{AV}$ é a força proveniente do atrito aerodinâmico de translação que, por hipótese, corresponde a um atrito quadrático dado por  $\vec{F}_{AV} = -b_{AV}$  $\vec{V}$  $\vec{V}$ , onde  $b_{AV}$  é um coeficiente de atrito quadrático constante. Analogamente,  $\vec{T}_{A\omega}$  corresponde ao torque de atrito criado pela resistência aerodinâmica ao movimento angular do veículo, também considerado como um atrito quadrático em função da velocidade (angular) –  $\vec{T}_{A\omega} = -b_{A\omega} ||\vec{\omega}|| \vec{\omega}$ .

Dentre as variáveis presentes na Equação [\(2.4\)](#page-39-0), destacam-se as forças provenientes das rodas. As componentes longitudinal e lateral então relacionadas à interação entre o pneu e o solo, sendo tratadas na subseção [2.2.4.](#page-52-0) Já a componente vertical está relacionada à suspensão.

A suspensão veicular é um componente de grande foco de estudo na dinâmica veicular. Sua importância está na sua influência em dois aspectos fundamentais: A distribuição de pesos nas rodas – relacionada à estabilidade – e a isolação entre o corpo do veículo e o solo – relacionada ao conforto (B[LUNDELL E](#page-140-0) HARTY, [2004\)](#page-140-0).

[Rill](#page-144-1) [\(2011b\)](#page-144-1) e [Blundell e Harty](#page-140-0) [\(2004\)](#page-140-0) apresentam diversos tipos de suspensões utilizadas em veículos (dentre eles o modelo *McPherson* utilizado no veículo VERO). Os modelos de suspensões existentes possuem geometrias complexas, o que torna os modelos completos de suspensão difíceis de serem obtidos e aplicados. Portanto, para este trabalho, a suspensão foi simplificada por um modelo linear mola-amortecedor equivalente e vertical ao veículo, como pode ser visto na Figura [2.1.](#page-36-0) Deste modo, a força vertical  $F_z^R$  é obtida de maneira simples, como mostra a Equação [\(2.5\)](#page-39-1).

<span id="page-39-1"></span>
$$
F_z^R \ = \ c_S^R \ \frac{d}{dt} d_S^R \ + \ k_S^R \ d_S^R \tag{2.5}
$$

Nela,  $k_S^R$  e  $c_S^R$  correspondem, respectivamente, à constante elástica e ao coeficiente de amortecimento da suspensão e  $d_S^R$  corresponde à deformação da suspensão em cada roda.

## **2.2.2 Sistema de direção**

Definido o modelo do corpo do veículo, é necessário modelar os seus atuadores, começando pelo sistema de direção, responsável pela definição da curva realizada.

O sistema de direção básico de um veículo é composto de quatro componentes principais: volante, barra de direção, caixa de direção e articulação (R[ILL](#page-144-1), [2011b\)](#page-144-1). Estes componentes são escolhidos em função de fatores como o espaço disponível no chassi, a distância do volante até as rodas esterçáveis, o sistema de suspensão utilizado, dentre outros. Exemplos de mecanismos de direção podem ser vistos em (R[ILL](#page-144-2), [2011a\)](#page-144-2). É possível estudar o sistema de direção a partir de suas características geométricas (estáticas) e dinâmicas.

## **Geometria da direção**

Quanto à geometria de direção, dois pontos são relevantes para sua modelagem: o eixo de esterçamento das rodas e a relação entre o posicionamento do volante e a angulação das rodas esterçáveis. Tais características estão relacionadas com o modelo adotado para a articulação. O eixo de esterçamento é importante por dar o sentido de aplicação do torque durante o esterçamento. Já os ângulos de direção são definidos pelo giro do volante e são responsáveis pelo direcionamento das forças no pneu e, por consequência, sobre o veículo. Como o contato entre o pneu e o solo é considerado, hipoteticamente, pontual, o eixo de esterçamento é irrelevante para o modelo e, por comodidade, será considerado vertical ao veículo.

Para um veículo de esterçamento nas rodas dianteiras, existem três tipos básicos de sistema de direção: direção paralela, direção Ackerman e direção reversa de Ackerman (M[ILLIKEN E](#page-143-0) MIL-[LIKEN](#page-143-0), [1995;](#page-143-0) J[AZAR](#page-142-0), [2008\)](#page-142-0).

As primeiras carruagens de quatro rodas possuíam direção do tipo paralela. Este modelo não era bem quisto na época pois deixavam marcas de borracha sobre as ruas ou, no caso das carruagens sem pneus, danificavam as vias. Por este motivo, havia um grande número de carruagens de três rodas (J[AZAR](#page-142-0), [2008\)](#page-142-0). Este desgaste surge pois, com as rodas paralelas, as curvas realizadas por cada roda são centradas em pontos diferentes, como mostra a Figura [2.3\(a\).](#page-41-0) Portanto, exigir que as rodas sejam paralelas implica em ambas as rodas não rolarem alinhadas com a tangente da curva,

provocando uma força de atrito lateral no contato pneu-solo e, consequentemente, desgaste dos pneus e do solo.

Para resolver esse problema, foi proposto um mecanismo capaz de alinhar as rodas com os raios das curvas em baixas velocidades. Este sistema ficou conhecido como o modelo de Acker- $man<sup>1</sup>$  $man<sup>1</sup>$  $man<sup>1</sup>$ .

<span id="page-41-0"></span>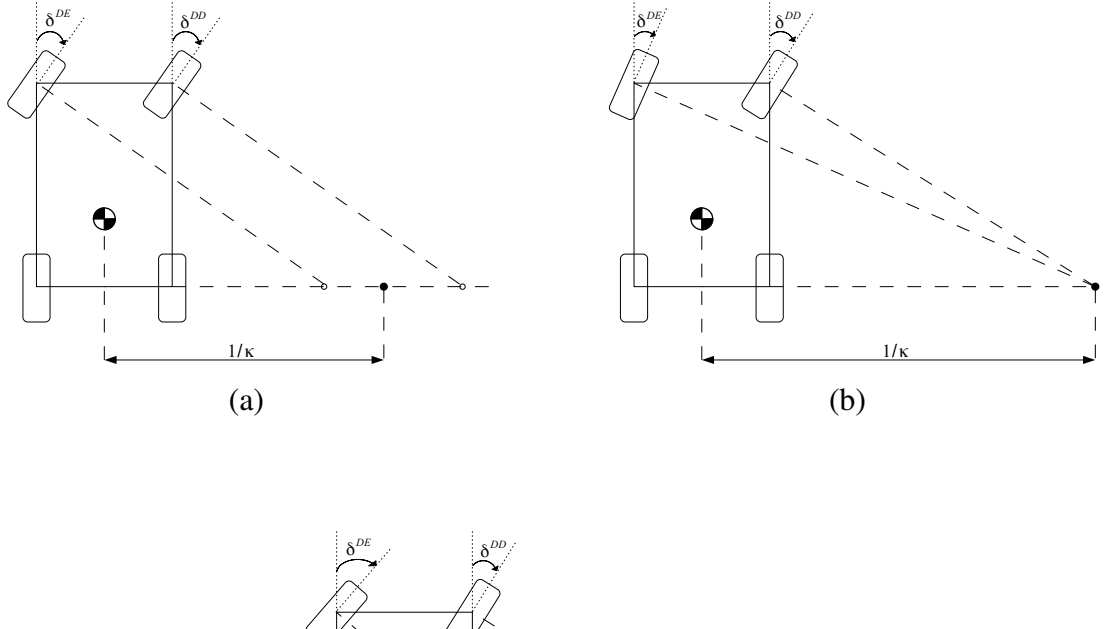

<span id="page-41-3"></span><span id="page-41-2"></span>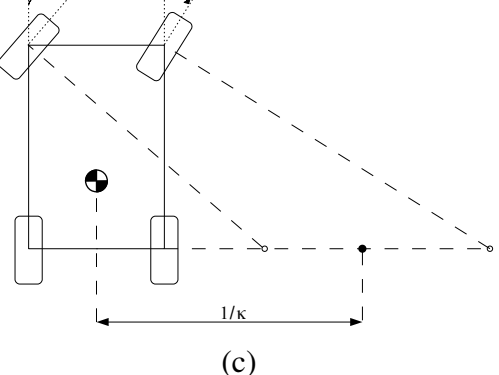

Figura 2.3: Modelos de direção. [\(a\)](#page-41-0) Tipo paralelo ( $\delta^{DE} = \delta^{DD}$ ). [\(b\)](#page-41-2) Tipo Ackerman ( $\delta^{DE} < \delta^{DD}$ ). [\(c\)](#page-41-3) Tipo Ackerman reverso ( $\delta^{DE} > \delta^{DD}$ ).

O modelo de Ackerman é usado até hoje nos veículos e funciona muito bem para baixas

<span id="page-41-1"></span><sup>&</sup>lt;sup>1</sup>Curiosamente, este modelo foi desenvolvido por George Longensperger e foi implementado pela primeira vez em 1816 em Munique, na Alemanha. Entretanto Rudolf Ackerman, ao ver o invento de Longensperger, trabalhou como seu agente de patente junto à Inglaterra e o modelo acabou conhecido como o modelo de Ackerman (J[AZAR](#page-142-0), [2008\)](#page-142-0).

velocidades. Entretanto, para altas velocidades, a aceleração lateral é muito elevada, alterando a distribuição do peso do veículo sobre as rodas. Com baixa força vertical no pneu frontal, a força máxima lateral será obtida através de um ângulo de derrapagem menor (como será visto na seção [2.2.4\)](#page-52-0) e, portanto, um ângulo de esterçamento menor é necessário. Por analogia, a roda externa necessita de um ângulo de esterçamento maior (J[AZAR](#page-142-0), [2008\)](#page-142-0). Resulta disto que muitos veículos de corrida adotam o modelo reverso de Ackerman (M[ILLIKEN E](#page-143-0) MILLIKEN, [1995\)](#page-143-0), onde o ângulo de esterçamento da roda externa é maior que o da roda interna (ver Figura [2.3\(c\)\)](#page-41-3).

Sendo o modelo de Ackerman o mais adotado pelos veículos (inclusive pelo veículo VERO), optou-se por esta modelagem. A Figura [2.4\(a\)](#page-43-0) apresenta o modelo de Ackerman mais detalhadamente.

Considerando o modelo de corpo rígido do veículo, é possível relacionar a curva realizada pelo carro, e consequentemente os ângulos formados por suas rodas esterçáveis, com o ângulo da roda de seu modelo equivalente tipo "bicicleta" (ver Figura [2.4\(b\)\)](#page-43-1).

Seja um veículo de quatro rodas com suas rodas dianteiras esterçadas em ângulos  $\delta^{DE}$  (roda esquerda) e  $\delta^{DD}$  (roda direita), realizando uma curvatura  $\kappa$ . Existe um ângulo de guiamento  $\delta$ , tal que obrigue o modelo de bicicleta a realizar a mesma curvatura  $\kappa$  do veículo.

A partir de uma análise geométrica, é possível obter os ângulos teóricos de cada roda em função do ângulo de esterçamento do modelo de bicicleta (J[AZAR](#page-142-0), [2008\)](#page-142-0). Esta relação caracteriza o modelo Ackerman e é dada por:

$$
\delta^{DE} = \operatorname{arctg}\left(\frac{(a+b)\,tg(\delta)}{a+b\,c\,tg(\delta)}\right) \tag{2.6a}
$$

<span id="page-42-0"></span>
$$
\delta^{DD} = \operatorname{arctg}\left(\frac{(a+b)\,tg\,(\delta)}{a+b\,-\,c\,tg\,(\delta)}\right) \tag{2.6b}
$$

onde a, b e c são as distâncias do CG até a frente, a traseira e a lateral do veículo respectivamente.

A Equação [\(2.6\)](#page-42-0) determina os ângulos ideais de Ackerman. Todavia, os ângulos reais diferem dos ideais devido à existência de folgas na construção do mecanismo, às imperfeições, *etc*. Tais fatores foram inseridos ao modelo através de uma histerese em sua troca de sentido e, ainda, através

<span id="page-43-0"></span>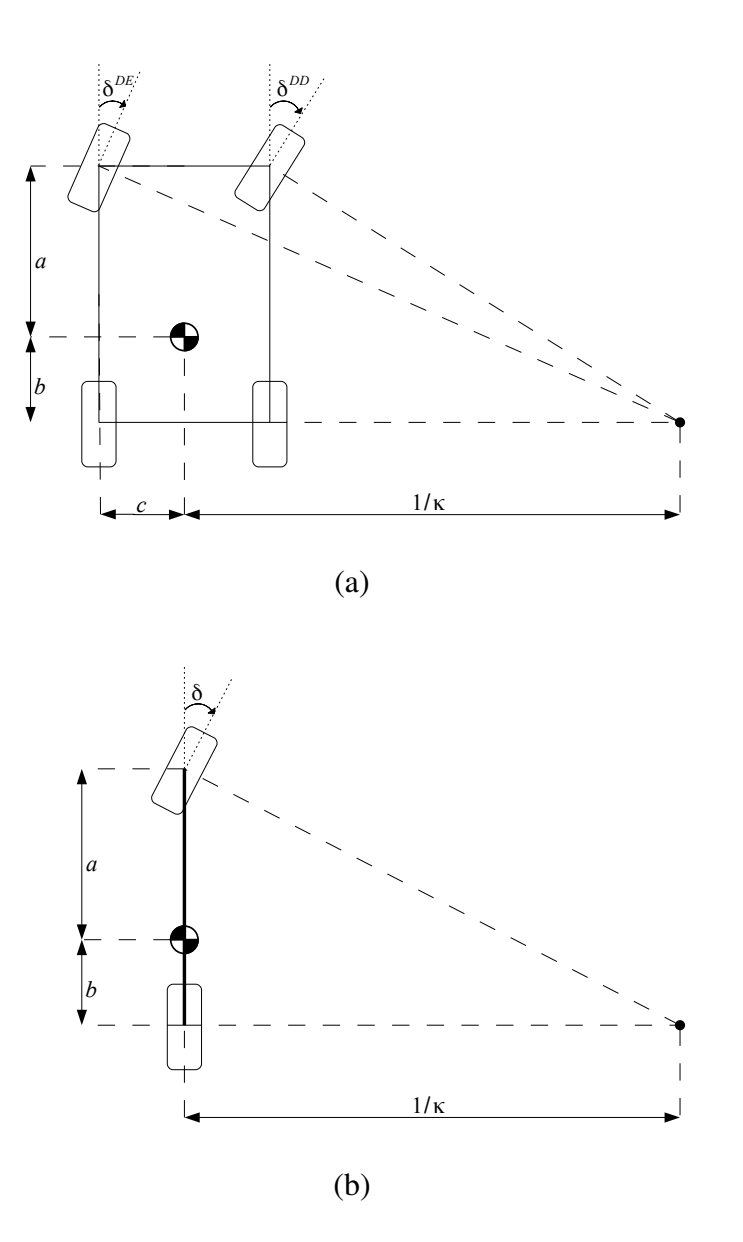

<span id="page-43-1"></span>Figura 2.4: Modelo de direção Ackerman. [\(a\)](#page-43-0) Veículo completo. [\(b\)](#page-43-1) Modelo "bicicleta".

de uma zona morta próximo ao ângulo zero, onde pequenos movimentos na direção não geram efeitos nas rodas.

Além disso, foi introduzido ao modelo um limitante máximo de esterçamento da roda e, dado que o acionador do volante é feito por um motor, um limitante de velocidade de esterçamento.

### **Dinâmica da direção.**

Definido os aspectos geométricos da direção, cabe verificar seus aspectos dinâmicos.

A dinâmica da direção caracteriza seu comportamento transitório e está relacionada com a barra de direção, a caixa de direção e, também, com o pneu utilizado (que são os elementos de força/torque no sistema de guiamento).

Durante o esterçamento, o torque aplicado na direção é distribuído para as rodas pela barra de direção que, por sua vez, possui um comportamento elástico. Este torque elástico é transferido para a roda no sentido do eixo de esterçamento e o contato da borracha com o solo pode ser considerado um sistema mola-amortecedor. Portanto, o comportamento transitório de esterçamento das rodas reflete um sistema elástico amortecido.

Para manter o modelo simples, mas com características reais, optou-se por um modelo de primeira ordem. Aplicando um ângulo  $\delta_{cmd}$  ao volante, o ângulo real ( $\delta$ ) que será atribuído ao modelo (e convertido para as rodas pela Equação [\(2.6\)](#page-42-0)) é regido pela seguinte função de transferência:

$$
\delta = \frac{k_{dir}}{s + \tau_{dir}} \delta_{cmd} \tag{2.7}
$$

onde  $k_{dir}$  e  $\tau_{dir}$  são, respectivamente, o ganho e a constante de tempo provenientes da dinâmica da direção.

# **2.2.3 Sistema de propulsão**

A propulsão é um sistema ligado diretamente ao potencial de deslocamento do veículo. O limitante deste potencial está associado ao limite de forças possíveis na interação pneu-solo (que será estudada na seção [2.2.4\)](#page-52-0) e ao limite de potência que o sistema de motores e transmissão são capazes de fornecer (W[ONG](#page-146-0), [2001\)](#page-146-0).

Os sistemas de propulsão veiculares se diferem principalmente pelo tipo de motor utilizado

(combustão - diesel, gasolina, álcool, *etc*. - elétrico ou, inclusive, uma motorização híbrida), pelo acoplamento motor-roda (redução, embreagem, diferencial) e pela distribuição de potência (propulsão nas rodas dianteiras, nas rodas traseiras ou nas quatro rodas).

### **Motor**

A ampla maioria dos veículos comerciais possuem motor a combustão. Entretanto, o medo do esgotamento das reservas de petróleo (devido ao forte aumento do consumo gerado pelo crescimento de países emergentes como China e Índia) e as recentes pesquisas ambientais que alardam sobre as consequências da emissão de poluentes para o aquecimento global tem elevado a busca por formas alternativas de propulsão (C[HAN](#page-140-1), [2007\)](#page-140-1). Dentre estas, a utilização de motores elétricos tem se destacado (tanto exclusivamente quanto de maneira combinada aos motores a combustão).

Além de alternativa aos combustíveis fósseis e da baixa emissão de  $CO<sub>2</sub>$ , os veículos elétricos também apresentam uma maior eficiência energética: veículos a combustão aproveitam, aproximadamente, 15% da energia encontrada em seu tanque de combustível, enquanto veículos elétricos aproveitam cerca de 67% da energia presente em sua bateria (H[ANDA E](#page-142-1) YOSHIDA, [2007\)](#page-142-1). Outras vantagens dos veículos elétricos estão associados ao baixo ruído produzido e ao alto torque disponível para baixas e médias velocidades (H[ARROP](#page-142-2), [2011\)](#page-142-2).

Quanto à performance mecânica, antigamente os veículos elétricos não se equiparavam aos veículos a combustão pois apresentavam uma velocidade máxima baixa (de sessenta à setenta quilômetros por hora) e uma baixa capacidade de subir rampas. Com o desenvolvimento atual dos motores elétricos, veículos elétricos de passeio conseguem atingir velocidades de até 120km/h com o dobro de capacidade de subir rampas, o que o torna mais próximo dos veículos a combustão (M[AGGETTO E](#page-143-1) VAN MIERLO, [2000\)](#page-143-1).

Entretanto, a performance dos veículos elétricos com relação às altas velocidades ainda está muito aquém daquela obtida pelo motor à combustão, além do grande problema relacionado à baixa autonomia, uma vez que o tempo de recarga das baterias elétricas ainda é muito elevado (M[AGGETTO E](#page-143-1) VAN MIERLO, [2000;](#page-143-1) C[HAN](#page-140-1), [2007;](#page-140-1) H[ARROP](#page-142-2), [2011\)](#page-142-2). Uma solução muito utilizada atualmente consiste nos veículos híbridos, que utilizam, junto ao motor elétrico, um motor a combustão usado para recarregar as baterias (híbrido em série) ou auxiliar a propulsão (híbrido

paralelo).

Sendo o projeto VERO voltado para veículos de exterior, não existe a busca por altas velocidades e nem por percorrer grandes distâncias, tornando o motor elétrico uma excelente opção, ainda mais pela sua característica de torque elevado e constante para baixas velocidades.

<span id="page-46-0"></span>A Figura [2.5](#page-46-0) apresenta um modelo simplificado de um motor DC. Considerando a força contra eletromotriz criada pela rotação do motor, pode-se aplicar as leis de Kirchhoff para obter um modelo matemático para o mesmo:

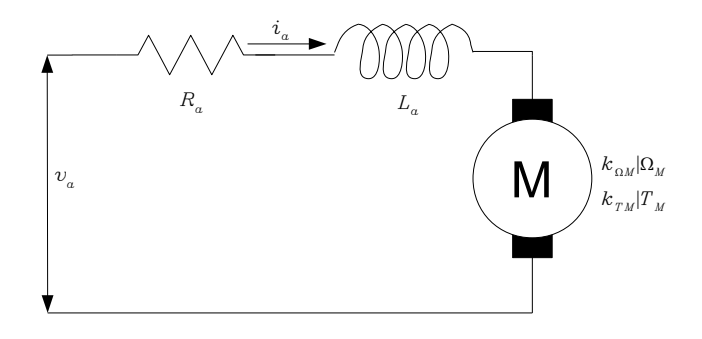

Figura 2.5: Modelo simplificado de um motor DC.

$$
v_a = R_a i_a + L_a \frac{d}{dt} i_a + k_{\Omega M} \Omega_M \qquad (2.8)
$$

onde  $v_a$  é a tensão de armadura aplicada ao motor,  $i_a$  corresponde à corrente de armadura,  $R_a$  e  $L_a$  são, respectivamente, a resistência e a indutância de armadura,  $\Omega_M$  é a velocidade de rotação do motor e  $k_{\Omega M}$  é uma constante de proporcionalidade da força contra eletromotriz gerada pela rotação do motor.

Sendo o torque aplicado pelo motor  $(T_M)$  diretamente proporcional à corrente de armadura (através da constante de proporcionalidade  $k_{TM}$ ), a Equação [\(2.9\)](#page-47-0) apresenta a função de transferência do torque aplicado pelo motor.

<span id="page-47-0"></span>
$$
T_M = k_{TM} \left( v_a - k_{\Omega M} \, \Omega_M \right) \left( \frac{\frac{1}{R_a}}{\frac{L_a}{R_a} \, s + 1} \right) \tag{2.9}
$$

A Equação [\(2.9\)](#page-47-0) mostra que o torque aplicado pelo motor à roda depende do estado  $\Omega_M$ de rotação do motor e de uma entrada de tensão  $v_a$ . Como os veículos elétricos possuem bancos de bateria de tensão fixa (no caso do VERO, uma tensão de 24V), é necessário modular o sinal enviado para controlar assim seu valor eficaz. Portanto, a técnica PWM (*Pulse-Width Modulation*, ou modulação por largura de pulso) foi utilizada e implementada pela combinação de dois módulos:

- Um módulo de controle que produzirá um sinal com largura de pulso variável e selecionará as chaves do módulo de potência que receberão o sinal, determinando o caminho de passagem da corrente e, por consequência, o sentido de rotação do motor.
- Um módulo de potência, responsável por chavear a corrente que passará sobre o motor de acordo com o sinal recebido pelo módulo de controle.

#### **Acoplamento motor-roda**

Na maioria dos veículos, o torque produzido pelo motor não é aplicado diretamente à roda, tendo entre eles um sistema de acoplamento, conhecido como sistema de transmissão, que são normalmente constituídos de embreagem, transmissão, eixo, diferencial e semieixos (W[ONG](#page-146-0), [2001;](#page-146-0) K[IENCKE E](#page-142-3) NIELSEN, [2005\)](#page-142-3).

Para um veículo ideal, deseja-se que o veículo seja capaz de produzir a sua potência máxima para qualquer velocidade (J[AZAR](#page-142-0), [2008\)](#page-142-0). A potência de um motor pode ser obtida por:

<span id="page-47-1"></span>
$$
P_M = T_M \Omega_M \tag{2.10}
$$

Da equação, nota-se que, no caso ideal, o motor produzirá muito torque para baixas velocidades e pouco torque para as altas velocidades (ver Figura [2.6\(c\)\)](#page-48-0). Entretanto, os motores reais não são capazes de fornecer tal característica. A Figura [2.6](#page-48-1) mostra as curvas características de potência e torque de motores.

<span id="page-48-2"></span><span id="page-48-1"></span>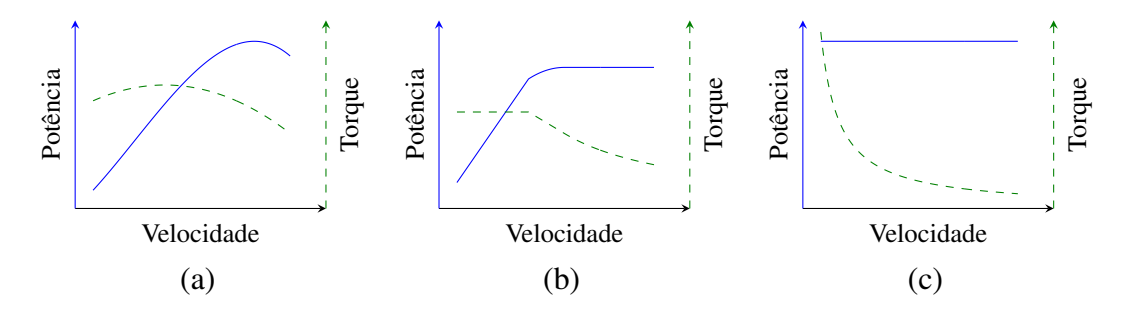

<span id="page-48-3"></span><span id="page-48-0"></span>Figura 2.6: Curvas características de motor: [\(a\)](#page-48-2) À combustão. [\(b\)](#page-48-3) Elétrico. [\(c\)](#page-48-0) Ideal.

Os motores a combustão tem um perfil de curva de torque bem diferente dos motores ideais. Já os motores elétricos apresentam uma região de potência constante, aproximando-se melhor da curva ideal, entretanto motores elétricos que produzam a mesma potência de um motor a combustão necessitam de correntes muito elevadas e, portanto, de uma grande quantidade de energia elétrica. No caso dos veículos a bateria, o peso do banco de baterias necessário dificulta a sua implementação.

Para melhor se ajustar a curva ideal, o giro do motor passa, antes de chegar as rodas, por um mecanismo conhecido como caixa de redução, que reduz a velocidade de rotação do motor a partir de um fator  $\eta_M$  conhecido como relação de transmissão. No caso do veículo VERO, o sistema de redução é realizado por polias e correia com uma relação de transmissão de 30:1. Considerando uma caixa de redução ideal, onde não existe perda de potência, a Equação [\(2.10\)](#page-47-1) mostra que a redução da velocidade do motor por uma razão  $\eta_M$  gera, por consequência, a ampliação do torque do motor nesta mesma razão.

Nos motores a combustão, uma simples redução não é suficiente para aproximar sua curva de torque da curva ideal. Assim, são utilizadas diferentes relações de transmissão, denominadas de marchas. Veículos de passeio apresentam, normalmente, cinco marchas. Para poder selecionar as marchas, é necessário desacoplar o motor da caixa de redução enquanto a troca é feita. Para executar esse desacoplamento utiliza-se a embreagem.

A Figura [2.7\(a\)](#page-49-0) apresenta a curva característica de torque para um veículo de cinco marchas. Nela vê-se que a redução aumenta o torque produzido, mas diminui a velocidade máxima de rotação do motor.

<span id="page-49-0"></span>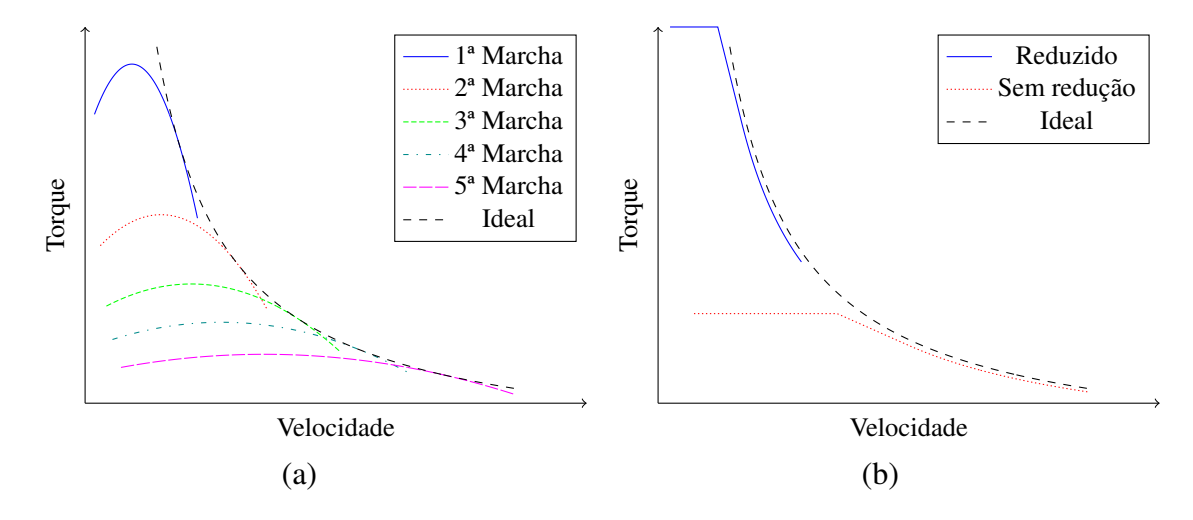

<span id="page-49-1"></span>Figura 2.7: Torques reduzidos: [\(a\)](#page-49-0) Motor à combustão. [\(b\)](#page-49-1) Motor Elétrico.

Já para os motores elétricos (ver Figura [2.7\(b\)\)](#page-49-1), a escolha da redução refere-se ao ponto de trabalho que se deseja utilizar, optando-se por pequenas faixas de velocidade e torque elevado ou longas faixas de velocidade com torque reduzido. A mesma ideia de marchas aplicada aos motores a combustão pode ser aplicada para os motores elétricos.

Para o caso do veículo VERO, deseja-se trabalhar em baixas velocidades a torque elevado. Como a faixa de trabalho é reduzida, ao invés de apresentar um sistema de marchas, o veículo apresenta uma caixa de redução fixa que garante o torque e a faixa de velocidade desejada. Como não há marchas, o veículo também não necessita de embreagem, facilitando seu acionamento.

Realizada a adequação do torque, é necessário distribuí-lo nas rodas de propulsão. Sendo a maior parte dos veículos comerciais providos de um único motor, é necessário um dispositivo mecânico capaz de receber a rotação do motor e distribuí-la entre as rodas propulsoras do veículo. Este dispositivo é denominado de diferencial.

O diferencial cria, também, uma restrição ao sistema de propulsão, sendo responsável pela quantidade de torque a ser alocada em cada roda. As propostas de diferenciais mais comuns são:

• Diferencial Aberto

O diferencial aberto restringe que os torques aplicados a cada roda sejam iguais. Esta restrição obriga que a soma das velocidades de rotação das rodas propulsoras seja constante, mas permite rotações diferentes em cada roda. Desta forma, caso uma das rodas aumente a velocidade, a outra consequentemente diminuirá. Como consequência negativa, o torque é nivelado para baixo, ou seja, caso haja uma perda de aderência em uma das rodas, o torque será reduzido igualmente nas duas rodas (M[ILLIKEN E](#page-143-0) MILLIKEN, [1995\)](#page-143-0).

• Diferencial blocante

O diferencial blocante, por sua vez, restringe que a rotação de cada roda seja igual. De forma análoga ao referencial aberto, esta restrição obriga que a soma dos torques nas rodas propulsoras sejam iguais, mas cada roda pode ter valores diferentes de torque. Como consequência negativa, a obrigatoriedade de velocidades de rotação idênticas nas rodas propulsoras produzirá um maior escorregamento nas rodas, principalmente durante curvas em altas velocidades. Normalmente, diferenciais blocantes são aplicados para situações de baixa aderência, baixas velocidades, terrenos irregulares, *etc.* (M[ILLIKEN E](#page-143-0) MILLIKEN, [1995\)](#page-143-0).

Já para o veículo VERO, como ele possui dois motores independentes acoplados a cada roda traseira, torna-se possível obter velocidades e torques diferentes em cada roda.

Uma alternativa é garantir a velocidade desejada em cada uma das rodas, que pode ser obtida pela velocidade do veículo e a curvatura realizada por ele (desprezando os escorregamentos). Já quanto a quantidade de torque, não se sabe a quantidade desejada em cada roda, uma vez que este depende de diversos fatores como a circunferência do pneu, a força lateral sobre o pneu, a carga, a aderência de cada pneu, entre outros (M[ILLIKEN E](#page-143-0) MILLIKEN, [1995\)](#page-143-0).

Entretanto, a restrição da velocidade de rotação das rodas propulsoras baseada na velocidade longitudinal do veículo gera uma indeterminação. A velocidade longitudinal depende do torque líquido aplicado sobre o veículo (soma dos torques aplicados em cada roda). Desta forma, existem diversas combinações de torque que produzem a mesma velocidade longitudinal onde algumas dessas combinações podem ser desfavoráveis aos motores (por exemplo, a situação na qual um dos motores está desligado, obrigando o veículo a ser conduzido com o torque proveniente de um único motor).

Para evitar este problema, foi inserida uma restrição ao torque inspirada em um diferencial mecânico do tipo aberto. Para tal, foi inserido um sistema de regulagem da tensão sobre os motores <span id="page-51-0"></span>baseado na diferença de correntes (torque) aplicadas sobre cada motor. Esta regulagem é realizada por um controlador proporcional-integrativo (PI) que atua sobre a tensão de entrada de cada motor para garantir que ambos os motores apresentem o mesmo torque. A Figura [2.8](#page-51-0) apresenta um diagrama do diferencial eletrônico implementado no veículo.

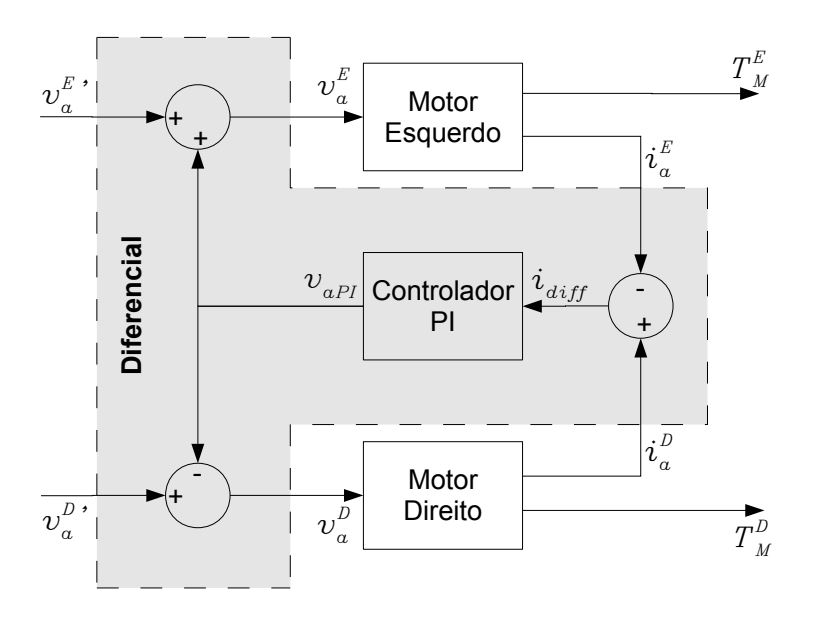

Figura 2.8: Modelo de diferencial idealizado.

Com essa implementação, busca-se o torque igual nas duas rodas e, por utilizar um termo integrativo, garante-se que, após algum tempo, a condição de torques iguais será alcançada.

#### **Distribuição de potência**

Definidos os motores e o sistema de transmissão, resta definir sobre quais rodas a propulsão atuará.

Para veículos de quatro rodas as opções são: propulsão nas rodas dianteiras, propulsão nas rodas traseiras e propulsão nas quatro rodas.

Veículos com propulsão nas rodas frontais são os mais utilizados comercialmente por terem uma maior estabilidade em baixas e médias velocidades, uma vez que controla as forças nas rodas esterçáveis. Entretanto, o veículo tende a perder aderência nas rodas frontais quando está a altas velocidades, gerando instabilidade (M[ILLIKEN E](#page-143-0) MILLIKEN, [1995\)](#page-143-0).

Já os veículos com propulsão nas rodas traseiras são mais instáveis no geral, mas, por separarem as rodas de tração das rodas de direção, permitem um melhor controle do veículo, garantido pela independência entre controle de velocidade e de direção (M[ILLIKEN E](#page-143-0) MILLIKEN, [1995\)](#page-143-0). Além disso, possuem maior aderência nas rodas propulsoras durante a aceleração, atingindo maiores velocidades. Por conseguinte, essa configuração é muito utilizada nos veículos esportivos e de corrida.

Por fim, os veículos com tração nas quatro rodas são muito comuns em veículos que andam sobre condições de solo variável, onde o veículo está sujeito normalmente a situações de diferentes aderências em cada roda. Por isso são comumente vistos em veículos de *rally* e tratores.

Como a prioridade do veículo VERO é o controle do veículo, foi utilizada uma motorização nas rodas traseiras. Assim, a propulsão do veículo resume-se a dois motores elétricos, alimentados por um banco de baterias de 24V, acoplados de maneira independente a cada uma das rodas traseiras através de uma caixa de redução fixa.

### <span id="page-52-0"></span>**2.2.4 Meio de interação veículo-solo**

Tendo sido modelado o corpo do veículo e seus atuadores, resta a modelagem das forças atuantes sobre o veículo, sendo estas provenientes da interação entre o veículo e o solo.

A opção deste projeto foi por um veículo semelhante a um carro de exterior, portanto o método de locomoção consiste de quatro rodas girantes sobre um solo, que pode ser constituído de concreto, grama, terra, entre outros.

## **Solo**

Para caracterizar o modelo do solo para o simulador, duas hipóteses foram levantadas:

• O solo é compacto e indeformável;

• A cota e a aderência são variáveis.

<span id="page-53-0"></span>Desta forma, optou-se por modelar o solo a partir de um mapa (*grid*) de pontos, onde cada ponto terá uma cota e um coeficiente de atrito associado. A Figura [2.9](#page-53-0) mostra um exemplo de mapa do solo.

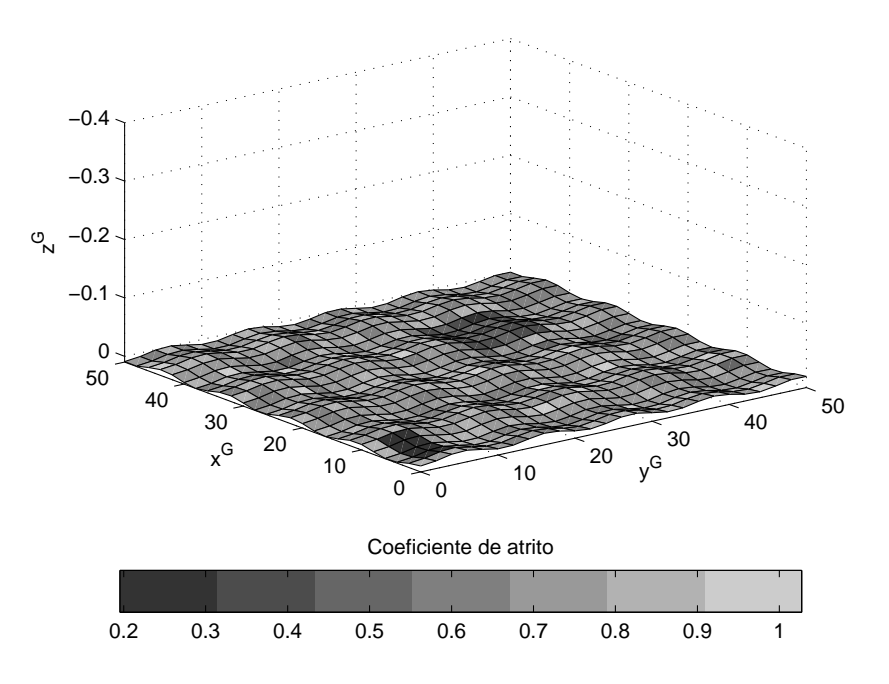

Figura 2.9: Exemplo de representação de um terreno qualquer a partir de um mapa de pontos.

Para obter o valor correspondente para cada pneu, deve-se interpolar os valores de cota e coeficiente de atrito na posição do ponto de contato de cada pneu.

A partir da posição do CG do veículo no referencial local e de seus ângulos de Euler, é possível obter a posição  $\vec{P}_d^R$  do ponto de contato de cada pneu supondo a suspensão totalmente distendida:

$$
\vec{P}_d^{DE} = \vec{P} + \mathbf{S}^t \begin{bmatrix} +a & -c & +d \\ -b & -c & +d \end{bmatrix}^t \qquad \vec{P}_d^{DD} = \vec{P} + \mathbf{S}^t \begin{bmatrix} +a & +c & +d \\ -b & +c & +d \end{bmatrix}^t \tag{2.11}
$$

Assim, a partir do mapa da cota do solo ( $M_{Zg}$ ) e da posição  $xy$  do ponto de contato  $\vec{P}_d$ , obtém-se uma aproximação do ponto de contato real  $(\vec{P}_c^R)$  de cada roda:

<span id="page-54-2"></span>
$$
\vec{P}_c^R = \left[ P_{dx}^R \quad P_{dy}^R \quad \mathbf{M}_{\mathbf{Zg}} \left( P_{dx}^R, P_{dy}^R \right) \right]^t \tag{2.12}
$$

A Figura [2.10\(a\)](#page-54-0) representa o ponto de contato obtido quando o veículo se encontra no plano. Entretanto, este método obtém apenas uma aproximação do ponto. Por exemplo, no caso do veículo sobre um plano inclinado (ver Figura [2.10\(b\)\)](#page-54-1) nota-se que o ponto de contato obtido pela Equação [\(2.12\)](#page-54-2) não corresponde à posição real. Todavia, esta é uma boa aproximação dado que o erro só seria representativo no caso de uma discretização muito precisa do solo, o que seria inviável para grandes distâncias devido ao número de elementos no mapa do solo.

<span id="page-54-0"></span>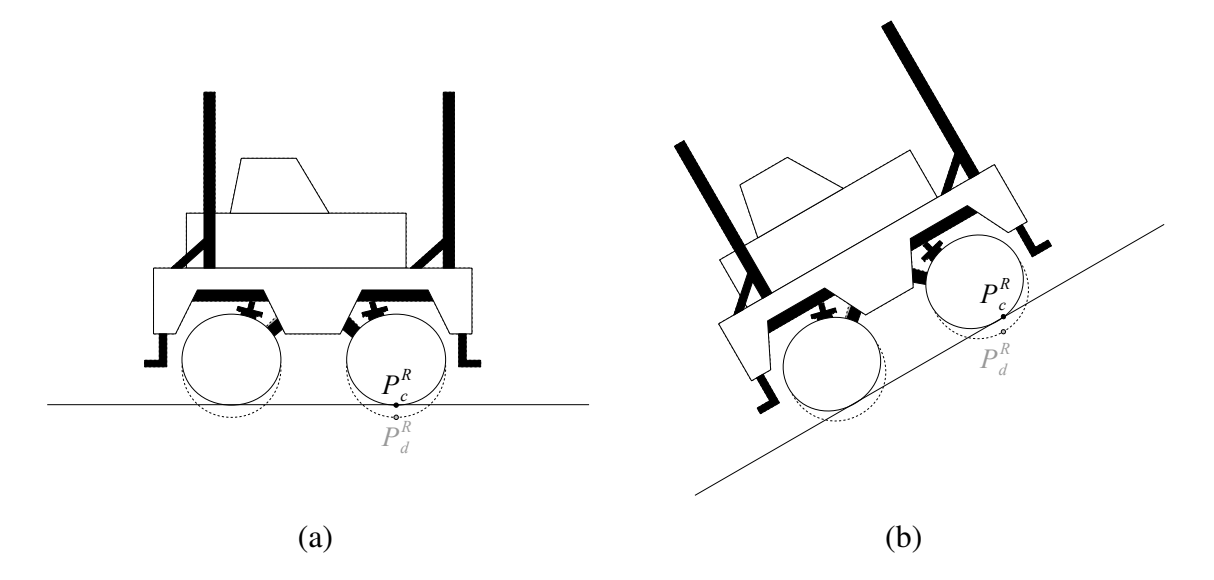

Figura 2.10: Obtenção do ponto de contato da roda no solo. [\(a\)](#page-54-0) Veículo no plano. [\(b\)](#page-54-1) Veículo no plano inclinado.

Para a obtenção do coeficiente de atrito do pneu utiliza-se o ponto  $P_c$  obtido e o mapa de atrito do solo  $(M_\mu)$ .

<span id="page-54-1"></span>
$$
\mu^R = \mathbf{M}_{\mu} \left( P_{cx}^R, P_{cy}^R \right) \tag{2.13}
$$

### **Forças de interação pneu-solo**

O solo, com suas diferentes cotas e coeficientes de atrito, determina as condições de interação com os pneus. Esta interação produz forças na área de contato do pneu com o solo, sendo estas forças responsáveis pelas acelerações, frenagens e curvas realizadas pelo veículo (B[LUNDELL E](#page-140-0) H[ARTY](#page-140-0), [2004\)](#page-140-0).

O primeiro pneumático foi desenvolvido por Robert William Thompson em 1845, mas sua primeira aplicação mais conhecida foi pela bicicleta de John Boyd Dunlop em 1888. Desde então os pneus vêm evoluindo constantemente ao longo do tempo tanto em durabilidade como na aderência. Dentre estas evoluções, merecem destaque a adição do carbono ao pneu em 1904, aumentando muito a sua durabilidade, e a adição de ranhuras feita por Frank Seiberling em 1908, aumentando a aderência do pneu à pista (R[ILL](#page-144-1), [2011b\)](#page-144-1).

Para iniciar a análise dos pneus, deve-se considerar a dinâmica envolvida em sua rotação. Aplicando as equações clássicas de Newton-Euler para a rotação dos pneus:

$$
J_R^R \,\dot{\Omega}_R^R \,=\, T_M^R \,-\, F_x^R \,r_R^R \,-\, T_{A\Omega}^R \tag{2.14}
$$

sendo  $J_R^R$  a inércia de rotação de cada roda,  $\Omega_R^R$  a velocidade de rotação,  $r_R^R$  o raio das rodas e  $T_{A\Omega}^R$ um atrito dissipativo nas roda e regido por um coeficiente de atrito  $b_{A\Omega}^R$  no qual  $T_{A\Omega}^R~=~b_{A\Omega}^R~\big(\Omega_R^R\big)^2.$ 

A Figura [2.11](#page-56-0) apresenta as forças e momentos presentes na interação pneu-solo. São elas:

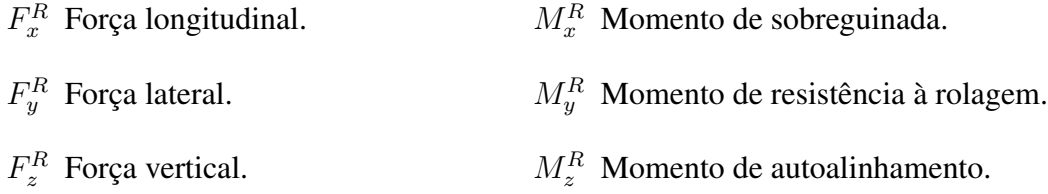

O torque aplicado pelo motor é o responsável pela rotação do pneu. Se o pneu está suspenso, praticamente todo a energia se transforma em movimento e nenhuma força é criada, portanto, o veículo não sai do lugar. Já com o veículo no chão, o seu peso cria uma área de contato entre o

<span id="page-56-0"></span>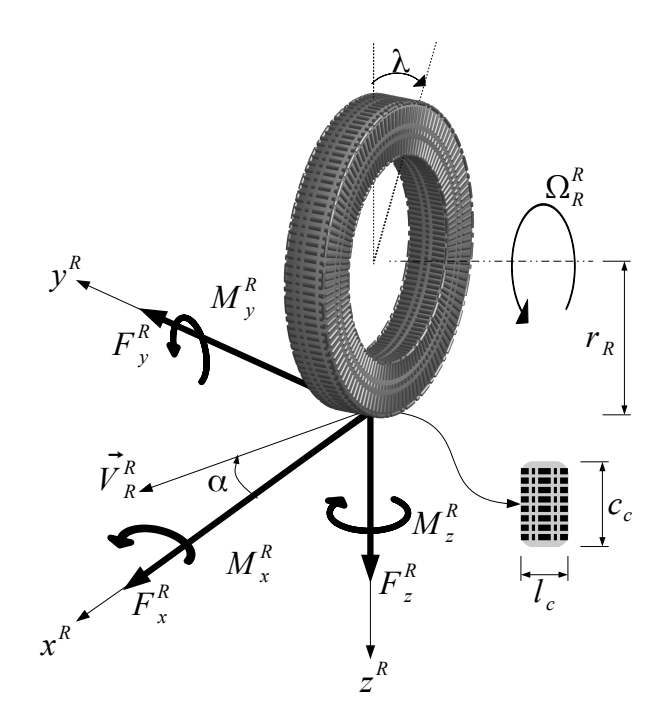

Figura 2.11: Forças no pneu provenientes da interação pneu-solo.

pneu e o solo. Sendo assim, quando o motor aplica torque ao pneu, uma parte da energia, antes gasta para rotacionar a roda, agora é consumida pelo atrito na área de contato. O atrito gerado cria uma força longitudinal  $F^R_x$  contraria a rotação do pneu, sendo ela a responsável pela aceleração e frenagem do veículo.

A força longitudinal do pneu corresponde à uma força não linear que varia em função da distribuição de peso sobre a área de contato do pneu, da aderência do pneu ao solo (coeficiente de atrito) e de um parâmetro conhecido como escorregamento.

Devido a deformações do pneu e ao atrito, a velocidade de rotação do pneu não é totalmente transmitida em velocidade linear do veículo. Associa-se a esta diferença o fenômeno de escorregamento do pneu. Assim, para mensurar o escorregamento, foi criada uma taxa, conhecida como taxa de escorregamento do pneu, representada aqui por  $\sigma^R$  e calculada pela Equação [\(2.15\)](#page-56-1).

<span id="page-56-1"></span>
$$
\sigma^R = \frac{r_R^R \Omega_R^R - V_{Rx}}{V_{Rx}} \tag{2.15}
$$

sendo  $V_{Rx}$  a componente longitudinal da velocidade linear da roda ( $\vec{V}_R$ ), representada no referencial  $\Gamma^R$ .

A Figura [2.12](#page-57-0) mostra curvas típicas da força longitudinal em função da taxa de escorregamento. As curvas são mostradas para dois tipos de pneu (pneu de carro de passeio e pneu de caminhão) e para diferentes valores de forças verticais  $(F_z^R)$ , responsáveis pela formação da área de contato do pneu.

<span id="page-57-2"></span><span id="page-57-1"></span><span id="page-57-0"></span>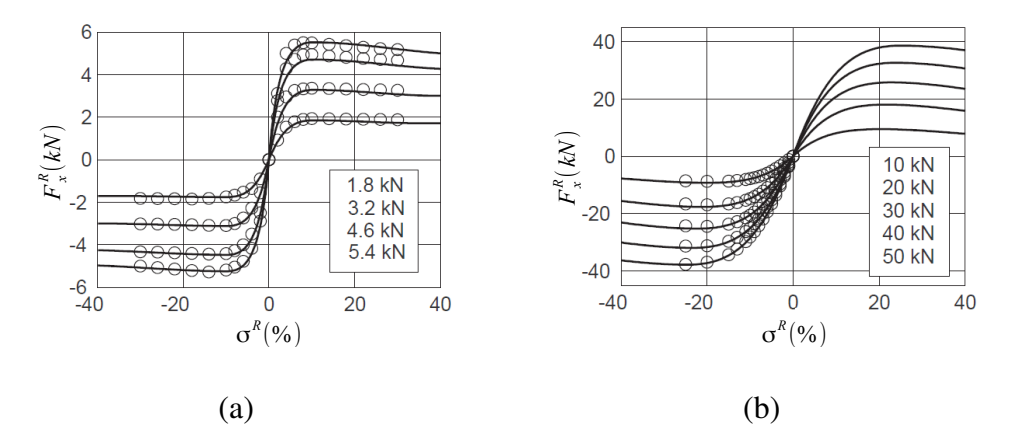

Figura 2.12: Exemplo de forças longitudinais para pneus: [\(a\)](#page-57-1) de carro de passeio e [\(b\)](#page-57-2) de caminhão. (R[ILL](#page-144-1), [2011b\)](#page-144-1)

Quando deseja-se realizar curvas com o veículo, esterça-se as rodas do mesmo. Este esterçamento gera deformações elásticas no contato do pneu com o solo, criando forças laterais no pneu (M[ILLIKEN E](#page-143-0) MILLIKEN, [1995\)](#page-143-0). A resultante destas forças laterais nos pneus age sobre o veículo, permitindo a realização de curvas.

Assim como a força longitudinal, a força lateral também varia em função da distribuição de peso nas rodas e da aderência. Entretanto, ao invés de depender do escorregamento do veículo, a força lateral depende da derrapagem.

Quando o veículo realiza uma curva, as rodas esterçáveis giram de um ângulo  $\delta$ , definindo curvas tangentes às rodas. Todavia, as forças de atrito e as deformações no pneu geram curvas que não são, exatamente, aquelas definidas pela tangente. A esta diferença de curvas associa-se o fenômeno de derrapagem.

Para quantificar a derrapagem, define-se o conceito de ângulo de derrapagem, representado por  $\alpha^R$ . Este ângulo está representado na Figura [2.11](#page-56-0) e corresponde ao ângulo formado pela velocidade linear da roda com a direção da roda e pode ser calculado a partir do referencial  $\Gamma^R$  pela Equação [\(2.16\)](#page-58-0).

<span id="page-58-0"></span>
$$
\alpha^R = \operatorname{arctg}\left(\frac{V_{Ry}^R}{V_{Rx}^R}\right) \tag{2.16}
$$

<span id="page-58-1"></span>A Figura [2.13](#page-58-1) mostra curvas típicas da força lateral sobre o pneu.

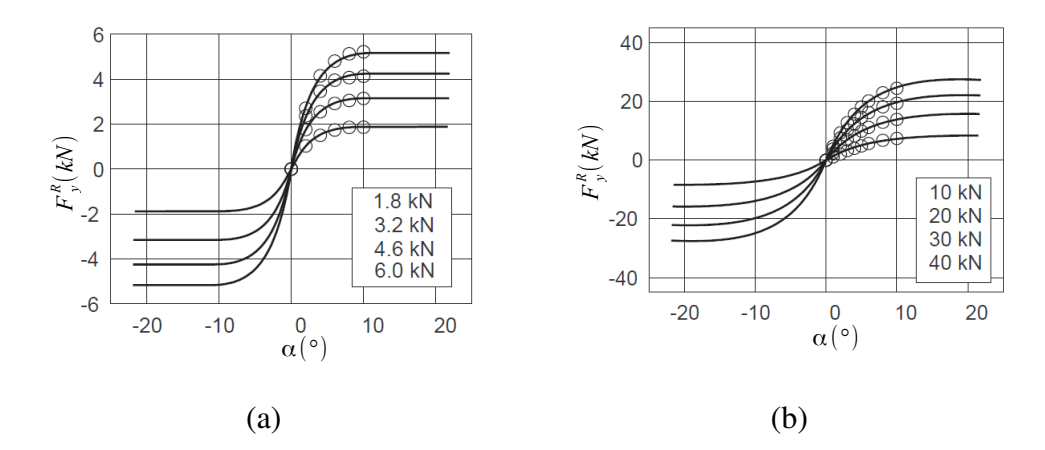

Figura 2.13: Exemplo de forças laterais para pneus: [\(a\)](#page-57-1) de carro de passeio e [\(b\)](#page-57-2) de caminhão. (R[ILL](#page-144-1), [2011b\)](#page-144-1)

As forças longitudinais e laterais presentes no pneu são limitadas pela força de atrito estático entre o pneu e o solo. Todavia, a limitação do atrito estático máximo é referente à força resultante no contato, e não apenas às componentes laterais e longitudinais. Desta forma, o aparecimento de escorregamentos e derrapagens simultâneos alteram as forças obtidas em caso de puro escorregamento ou pura derrapagem.

Intuitivamente, pode-se imaginar um "círculo de atrito" limitando a força total, resultante soma vetorial das componentes longitudinal e lateral das forças, pelo atrito estático máximo no pneu. Na realidade, a limitação das forças não se trata de um círculo, mas sim de uma elipse.

Na maioria dos pneus, em situações de altos escorregamentos, a distribuição de pressão

no pneu não se altera significativamente. De modo contrário, altos valores de derrapagem geram grandes alterações na distribuição de pressão, diminuindo a força de atrito máxima na lateral (R[ILL](#page-144-1), [2011b\)](#page-144-1).

<span id="page-59-0"></span>A Figura [2.14](#page-59-0) mostra uma representação da "elipse de atrito" e a Figura [2.15](#page-59-1) apresenta as forças combinadas para diversas relações de  $\sigma^R$  e  $\alpha^R.$ 

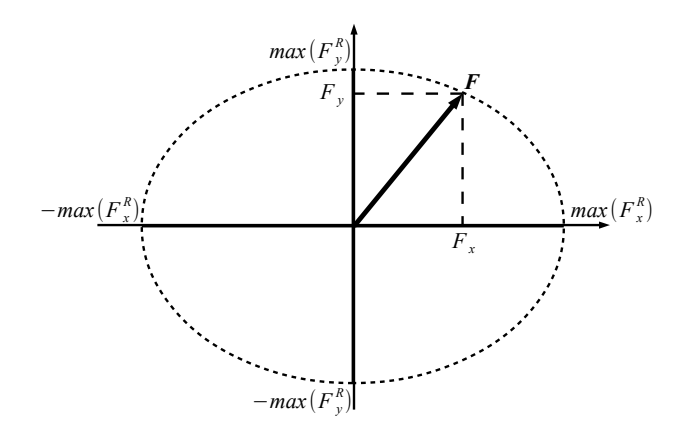

Figura 2.14: Representação da "Elipse de atrito" para forças combinadas.

<span id="page-59-1"></span>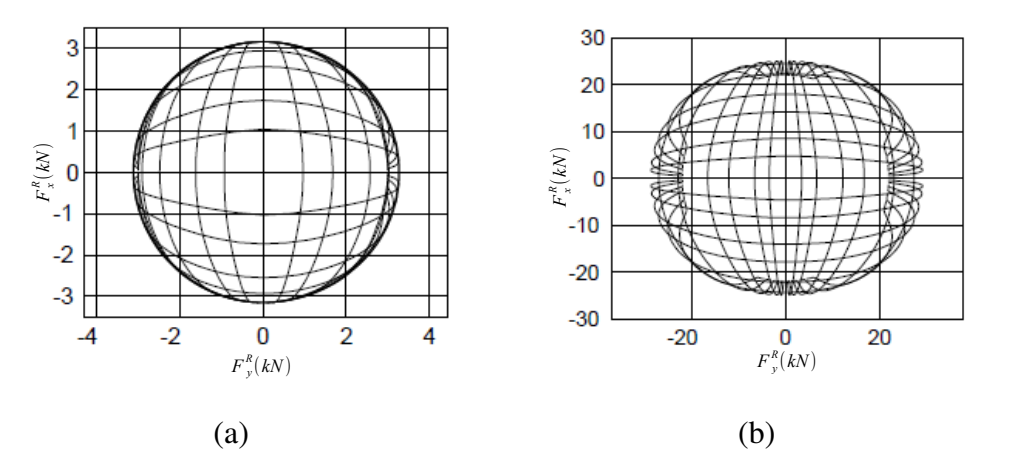

Figura 2.15: Exemplo de forças combinadas para pneus: [\(a\)](#page-57-1) de carro de passeio e [\(b\)](#page-57-2) de caminhão. (R[ILL](#page-144-1), [2011b\)](#page-144-1)

As forças verticais são as forças responsáveis pela criação da área de contato do pneu e, portanto, são responsáveis por todas as forças e momentos presentes no pneu. Além disso, ela é quem delimita a força de atrito estático máxima, determinando, consequentemente, os valores máximos de forças longitudinais e laterais que o pneu pode apresentar.

Estas forças são obtidas pela resolução da Equação [\(2.5\)](#page-39-1), que depende da deformação da suspensão e de sua derivada. Esta deformação, por sua vez, está relacionada a posição do corpo do veículo (que varia de acordo com a cinemática e a dinâmica do movimento) e ao solo.

Como o corpo do veículo é considerado uma placa sem espessura, o comprimento da suspensão distendida é a distância  $d$  do CG até o ponto inferior extremo do pneu (com o veículo suspenso – ver Figura [2.1\)](#page-36-0). Além disso, conhecendo a posição do ponto de contato do veículo ( $\vec{P_c}$ ), sabe-se o comprimento atual da suspensão. Portanto, a deformação é obtida por:

$$
d_S^R = d - \left[ \mathbf{S} \left( \vec{P}_c^R - \vec{P} \right) \right]_z \tag{2.17}
$$

Já sua derivada, como a suspensão é sempre vertical ao veículo, corresponde à componente vertical da velocidade da roda no referencial  $\Gamma^L$ :

$$
\frac{d}{dt}d_S^R = \left[\vec{V} + \vec{\omega} \times \left(\mathbf{S}\left(\vec{P}_c^R - \vec{P}\right)\right)\right]_z \tag{2.18}
$$

Pelo fato de o contato entre o pneu e o solo ser uma superfície (apesar do modelo do corpo simplificá-lo para pontual), a deformação não uniforme da borracha dentro da superfície cria não apenas forças, mas também momentos no pneu. Tais momentos são representados pelo vetor  $\vec{M}^R$ para cada um dos pneus com componentes  $M_x^R$ ,  $M_y^R$  e  $M_z^R$ , citados anteriormente.

O momento de sobreguinada  $M_x$  do veículo é o momento criado na direção longitudinal do veículo e surge quando o pneu apresenta um ângulo de inclinação com o solo, seja por sua cambagem (ângulo  $\lambda$  da Figura [2.11\)](#page-56-0) ou por situações de solo irregular. Esses ângulos deslocam o ponto de aplicação da força vertical resultante, criando um momento. O momento de sobreguinada se torna importante nas situações de iminência de capotamento, podendo ele tanto ajudar a manter o veículo em contato com o solo quanto ajudá-lo a capotar.

Salvo alguns veículos, que utilizam ângulos de cambagem elevados para proporcionar maiores forças laterais (como em alguns veículos esportivos) (R[ILL](#page-144-1), [2011b\)](#page-144-1), a maioria apresentam uma cambagem muito pequena ou mesmo inexistente (caso do veículo do projeto VERO). Nestas condições, o momento de sobreguinada pouco influencia a dinâmica do veículo e, portanto, será aqui desprezado.

Também relacionado ao deslocamento do ponto de aplicação da força vertical resultante está o momento de resistência à rolagem. Este momento, na direção y, é proveniente da mudança de distribuição da pressão no pneu durante o movimento. Quando o pneu está parado, a distribuição de pressão na área de contato é simétrica e a força vertical é aplicada diretamente ao centro da área de contato. Já quando o pneu começa a rolar, e o veículo a se movimentar, a distribuição de pressão fica maior na frente do pneu e desloca o ponto de contato da aplicação da força para a frente, criando um momento contrário à rotação. Para baixas velocidades e pneus bem calibrados, a distribuição de pressão pouco se altera, tornando este momento negligenciável.

Por fim, existe um torque criado na direção z conhecido como momento de autoalinhamento. Durante a curva, um carregamento de forças surge na lateral do pneu devido à deformação das partículas de borracha do pneu. Entretanto, nem todas as partículas da área de contato apresentam a mesma deformação (e, consequentemente, a mesma força de atrito), criando um carregamento desuniforme. Com isso, a força lateral resultante é deslocada do centro e surge um momento no eixo z. Este momento normalmente é contrário ao esterçamento da roda, forçando o seu realinhamento com o eixo longitudinal do veículo e, por isso, recebe o nome de momento de autoalinhamento.

A Figura [2.16](#page-62-0) mostra curvas típicas para o momento de autoalinhamento. Os parâmetros para este momento são os mesmo que os da força lateral, uma vez que é criado por ela.

# **Modelos matemáticos**

A maioria das técnicas de medição de forças em pneu não permitem uma medição *online*. Por esse motivo, as forças nos pneus são estimadas por modelos matemáticos.

Os modelos de forças de interação pneu-solo são divididos em duas categorias (R[ILL](#page-144-1), [2011b\)](#page-144-1):

• Os modelos estruturais, que são os modelos que levam em conta o pneu como estrutura mecânica composta de aço, borracha, e outros materiais. Dentre estes, destacam-se os modelos de elementos finitos e modelos de elementos simplificados, como o caso do F-Tire

<span id="page-62-0"></span>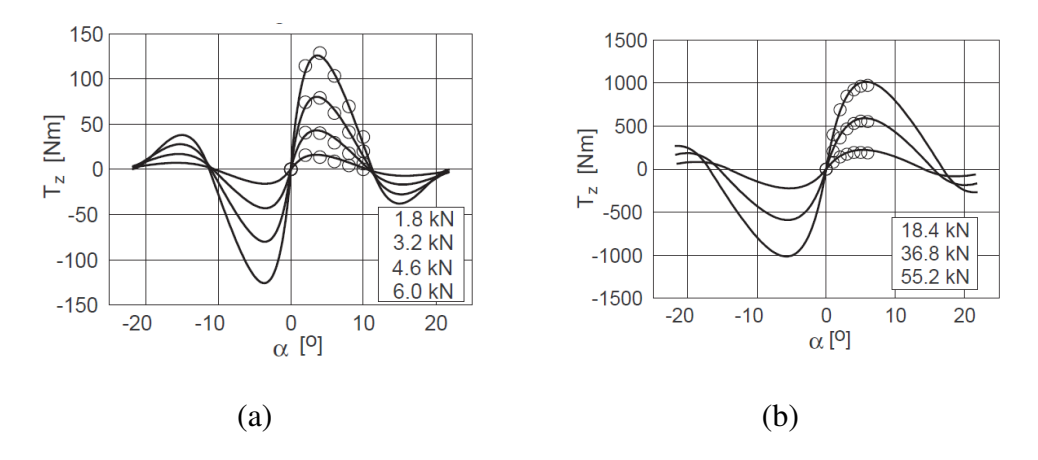

Figura 2.16: Exemplo de momento de autoalinhamento para pneus: [\(a\)](#page-57-1) de carro de passeio e [\(b\)](#page-57-2) de caminhão. (R[ILL](#page-144-1), [2011b\)](#page-144-1)

(G[IPSER](#page-141-0), [2007\)](#page-141-0), onde o pneu é modelado como um anel formado por "placas" interligados entre si por molas. Estes modelos, apesar de apresentarem bons resultados, são lentos devido ao seu custo computacional elevado.

• Os modelos matemáticos (físicos ou empíricos) são capazes de estimar as forças a partir de funções matemáticas e parâmetros do pneu. Existem diversos modelos matemáticos na literatura, como o modelo de Dugoff (D[UGOFF](#page-141-1) *et al.*, [1969\)](#page-141-1), o modelo de Pacejka (B[AKKER](#page-140-2) *[et al.](#page-140-2)*, [1987;](#page-140-2) P[ACEJKA](#page-144-3), [2002\)](#page-144-3), o modelo TMeasy (H[IRSCHBERG](#page-142-4) *et al.*, [2007;](#page-142-4) R[ILL](#page-144-2), [2011a;](#page-144-2) R[ILL](#page-144-1), [2011b\)](#page-144-1), entre outros. Como são baseados em expressões matemáticas relativamente simples, estes modelos tem um custo computacional baixo. Em contrapartida, são aproximações menos precisas quando comparados aos estruturais e não levam em conta a dinâmica das forças nos pneus.

Para este projeto, optou-se pela utilização de modelos matemáticos físicos ou empíricos devido ao seu baixo custo computacional e simplicidade de implementação.

O primeiro modelo não linear significante para as forças de pneus foi o modelo de Dugoff. [Dugoff](#page-141-1) *et al.* [\(1969\)](#page-141-1) apresenta um modelo analítico do pneu que depende apenas de quatro parâmetros: o coeficiente de rigidez longitudinal ( $C_{\sigma}$ ), o coeficiente de rigidez lateral ( $C_{\alpha}$ ), a força vertical  $(F_z^R)$  e o coeficiente de atrito  $(\mu^R)$ .

Apesar de ser um modelo simples (por considerar a distribuição de forças no pneu como sendo uniforme), o modelo de Dugoff é capaz de aproximar algumas das características não lineares das forças no pneu. Como ponto negativo, o modelo de Dugoff não fornece o momento de autoalinhamento.

[Guntun e Sankar](#page-142-5) [\(1980\)](#page-142-5) propuseram uma formulação para o modelo de Dugoff acrescentando o caso de forças laterais e longitudinais combinadas:

$$
F_x = C_{\sigma} \frac{\sigma}{1 + \sigma} f(\chi^{\star})
$$
\n(2.19a)

$$
F_y = C_\alpha \frac{tg(\alpha)}{1 + \sigma} f(\chi^\star)
$$
\n(2.19b)

sendo que:

<span id="page-63-0"></span>
$$
\chi^* = \frac{\mu F_z (1 + \sigma)}{2 \sqrt{(C_\sigma \sigma)^2 + (C_\alpha \, tg(\alpha))^2}}
$$
(2.20)

e a função  $f(\chi^*)$  dada por:

$$
f(\chi^{\star}) = \begin{cases} (2 - \chi^{\star}) \chi^{\star} & \text{se } \chi^{\star} < 1 \\ 1 & \text{c.c.} \end{cases} \tag{2.21}
$$

Nota-se pela Equação [\(2.20\)](#page-63-0) que  $\chi$  inclui uma teoria de forças combinadas para calcular os valores das forças  $F_x^R$  e  $F_y^R$ . A Figura [2.17](#page-64-0) apresenta curvas típicas para o modelo de Dugoff.

Comparando as curvas da Figura [2.17](#page-64-0) com as curvas típicas de forças longitudinais e laterais mostradas na Figura [2.12](#page-57-0) e Figura [2.13,](#page-58-1) respectivamente, nota-se que o modelo de Dugoff não é capaz de modelar o sobressinal – presente, principalmente, nos pneus de passeio.

<span id="page-64-0"></span>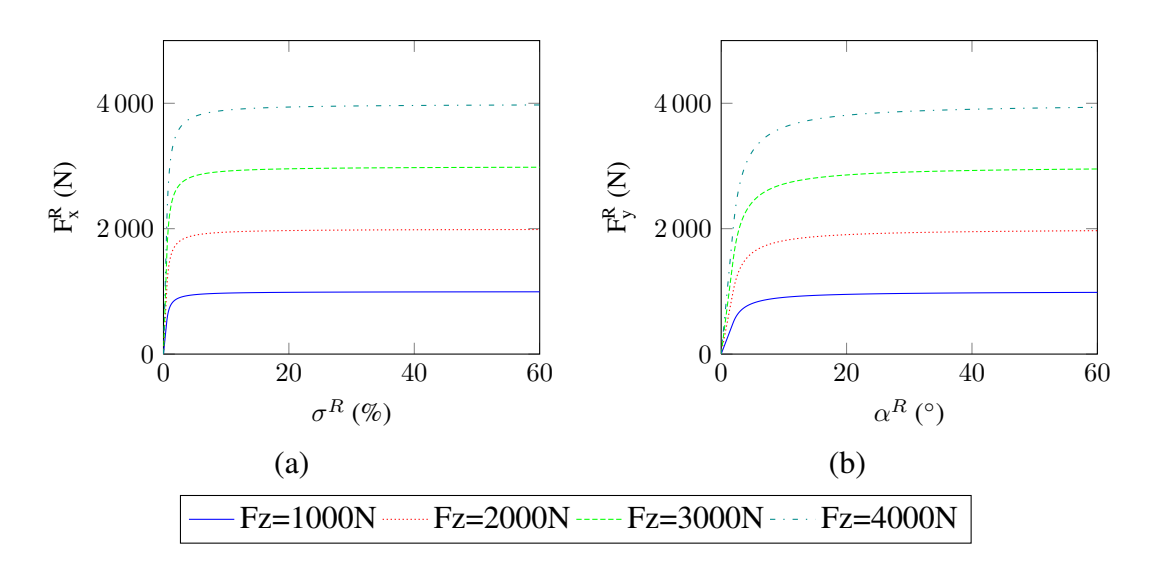

<span id="page-64-2"></span><span id="page-64-1"></span>Figura 2.17: Curvas típicas do modelo de Dugoff. [\(a\)](#page-64-1) Força longitudina; [\(b\)](#page-64-2) Força lateral.

O modelo de Pacejka (B[AKKER](#page-140-2) *et al.*, [1987;](#page-140-2) P[ACEJKA](#page-144-3), [2002\)](#page-144-3), é o fruto da parceria entre a Volvo e a Universidade Tecnológica de Delft, que visou um estudo dos pneus para aplicações em segurança veicular.

Neste estudo, uma formulação semi-empírica foi desenvolvida definindo uma única equação matemática capaz de representar as forças longitudinais e laterais do pneu, bem como seu momento de autoalinhamento:

$$
Y_{pac} = D_{pac} sen (C_{pac} arctg(B_{pac} \zeta)) + S_v
$$
  

$$
\zeta = (1 - E_{pac}) (X_{pac} + S_h) + \frac{E_{pac}}{B_{pac}} arctg (B_{pac} (X_{pac} + S_h))
$$
\n(2.22)

Esta equação ficou conhecida como a Fórmula Mágica de Pacejka, onde:

 $Y_{\text{pac}}$  Valor estimado pela função: pode ser  $F_x$ ,  $F_y$  ou  $M_z$ .

- $X_{pac}$  Variável da fórmula: será  $\sigma$  caso  $Y_{pac}$  seja  $F_x$  ou  $\alpha$  caso  $Y_{pac}$  seja  $F_y$  ou  $M_z$ .
- $B_{\text{pac}}$  Fator de rigidez: ajusta a inclinação da curva na origem, uma vez que  $arctg(B_{pac} C_{pac} D_{pac})$  corresponde à inclinação da curva na origem.
- $C_{\text{pac}}$  Fator de forma: limita a função seno da equação e, portanto, determina a sua forma.
- $D_{pac}$  Fator de pico: é o valor de pico da curva.
- $E_{\text{pac}}$  Fator de curvatura: fator adicionado para definir a compressão ou expansão da curvatura sem alterar a rigidez ou o valor de pico.
- $S_h$  Deslocamento horizontal: desloca a curva horizontalmente para os casos onde a curva não passa pela origem.
- $S_v$  Deslocamento vertical: desloca a curva verticalmente caso a curva não passe pela origem.

<span id="page-65-0"></span>Assim, é possível verificar que todos os parâmetros da Fórmula Mágica podem ser ajustados de acordo com a curva medida para o pneu utilizado. A Figura [2.18](#page-65-0) apresenta uma curva típica de Pacejka e os seus parâmetros.

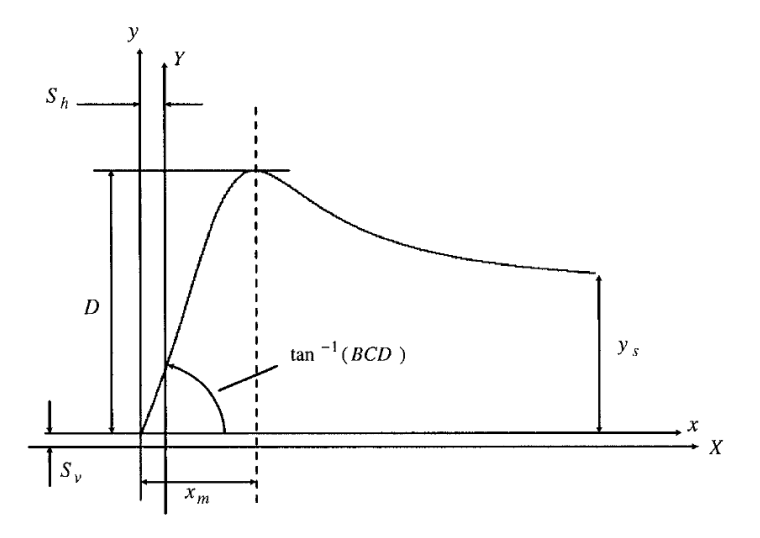

Figura 2.18: Parâmetros de uma curva típica de Pacejka (R[AJAMANI](#page-144-0), [2006\)](#page-144-0).

O modelo de Pacejka, assim como o de Dugoff, possui a força vertical  $F_z^R$  e o coeficiente de atrito  $\mu^R$  como parâmetros. No caso, esses parâmetros limitam o parâmetro  $D_{pac}$  do modelo pois o valor da força máxima está associado ao valor de atrito estático máximo:

$$
D_{pac} = \mu^R F_z^R \tag{2.23}
$$

Entretanto, [Milliken e Milliken](#page-143-0) [\(1995\)](#page-143-0) observou que os parâmetros  $\mu^R$  e  $F_z^R$  afetam não apenas o máximo da força, mas sim a curva toda, e além disso, ainda pode-se verificar que toda curva característica de um pneu pode ser normalizada em  $Y_{pac}$  e  $X_{pac}$  de forma a obter uma única curva de Pacejka, como mostra a Figura [2.19.](#page-66-0) Assim, é possível obter os parâmetros da Fórmula Mágica de Pacejka uma única vez para a curva normalizada e, depois, redimensioná-la para os valores de  $F_z^R$  e  $\mu^R$  desejados. Este método ficou conhecido como modelo da similaridade (P[ACEJKA](#page-144-3), [2002\)](#page-144-3).

<span id="page-66-1"></span><span id="page-66-0"></span>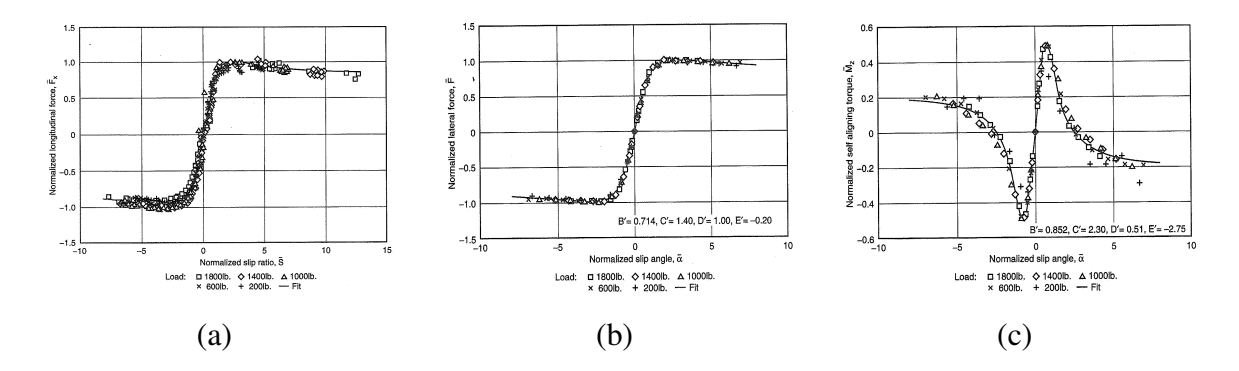

<span id="page-66-2"></span>Figura 2.19: Curvas normalizadas pelo modelo de similaridade: [\(a\)](#page-66-1) Força longitudinal; [\(b\)](#page-66-2) Força lateral; [\(c\)](#page-66-3) Momento de autoalinhamento. (M[ILLIKEN E](#page-143-0) MILLIKEN, [1995\)](#page-143-0)

Segundo [Milliken e Milliken](#page-143-0) [\(1995\)](#page-143-0), para obter o valor da força instantânea, faz-se a inversão das equações de normalização (Equação [\(2.24\)](#page-66-4)): dado o coeficiente de atrito, o valor do escorregamento, a força normal e a derivada da curva típica do pneu na zona linear, é possível obter a força instantânea.

<span id="page-66-3"></span>
$$
\overline{Y}_{pac} = \frac{Y_{pac}}{\mu^R F_z^R}
$$
\n(2.24a)

<span id="page-66-4"></span>
$$
\overline{X}_{pac} = \frac{X_{pac} C_{\sigma}}{\mu^R F_z^R}
$$
\n(2.24b)

A Fórmula Mágica de Pacejka fornece as forças considerando escorregamentos puros e derrapagens puras. Para considerar os casos de forças longitudinais e laterais aplicadas simultaneamente, Pacejka considerou a criação de uma taxa de escorregamento combinada  $\rho$ , dependente da normalização das taxas de escorregamento e dos ângulo de derrapagem pelo seus valores na condição de força máxima:

$$
\overline{\sigma}_x = \frac{\sigma}{\sigma_{max}} \tag{2.25a}
$$

$$
\overline{\sigma}_y = \frac{\alpha}{\alpha_{max}} \tag{2.25b}
$$

onde o subíndice "max" corresponde aos valores de  $\sigma$  e  $\alpha$  no ponto de máximo das curvas de Pacejka de  $F_x^R$  e  $F_y^R$  respectivamente.

Assim, através dos valores normalizados, calcula-se o novo coeficiente  $\rho$ :

$$
\rho = \sqrt{\overline{\sigma}_x^2 + \overline{\sigma}_y^2} \tag{2.26}
$$

Com o coeficiente combinado, calcula-se as novas forças laterais e longitudinais e o novo momento de autoalinhamento:

$$
F'_{x}^{R} = \frac{\overline{\sigma}_{x}}{\rho} F_{x}^{R}(\rho \sigma_{max})
$$
\n(2.27a)

$$
F'_{y}^{R} = \frac{\overline{\sigma}_{y}}{\rho} F_{y}^{R}(\rho \alpha_{max})
$$
\n(2.27b)

$$
M'_{z}^{R} = \frac{\overline{\sigma}_{y}}{\rho} M_{z}^{R}(\rho \alpha_{max})
$$
\n(2.27c)

Por fim, [Pacejka](#page-144-3) [\(2002\)](#page-144-3) mostra que o momento de autoalinhamento, devido às variações do ponto de aplicação das forças necessita ser corrigido por um fator de correção que é dependente das forças de contato do pneu e do comprimento  $c_c$  da área de contato (ver Figura [2.11\)](#page-56-0), como mostra a Equação [\(2.28\)](#page-68-0).

<span id="page-68-3"></span><span id="page-68-0"></span>
$$
M''_z^R = M'^R_z + 0.3 \frac{c_c}{6} \frac{F'^R_x F'^R_y}{F_z^R}
$$
 (2.28)

A Figura [2.20](#page-68-1) apresenta as curvas características obtidas pelo modelo de Pacejka para diversas forças verticais com coeficiente de atrito constante.

<span id="page-68-2"></span><span id="page-68-1"></span>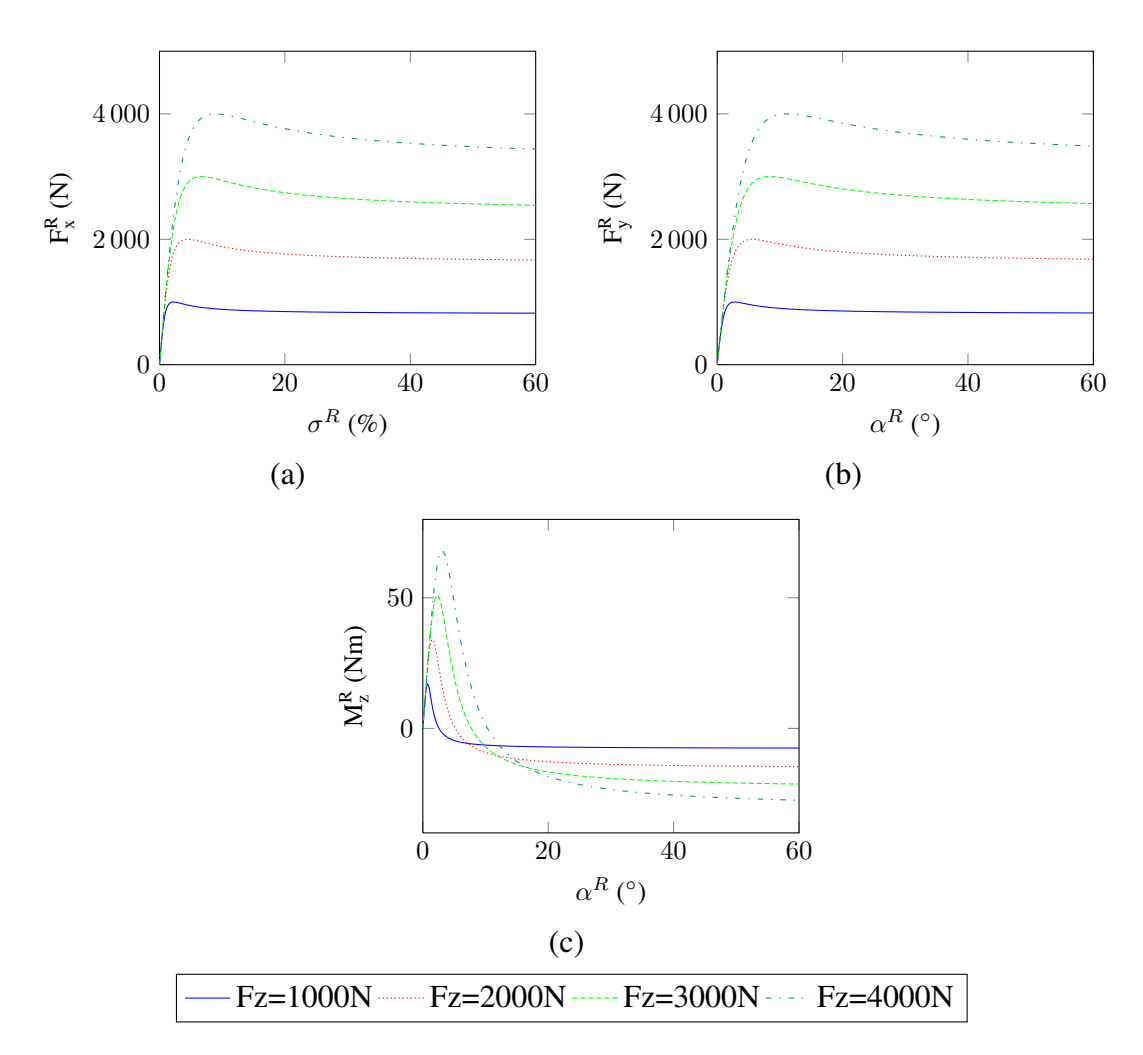

<span id="page-68-4"></span>Figura 2.20: Curvas típicas do modelo de Pacejka. [\(a\)](#page-68-2) Força longitudinal; [\(b\)](#page-68-3) Força lateral; [\(c\)](#page-68-4) Momento de autoalinhamento.

Outro modelo apresentado na literatura é o Modelo TMeasy (*Tire Model easy to use*), desenvolvido pela *Hochschule Regensburg* (H[IRSCHBERG](#page-142-4) *et al.*, [2007;](#page-142-4) R[ILL](#page-144-2), [2011a;](#page-144-2) R[ILL](#page-144-1), [2011b\)](#page-144-1). O TMeasy é um modelo semi-empírico que busca o mesmo objetivo do modelo de Pacejka – funções matemáticas que consigam descrever as curvas obtidas empiricamente – mas utilizando um menor número de parâmetros (obtidos diretamente das curvas empíricas).

<span id="page-69-0"></span>O modelo TMeasy, como mostra a Figura [2.21,](#page-69-0) divide as curvas de forças em quatro partes: uma função racional, duas funções parabólicas e uma reta constante.

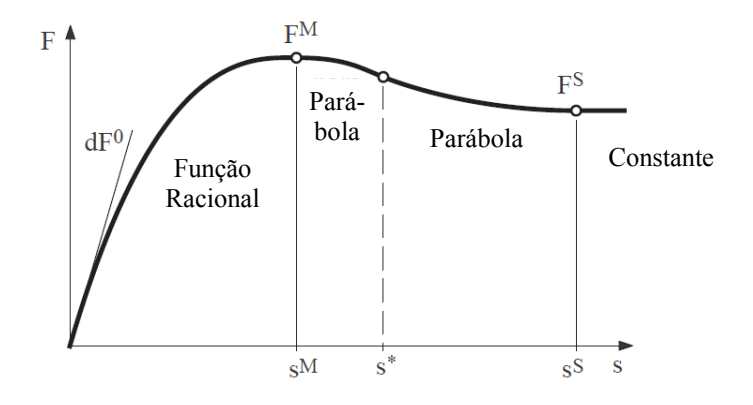

Figura 2.21: Proposta do modelo TMeasy. (R[ILL](#page-144-1), [2011b\)](#page-144-1)

Pelo modelo, F pode ser interpretado como  $F_x^R$  e  $F_y^R$  e s como sendo  $\sigma$  e  $\alpha$ . Para a determinação do modelo, cinco parâmetros são necessários e facilmente obtidos numa curva típica de força de pneus. São eles:

- $dF<sup>0</sup>$  Valor da derivada da curva de força calculada na origem.
- $F^M$ Valor da força máxima.
- $s^M$ Valor da derrapagem/escorregamento no qual surge a força máxima.
- $F^S$ <sup>S</sup> Força na qual a curva típica se estabiliza.
- $s^S$ derrapagem/escorregamento no qual a força da curva típica se torna constante.

Para o intervalo  $0 < s < s^M$ , aproxima-se F por uma função racional dada por:

<span id="page-70-1"></span>
$$
F = \frac{s}{1 + \frac{s}{s^M} \left(\frac{s}{s^M} + \frac{dF^0 s^M}{F^M} - 2\right)} dF^0
$$
 (2.29)

Já no intervalo  $s^M\,<\,s\,<\,s^S,$  para suavizar a curva, foram criadas duas parábolas separadas por s∗, levando a:

<span id="page-70-2"></span>
$$
F = \begin{cases} F^{M} - a_{TM} (s - s^{M})^{2} & se s^{M} < s < s* \\ F^{S} - b_{TM} (s^{S} - s)^{2} & se s* < s < s^{S} \end{cases} \tag{2.30}
$$

Os valores de  $a_{TM}$  e  $b_{TM}$  são escolhidos para comprimir ou expandir a parábola de modo a melhor adaptá-la à curva.

Para os valores de  $s > s^S$  a função se estabiliza em  $F^S$ .

<span id="page-70-0"></span>O momento de autoalinhamento é formado por um deslocamento n do ponto de aplicação da força lateral com relação ao centro da área de contato do pneu. Assim, o TMeasy sugere um modelo matemático para  $n$  (normalizada pelo comprimento  $c_c$  da área de contato) em função do ângulo de derrapagem – ver Figura [2.22.](#page-70-0)

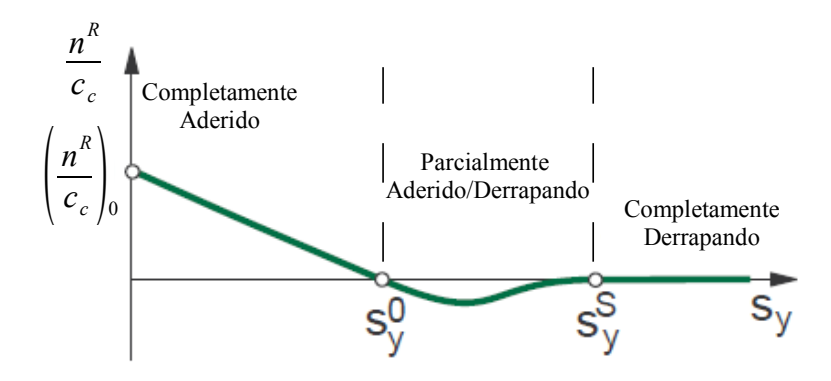

Figura 2.22: Curvas típicas da distância  $n<sup>R</sup>$  pelo modelo TMeasy.

Assim, separa-se a curva da Figura [2.22](#page-70-0) em três regiões: 1) O pneu está completamente

aderido ao solo; 2) O pneu está aderido ao solo mas com algumas partículas derrapando; 3) Todas as partículas do pneu estão derrapando. Cada região foi aproximada matematicamente conforme a Equação [\(2.31\)](#page-71-0).

<span id="page-71-0"></span>
$$
\frac{n^{R}}{c_{c}} = \left(\frac{n^{R}}{c_{c}}\right)_{0} \begin{cases} \left[ (1 - w_{TM}) \left( 1 - q_{TM} \right) + w_{TM} \left( 1 - \left( 3 - 2 q_{TM} \right) q_{TM}^{2} \right) \right] & \text{se } |s| <= s^{0} \\ -(1 - w_{TM}) \frac{|s| - s^{0}}{s^{0}} \left( \frac{s^{S} - |s|}{s^{S} - s^{0}} \right)^{2} & \text{se } s^{0} < |s| <= s^{S} \end{cases} \tag{2.31}
$$
\n
$$
\text{se } |s| > s^{S}
$$

Na equação,  $s^0$  é o valor da derrapagem onde n inverte de sentido. Além disso,  $w_{TM}$  =  $s^0$ s S e  $q_{TM}$  =  $|s|$  $\frac{|S|}{s^0}$ . Já o valor  $\left(\frac{n^R}{c_c}\right)$  $c_c$  $\setminus$ 0 pode ser estimado de maneira razoável se for considerado que a distribuição é triangular inicialmente. Desta forma tem-se que  $\left(\frac{n^R}{c}\right)^R$  $c_c$  $\setminus$  $_0 = \frac{1}{6}$  $\frac{1}{6}$ .

Considerando hipoteticamente que o comprimento da área de contato do pneu não varia e pode ser medido facilmente, é possível utilizar a Equação [\(2.31\)](#page-71-0) e a força lateral, calculada pela Equação [\(2.29\)](#page-70-1) e pela Equação [\(2.30\)](#page-70-2), para calcular o momento de autoalinhamento:

$$
M_z^R = F_y^R n \tag{2.32}
$$

O modelo TMeasy se torna promissor pela facilidade de levantamento dos dados a partir dos valores medidos. Entretanto, ainda é necessária a realização de experimentos. As Figuras [2.12,](#page-57-0) [2.13](#page-58-1) e [2.16](#page-62-0) mostra dados experimentais obtidos para pneus de veículos de passeio típicos e, também, de caminhões.

Diferente dos modelos apresentados anteriormente, o modelo TMeasy considera que as forças laterais e longitudinais variam de modo quadrático para diferentes valores de  $F_z$ .

Supondo que uma roda dificilmente alcançará uma situação onde a força  $F<sub>z</sub>$  aplicada será maior que duas vezes o seu valor nominal (veículo estático no plano), a proposta consiste em
<span id="page-72-0"></span>adquirir os parâmetros relevantes para a caracterização do TMeasy para a força vertical nominal  $(F_z^N)$  e para o dobro desta força  $(2F_z^N)$ , ou seja, montar a Tabela [2.1.](#page-72-0)

| $F_z = F_z^N$            | $F_z \; = \; 2 \; F_z^N$ |
|--------------------------|--------------------------|
| $dF^{0^N}$               | $dF^{0\,2N}$             |
| $F^{M^N}$                | $F^{M^{2N}}$             |
| ${\cal F}^{S^N}$         | $F^{S^2N}$               |
| $s^{M^{\overset{.}{N}}}$ | $s^{M^{2N}}$             |
| $s^{S^N}$                | $s^{S^{2N}}$             |

Tabela 2.1: Parâmetros para força vertical nominal e para o seu dobro.

Com a tabela montada, calcula-se os parâmetros necessários para construir as curvas de  $F_x$  e  $F_y$  para um valor de força vertical qualquer:

<span id="page-72-1"></span>
$$
Y_{TM}^R = \frac{F_z^R}{F_z^N} \left[ 2 \, Y_{TM}^N - \frac{1}{2} Y_{TM}^{2N} - \left( Y_{TM}^N - \frac{1}{2} Y_{TM}^{2N} \right) \, \frac{F_z^R}{F_z^N} \right] \tag{2.33a}
$$

<span id="page-72-2"></span>
$$
X_{TM}^{R} = X_{TM}^{N} + \left(X^{2N} - X_{TM}^{N}\right) \left(\frac{F_{z}^{R}}{F_{z}^{N}} - 1\right)
$$
 (2.33b)

sendo que na Equação [\(2.33a\)](#page-72-1),  $Y_{TM}^R$  representa os valores  $dF^0$ ,  $F^M$  e  $F^S$  e na Equação [\(2.33b\)](#page-72-2),  $X_{TM}^R$  representa  $s^M$  e  $s^S$ . Os novos valores serão usados na Equação [\(2.29\)](#page-70-0) e na Equação [\(2.30\)](#page-70-1) para o cálculo de  $F_x^R$  e  $F_y^R$ .

Já quanto ao coeficiente de atrito do solo, a variação é linear:

$$
Y_{TM}^R = \frac{\mu}{\mu_0} Y_{TM}^R(\mu_0)
$$
 (2.34a)

$$
X_{TM}^R = \frac{\mu}{\mu_0} X_{TM}^R(\mu_0)
$$
 (2.34b)

onde  $\mu_0$  representa o coeficiente de atrito no qual as curvas de forças dos pneus foram obtidas e  $Y_{TM}^R(\mu_0)$  e  $X_{TM}^R(\mu_0)$  são os valores encontrados nesta condição.

O modelo TMeasy também difere do modelo de Pacejka para o cálculo das forças quando ocorre, simultaneamente, escorregamento e derrapagem. No TMeasy, a normalização não é feita pelos valores de escorregamento e derrapagem na condição de força máxima, mas sim pelos valores  $\hat{\sigma}$  e  $\hat{\alpha}$ ) dados por:

$$
\hat{\sigma} = \frac{\sigma^M}{\sigma^M + \alpha^M} + \frac{\frac{F_x^M}{dF_\sigma^0}}{\frac{F_x^M}{dF_\sigma^0} + \frac{F_y^M}{dF_\alpha^0}}
$$
(2.35a)

$$
\hat{\alpha} = \frac{\alpha^M}{\sigma^M + \alpha^M} + \frac{\frac{F_y^M}{dF_\alpha^0}}{\frac{F_x^M}{dF_\sigma^0} + \frac{F_y^M}{dF_\alpha^0}}
$$
(2.35b)

Com estes valores, cria-se uma taxa de escorregamento resultante  $s$ :

$$
\underline{s} = \sqrt{\left(\frac{\sigma}{\hat{\sigma}}\right)^2 + \left(\frac{\alpha}{\hat{\alpha}}\right)^2} \tag{2.36}
$$

Por fim, os valores reais das forças longitudinais e laterais ( $F'^R_{x}$  e  $F'^R_{y}$ ) para o caso combinado são dados por:

$$
F'_x = \frac{\sigma}{\underline{s}} F_x^R(\sigma) \tag{2.37a}
$$

$$
F'_y = \frac{\alpha}{\underline{s}} F_y^R(\alpha) \tag{2.37b}
$$

A Figura [2.23](#page-74-0) apresenta curvas típicas do modelo TMeasy.

<span id="page-74-0"></span>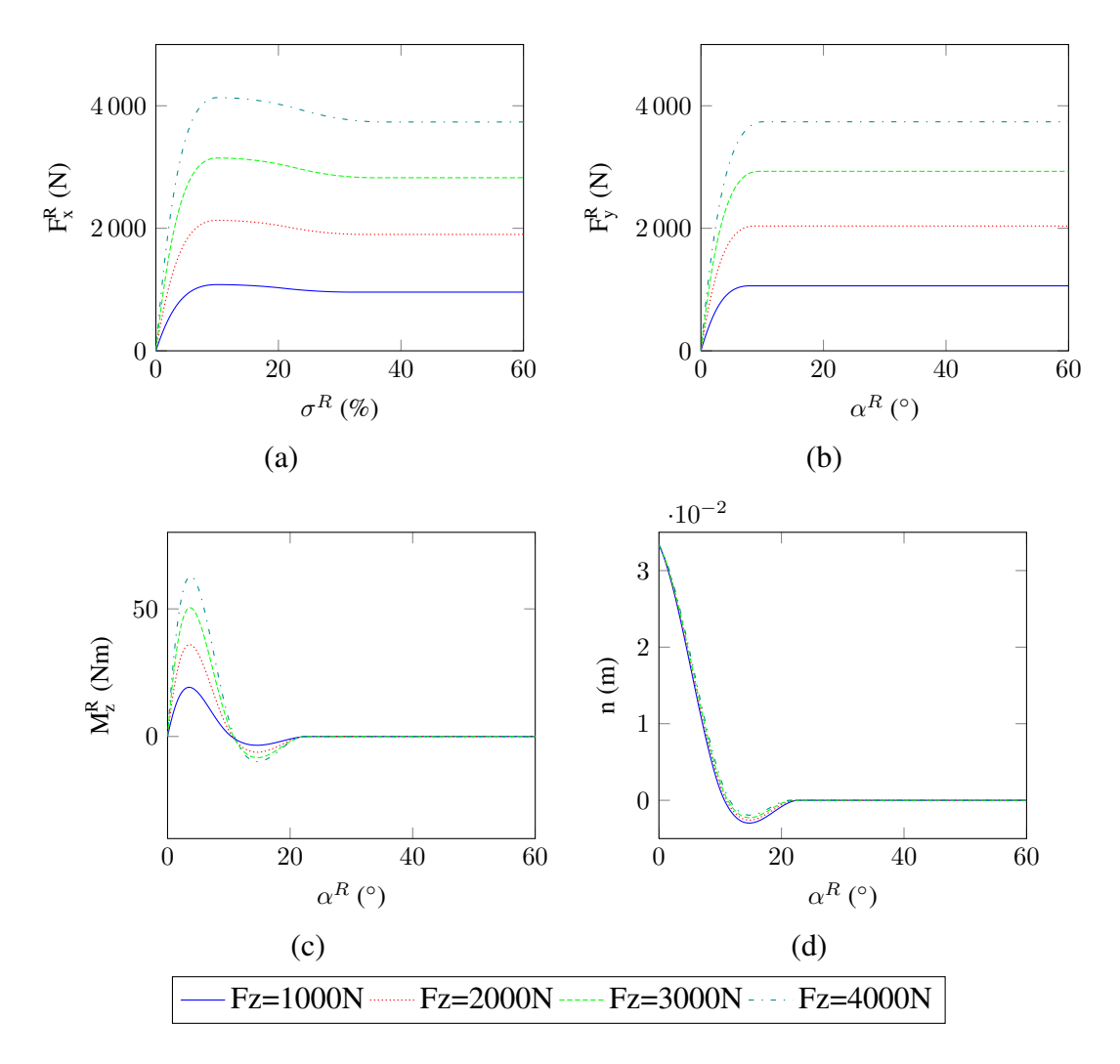

<span id="page-74-1"></span>Figura 2.23: Curvas típicas do modelo TMeasy. [\(a\)](#page-68-0) Força longitudinal; [\(b\)](#page-68-1) Força lateral; [\(c\)](#page-68-2) Momento de autoalinhamento; [\(d\)](#page-74-1) Distância do ponto de aplicação da força lateral.

# **2.3 Implementação em simulação**

Tendo sido discutidas as hipóteses, propriedades e modelos matemáticos referentes ao movimento de um veículo elétrico, torna-se possível a implementação do modelo completo em ambiente de simulação. Para tal, foi utilizado o *software* MATLAB®, juntamente com seu ambiente SIMU-LINK.

# **2.3.1 Modelo completo**

O modelo completo foi implementado no ambiente SIMULINK e possui três blocos principais:

- Bloco de propulsão Dada uma tensão de comando, fornece os torques de cada uma das rodas;
- Bloco de direção Transforma o comando de direção nos ângulos de cada uma das rodas esterçáveis;
- Bloco *fdvero* Contém uma função não linear que une os modelos de corpo e de interação pneu-solo do veículo.

<span id="page-75-0"></span>A Figura [2.24](#page-75-0) apresenta o diagrama do simulador.

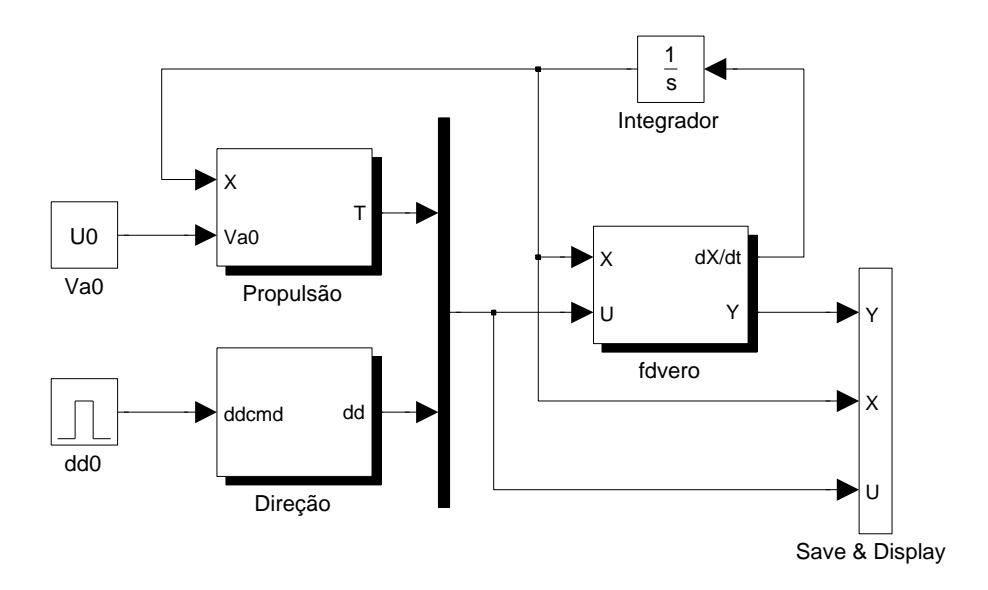

Figura 2.24: Diagrama do simulador.

#### **2.3.2 Função da dinâmica do veículo –** *fdvero*

O movimento do veículo é definido pelas equações dinâmicas e cinemáticas aplicadas em seu corpo. Uma vez que a dinâmica está diretamente associada às forças de interação pneu-solo, criou-se uma função que une a modelagem do corpo do veículo com a modelagem da interação pneu-solo. Está função foi denominada de *fdvero* (função da dinâmica do VERO) .

A função *fdvero* é uma função não linear formulada num espaço de estados:

$$
\dot{X} = f|/X, U) \tag{2.38}
$$

onde:

$$
\dot{X} \ = \ \bigg[ \, \overbrace{\hspace{-.3cm} \hat{u} \, \dot{v} \, \dot{w}}^{\hspace{1mm} \frac{d}{dt} \vec{v}} \, \overbrace{\hspace{-.3cm} \hat{p} \, \dot{q} \, \dot{r}}^{\hspace{-.3cm} \frac{d}{dt} \vec{\omega}} \, \overbrace{\hspace{-.3cm} \hat{p}_x \, \dot{P}_y \, \dot{P}_z}^{\hspace{-.3cm} \frac{d}{dt} \vec{P}} \, \overbrace{\hspace{-.3cm} \hat{\theta} \, \dot{\phi} \, \dot{\psi}}^{\hspace{-.3cm} \frac{d}{dt} \vec{\Phi}} \, \overbrace{\hspace{-.3cm} \hat{\Omega}_R^{DE} \, \dot{\Omega}_R^{DD} \, \dot{\Omega}_R^{TE} \, \dot{\Omega}_R^{TD}}^{\hspace{-.3cm} \hat{\Omega}_R^{BC}} \bigg] \hspace{-.3cm} \\ U \ = \ \big[ \, \underbrace{T_M^{DE} \, T_M^{DD} \, T_M^{TE} \, T_M^{TD}}_{T_M^R} \, \underbrace{\hspace{-.3cm} \hat{\delta}^{DE} \, \delta^{DD}}_{\delta} \, \bigg]
$$

Ela é implementada por uma rotina, desenvolvida em MATLAB, que executa os seguintes procedimentos:

- 1. Determina a posição do ponto de contato do pneu a partir da posição do veículo e do mapa de cota  $(Z_q)$ ;
- 2. Obtém o sistema de coordenadas de cada uma das rodas ( $\Gamma^R$ );
- 3. Calcula a deformação da suspensão e obtém a força  $F_z^R$  usando a Equação [\(2.5\)](#page-39-0);
- 4. Determina a aderência de cada pneu, as taxas de escorregamento e os ângulos de derrapagem para, então, calcular as forças  $F_x^R$  e  $F_y^R$  e o momento  $M_z^R$  usando um dos três modelos de forças descritos na subseção [2.2.4;](#page-52-0)
- 5. Determina as forças e torques aplicados ao CG do veículo resultantes das forças de interação pneu-solo;
- 6. Calcula as derivadas de velocidade e posição a partir da Equação [\(2.2\)](#page-37-0) e Equação [\(2.4\)](#page-39-1);
- 7. Calcula a derivada da velocidade de rotação das rodas a partir da Equação [\(2.14\)](#page-55-0);
- 8. Retorna as derivadas dos estados  $(X)$  e gera como saída  $(Y)$  as forças e momentos da interação pneu-solo, as deformações na suspensão, as taxas de escorregamento e os ângulos de derrapagem.

Para a realização desta rotina, o modelo necessita, além dos estados, do torque gerado pelo sistema de propulsão (utilizado na determinação da velocidade de rotação das rodas) e dos ângulos das rodas esterçáveis provenientes do sistema de direção (utilizado na determinação dos referenciais de cada roda).

# **2.3.3 Propulsão**

Para a determinação dos torques de entrada da função *fdvero* foi criado, em ambiente SIMU-LINK, um bloco de propulsão. Este bloco recebe como entrada os estados provenientes da função de dinâmica do veículo (pois necessita da rotação das rodas do veículo devido à força contraeletromotriz gerada por ela) e a tensão aplicada ao motor. Como saída, o bloco fornece o torque aplicado às rodas pelos motores. A Figura [2.25](#page-78-0) mostra o bloco criado.

Como o modelo proposto é genérico e permite a opção de modelos com aplicação de torque nas rodas dianteiras, traseiras ou nas quatro rodas, o bloco de propulsão admite hipoteticamente que o veículo possui motores acoplados a cada uma das rodas. Após o cálculo dos torques produzidos pelos supostos quatro motores, é enviado para o bloco *fdvero* somente aqueles correspondentes ao modelo de distribuição desejado.

O bloco do motor é apresentado na Figura [2.26.](#page-78-1) Ele reproduz o modelo descrito na subseção [2.2.3](#page-44-0) e adiciona uma saturação máxima de corrente para contemplar um possível sistema de proteção (como o existente no VERO).

<span id="page-78-0"></span>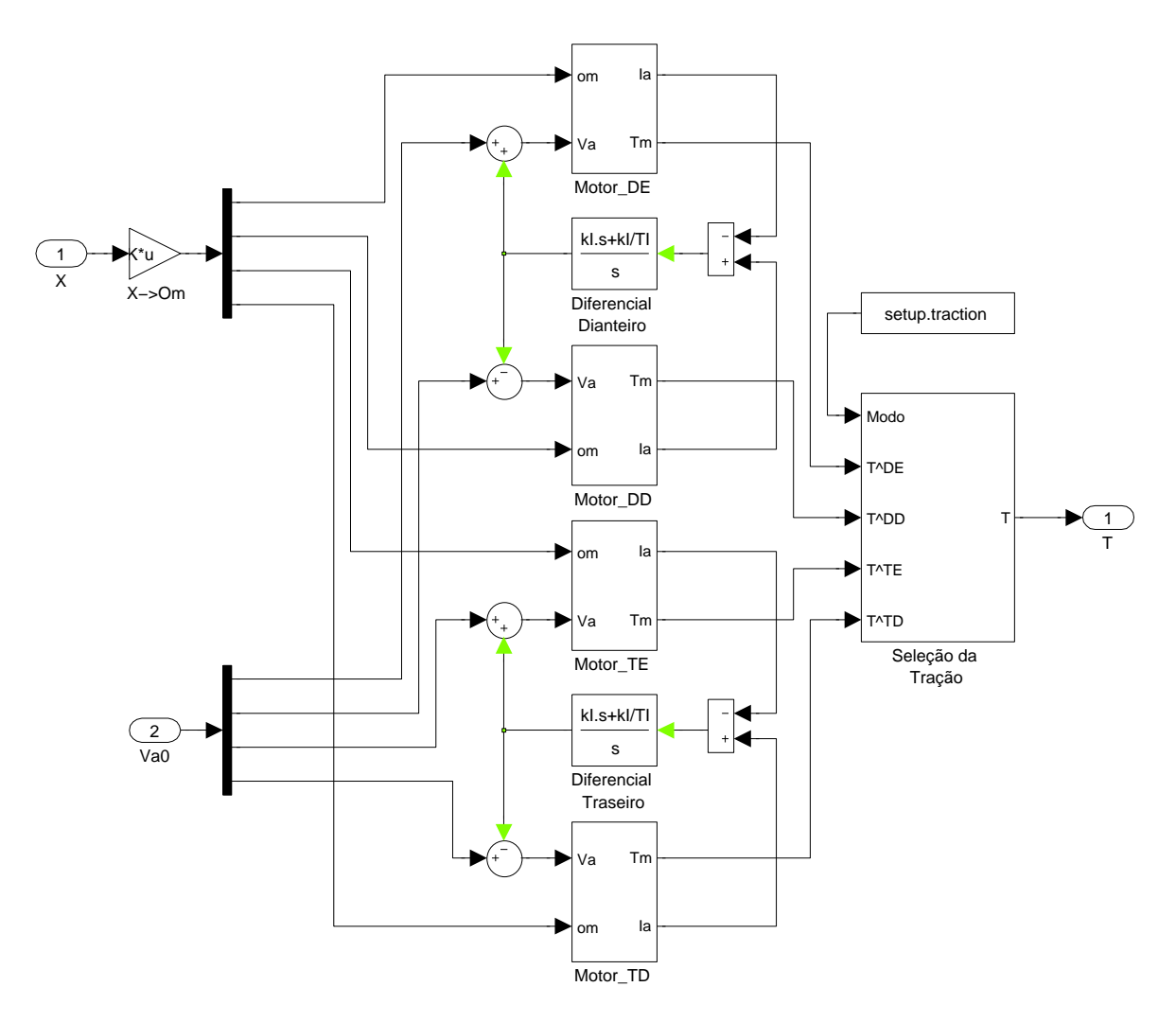

Figura 2.25: Sistema de propulsão em SIMULINK.

<span id="page-78-1"></span>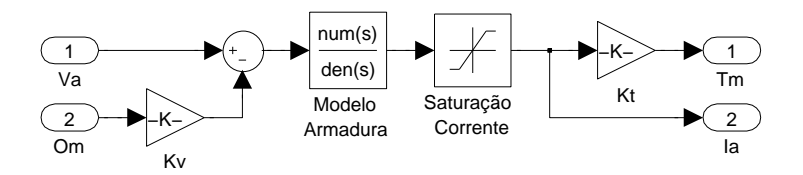

Figura 2.26: Modelo do motor elétrico.

O bloco do motor fornece, também, a corrente do motor, utilizada pelo diferencial eletrônico apresentado, também, na subseção [2.2.3.](#page-44-0)

# **2.3.4 Direção**

<span id="page-79-0"></span>A outra entrada da função *fdvero* é o ângulo de esterçamento das rodas dianteiras, resultante do sistema de direção do veículo.

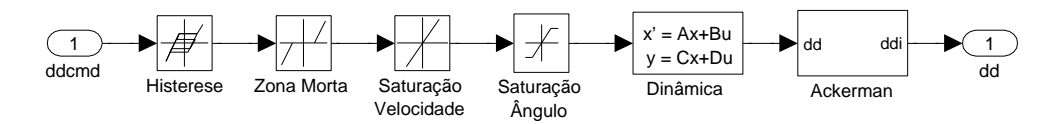

Figura 2.27: Sistema de direção utilizado.

O sistema de direção proposto tem como objetivo, interpretar um comando de ângulo de direção (correspondente ao ângulo da roda desejado no modelo de bicicleta) e adicionar as peculiaridades do sistema de direção real do veículo para, então, determinar qual será o ângulo em cada uma das rodas, respeitando o modelo Ackerman e a dinâmica do esterçamento. Pode-se ver na Figura [2.27](#page-79-0) que o sistema de direção é composto por seis blocos:

- 1. Histerese da direção O sistema não apresenta a mesma resposta quando a direção se movimenta da direita para a esquerda e quando se movimenta da esquerda para a direita.
- 2. Zona morta Pequena região de comando, em torno do ângulo nulo, onde pequenas variações do comando não alteram o ângulo da direção.
- 3. Saturação de velocidade O acionamento da direção é feito por um motor elétrico com velocidade máxima limitada.
- 4. Saturação do ângulo Proveniente do limite físico do mecanismo de acionamento da direção, determinando um ângulo máximo ( $\delta_{max}$ ) de esterçamento.
- 5. Dinâmica da direção Corresponde à aplicação da Equação [\(2.7\)](#page-44-1) ao sistema.
- 6. Modelo Ackerman Os ângulos de cada roda são obtidos pela Equação [\(2.6\)](#page-42-0).

# **2.3.5 Ponto de início**

Uma vez que a função *fdvero* é dada em um espaço de estados, ela depende dos estados iniciais do veículo. Para tal, pode-se admitir que o sistema está em uma condição parada onde os estados, com exceção da posição do veículo, seriam nulos ou supor um ponto de equilíbrio do sistema.

Uma opção de equilíbrio do sistema consiste no veículo em movimento retilíneo e velocidade constante. Para tal, é necessário determinar o torque necessário para produzir a velocidade desejada e os vetores de posição e velocidade. Este processo de determinação da condição de equilíbrio é conhecido como processo de *trimming*.

Para obter tais valores, foi utilizado um método numérico de busca baseado em gradiente negativo. Devido à complexidade da função, o gradiente é obtido de forma numérica. A seguir, o método é descrito passo a passo.

1° Passo: Determinação dos valores dos estados e entradas fixas.

São determinados os estados e entradas de valor constante durante a busca. Estes são apresentados na Tabela [2.2,](#page-81-0) considerando movimento retilíneo e velocidade constante.

 $2^{\circ}$  Passo: Criação de um vetor de espaços e entradas variáveis – XU.

São determinados quais estados e entradas que podem ser alterados na busca. Os estados alterados são  $w, P_z, \theta$  e  $\Omega_R^R$ . Já as entradas são os torques do motor  $(T_M^R)$ .

Assim, cria-se um vetor que concatena os estados e as entradas selecionadas:

$$
XU \ = \ \left[ \begin{array}{ccccccccc} w & P_z & \theta & \Omega^{DE} & \Omega^{DD} & \Omega^{TE} & \Omega^{TD} & T_M^{TE} & T_M^{TD} \end{array} \right]
$$

3° Passo: Determinação dos valores iniciais de XU.

Para o método do gradiente negativo, deve-se determinar um ponto  $XU_0$  onde se inicializará a busca. Este ponto pode ser escolhido arbitrariamente, mas, idealmente, deve-se utilizar valores próximos aos valores esperados para a busca.

4° Passo: Obtenção do Gradiente da função *fdvero*.

| Estados          | Valor           |               |       |
|------------------|-----------------|---------------|-------|
| $\boldsymbol{u}$ | $u_{ref}$       |               |       |
| $\upsilon$       |                 | Entradas      | Valor |
| $\boldsymbol{p}$ | U               |               |       |
|                  | 0               | $T_M^{DE}$    | 0     |
| $\boldsymbol{q}$ |                 | $T_M^{DD}$    | 0     |
| $\mathcal{r}$    | O               |               |       |
| $P_x$            | Posição inicial | $\delta^{DE}$ | 0     |
|                  |                 | $\delta^{DD}$ | 0     |
| $P_y$            | Posição inicial |               |       |
| φ                |                 |               |       |
| $\psi$           |                 |               |       |

<span id="page-81-0"></span>Tabela 2.2: Estados e entradas que permanecerão constantes durante a busca.

Deseja-se obter a matriz do gradiente da função *fdvero*, calculado em XU<sub>0</sub>, para os pontos buscados (não pertencentes à Tabela [2.2\)](#page-81-0):

$$
\nabla f = \left[ \begin{array}{ccccc} \partial f & \partial f & \partial f & \partial f \\ \overline{\partial w} & \overline{\partial P_z} & \overline{\partial \theta} & \overline{\partial \Omega^{DE}} & \overline{\partial \Omega^{DD}} & \overline{\partial \Omega^{TE}} & \overline{\partial \Omega^{TD}} & \overline{\partial T_A^{TE}} & \overline{\partial T_M^{TD}} \end{array} \right] \Big|_{X_0, U_0} \tag{2.39}
$$

onde  $X_0$  e  $U_0$  correspondem, respectivamente, aos estados e entradas iniciais. Além disso, para facilitar a nomenclatura, a função  $fdvero(X, U)$  foi renomeada por f (nomenclatura que será utilizada até o fim da seção).

Sendo o cálculo analítico da derivada difícil de ser obtido, opta-se pelo método numérico:

$$
\frac{\partial f}{\partial X U^k} = \frac{f(X U_1) - f(X U_0)}{\lambda^*}
$$
\n(2.40)

sendo  $\lambda^*$  um escalar infinitesimal e  $XU_1$  definido por:

$$
XU_1 = \left[ XU_0^1 \cdots XU_0^{k-1} XU_0^k + \lambda^* XU_0^{k+1} \cdots XU_0^N \right]
$$

Portanto, o gradiente é obtido pelas derivadas parciais numéricas calculadas para todos os

elementos buscados.

5° Passo: Determinação de um possível ponto de mínimo.

Segundo o método do gradiente negativo, obtém-se um ponto candidato a mínimo  $(XU_2)$ dado por:

$$
XU_2 = XU_0 - \nabla f^{\dagger} f(XU_0)
$$
\n(2.41)

onde † representa a pseudoinversa de uma matriz.

6° Passo: Verificar se  $XU_2$  é mínimo da função.

Com o candidato a mínimo, obtém-se o vetor derivada dos estados a partir da *fdvero*. Caso uma das derivadas obtidas não seja nula (ou, ao menos, muito próxima de zero), faz-se  $XU_0$ igual a  $XU_2$  e retorna-se ao 4° passo. Já se todas as derivadas forem nulas,  $XU_2$  corresponde a um ponto de mínimo local da função. Se for o mínimo desejado, encerra-se a busca. Se não for o ponto desejado, retorna-se ao 3° passo e repete-se a busca para uma nova condição inicial.

# **2.3.6 Parâmetros do modelo**

Um modelo completo e detalhado de veículos, como o apresentado neste capítulo, garante uma boa resposta qualitativa do veículo. Todavia, para garantir a resposta quantitativa deve-se parametrizar o veículo com os valores reais do mesmo.

Os parâmetros necessários para o modelo veicular (apresentados ao longo do capítulo) foram reunidos na Tabela [2.3.](#page-83-0)

Para identificar os parâmetros da Tabela [2.3,](#page-83-0) são necessário diversos ensaios mecânicos sobre o veículo e, quanto mais preciso os ensaios, melhor será a resposta obtida pelo simulador. O Apêndice [A](#page-24-0) apresenta metodologias para identificação dos parâmetros apresentados na tabela.

Uma outra possibilidade para identificar parâmetros consiste na utilização de *softwares* CAE (*Computer-Aided ingeneering* – Engenharia Assistido por Computador) como Autodesk®, Creo® (antigo Pro/ENGINEER®), CATIA®, *etc*.

<span id="page-83-0"></span>

| Corpo do veículo                                                                          |                                                   |
|-------------------------------------------------------------------------------------------|---------------------------------------------------|
| Massa total $(m)$                                                                         | Direção do veículo                                |
| Centro de Gravidade $(a, b, c, d)$                                                        | Zona Morta                                        |
| Inercia do veículo (J)                                                                    | <b>Histerese</b>                                  |
| Rigidez de mola equivalente $(kS)$                                                        | Velocidade máxima de esterçamento                 |
| Coeficiente de amortecimento<br>equivalente $(cs)$                                        | Angulo máxima de estercamento<br>$(\delta_{max})$ |
| Coeficientes de atrito aerodinâmico<br>do movimento do corpo ( $b_{AV}$ e $b_{A\omega}$ ) | Dinâmica da direção ( $k_{dir}$ e $\tau_{dir}$ )  |
|                                                                                           |                                                   |

Tabela 2.3: Dados necessários para o modelo do veículo.

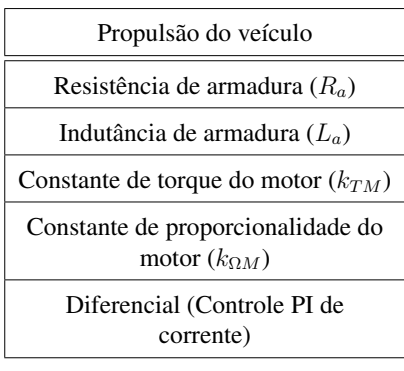

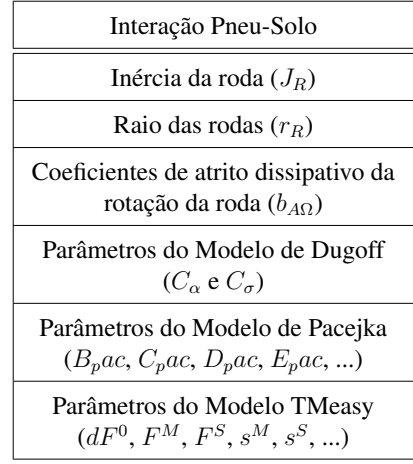

Para o veículo VERO, serão realizados futuramente os ensaios descritos no Apêndice [A.](#page-24-0) Para tal, foi estabelecida uma parceria entre a FEM, o CTI e o Laboratório de Ensaios Dinâmicos (LabEDin). Assim, os ensaios estruturais do veículo (obtenção de massas, inércias, posição do CG e parâmetros da suspensão) serão realizados no LabEDin. Os demais ensaios serão realizados no CTI.

Preliminarmente, foi obtido um conjunto de dados a partir de um modelo CAE simplificado do veículo (ver Figura [2.28\)](#page-84-0), implementado no software Pro/ENGINEER. Os parâmetros que não puderam ser obtidos pelo modelo CAE foram aproximados por valores típicos encontrados na literatura. A este conjunto de dados se deu o nome de *dpvero* (dados parciais do VERO).

Dada a baixa potência do veículo VERO, um segundo conjunto de dados foi criado composto,

<span id="page-84-0"></span>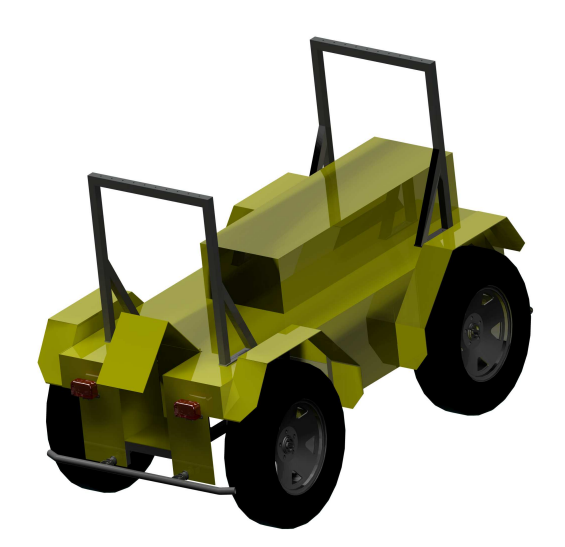

Figura 2.28: Modelo aproximado do VERO em software CAD.

exclusivamente, por dados obtidos na literatura para veículos de alta potência. A este conjunto de dados deu-se o nome de *dnvero* (Dados que não correspondem ao VERO).

Os valores utilizados nos dados são apresentados na Tabela [2.4.](#page-85-0)

Como neste mestrado deseja-se avaliar o veículo (e seus controladores) sujeito a condições limites de aderência e estabilidade, utilizou-se o conjunto de dados *dnvero* para todas as simulações apresentadas nesta dissertação.

## **2.3.7 Exemplo simulado**

Para exemplificar a resposta gerado pelo modelo desenvolvido, é apresentado uma simulação simples, com duração de trinta segundos, onde o bloco de propulsão é alimentados com valores constantes de tensão e o bloco de direção recebe um comando de direção dado por um pulso. Este pulso surge após dez segundos do início da simulação e tem duração de dez segundos, como mostra a Figura [2.29.](#page-86-0)

<span id="page-85-0"></span>

| Parâmetro                                                    | dnvero                                                                    | dpvero                                                                          | Unidade                                       |
|--------------------------------------------------------------|---------------------------------------------------------------------------|---------------------------------------------------------------------------------|-----------------------------------------------|
| Massa $m$ do veículo                                         | 1200, 0                                                                   | 681,9                                                                           | [kg]                                          |
| Distância a do CG                                            | 1, 5                                                                      | 0,8017                                                                          | [m]                                           |
| Distância b do CG                                            | 2,0                                                                       | 0,5765                                                                          | [m]                                           |
| Distância c do CG                                            | 0, 9                                                                      | 0,5281                                                                          | [m]                                           |
| Distância d do CG                                            | 0, 5                                                                      | 0,3746                                                                          | [m]                                           |
| Tensor J de inércia                                          | 337,5<br>0, 0<br>0, 0<br>337, 5<br>0, 0<br>0, 0<br>1350,0<br>0, 0<br>0, 0 | 80,65<br>$-0, 2$<br>0,84<br>$-0, 2$ 187, 62 $-0, 06$<br>$-0,06$ 226,75<br>0, 84 | $\lbrack kg \, m^2 \rbrack$                   |
| Constante $k_S$ elástica da mola                             | 29430,0                                                                   | 13173, 356                                                                      | $\left[\frac{N}{m}\right]$                    |
| Coeficiente $c_S$ de amorteci-<br>mento                      | 2943,0                                                                    | 4196,01                                                                         | $\left[\frac{N}{m}\right]$                    |
| Coeficiente $b_{VA}$ de atrito de<br>translação              | 1,0                                                                       | 1, 5                                                                            | $\frac{N\,s^2}{m}$                            |
| Coeficiente $b_{\omega A}$ de atrito de<br>rotação           | 0,001                                                                     | 0,001                                                                           | $\left\lceil \frac{N\,s^2}{rad} \right\rceil$ |
| Ângulo $\delta_{max}$ de esterçamento<br>máximo              | $\vert -25, 0 \vert 25, 0 \vert$                                          | $-19,714719,9532$                                                               | $[^\circ]$                                    |
| Histerese da direção                                         | 1,0                                                                       | 1, 2                                                                            | $[^\circ]$                                    |
| Zona Morta da Direção                                        | 0, 1                                                                      | 1,0                                                                             | $[^\circ]$                                    |
| Velocidade máxima de ester-<br>çamento da direção            | 28,0                                                                      | 28,0                                                                            | $\left[\frac{\circ}{s}\right]$                |
| Constante de tempo $\tau_{dir}$ da<br>dinâmica da direção    | 0, 3                                                                      | 0, 3                                                                            | [s]                                           |
| Raio $r_R$ da Roda                                           | 0, 25                                                                     | 0, 34                                                                           | [m]                                           |
| Inércia $J_R$ de rotação da roda                             | 1,0                                                                       | 1,2941                                                                          | $\left[kg\ m^2\right]$                        |
| Coeficiente $b_{\Omega A}$ de atrito de<br>rotação das rodas | 0,003                                                                     | 0,005                                                                           | $\left\lceil \frac{N\,s^2}{m} \right\rceil$   |

Tabela 2.4: Parâmetros utilizados para o simulador.

O veículo inicia o ensaio em linha reta e com uma velocidade constante de 8m/s. Os valores iniciais para a simulação são obtidos pelo método de *trimming* descrito anteriormente, cujo

<span id="page-86-0"></span>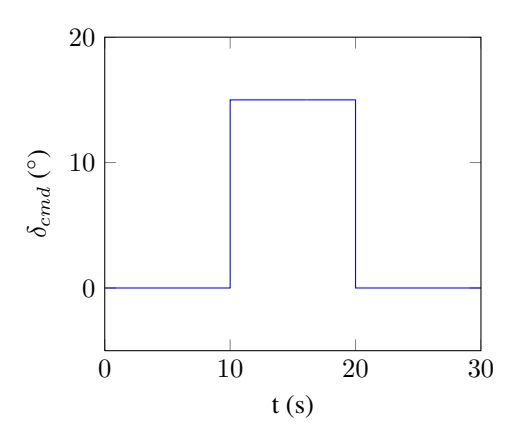

Figura 2.29: Pulso para comando de direção.

resultado obtido é apresentado a seguir:

$$
X_0 = \begin{cases} \vec{V}_0 = \begin{bmatrix} 8 & 0 & -0,0657 \\ 0 & 0 & -0,3979 \end{bmatrix} & \vec{\Phi}_0 = \begin{bmatrix} 0 & 0 & 0 \end{bmatrix} \\ \vec{P}_0 = \begin{bmatrix} 0 & 0 & -0,4706 & 0 \end{bmatrix} & \\ \Omega_{R0}^R = \begin{bmatrix} 32 & 32 & 32,01 & 32,01 \end{bmatrix} \end{cases}
$$

$$
U_0 = \begin{cases} T_{M0}^R = \begin{bmatrix} 0 & 0 & 14, 15 & 14, 15 \end{bmatrix} \\ \delta^R{}_0 = \begin{bmatrix} 0 & 0 \end{bmatrix} \end{cases}
$$

Como o bloco de propulsão recebe uma entrada de tensão, e não de torque, é necessário obter a tensão  $V_a$  correspondente aos torques de  $U_0$ . Aplicando a Equação [\(2.9\)](#page-47-0), considerando que o sistema está em um estado estacionário, obtém-se:

$$
V_a^R = \frac{T_M^R R_a}{k_{TM}} + k_{\Omega M} \Omega_R^R = \begin{bmatrix} 0 & 0 & 40,78 & 40,78 \end{bmatrix}
$$

<span id="page-87-0"></span>Definidos os estados iniciais e as entradas do modelo, a simulação é realizada, obtendo a trajetória da Figura [2.30.](#page-87-0)

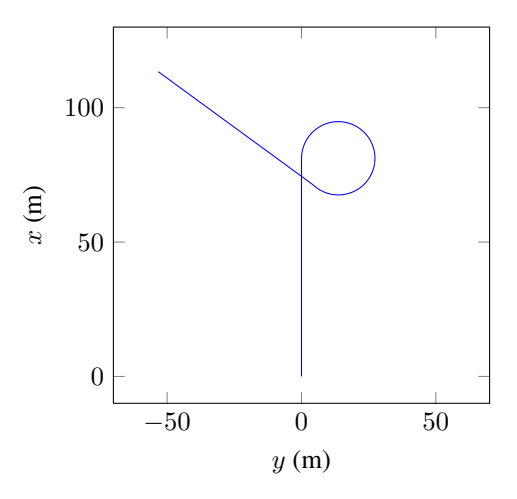

Figura 2.30: Trajetória obtida pela simulação.

Além da trajetória, algumas curvas relevantes podem ser vistas na Figura [2.31.](#page-89-0)

A Figura [2.31\(a\)](#page-89-1) mostra uma queda na velocidade longitudinal durante a curva. Durante a curva surgem escorregamentos e derrapagens nos pneus (ver Figura [2.31\(e\)](#page-89-2) e Figura [2.31\(f\)\)](#page-89-3) que provocam forças longitudinais e laterais nos pneus, desacelerando o veículo.

Mantendo a entrada de tensão constante, a aparição de forças nas rodas obrigam a um aumento do torque aplicado pelos motores, como mostra a Figura [2.31\(c\).](#page-89-4)

Verifica-se na Figura [2.31\(b\)](#page-89-5) a atuação do sistema Ackerman durante a simulação. Um comando angular de 15° enviado para a direção cria um ângulo superior a 15° na roda interna (roda direita) e um ângulo inferior ao de comando na roda externa (esquerda).

#### **2.4 Considerações finais sobre o capítulo**

O presente capítulo tratou da modelagem de um veículo terrestre de exterior, iniciando com um breve histórico na área de modelos de veículos para, então, trazer o modelo aqui proposto e dividido em quatro partes.

A primeira trata-se do corpo do veículo que traz o equacionamento do movimento. Em seguida foi tratado o modelo de direção, que consiste no modelo Ackerman, que é o mais utilizado dentre os veículos comerciais. Introduziu-se então o modelo da propulsão, que utiliza motores elétricos independentes e um sistema de diferencial eletrônico. Por fim, apresentou-se a interação entre pneu e solo, onde foi exibido o modelo de solo utilizado e três modelos de forças de interação foram descritos.

Dado o modelo, uma simulação foi realizada para ressaltar que os resultados obtidos pelo modelo proposto condizem com o comportamento esperado de um veículo. Para tal, foi descrito um método numérico que fornece as condições iniciais desejadas para a simulação.

<span id="page-89-5"></span><span id="page-89-1"></span><span id="page-89-0"></span>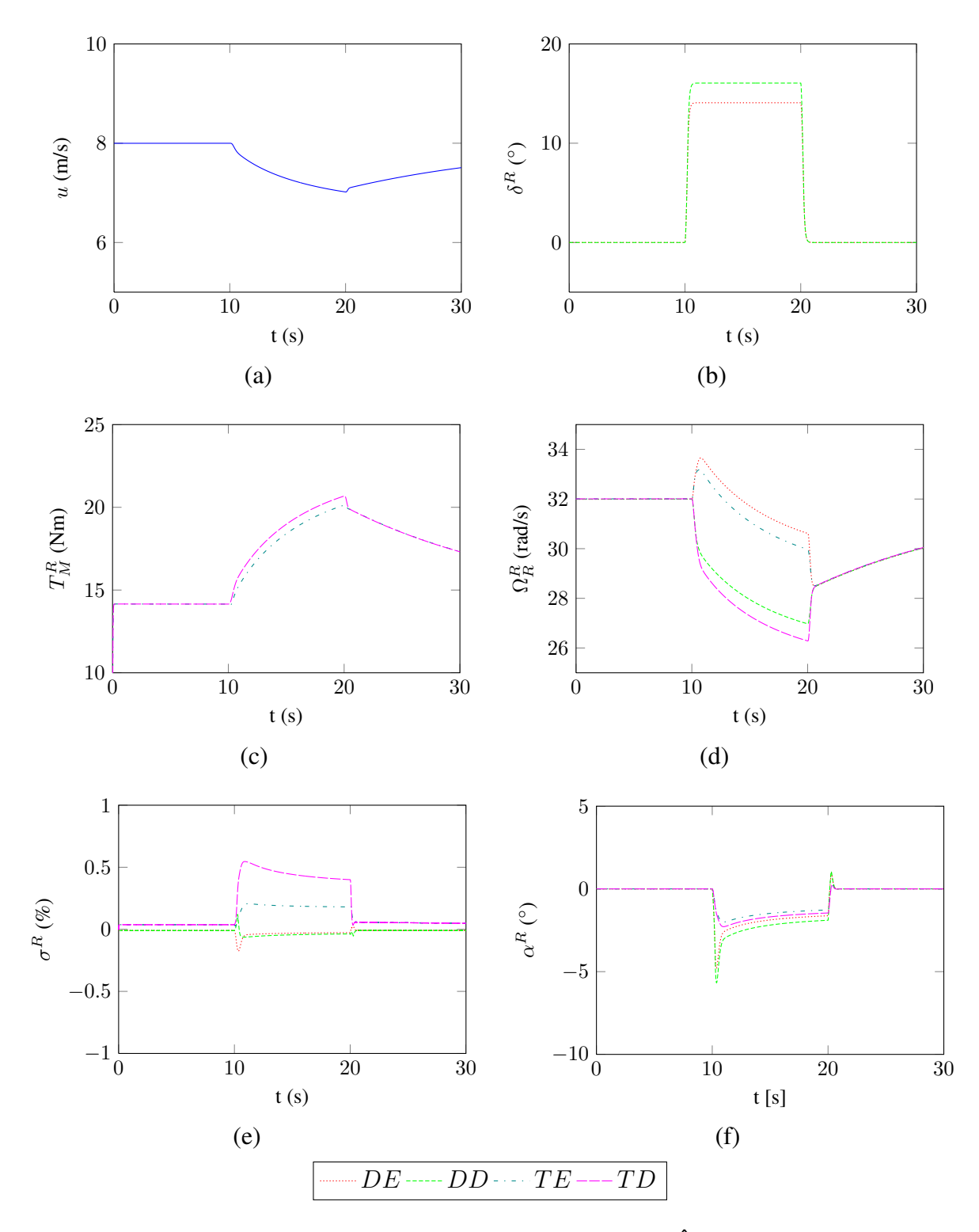

<span id="page-89-6"></span><span id="page-89-4"></span><span id="page-89-3"></span><span id="page-89-2"></span>Figura 2.31: Curvas de: [\(a\)](#page-89-1) Velocidade longitudinal do veículo; [\(b\)](#page-89-5) Ângulos das rodas esterçáveis; [\(c\)](#page-89-4) Torque nas rodas de propulsão; [\(d\)](#page-89-6) Velocidade de rotação das rodas; [\(e\)](#page-89-2) Taxa de escorregamento nas rodas; [\(f\)](#page-89-3) Ângulo de derrapagem nas rodas.

# **3 Controle de Trajetória**

O capítulo anterior trata do desenvolvimento de um modelo completo capaz de reproduzir o movimento de um veículo sobre um terreno qualquer (com aclives, obstáculos, diferentes aderências, *etc.*).

Em sequência, neste capítulo são apresentados alguns métodos de controle para que o veículo siga uma trajetória pré-estabelecida de forma autônoma. Os controladores propostos foram aplicados em situações complexas, com um circuito desafiador e diferentes condições de terreno.

#### **3.1 Regulador de velocidade**

Antes de tratar o controle de trajetória propriamente dito, um primeiro controlador é introduzido para regular a velocidade do veículo.

Para ilustrar a ideia, considere um veículo a combustão. Durante a condução, o motorista aciona o pedal, aumentando ou reduzindo a injeção de combustível no motor. A energia da explosão do combustível injetado é convertida em torque para o motor. Este torque é transmitido para as rodas, produzindo o movimento do veículo.

Apesar de ser o torque do motor, ou a quantidade de combustível injetado nele, que determina o movimento do veículo, o motorista não sabe ao certo a quantidade de combustível (torque) da qual ele necessita. O que o condutor faz é verificar o velocímetro do veículo e regular a velocidade desejada por ele acionando o pedal do acelerador.

Neste caso, o motorista atua como um sistema de controle, recebendo como entrada o erro de velocidade entre a velocidade desejada e aquela que o velocímetro marca para, então, em função deste erro, atuar sobre o acelerador.

Assim, o regulador de velocidade substitui o motorista neste processo. A partir da velocidade atual do veículo e da velocidade desejada para ele, o controlador atua sobre a tensão nos motores elétricos, produzindo a quantidade exata de torque para garantir a velocidade desejada.

Como o veículo possui motor independente em suas rodas, para realizar a regulagem, dois controladores PI, também independentes, foram inseridos (um para cada roda), como mostra a Figura [3.1.](#page-91-0)

<span id="page-91-0"></span>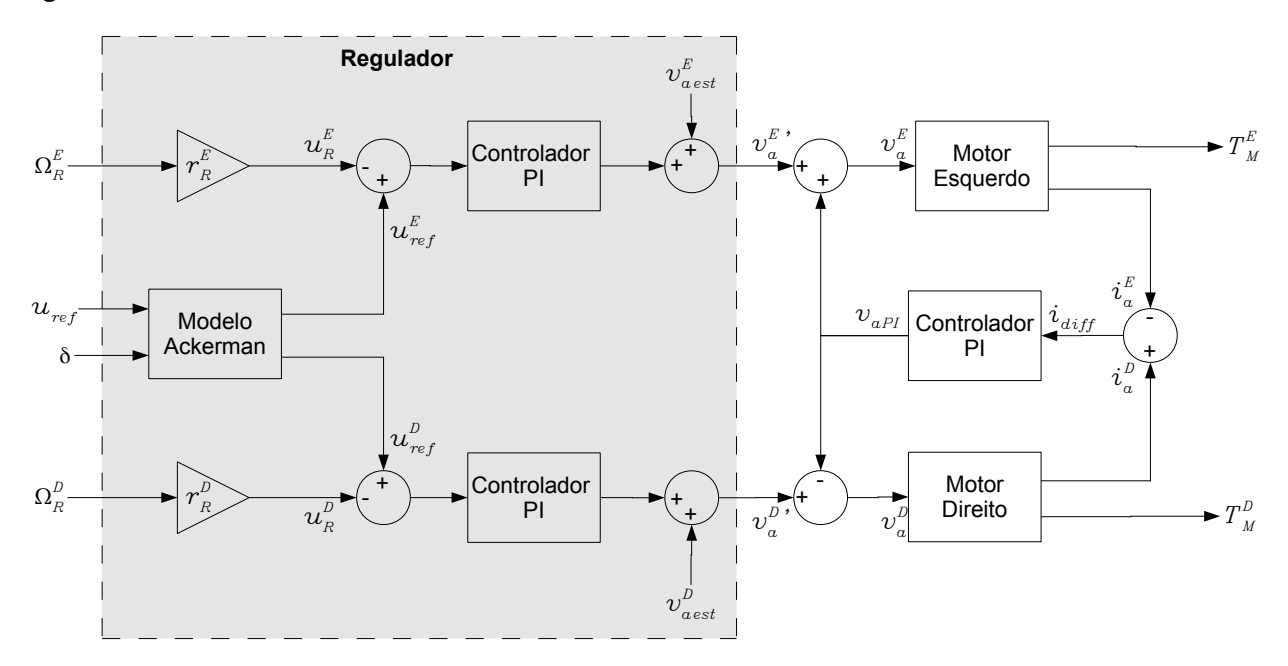

Figura 3.1: Diagrama do regulador de velocidade.

Para calcular o erro de velocidade de cada roda, simplifica-se o problema supondo que o escorregamento é nulo. Portanto, a velocidade linear da roda é dada por  $\Omega_R^R\,r_R^R.$ 

Um ponto relevante consiste na velocidade de referência ( $u_{ref}$ ). A Figura [3.2](#page-92-0) apresenta as velocidades lineares em cada roda durante uma curva à direita. A velocidade na roda externa à curva (esquerda) é maior que a velocidade da roda interna (direita). De fato, supondo que uma roda realiza um arco de circunferência  $\phi^{\star}$  num intervalo de tempo  $\Delta t^{\star}$ , a velocidade média dela será:

$$
\bar{u}^R = \frac{\phi^*}{\kappa^R \Delta t^*} \tag{3.1}
$$

onde  $\kappa$  é a curvatura da trajetória.

Como a roda externa realiza uma curvatura menor que a roda interna à curva, a velocidade linear dela será maior.

<span id="page-92-0"></span>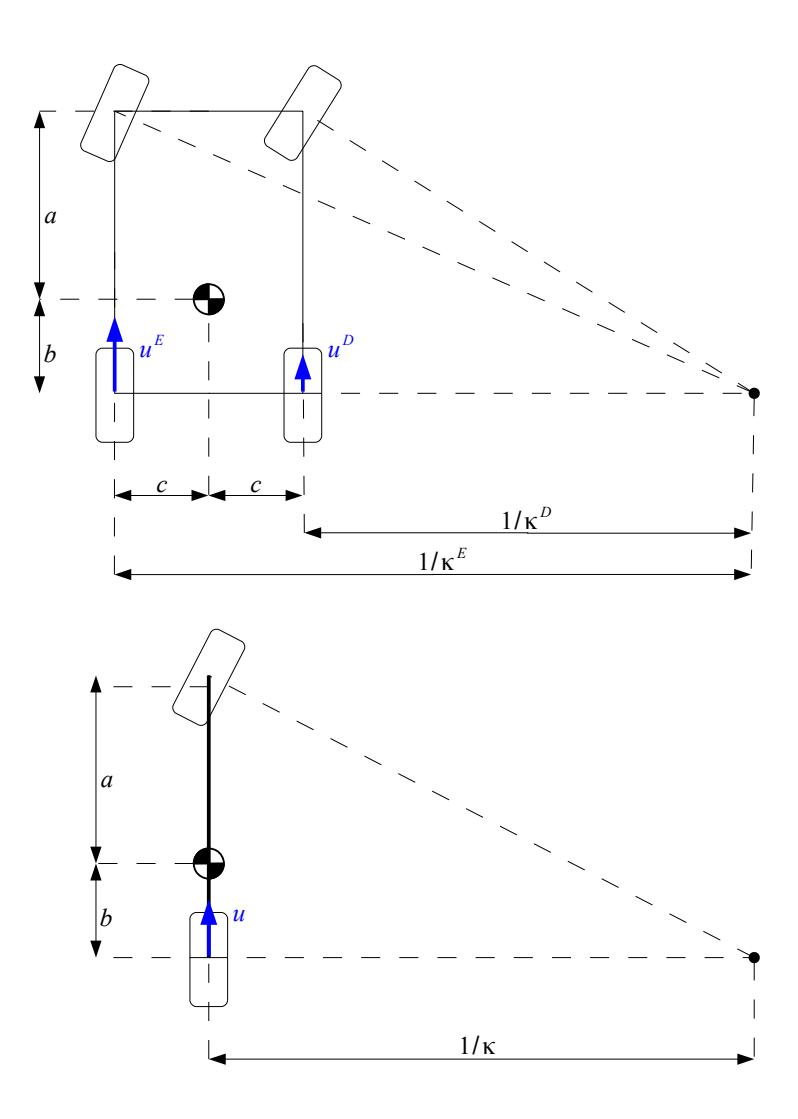

Figura 3.2: Diferença de velocidades no modelo Ackerman.

Considerando que o "modelo bicicleta do veículo" também deve realizar o mesmo arco, a velocidade linear da roda do modelo equivalente deve ser igual à velocidade de referência desejada. Para garantir a equivalência entre os modelos, as rodas do veículo devem realizar o mesmo arco que o modelo de bicicleta no mesmo intervalo de tempo:

<span id="page-92-1"></span>
$$
\frac{\phi^{\star}}{\Delta t^{\star}} = \kappa u_{ref} = \kappa^{E} u_{ref}^{E} = \kappa^{D} u_{ref}^{D}
$$
\n(3.2)

Considerando o ângulo de direção (δ) do modelo bicicleta, a curvatura realizada por ele é

dada por:

<span id="page-93-0"></span>
$$
\kappa = \frac{tg(\delta)}{(a+b)}\tag{3.3}
$$

Aplicando a Equação [\(3.3\)](#page-93-0) para cada roda:

<span id="page-93-1"></span>
$$
\kappa^{E} = \frac{tg(\delta)}{(a+b) + ctg(\delta)}
$$
\n(3.4a)

$$
\kappa^D = \frac{tg(\delta)}{(a+b) - ctg(\delta)}
$$
\n(3.4b)

Por fim, utilizando a Equação [\(3.2\)](#page-92-1) na Equação [\(3.4a\)](#page-93-1), as velocidades de referência para cada roda são obtidas:

$$
u_{ref}^{E} = \frac{\kappa u_{ref}}{\kappa^{E}} = \left(1 + \frac{ctg(\delta)}{a+b}\right) u_{ref}
$$
 (3.5a)

$$
u_{ref}^D = \frac{\kappa u_{ref}}{\kappa^D} = \left(1 - \frac{ctg(\delta)}{a+b}\right) u_{ref}
$$
 (3.5b)

O regulador é projetado para que sua saída corresponda ao valor de tensão que deve ser somado à tensão inicial  $V_{a \ est}^{R}$ , que corresponde à tensão necessária para que o veículo mantenhase com velocidade  $u_{ref}$  e em movimento retilíneo sobre o plano.

# **3.2 Controle de trajetória**

Uma dos objetivos deste projeto de mestrado consiste na realização de um trajeto pré-definido com o menor erro possível.

O controle de trajetória pode ser subdividido em dois casos principais:

- Seguimento de caminho: Consiste em realizar um percurso se atendo o máximo possível ao caminho, não importando o tempo necessário para executá-lo. Neste caso não há uma velocidade de referência desejada.
- Seguimento de trajetória: Consiste em realizar um percurso ponderando dois fatores, o veículo deve se ater ao caminho e realizá-lo em tempo delimitado.

Neste trabalho, deseja-se o seguimento de trajetória. Dentre as abordagens usuais para sua implementação, destacam-se:

- Pontos de checagem (*check points*) alguns pontos no trajeto são marcados com tempo e, a cada passagem do veículo pelo ponto de checagem, o erro de tempo é utilizado para controlar o veículo até o próximo ponto de checagem.
- Seguimento de ponto (*Tracking*) O veículo deve seguir um ponto de referência que se desloca sobre o trajeto desejado.

Optou-se aqui pela abordagem do seguimento de ponto.

# **3.2.1 Modelo simplificado**

Apesar da existência de um modelo completo para reproduzir o movimento veicular, tais modelos não são os mais apropriados para a síntese de controladores. Nesse caso, modelos mais simples, normalmente lineares, e eventualmente até cinemáticos, são mais indicados (O'C[ONNOR](#page-144-0) *[et al.](#page-144-0)*, [1996\)](#page-144-0). Nessa subseção será tratado o desenvolvimento de modelos simplificados do veículo para fins de projeto de controle.

Os modelos veiculares simplificados podem ser classificados em três categorias:

- Modelos puramente cinemáticos: São os modelos mais utilizados na literatura, baseados nas equações cinemáticas do veículo e no modelo de esterçamento de Ackerman. Trabalhos que usam tais modelos podem ser vistos em (THRUN *[et al.](#page-145-0)*, [2006;](#page-145-0) U[RMSON](#page-146-0) *et al.*, [2008;](#page-146-0) M[ORIN](#page-143-0) E S[AMSON](#page-143-0), [2008;](#page-143-0) S[NIDER](#page-145-1), [2009;](#page-145-1) DE PAIVA *[et al.](#page-140-0)*, [2010\)](#page-140-0).
- Modelos cinemáticos com acréscimo de características dinâmicas: São modelos que adicionam variáveis cinemáticas para gerar características dinâmicas. Exemplos pode ser encontrado em (L[ENAIN](#page-143-1) *et al.*, [2005\)](#page-143-1) e em (S[NIDER](#page-145-1), [2009\)](#page-145-1).
- Modelos dinâmicos: Modelos que baseiam-se diretamente nas expressões dinâmicas do modelo veicular, como apresentado em (S[LEIGHT](#page-145-2), [2004\)](#page-145-2) e em (K[ELLY](#page-142-0), [1994\)](#page-142-0).

Para cada uma das propostas acima, outras decisões devem ser tomadas. Uma delas consiste na dimensionalidade do modelo. A grande maioria dos modelos para a síntese de controladores utilizam modelos bidimensionais, mas existem trabalhos na literatura que utilizam modelos unidimensionais (utilizam normalmente a distância longitudinal do veículo até o trajeto) e tridimensionais (que agregam uma maior complexidade ao modelo, mas determinam a distribuição de peso no veículo).

Além disso, deve-se optar por modelos lineares ou não lineares. Para controle, os modelos lineares tem como principais qualidades o baixo custo computacional, quando comparado aos modelos não lineares, e a possibilidade de inúmeras técnicas de controle bem estabelecidas na literatura. Já os modelos não lineares permitem o controle em situações mais diversas pois são capazes de reproduzir não linearidades, fundamentais para alguns casos (como a análise de veículos em condições adversas).

A primeira simplificação considerada neste trabalho é que o modelo veicular será bidimensional, seguida pela simplificação do veículo em seu modelo "bicicleta" equivalente – lembrando que no modelo "bicicleta" as duas rodas de cada eixo são representadas apenas por uma roda "central" equivalente (L[ENAIN](#page-143-1) *et al.*, [2005;](#page-143-1) S[NIDER](#page-145-1), [2009\)](#page-145-1). A Figura [3.3](#page-96-0) trás algumas definições do modelo de bicicleta utilizado.

Na figure, Destacam-se os referências –  $\Gamma^G$  com origem no ponto  $O^*$  e  $\Gamma^L$ , com origem na posição P do veículo (bicicleta) e as forças laterais e longitudinais no contato pneu-solo na roda dianteira ( $F_x^D$  e  $F_y^D$ ) e na traseira ( $F_x^T$  e  $F_y^T$ ), sendo as forças laterais dependentes dos ângulos de

<span id="page-96-0"></span>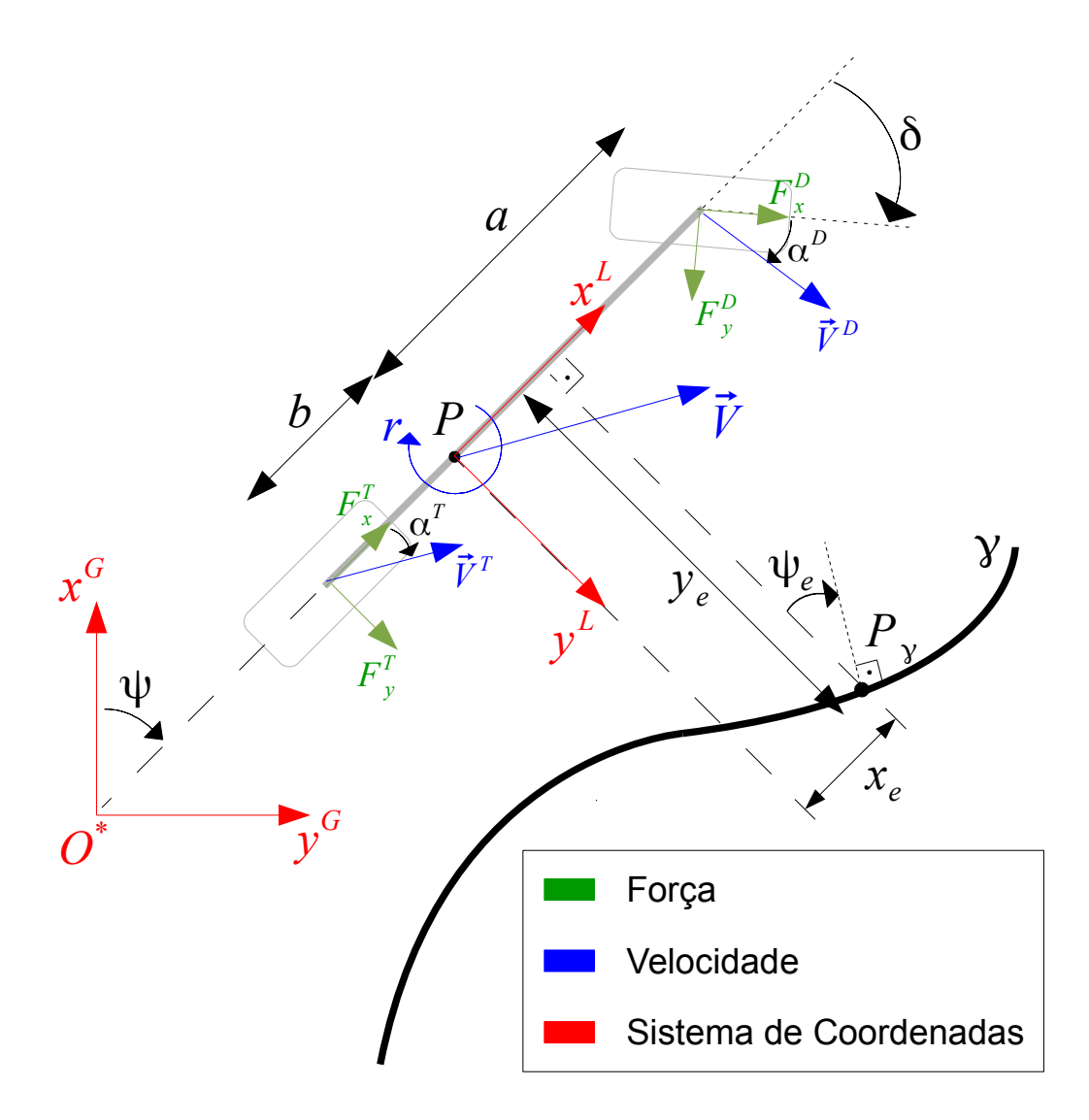

Figura 3.3: Referenciais para controle de trajetória.

derrapagem  $\alpha^D$  (dianteira) e  $\alpha^T$  (traseira). Ademais, a figura mostra as velocidades linear ( $\vec{V}$ ) e angular (r), além das velocidades lineares nas roda dianteira ( $\vec{V}^D$ ) e traseira ( $\vec{V}^T$ ).

Para o seguimento de trajetória via seguimento de ponto, deseja-se que o veículo siga um ponto  $\vec{P_{\gamma}}$  de uma trajetória  $\gamma$  dada. A partir da posição  $\vec{P^*}$  do CG e da orientação do veículo, desejase que este ponto coincida com o ponto  $\vec{P}_{\gamma}$  (tanto em posição como em atitude). Na Figura [3.3](#page-96-0) são destacados os erros longitudinal (distância  $x_e$  do eixo lateral da bicicleta até o ponto  $P_{\gamma}$ ), lateral (distância  $y_e$  do eixo longitudinal até o ponto) e angular (diferença angular  $\psi_e$  entre a reta normal à bicicleta e a reta normal à trajetória no ponto a ser seguido).

Verificando o modelo simplificado da Figura [3.3](#page-96-0) e tendo como alvo modelos cinemáticos ou cinemáticos com adição de características dinâmicas, seleciona-se como estados do modelo as velocidades do veículo  $(u, v \in r)$  e sua posição  $(P_x, P_y \in \psi)$ . Para a simplificação da notação, de agora em diante a posição do CG do veículo  $P_x$  e  $P_y$  será representada diretamente pelos seus subíndices  $x \in y$ .

As entradas do modelo são o comando de ângulo da direção  $\delta_{cmd}$  e o comando de velocidade longitudinal  $u_{cmd}$  (enviado ao regulador descrito anteriormente).

Por se tratar de um primeiro trabalho, optou-se pela utilização de modelos lineares. A Equação [\(3.6\)](#page-97-0) corresponde ao modelo linear utilizado.

<span id="page-97-0"></span>
$$
\begin{bmatrix}\n\dot{y} \\
\dot{v} \\
\dot{\psi} \\
\dot{r} \\
\dot{x} \\
\dot{u}\n\end{bmatrix} = \mathbf{A_s} \begin{bmatrix}\ny \\
v \\
\psi \\
r \\
r \\
x\n\end{bmatrix} + \mathbf{B_s} \underbrace{\begin{bmatrix}\n\delta_{cmd} \\
u_{cmd}\n\end{bmatrix}}_{U_s}\n\tag{3.6}
$$

Uma nova simplificação proposta aqui consiste num desacoplamento do movimento lateral e longitudinal. Assim, transforma-se a matriz  $A_s$  numa matriz bloco-diagonal composta pelas suas componentes laterais ( $A_{lat}$ ) e longitudinais ( $A_{lon}$ ). A matriz  $B_s$  será dividida também, formando uma matriz bloco-diagonal, quanto ao modelo lateral  $(B<sub>lat</sub>)$  e longitudinal  $(B<sub>lon</sub>)$ .

<span id="page-98-0"></span>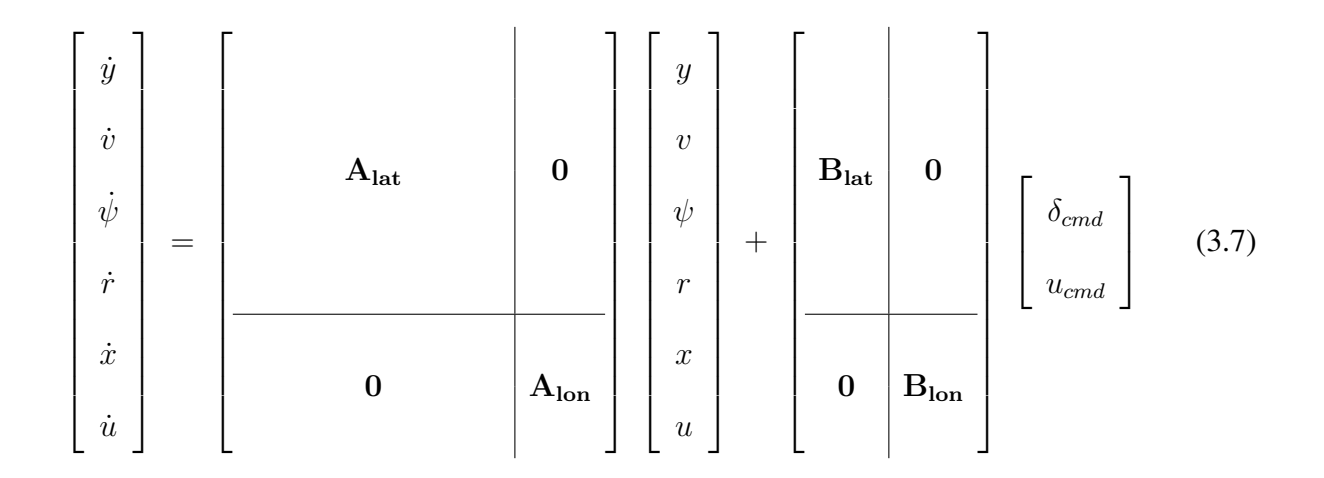

## **Modelo longitudinal**

O modelo longitudinal é o modelo que garante o seguimento de ponto. A partir dele, o veículo acelera/desacelera na tentativa de perseguir o ponto  $P_{\gamma}$  e, portanto, ele é responsável pelo controle do tempo de execução do trajeto.

O modelo longitudinal desacoplado é dado por:

$$
\begin{bmatrix} \dot{x} \\ \dot{u} \end{bmatrix} = \mathbf{A}_{\text{lon}} \begin{bmatrix} x \\ u \end{bmatrix} + \mathbf{B}_{\text{lon}} u_{cmd} \tag{3.8}
$$

A partir das equações da cinemática e considerando o referencial local  $\Gamma^L$ , tem-se que a variação da posição  $x$  é dada, diretamente, pela sua velocidade longitudinal:  $\dot{x} = u$ .

Já a velocidade u, apesar de depender diretamente das forças de contato com o solo, será aqui simplificada para um modelo de primeira ordem em função da velocidade de comando:

$$
\dot{u} = a_u u + b_u u_{cmd} \tag{3.9}
$$

onde  $a_u$  e  $b_u$  são os termos da aproximação de primeira ordem da velocidade, que podem ser obtidos empiricamente ou numericamente (através do simulador).

Assim, o modelo longitudinal, em espaço de estados, é dado por:

$$
\begin{bmatrix} \dot{x} \\ \dot{u} \end{bmatrix} = \underbrace{\begin{bmatrix} 0 & 1 \\ 0 & a_u \end{bmatrix}}_{\mathbf{A}_{\text{lon}}} \begin{bmatrix} x \\ u \end{bmatrix} + \underbrace{\begin{bmatrix} 0 \\ b_u \end{bmatrix}}_{\mathbf{B}_{\text{lon}}} u_{cmd} \tag{3.10}
$$

# **Modelo lateral**

O modelo lateral é de grande importância para o controle de trajetória pois ele é o controle que atua mais diretamente sobre o caminho executado, e se este não for capaz de manter o caminho planejado, a limitação do ambiente pode levar a danos da plataforma ou até colocar pessoas em risco.

[Snider](#page-145-1) [\(2009\)](#page-145-1) apresenta um relatório com diversos exemplos de controle lateral usados por veículos que competiram no DARPA *grand challenge*. Dentre estes, dois modelos são destacados:

#### Modelo "cinemático"

Este modelo é uma variante reduzida do modelo da Equação [\(3.7\)](#page-98-0), onde o estado v é desconsiderado:

$$
\begin{bmatrix}\n\dot{y} \\
\dot{\psi} \\
\dot{r}\n\end{bmatrix} = \mathbf{A}_{\text{clat}} \begin{bmatrix}\ny \\
\psi \\
r\n\end{bmatrix} + \mathbf{B}_{\text{clat}} \delta_{cmd} \tag{3.11}
$$

A derivada da posição  $y$ , assim como no caso da posição  $x$ , é dada pela sua velocidade. Sendo

v uma componente do vetor velocidade  $\vec{V}$ :

$$
v = \|\vec{V}^*\| \operatorname{sen}(\psi) \tag{3.12}
$$

Como se deseja um modelo linear, considera-se  $\psi$  muito pequeno e, portanto,  $\sin(\psi) \approx \psi$ . Além disso, considera-se também que  $u \gg v$ , o que gera  $\|\vec{V}^*\| \approx u$ . Considerando uma linearização em torno da velocidade de referência  $u_{ref}$ , conclui-se que:

$$
\dot{y} = v = u_{ref} \psi \tag{3.13}
$$

Para a derivada da posição angular, como o modelo é bidimensional, ela se torna igual à velocidade de rotação do veículo e, portanto,  $\dot{\psi} = r$ .

Assim como a velocidade longitudinal, a velocidade angular é aproximada pelo seu modelo de primeira ordem:

$$
\dot{r} = a_r r + b_r \delta \tag{3.14}
$$

e, de forma análoga,  $a_r$  e  $b_r$  são os termos dessa aproximação, que podem ser obtidos empiricamente no veículo ou numericamente via simulador.

Portanto, o modelo cinemático em estado de espaços pode ser obtido da seguinte forma:

$$
\begin{bmatrix}\n\dot{y} \\
\dot{\psi} \\
\dot{r}\n\end{bmatrix} = \underbrace{\begin{bmatrix} 0 & u_{ref} & 0 \\ 0 & 0 & 1 \\ 0 & 0 & a_r \end{bmatrix}}_{\mathbf{A}_{\text{clat}}} \begin{bmatrix} y \\ \psi \\ r \end{bmatrix} + \underbrace{\begin{bmatrix} 0 \\ 0 \\ b_r \end{bmatrix}}_{\mathbf{B}_{\text{clat}}} \delta_{\text{cmd}}
$$
\n(3.15)

#### Modelo "dinâmico"

Um segundo modelo lateral tem como base as equações dinâmicas do veículo. Este modelo insere a velocidade v aos estados e ela é obtida pelas equações dinâmicas do modelo de bicicleta (S[NIDER](#page-145-1), [2009\)](#page-145-1).

A aceleração lateral do veículo possui duas componentes. Uma componente que surge do deslocamento lateral do veículo  $(v)$  e uma que surge do deslocamento angular do veículo durante as curvas (u r). Assim, pela Segunda Lei de Newton, a somatória das forças na direção  $y^L$  que agem sobre o veículo gera uma força resultante, também na direção  $y^L$  igual a aceleração em  $y$ multiplicada pela massa do objeto:

<span id="page-101-0"></span>
$$
m(v + u r) = F_y^T + F_y^D \cos(\delta) - F_x^D \sin(\delta)
$$
\n(3.16)

Considerando o escorregamento desprezível na roda dianteira,  $F_x^D = 0$ . Já para as forças laterais, o modelo de bicicleta condensa em cada uma de suas rodas as forças de duas rodas do veículo, portanto, as forças calculadas para o pneu são dobradas. Além disso, considera-se que as derrapagens são baixas e, portanto, aproxima-se as forças pela região linear da curva. Assim,  $F_y^T\,=\,-2C_\alpha\alpha^T$  e  $F_y^D\,=\,-2C_\alpha\alpha^D.$  Ressalta-se que os pneus traseiro e dianteiro são considerados idênticos e que, por se tratar de uma força de reação, ela é contrária à derrapagem.

É possível calcular um ângulo  $\alpha'$  entre a velocidade da roda e o eixo longitudinal do veículo:

$$
\alpha' = \operatorname{arctg}\left(\frac{V_y^L}{V_x^L}\right) \tag{3.17}
$$

A componente da velocidade das rodas na direção longitudinal do veículo é igual à velocidade longitudinal do veículo (u) como um todo. Já a velocidade lateral é igual a velocidade lateral do veículo como um todo acrescida de um termo referente à rotação do veículo. Para a roda dianteira:  $V_y^{DL} \;=\; v \;+\; a\; r$  e para a roda traseira:  $V_y^{TL} \;=\; v \;-\; b\, r.$ 

Para a roda traseira, como a orientação da roda coincide com a orientação do veículo, o ângulo

de derrapagem é o próprio ângulo  $\alpha'^T$ . Já para a roda dianteira, o referencial da roda é deslocado do referencial do veículo de um ângulo  $\delta$  e, portanto, o seu ângulo de derrapagem é dado por  ${\alpha'}^D\,-\,\delta.$ Assim:

$$
\alpha^D = \arctg\left(\frac{v + ar}{u}\right) - \delta \tag{3.18a}
$$

<span id="page-102-0"></span>
$$
\alpha^T = \operatorname{arctg}\left(\frac{v - b\,r}{u}\right) \tag{3.18b}
$$

Utilizando os resultados da Equação [\(3.18\)](#page-102-0) na Equação [\(3.16\)](#page-101-0), obtém-se:

<span id="page-102-1"></span>
$$
\dot{v} = \frac{-2C_{\alpha} \left( \arctg \left( \frac{v + a r}{u} \right) - \delta \right) \cos(\delta) - 2C_{\alpha} \arctg \left( \frac{v - b r}{u} \right)}{m} - u r \quad (3.19)
$$

Linearizando a Equação [\(3.19\)](#page-102-1) e rearranjando os termos para obter uma expressão em espaço de estados:

$$
\dot{v} = \frac{-4 C_{\alpha}}{m u_{ref}} v + \left(\frac{2 C_{\alpha} (b - a)}{m u_{ref}} - u_{ref}\right) r + \frac{2 C_{\alpha}}{m} \delta \qquad (3.20)
$$

A partir da soma de momentos para o modelo dinâmico da Figura [3.3,](#page-96-0) tem-se:

$$
J_{zz}\dot{r} = a\left(F_y^D\cos(\delta) - F_x^D\sin(\delta)\right) - bF_y^T\tag{3.21}
$$

Assim, aplicando a Equação [\(3.18\)](#page-102-0), linearizando para a condição proposta e isolando os termos de interesse chega-se à seguinte equação:

$$
\dot{r} = \frac{2 C_{\alpha} (b - a)}{J_{zz} u_{ref}} v + \frac{-2 C_{\alpha} (a^2 + b^2)}{J_{zz} u_{ref}} r + \frac{2 C_{\alpha} a}{J_{zz}} \delta \qquad (3.22)
$$

Assim, o seguinte modelo em estado de espaços é obtido:

$$
\begin{bmatrix}\n\dot{y} \\
\dot{\psi} \\
\dot{v} \\
\dot{r}\n\end{bmatrix} = \begin{bmatrix}\n0 & u_{ref} & 1 & 0 \\
0 & 0 & 0 & 1 \\
0 & 0 & \frac{-4C_{\alpha}}{m u_{ref}} & \left(\frac{2C_{\alpha} (b-a)}{m u_{ref}} - u_{ref}\right) \\
0 & 0 & \frac{2C_{\alpha} (b-a)}{J_{zz} u_{ref}} & \frac{-2C_{\alpha} (a^2 + b^2)}{J_{zz} u_{ref}}\n\end{bmatrix} \begin{bmatrix}\ny \\
\psi \\
v \\
r\end{bmatrix} + \begin{bmatrix}\n0 \\
0 \\
\frac{2C_{\alpha}}{m} \\
\frac{2C_{\alpha} a}{J_{zz}}\n\end{bmatrix} \delta_{cmd}
$$
\n(Ala4) (3.23)

# **Modelo numérico**

Acima foram apresentados modelos lineares simplificados a partir da utilização das equações cinemáticas e dinâmicas de um modelo "bicicleta" bidimensional. Entretanto, uma outra maneira de obter os modelos desejados consiste na linearização numérica do modelo completo do veículo (apresentado no Capítulo [2\)](#page-32-0). Como visto, um modelo não linear em espaço de estado foi criado para o veículo onde  $\dot{X} = f \cdot d \cdot Y$ .

Também no Capítulo [2,](#page-32-0) um método numérico foi apresentado para buscar as condições iniciais que garantem o veículo em seu estado estacionário (equilíbrio).

Para linearizar um sistema qualquer em torno de seu ponto de equilíbrio, deve-se obter o gradiente do modelo (quanto aos seus estados e entradas) no ponto de equilíbrio. Para simplificar a notação, a função  $fdvero(X, U)$  será novamente denotada por f. Assim, para o veículo:

$$
\dot{X} = \nabla_{\mathbf{x}} \mathbf{f} X + \nabla_{\mathbf{u}} \mathbf{f} U \tag{3.24}
$$

onde:

$$
\nabla_{\mathbf{x}}\mathbf{f} = \begin{bmatrix} \frac{\partial \dot{X}_1}{\partial X_1} & \frac{\partial \dot{X}_1}{\partial X_2} & \cdots & \frac{\partial \dot{X}_1}{\partial X_{16}} \\ \frac{\partial \dot{X}_2}{\partial X_1} & \frac{\partial \dot{X}_2}{\partial X_2} & \cdots & \frac{\partial \dot{X}_2}{\partial X_{16}} \\ \vdots & \vdots & \ddots & \vdots \\ \frac{\partial \dot{X}_{16}}{\partial X_1} & \frac{\partial \dot{X}_{16}}{\partial X_2} & \cdots & \frac{\partial \dot{X}_{16}}{\partial X_{16}} \end{bmatrix} \begin{bmatrix} \frac{\partial \dot{X}_1}{\partial U_1} & \frac{\partial \dot{X}_1}{\partial U_2} & \cdots & \frac{\partial \dot{X}_1}{\partial U_6} \\ \frac{\partial \dot{X}_2}{\partial U_1} & \frac{\partial \dot{X}_2}{\partial U_2} & \cdots & \frac{\partial \dot{X}_2}{\partial U_6} \\ \vdots & \vdots & \ddots & \vdots \\ \frac{\partial \dot{X}_{16}}{\partial X_1} & \frac{\partial \dot{X}_1}{\partial X_2} & \cdots & \frac{\partial \dot{X}_{16}}{\partial X_{16}} \end{bmatrix} \begin{bmatrix} \frac{\partial \dot{X}_1}{\partial U_1} & \frac{\partial \dot{X}_1}{\partial U_2} & \cdots & \frac{\partial \dot{X}_1}{\partial U_6} \\ \vdots & \vdots & \ddots & \vdots \\ \frac{\partial \dot{X}_{16}}{\partial U_1} & \frac{\partial \dot{X}_{16}}{\partial U_2} & \cdots & \frac{\partial \dot{X}_{16}}{\partial U_6} \end{bmatrix} \begin{bmatrix} \frac{\partial \dot{X}_1}{\partial U_2} & \cdots & \frac{\partial \dot{X}_1}{\partial U_2} \\ \vdots & \vdots & \ddots & \vdots \\ \frac{\partial \dot{X}_{16}}{\partial U_1} & \frac{\partial \dot{X}_1}{\partial U_2} & \cdots & \frac{\partial \dot{X}_{16}}{\partial U_6} \end{bmatrix} \begin{bmatrix} \frac{\partial \dot{X}_1}{\partial U_2} & \cdots & \frac{\partial \dot{X}_1}{\partial U_2} \\ \vdots & \vdots & \ddots & \
$$

Como mostrado também no Capítulo [2,](#page-32-0) é possível obter o gradiente da equação de modo numérico:

$$
\frac{\partial f}{\partial X_k} = \frac{f(X') - f(X)}{\lambda^*}
$$

dado:

$$
X' = \left[ \begin{array}{ccccccccc} X_1 & X_2 & \cdots & X_k & + & \lambda^* & \cdots & X_{16} \end{array} \right]
$$

Assim, pode-se obter os valores de A<sub>lon</sub>, A<sub>clat</sub> e A<sub>dlat</sub> a partir da seleção das linhas e colunas correspondentes em  $\nabla_{\mathbf{x}}\mathbf{f}$ .

Já para os valores de  $B_{lon}$ ,  $B_{clat}$  e  $B_{dlat}$ , faz-se o mesmo a partir de  $\nabla_u f$ , mas é necessário lembrar que considera-se apenas duas entradas, uma de propulsão e uma de direção, assim, por se tratar de uma linearização, pode-se considerar uma propulsão equivalente como uma média das

propulsões e o ângulo equivalente como uma média dos ângulos:

$$
\mathbf{B}_{\mathbf{S}} = \left[ \begin{array}{cc} \frac{\partial f}{\partial T^{DE}} + \frac{\partial f}{\partial T^{DD}} + \frac{\partial f}{\partial T^{TE}} + \frac{\partial f}{\partial T^{TD}} & \frac{\partial f}{\partial \delta^{DE}} + \frac{\partial f}{\partial \delta^{DD}} \\ 4 & 2 \end{array} \right] \tag{3.25}
$$

# **3.3 Síntese de controladores**

Tendo sido obtidos modelos lineares simplificados, utiliza-se estes modelos para a síntese de controladores. Neste trabalho foi proposta a utilização de controladores LQR (*Linear-Quadratic Regulator*, ou Regulador Linear-Quadrático).

A proposta de controladores LQR é obter controladores que minimizem uma função de custo  $\chi$ . Tal função é uma ponderação linear-quadrática dos estados e das entradas de controle:

$$
\chi = \int_0^\infty \left( X_e^t \, \mathbf{Q}_\mathbf{X} \, X_e \, + \, U^t \, \mathbf{R}_\mathbf{X} \, U \right) \, dt \tag{3.26}
$$

Por se tratar de um controlador linear, deseja-se encontrar uma matriz de ganho  $K_{\text{ctrl}}$  para que a lei de controle  $U = -\mathbf{K}_{\text{ctrl}} X$  minimize a função  $\chi$ .

Este problema de otimização é consolidado na literatura e tem sua solução obtida através da resolução da equação de Riccati:

$$
\mathbf{A_s}^t \mathbf{P_{ric}} + \mathbf{P_{ric}} \mathbf{A_s} - \mathbf{P_{ric}} \mathbf{B_s} \mathbf{R_{\chi}^{-1}} \mathbf{B_s}^t \mathbf{P_{ric}} + \mathbf{Q_{\chi}} = 0 \tag{3.27}
$$

Tendo obtido a solução  $P_{\text{ric}}$ , o ganho da lei de controle é:

$$
\mathbf{K}_{\text{ctrl}} = \mathbf{R}_{\chi}^{-1} \mathbf{B}_{\text{s}}^{t} \mathbf{P}_{\text{ric}} \tag{3.28}
$$

Apesar da solução de Riccati ser uma solução ótima, a qualidade do controlador está associada diretamente a escolha das matrizes de ponderação da função  $\chi$  ( $\mathbf{Q}_{\chi}$  e  $\mathbf{R}_{\chi}$ ).

A função de custo tem como entrada o erro entre o estado obtido e o estado esperado  $(X_e)$ . Como o sistema é linear, vale o teorema da superposição e, portanto, o sistema obtido para o estado X pode ser usado para  $X_e$  sem qualquer alteração nas matrizes  $A_s$  e  $B_s$ .

Para o cálculo do erro é necessário considerar o seguimento do ponto no trajeto. Assim, considerando o problema de executar o trajeto a uma velocidade definida, é possível calcular os estados desejados desde que se saiba o ponto inicial do trajeto  $(P_{\gamma}(0))$ , o instante atual (t), a velocidade de referência ( $u_{ref}$ ) e a curvatura em cada ponto do trajeto ( $\kappa_{\gamma}$ ).

O erro de velocidade longitudinal é obtido diretamente por:

$$
u_e(t) = u(t) - u_{ref} \tag{3.29}
$$

Para o erro de posição, dado o instante  $t$  e a velocidade  $u_{ref}$ , calcula-se o deslocamento do veículo sobre o trajeto.

$$
\Delta S = u_{ref} \, t \tag{3.30}
$$

Com o ponto inicial e a distância idealmente percorrida até o instante atual, obtém-se o ponto a ser seguido:

$$
P_{\gamma}(t) = \gamma \left( P_{\gamma}(0), \Delta S \right) \tag{3.31}
$$

E, então, calcula-se o erro de posição:

$$
\begin{bmatrix} x_e(t) \\ y_e(t) \end{bmatrix} = \overrightarrow{P^* P_{\gamma}}^L(t)
$$
 (3.32)

Pela pista sabe-se o ponto do centro de curvatura no instante  $t$  ( $P_{\kappa}(t)$ ). Logo, é possível determinar um vetor  $\vec{n}^*(t)$  normal ao vetor  $\vec{P}_{\gamma} \vec{P}_{\kappa}(t)$ . Assim, determina-se o erro de posição angular:

$$
\psi_e(t) = \psi(t) - \arctg\left(\frac{n_y^*(t)}{n_x^*(t)}\right) \tag{3.33}
$$

Para a velocidade de rotação, dada a curvatura  $\kappa_{\gamma}(t)$  da pista no ponto de seguimento:

$$
r_e(t) = r(t) - \kappa_\gamma(t) u_{ref}
$$
\n(3.34)

Por fim, durante uma curva ideal, a velocidade longitudinal do veículo é tangente a curva e sua velocidade lateral é nula.

$$
v_e(t) = v(t) \tag{3.35}
$$

Como foram expostos dois modelos laterais, criou-se controladores LQR para cada modelo, sendo um para o modelo "cinemático", denominado LQRcin, e um para o modelo "dinâmico", denominado LQRdin.

#### **3.4 Seguimento de trajetória em simulação**

Nesta seção serão testados, em simulação, os controladores propostos.

Ao modelo completo – implementado no ambiente SIMULINK – são adicionados o controle
LQR e o regulador PI de velocidade, como mostra a Figura [3.4.](#page-108-0)

<span id="page-108-0"></span>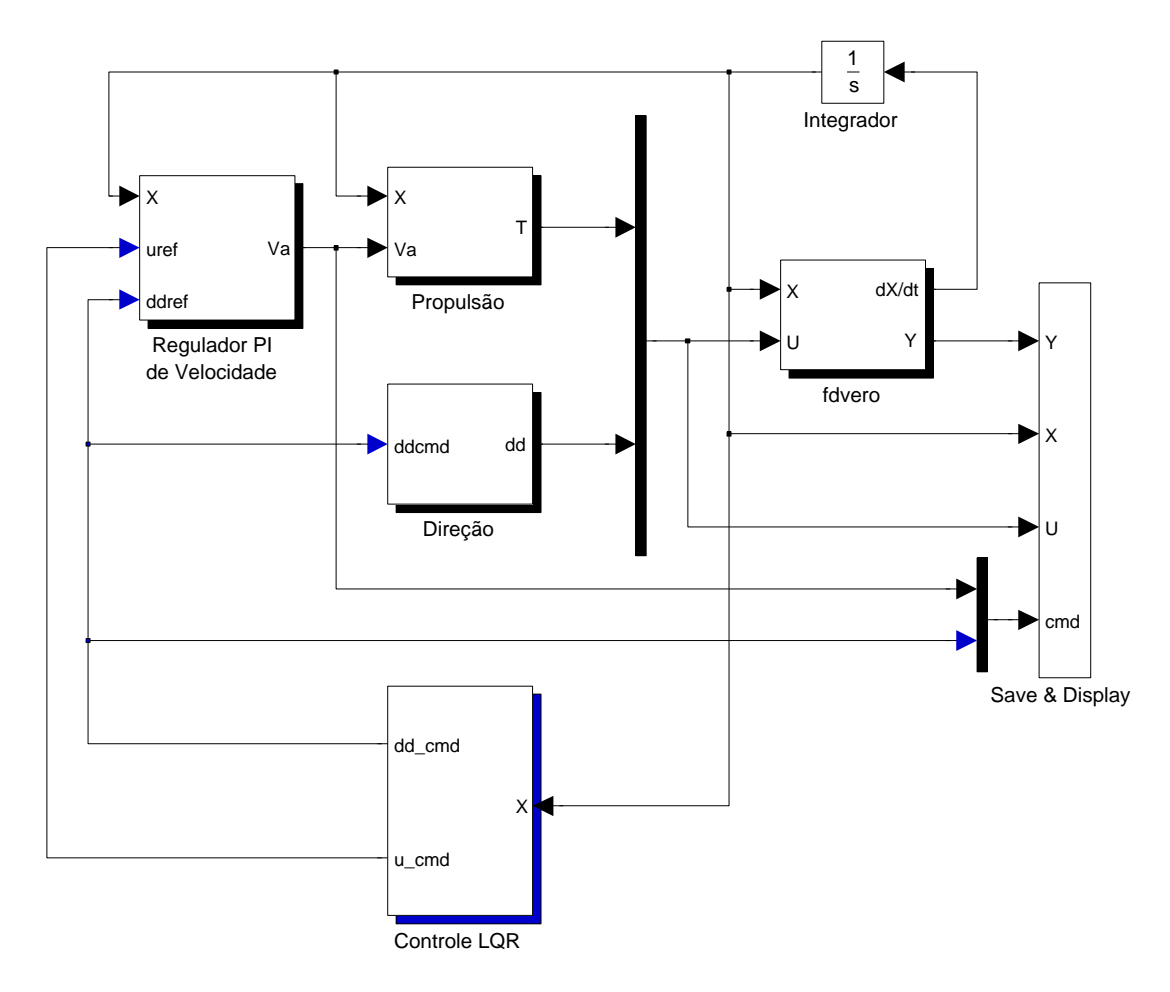

Figura 3.4: Controladores adicionados ao ambiente de simulação.

Para a simulação foi utilizado o conjunto de dados *dnvero* (ver Tabela [2.4\)](#page-85-0) e considerou-se uma velocidade de referência de  $8m/s$ . O modelo linear utilizado foi obtido através do método numérico.

Portanto, o modelo longitudinal será dado pela Equação [\(3.36a\)](#page-108-1), o modelo LQRcin será dado pela Equação [\(3.36b\)](#page-109-0) e o modeloQRRQdin pela Equação [\(3.36c\)](#page-109-1).

<span id="page-108-1"></span>
$$
\begin{bmatrix} \dot{x} \\ \dot{u} \end{bmatrix} = \begin{bmatrix} 0 & 1 \\ 0 & -0,0242 \end{bmatrix} \begin{bmatrix} x \\ u \end{bmatrix} + \begin{bmatrix} 0 \\ 0,0067 \end{bmatrix} u_{cmd} \qquad (3.36a)
$$

<span id="page-109-0"></span>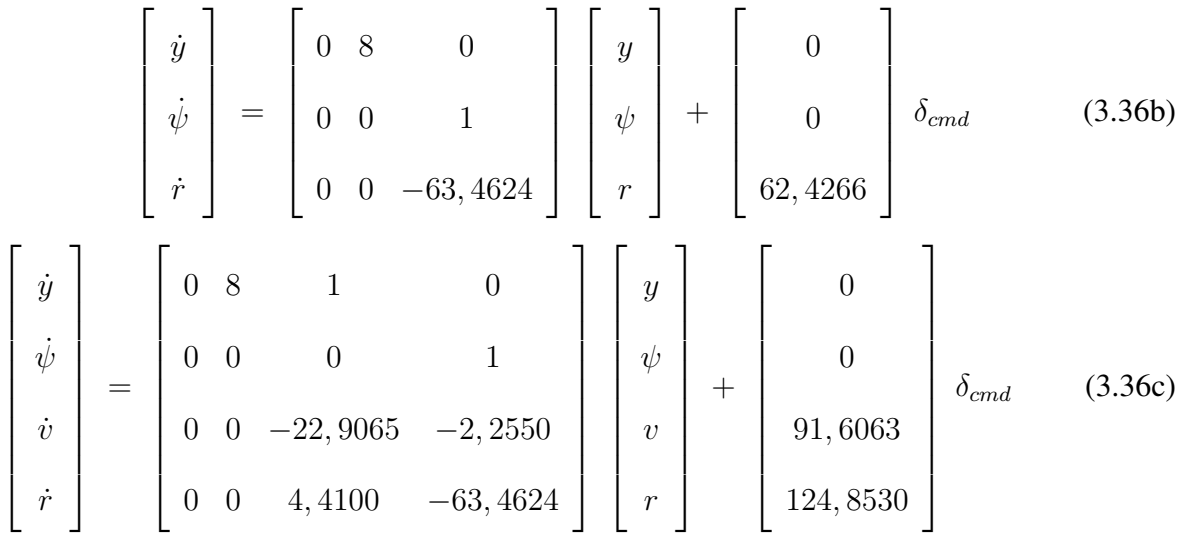

<span id="page-109-2"></span><span id="page-109-1"></span>Para observar as características do simulador e verificar a qualidade do controlador, foi concebido um circuito com situações diversificadas. O circuito (Figura [3.5\)](#page-109-2) é formado por oito trechos, descritos a seguir, onde o veículo executá os trechos T1-T8 e finaliza o ensaio com a reexecução do trecho T1.

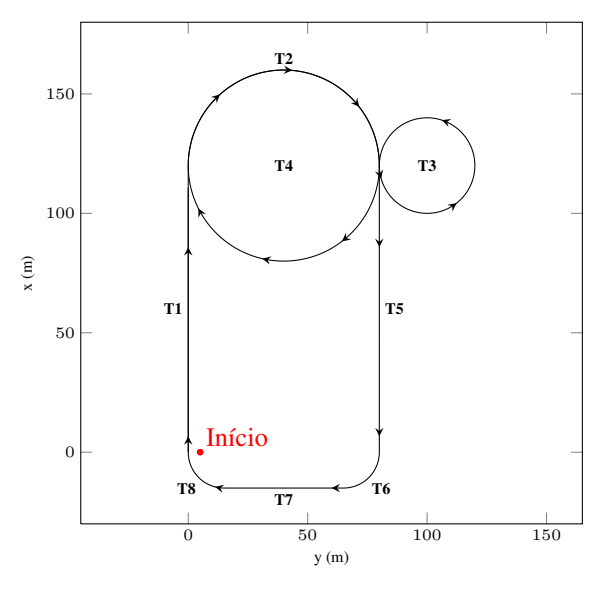

Figura 3.5: Circuito utilizado para simulação.

**Trecho T1:** Reta de 120m na direção  $x$  e iniciada no ponto  $(0,0)$ ;

Trecho T2: Curva correspondente à semi-circunferência superior de raio  $40m$  centrada no ponto (120,40) no sentido horário;

- **Trecho T3:** Curva correspondente a uma circunferência completa de raio  $20m$  centrada no ponto (120,100) no sentido anti-horário;
- **Trecho T4:** Curva correspondente a uma circunferência completa de raio 40m centrada no ponto (120,40) no sentido horário (Completando o trajeto em "oito");
- **Trecho T5:** Reta de 120m no sentido negativo de x e iniciada no ponto (120,80);
- **Trecho T6:** Curva fechada à direita formada por um quarto de circunferência de raio  $15m$  centrada no ponto (0, 65) no sentido horário;
- **Trecho T7:** Reta curta de 50m no sentido negativo de y e iniciada no ponto  $(-15,65)$ ;
- **Trecho T8:** Curva fechada à direita formada por um quarto de circunferência de raio 15m centrada no ponto (0, 15) no sentido horário.

#### **3.4.1 Comparação entre LQRcin e LQRdin**

Como foram propostos dois controladores laterais, uma comparação entre os dois é feita no intuito de discutir a eficácia da inclusão da velocidade lateral como parâmetro de controle de derrapagens. Para tal, foi considerada uma simulação onde o veículo inicia alinhado com a trajetória mas no ponto (0,5) – erro lateral inicial de 5m para verificando sua qualidade em se realinhar à trajetória. O terreno utilizado é plano e seu coeficiente de atrito entre pneu e solo foi ajustado para 0, 51 em todo o terreno – menos da metade do piso de concreto seco (DE PAIVA *[et al.](#page-140-0)*, [2010\)](#page-140-0) e a velocidade de referência utilizada foi de 8m/s.

A Figura [3.6](#page-111-0) apresenta os trajetos realizados por ambos e os erros longitudinal e lateral obtidos. Nela, vê-se que mesmo para um trajeto desafiador, com aderência reduzida e velocidade relativamente alta, ambos os controladores conseguem realizar a trajetória com erro lateral máximo inferior a 2m.

Comparando os dois controladores nota-se que, apesar da inclusão de um parâmetro que deveria adicionar um controle às derrapagens, a resposta obtida por ambos é muito semelhante. A Figura [3.7](#page-112-0) apresenta os ângulos de derrapagem nas rodas dianteiras (que são as que sofrem maior derrapagem). Vê-se pela figura que o LQRdin é capaz de diminuir os ângulos de derrapagem, comprovando um controle da dinâmica do veículo. Entretanto, o acréscimo de mais uma variável

<span id="page-111-2"></span><span id="page-111-0"></span>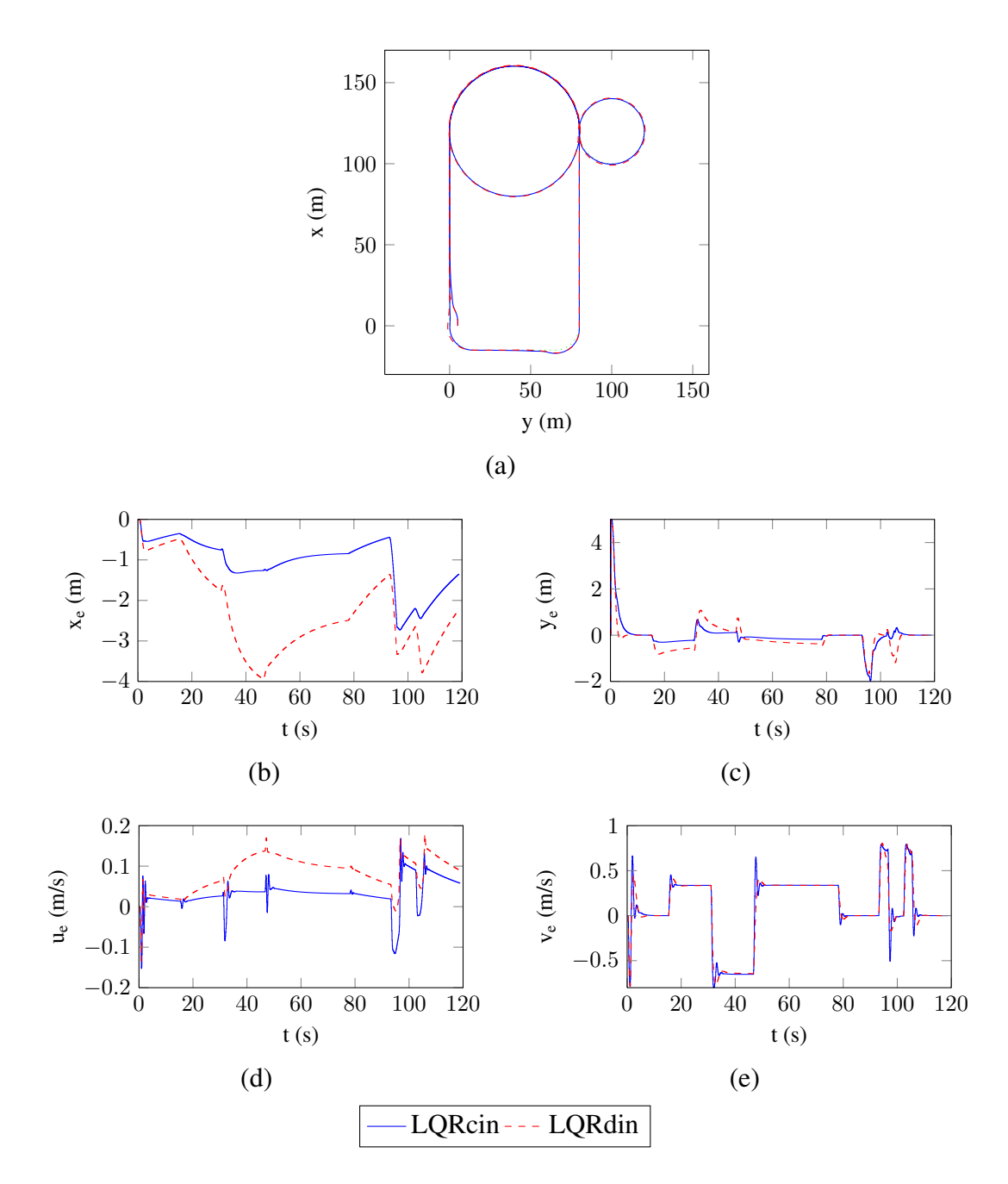

<span id="page-111-5"></span><span id="page-111-4"></span><span id="page-111-3"></span><span id="page-111-1"></span>Figura 3.6: Comparação entre LQRcin e LQRdin: [\(a\)](#page-111-2) Trajeto realizado à 8m/s. [\(b\)](#page-111-1) Erro de posição longitudinal. [\(c\)](#page-111-3) Erro de posição lateral. [\(d\)](#page-111-4) Erro de velocidade longitudinal. [\(e\)](#page-111-5) Erro de velocidade lateral.

de controle interfere no controle longitudinal do veículo. O surgimento de maior erro de posição longitudinal obriga o controlador a realizar curvas com velocidades elevadas, o que justifica o maior erro de posição lateral (mesmo com uma menor derrapagem).

<span id="page-112-1"></span><span id="page-112-0"></span>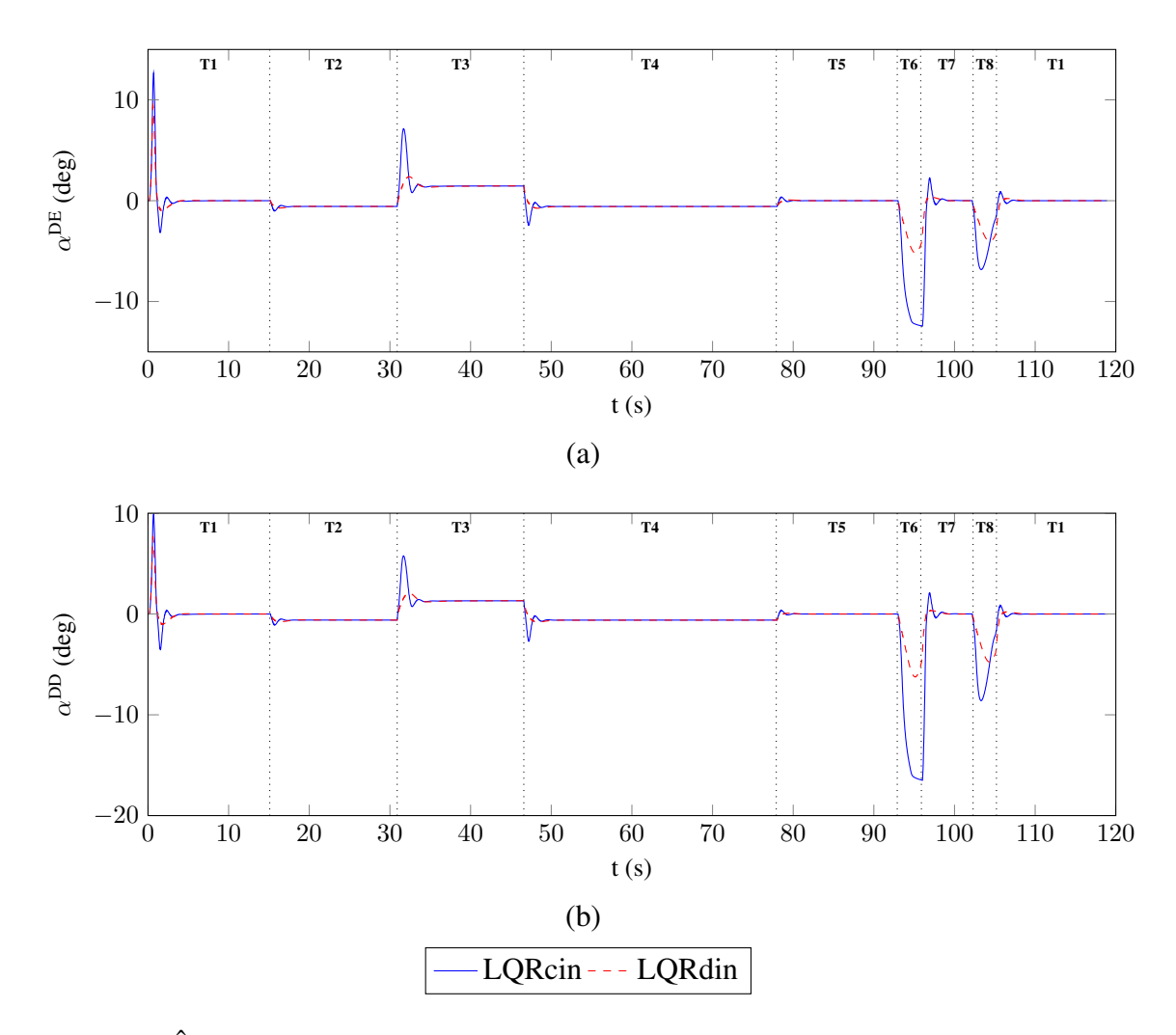

<span id="page-112-2"></span>Figura 3.7: Ângulos de derrapagem. [\(a\)](#page-112-1) Roda dianteira-esquerda. [\(b\)](#page-112-2) Roda dianteira-direita

# **3.4.2 Efeitos tridimensionais**

Aqui serão apresentados o comportamento do veículo 3D durante a execução do trajeto. Para tal, serão considerados dois casos: 1) Terreno Simples: terreno plano com aderência constante durante todo o trajeto, como o usado anteriormente; 2) Terreno complexo: terreno irregular com uma zona de aderência reduzida.

### **Terreno simples**

Este caso consiste na análise do comportamento veicular durante a execução (em simulação) do circuito de teste proposto. A partir da simulação, utiliza-se os resultados obtidos para avaliar o modelo proposto no Capítulo [2](#page-32-0) e, principalmente, seus aspectos tridimensionais.

Para abordar os efeitos tridimensionais no controle do veículo, um dos método de controle foi considerado (no caso, o LQRcin) para a análise. Neste primeiro caso, as características do terreno são as mesmas utiliza no ensaio de comparação dos LQRs cinemático e dinâmico, onde apesar do circuito planar, é possível analisar os efeitos tridimensionais do veículo, principalmente em situações de curva, nas quais a aceleração centrípeta gera rotações no eixo longitudinal do veículo, afetando a distribuição de peso nas rodas.

A Figura [3.8](#page-114-0) apresenta os resultados referentes ao controle longitudinal, enquanto a Figura [3.9](#page-115-0) apresenta os resultados do controle lateral. Mais resultados podem ser encontrados em (C[ORDEIRO](#page-140-1) *et al.*, [2012\)](#page-140-1).

Analisando os parâmetros relacionados ao controle lateral (Figura [3.9\)](#page-115-0), vê-se que o erro lateral é mais acentuado nas situações onde o ângulo de derrapagem é maior devido às curvas bruscas (zonas T6 e T8). Já olhando para a Figura [3.8,](#page-114-0) é possível analisar o efeito do controlador longitudinal. Nela, destaca-se que o veículo apresenta grandes aumentos no erro de posição longitudinal nos pontos onde ocorrem grandes escorregamentos.

Ainda analisando o controlador longitudinal, é possível ver que o erro longitudinal permanece elevado e constante do intervalo T3. Já no trecho T4, este erro começa a diminuir, entretanto, pode-se ver que não ocorrem alterações significativas nos valores de torque e de escorregamento. Observando a Figura [3.9\(c\),](#page-115-1) vê-se que ao iniciar o intervalo T4, ocorre uma grande diminuição na derrapagem do veículo. Isso enfatiza o acoplamento longitudinal-lateral. A diminuição da derrapagem permite a elevação da força longitudinal e o veículo começa a acelerar, diminuindo a distância longitudinal até o ponto de seguimento.

<span id="page-114-2"></span><span id="page-114-1"></span><span id="page-114-0"></span>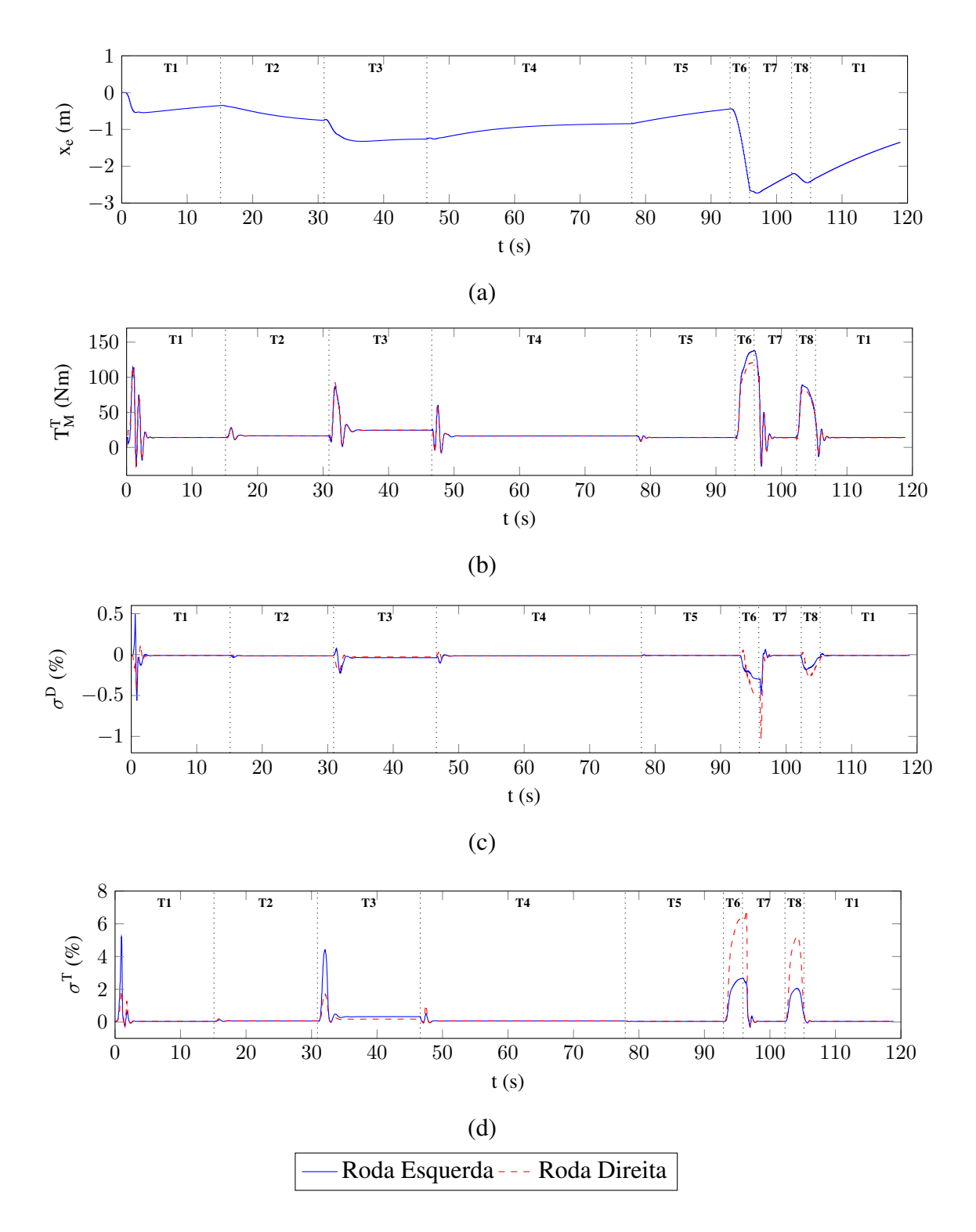

<span id="page-114-4"></span><span id="page-114-3"></span>Figura 3.8: Parâmetros do controle longitudinal em terreno simples. [\(a\)](#page-114-2) Erro de posição longitudinal; [\(b\)](#page-114-1) Torque aplicado pelo motor; [\(c\)](#page-114-3) Escorregamento nas rodas dianteiras; [\(d\)](#page-114-4) Escorregamento nas rodas traseiras.

<span id="page-115-3"></span><span id="page-115-2"></span><span id="page-115-0"></span>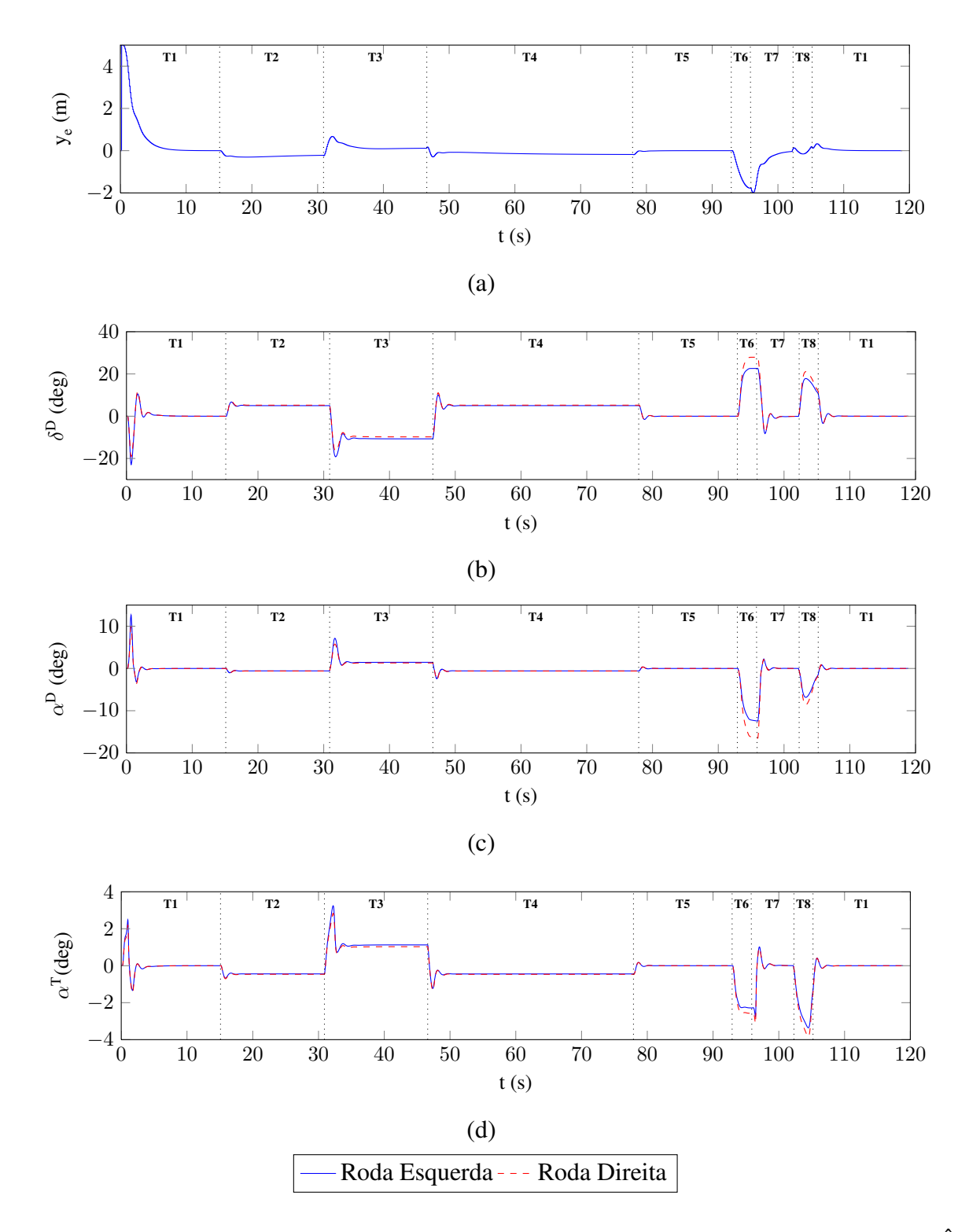

<span id="page-115-4"></span><span id="page-115-1"></span>Figura 3.9: Parâmetros do controle lateral em terreno simples. [\(a\)](#page-115-2) Erro de posição lateral; [\(b\)](#page-115-3) Ângulo de esterçamento das rodas dianteiras; [\(c\)](#page-115-1) Derrapagem nas rodas dianteiras; [\(d\)](#page-115-4) Derrapagem nas rodas traseiras.

Para avaliar o comportamento da força lateral, a Figura [3.10](#page-116-0) apresenta os valores de  $F_y^R(\alpha^R)$ durante a execução do circuito. Apesar das quatro rodas serem iguais, vê-se quatro curvas de forças diferentes, bem como uma inversão entre as forças nas rodas esquerdas e direitas quando se compara o lado positivo com o negativo da curva. A existência de quatro curvas representa as diferentes distribuições de peso nas rodas. Durante uma curva à direita, a força  $F_z^R$  se concentra nas rodas esquerdas e, portanto, as forças laterais (negativas) nas rodas esquerdas são maiores que as encontradas nas respectivas rodas direitas. Já para as curvas à esquerda ( $F_y^R$  positivo) a situação se inverte.

<span id="page-116-1"></span><span id="page-116-0"></span>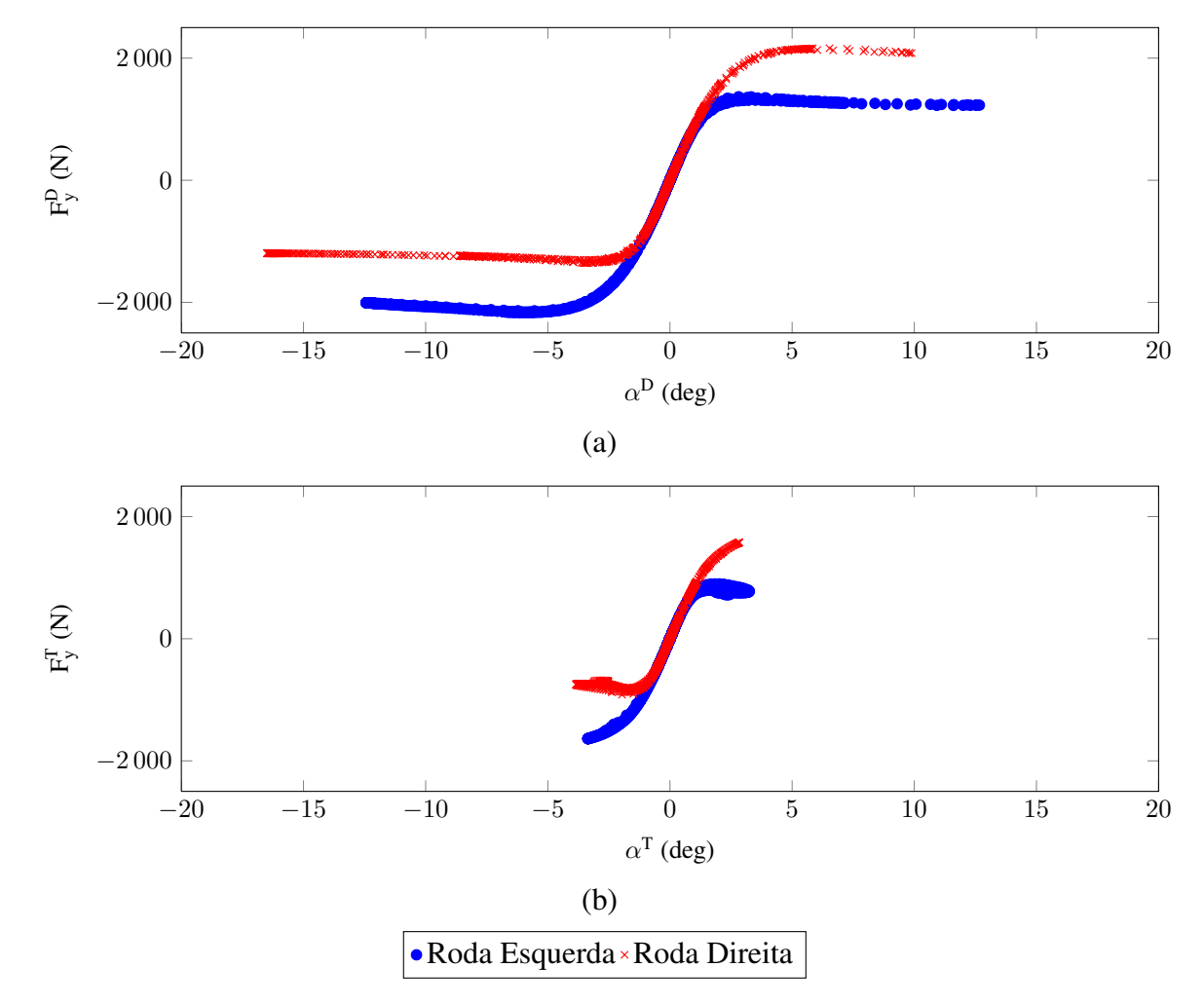

<span id="page-116-2"></span>Figura 3.10: Curvas de  $F_y^R(\alpha^R)$  em terreno simples. [\(a\)](#page-116-1) Rodas dianteiras; [\(b\)](#page-116-2) Rodas traseiras.

#### **Terreno complexo**

Neste segundo caso, será considerada a mesma trajetória anterior, mas o terreno será irregular, sendo esta irregularidade proporcionada pela sobreposição de senoides defasadas de 45°, com amplitude de 2cm (4cm pico a pico) e período de 40cm. A Figura [3.11](#page-117-0) apresenta um espaço de 5m x 5m do terreno idealizado. O *grid* utilizado é discretizado em quadrados de 10cm x 10cm.

<span id="page-117-0"></span>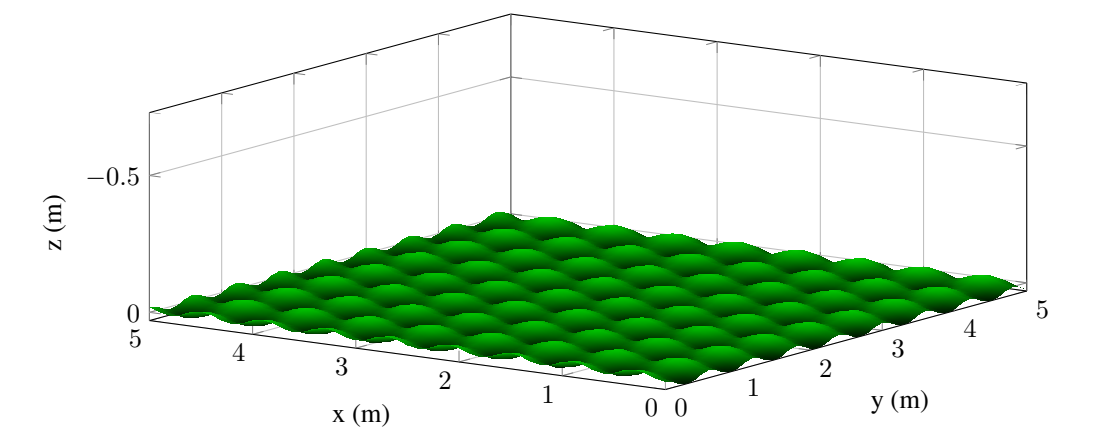

Figura 3.11: Amostra do tipo de terreno utilizado.

Para a aderência, o terreno-base considerado foi a grama, onde a região seca possui coefici-ente de atrito próximo a 0, 6 (zona verde-clara da Figura [3.12\)](#page-118-0) e a região úmida apresenta  $\mu \approx 0, 4$ (zona azul-clara da figura). Pode-se ver que a zona de aderência reduzida engloba os trechos T6, T7 e T8, onde se encontram as curvas bruscas do circuito. Para a execução do trajeto considera-se a mesma velocidade de referência de  $8m/s$ , mas com um erro lateral inicial de  $2m$ .

Assim, com a execução do trajeto realizado pelo veículo a partir do controlador LQRcin, são apresentados as respostas longitudinais (Figura [3.13\)](#page-119-0) e as laterais (Figura [3.14\)](#page-120-0).

Pode-se ver das figuras que os erros (tanto lateral quanto longitudinal) obtidos durante o trajeto em grama seca são baixos. Nestas condições, os escorregamentos e derrapagens encontramse na faixa onde as forças de interação pneu-solo são lineares.

Uma das consequências da navegação sobre terrenos irregulares consiste na variação da distribuição de forças verticais sobre os pneus. Dado que os modelos de interação pneu-solo são dependentes das forças verticais, fica claro a sua influência em alguns parâmetros como o torque aplicado

<span id="page-118-0"></span>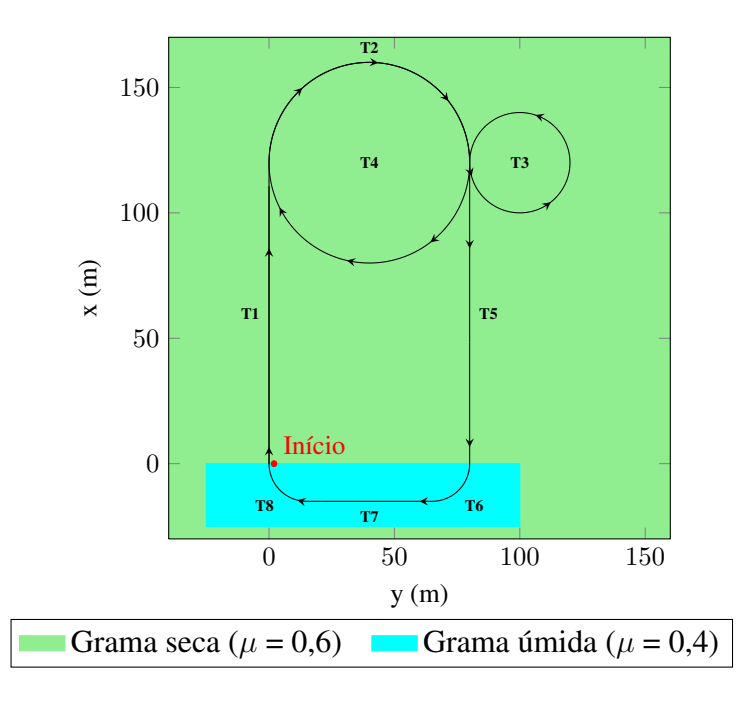

<span id="page-118-1"></span>Figura 3.12: Zona de aderência reduzida representada sobre o trajeto.

pelos motores (e consequentemente o escorregamento). Além disso, as irregularidades podem ser vistas também no comportamento da direção, já que o terreno irregular tende a desviar o veículo de sua trajetória, levando à necessidade de ajustes na direção (o que também varia as derrapagens).

Já quando o veículo se encontra na zona de aderência reduzida (durante as curvas mais fechadas), os efeitos de escorregamento e derrapagem são muito acentuados, resultando em altos erros longitudinais e laterais. Nestas condições, o acoplamento entre forças longitudinais e laterais afeta ainda mais a resposta. Durante a execução da curva tem-se altos valores de escorregamentos e derrapagens simultaneamente, o que causa uma forte desaceleração do veículo – mesmo com o torque máximo (saturado em  $200Nm$ ) aplicado pelo motor sobre as rodas – pois as forças longitudinais são insuficientes para manter a velocidade. Essas forças só voltam a ser suficientes no fim das curvas (trecho T7 e a repetição de T1) – quando a derrapagem diminui – permitindo a aceleração do veículo até a velocidade de referência.

<span id="page-119-2"></span><span id="page-119-1"></span><span id="page-119-0"></span>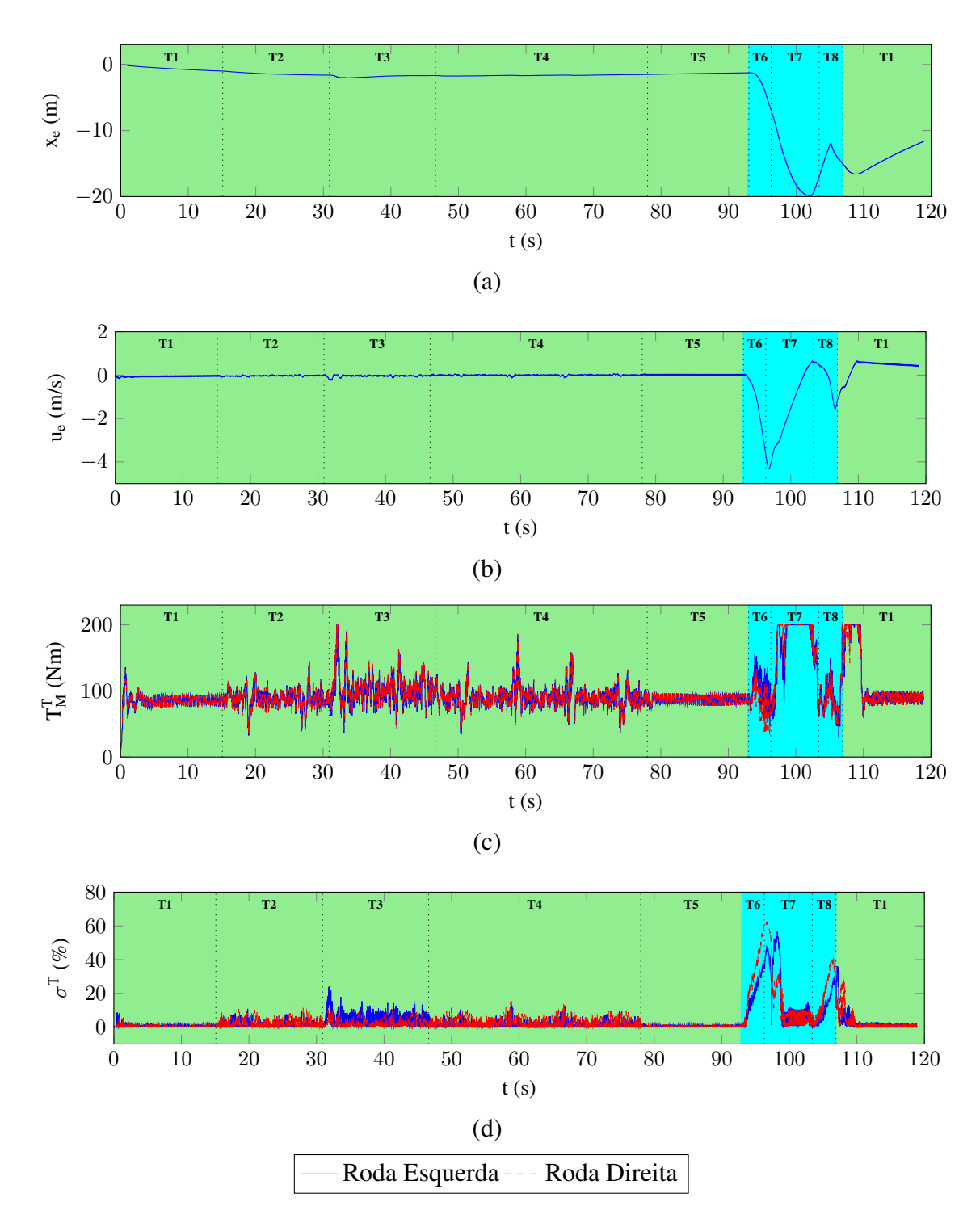

<span id="page-119-4"></span><span id="page-119-3"></span>Figura 3.13: Parâmetros do controle longitudinal em terreno complexo. [\(a\)](#page-119-1) Erro de posição longitudinal; [\(b\)](#page-119-2) Erro de velocidade longitudinal; [\(c\)](#page-119-3) Torque aplicado pelo motor; [\(d\)](#page-119-4) Escorregamento nas rodas traseiras.

<span id="page-120-2"></span><span id="page-120-1"></span><span id="page-120-0"></span>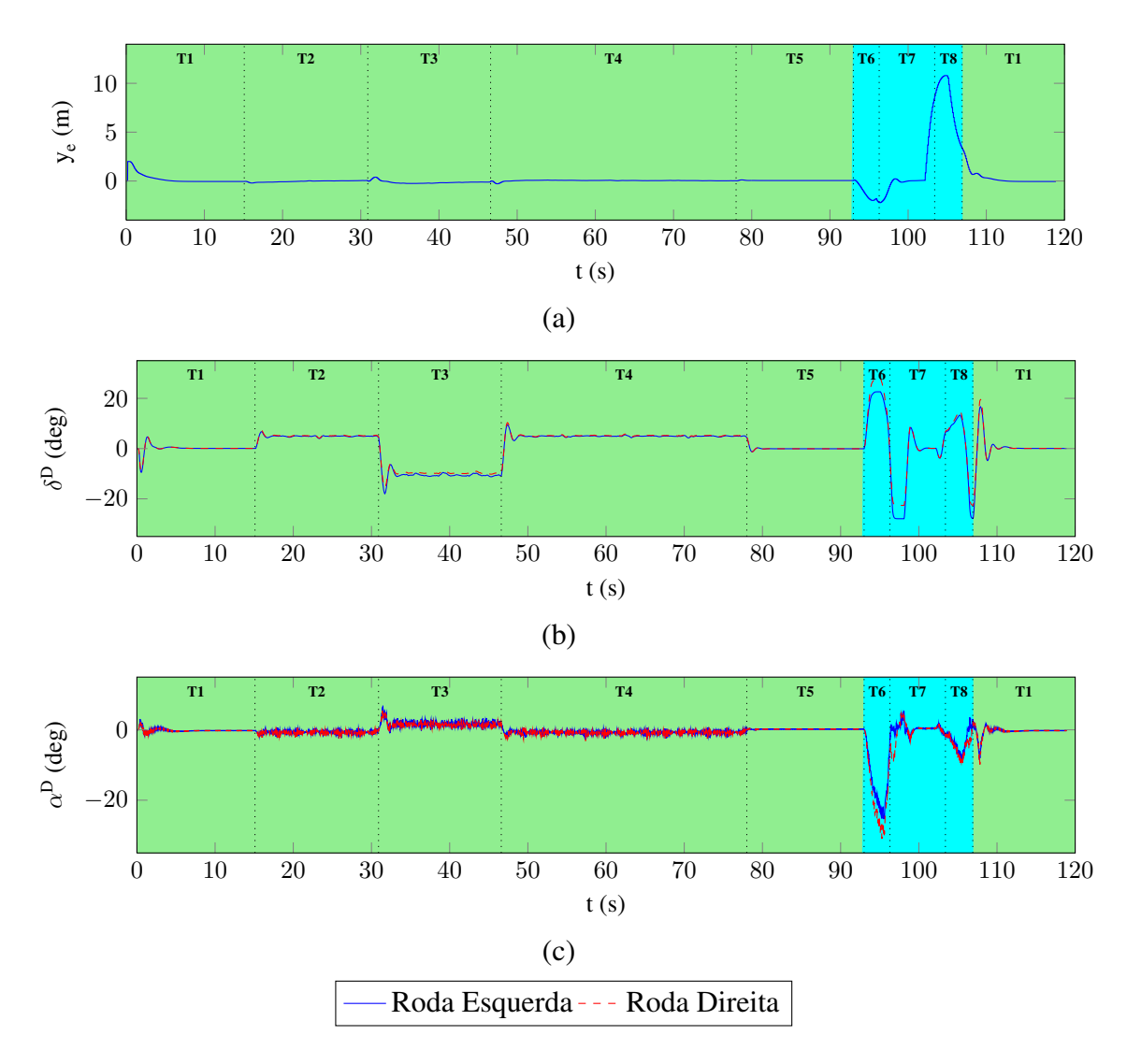

<span id="page-120-3"></span>Figura 3.14: Parâmetros do controle lateral em terreno complexo. [\(a\)](#page-120-1) Erro de posição lateral; [\(b\)](#page-120-2) Ângulo de esterçamento das rodas dianteiras; [\(c\)](#page-120-3) Derrapagem nas rodas dianteiras.

# **3.5 Aprimoramento dos controladores**

Tendo sido apresentado os resultados obtidos pelos controladores LQR, algumas alternativas foram propostas para melhorar aspectos da resposta obtida com eles. Para tais estudos, foi considerado o terreno simples (plano e de aderência constante).

As subseções seguintes apresentam as alternativas propostas.

#### **3.5.1 Termo integrativo**

Os controladores LQR propostos mostram que durante as curvas longas (círculos do trajeto em oito) o veículo apresenta um erro residual constante. Para contornar isto, propõe-se a inserção do termos integrativo da posição lateral como estado do modelo lateral do veículo ( $A_{lat}$  e  $B_{lat}$ ).

Para tal, cria-se um novo estado  $y_i$ , sendo que:

$$
\frac{d}{dt}y_i = \frac{d}{dt}\int y\,dt = y\tag{3.37}
$$

e adiciona-se o novo estado ao modelo linear lateral do veículo, obtendo:

<span id="page-121-0"></span>
$$
\begin{bmatrix}\n\dot{y}_i \\
\dot{X}_{lat}\n\end{bmatrix} = \begin{bmatrix}\n1 & \mathbf{0} \\
\mathbf{0} & \mathbf{A}_{lat}\n\end{bmatrix} \begin{bmatrix}\ny_i \\
X_{lat}\n\end{bmatrix} + \begin{bmatrix}\n0 \\
\mathbf{B}_{lat}\n\end{bmatrix} \delta
$$
\n(3.38)

O modelo da Equação [\(3.38\)](#page-121-0) é, então, utilizado para a síntese de controladores LQR.

Para apresentar os resultados obtidos pelo controlador adicionado do termo integrativo, utiliza-se como modelo lateral o modelo "cinemático" ( $A_{lat} = A_{clat} e B_{lat} = B_{clat}$ ). A este novo modelo deu-se o nome de LQRIcin.

A Figura [3.15](#page-122-0) apresenta os resultados obtidos quanto aos erros de posição.

É possível ver que a inclusão do termo integrativo atinge seu objetivo, reduzindo o erro estacionário durante as curvas longas. Ademais, como o LQRIcin mantém o veículo mais próximo da trajetória, o erro de posição longitudinal também é menor quando comparado ao LQRcin.

Entretanto, a adição do termo integrativo criou uma maior oscilação na posição lateral, que se torna mais evidente nas transições entre curvas e retas. De fato, ao verificar a Figura [3.16](#page-123-0) nota-se que os ângulos de direção oscilam mais com a presença do termo integrativo.

<span id="page-122-1"></span><span id="page-122-0"></span>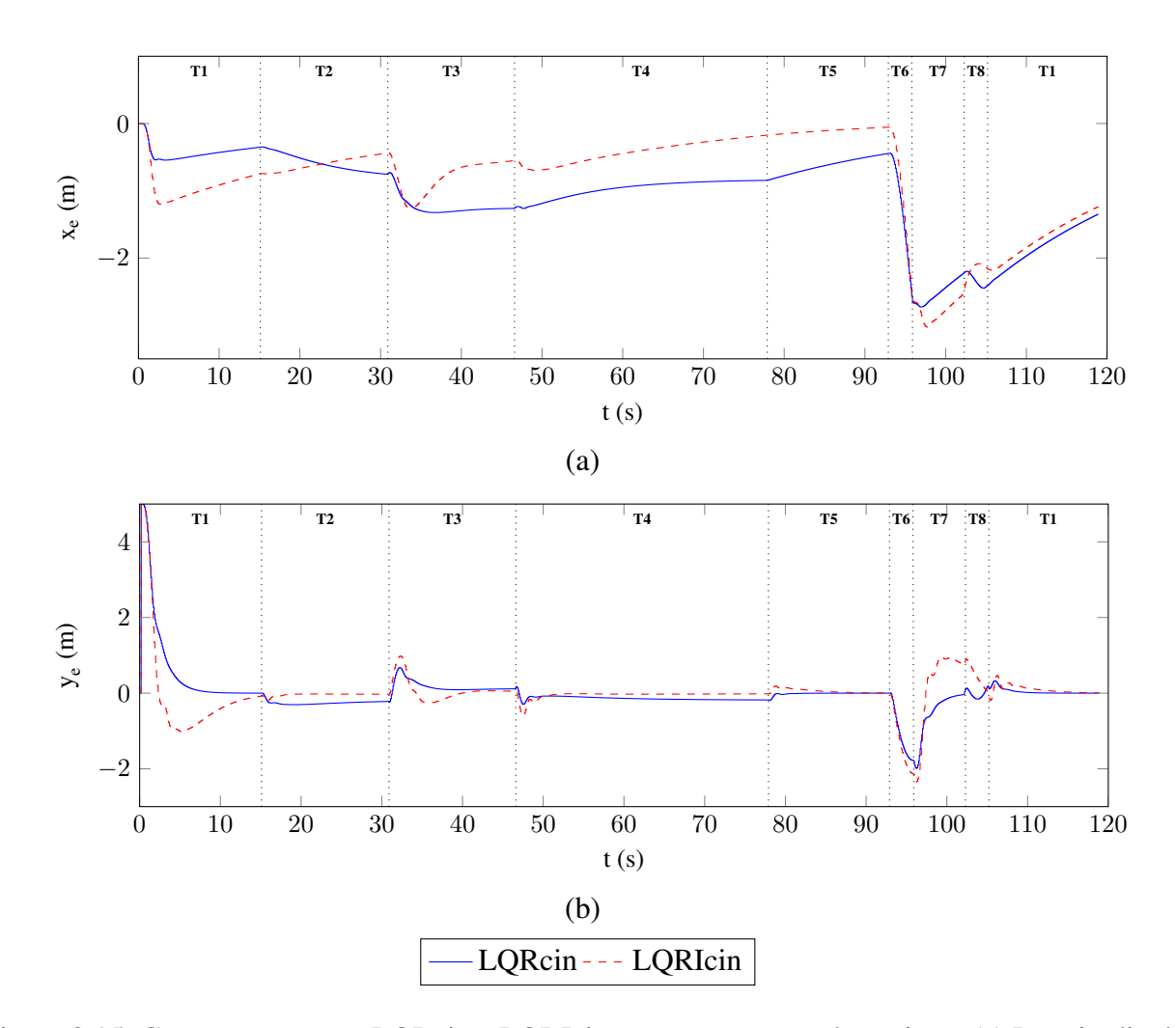

<span id="page-122-2"></span>Figura 3.15: Comparação entre LQRcin e LQRIcin quanto aos erros de posição: [\(a\)](#page-122-1) Longitudinal e [\(b\)](#page-122-2) Lateral.

## **3.5.2 Pseudocontrole de limitante**

As primeiras simulações com a utilização de controladores LQR (LQRcin e LQRdin) apresentaram um erro longitudinal considerável. Uma de suas causas é o escorregamento do veículo durante o trajeto. Embora o controle longitudinal não seja o objetivo principal deste trabalho, a redução do escorregamento pode, em alguns casos, auxiliar o controle lateral devido ao acoplamento entre as forças de interação solo-pneu.

A alternativa proposta aqui é a utilização de uma técnica denominada PCH (*Pseudo-Control Hedging* ou pseudocontrole de limitante em tradução livre). O PCH surge de uma problemática

<span id="page-123-1"></span><span id="page-123-0"></span>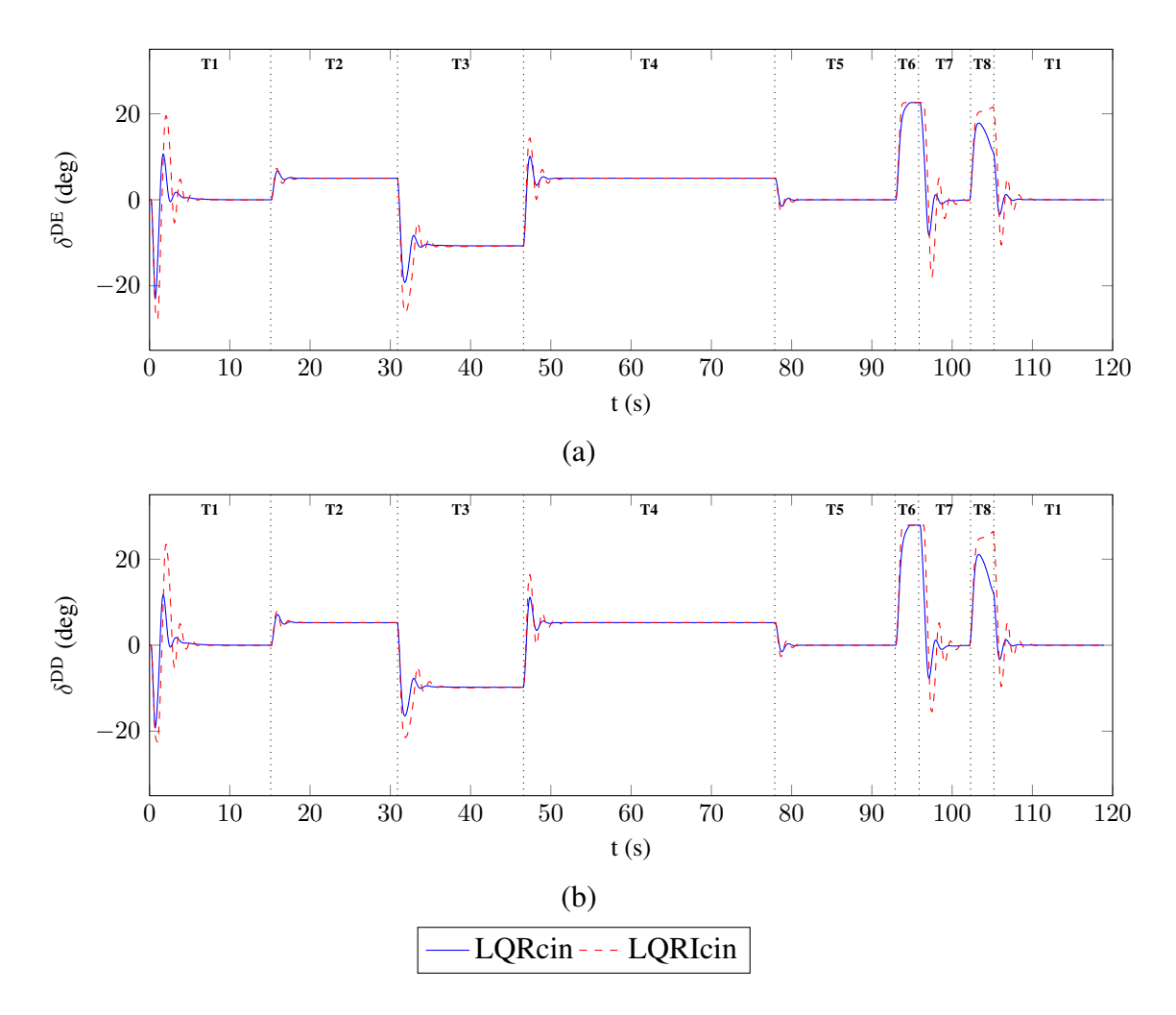

<span id="page-123-2"></span>Figura 3.16: Comparação entre LQRcin e LQRIcin quanto aos ângulos de direção das rodas: [\(a\)](#page-123-1) Esquerda e [\(b\)](#page-123-2) Direita.

muito comum em veículos que consiste na forma de tratar os pedidos de referências que estão acima daqueles que os atuadores (que possuem limitantes físicos) podem fornecer (J[OHNSON E](#page-142-0) C[ALISE](#page-142-0), [2000\)](#page-142-0). Ele é denominado um pseudocontrole pois não age diretamente sobre o sinal de comando enviado pelo controlador, mas sim sobre a referência a ser seguida.

Seja uma planta dada por uma função  $g^*$  e tem como entrada  $u^*$ :

$$
\dot{x} = g^{\star}(x, t, u^{\star}) \tag{3.39}
$$

<span id="page-124-0"></span>O controlador irá gerar uma entrada de comando  $u_{cmd}^{\star}$  que será enviada para o atuador e este enviará uma entrada  $u^*$  para a planta, como mostra o diagrama da Figura [3.17.](#page-124-0)

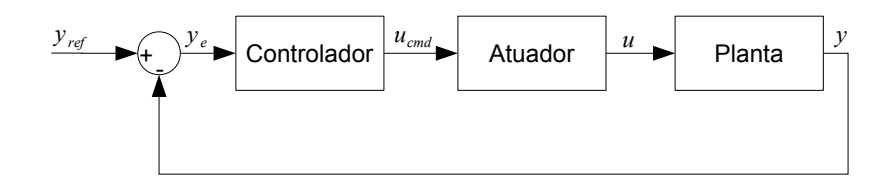

Figura 3.17: Diagrama de um sistema de controle com atuador.

Entretanto, como o atuador tem suas limitações (valores mínimos e máximos, velocidade máxima de atuação, *etc.*), o sinal de fato enviado para a planta não é exatamente aquele que foi estabelecido pelo controle. Essa diferença vai gerar mais erro na resposta, o controlador receberá um erro alto e enviará um pedido ainda maior para o atuador, que novamente não será capaz de fornecer. Este efeito cumulativo pode levar o sistema à instabilidade ou desgastar demais os atuadores.

Para reduzi-lo, o controle PCH sugere que o sinal de referência seja ajustado de acordo com a diferença entre a resposta do sistema em duas situações: a resposta esperada se ele tivesse recebido a entrada de comando e a resposta esperada pela entrada que ele de fato recebeu.

Assim, supondo um modelo matemático da planta dado por  $\hat{g}^{\star}$ , a nova referência usada pelo controlador será:

<span id="page-124-1"></span>
$$
y_{ref}^{\star} = q^{\star}(y_{ref}^{\star}, y_e)
$$
  
\n
$$
y_e = \hat{g}^{\star}(x, t, u_{cmd}^{\star}) - \hat{g}^{\star}(x, t, u^{\star})
$$
\n(3.40)

sendo  $q^*$  uma função de ajuste da referência. Um diagrama do pseudocontrole proposto é apresentado na Figura [3.18](#page-125-0)

Assim, pode-se aplicar a proposta apresentada para o caso veicular aqui proposto. O controlador LQRcin envia um sinal de velocidade para o veículo, entretanto, o torque aplicado pelos motores elétricos não necessariamente é suficiente para garantir a velocidade desejada. Deste modo, é possível utilizar o PCH para a velocidade longitudinal do veículo.

<span id="page-125-0"></span>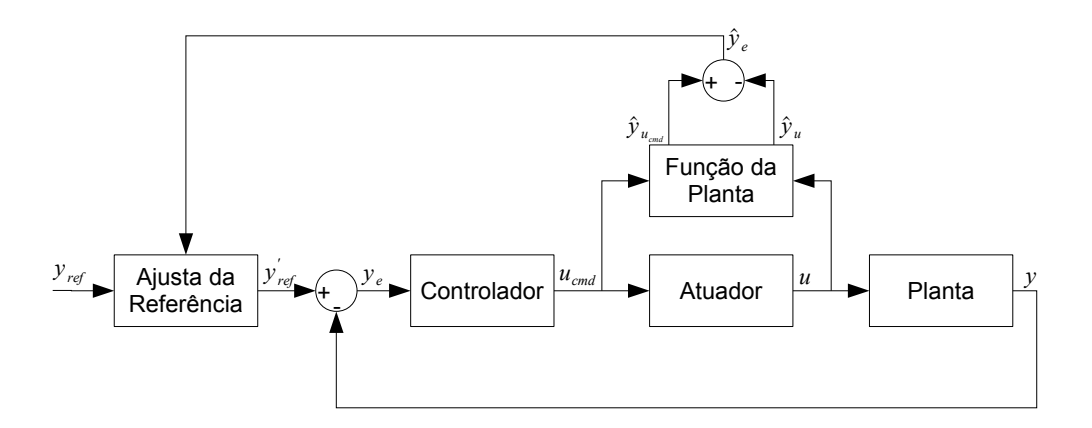

Figura 3.18: Diagrama de implementação do PCH.

No caso em questão, como o sinal de saída do controlador é a velocidade longitudinal a qual o veículo deveria se encontrar e como pode-se considerar a velocidade longitudinal do veículo como saída da planta, o erro entre o esperado e o obtido pode ser calculado diretamente. Logo, é possível utilizar a Equação [\(3.40\)](#page-124-1) da seguinte forma:

$$
u'_{ref} = u_{ref} - k_{PCH} (u_{cmd} - u)
$$
\n(3.41)

onde a função  $q^*$  foi considerada linear com um ganho  $k_{PCH}$ .

A Figura [3.19](#page-126-0) compara os erros entre o LQRcin com e sem o PCH.

Verificando as curvas de erros de velocidade e de posição longitudinal, nota-se que houve uma redução significativa do erro obtido. Com o PCH, o controlador LQR gera um sinal de comando menor, produzindo menos torque. Com menor torque aplicado, ocorre uma redução do escorregamento sobre as rodas (ver Figura [3.20\)](#page-127-0).

Reduzindo o escorregamento, o efeito do acoplamento entre forças longitudinais e laterais sobre o pneu diminui. Logo, vê-se na Figura [3.19\(c\)](#page-126-1) que durante as curvas bruscas houve uma redução significativa no valor máximo.

<span id="page-126-2"></span><span id="page-126-0"></span>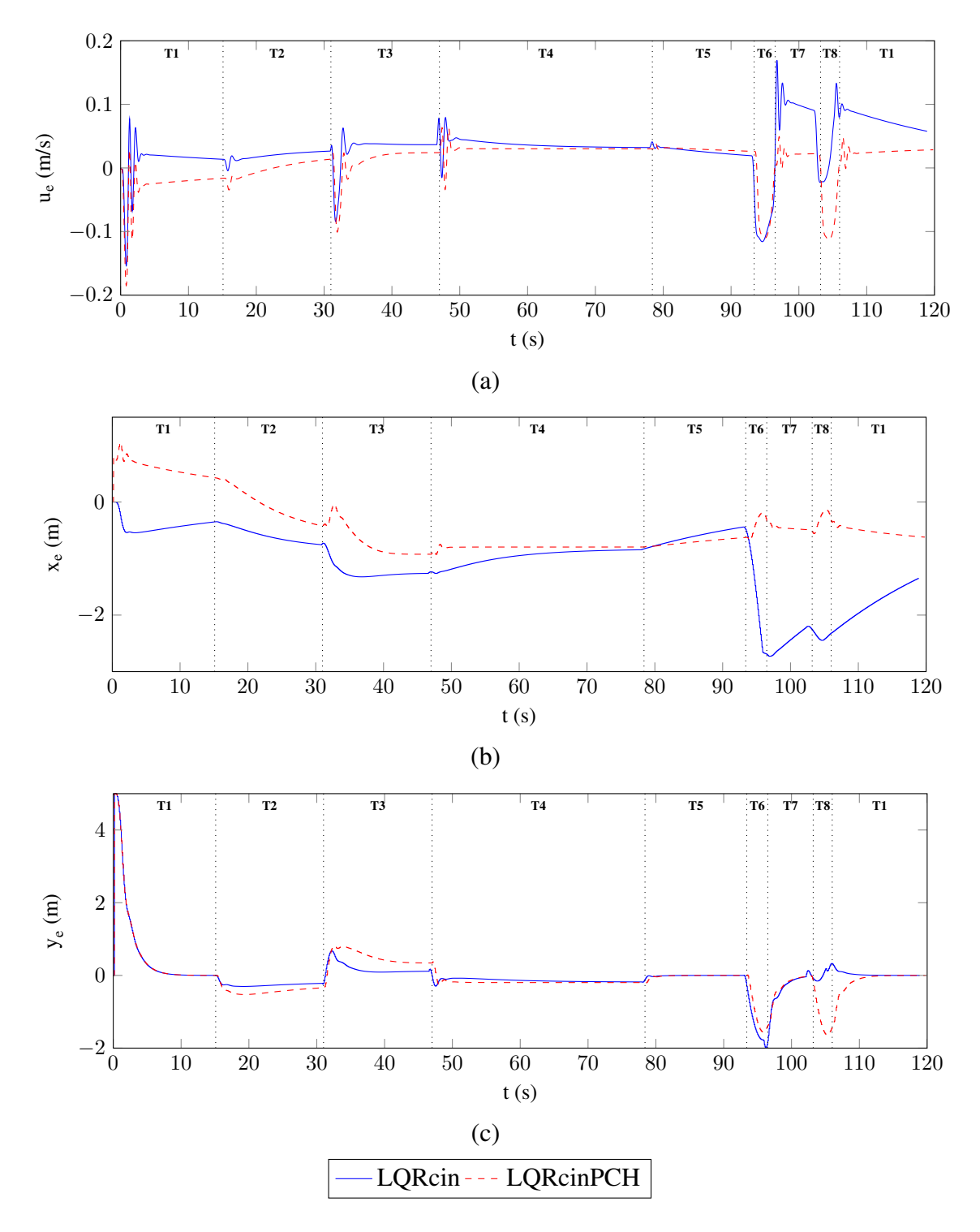

<span id="page-126-3"></span><span id="page-126-1"></span>Figura 3.19: Comparação entre LQRcin e LQRcin com adição de PCH (LQRcinPCH) quanto ao [\(a\)](#page-126-2) erro de velocidade longitudinal e quanto aos erros de posição: [\(b\)](#page-126-3) Longitudinal e [\(c\)](#page-126-1) Lateral.

<span id="page-127-1"></span><span id="page-127-0"></span>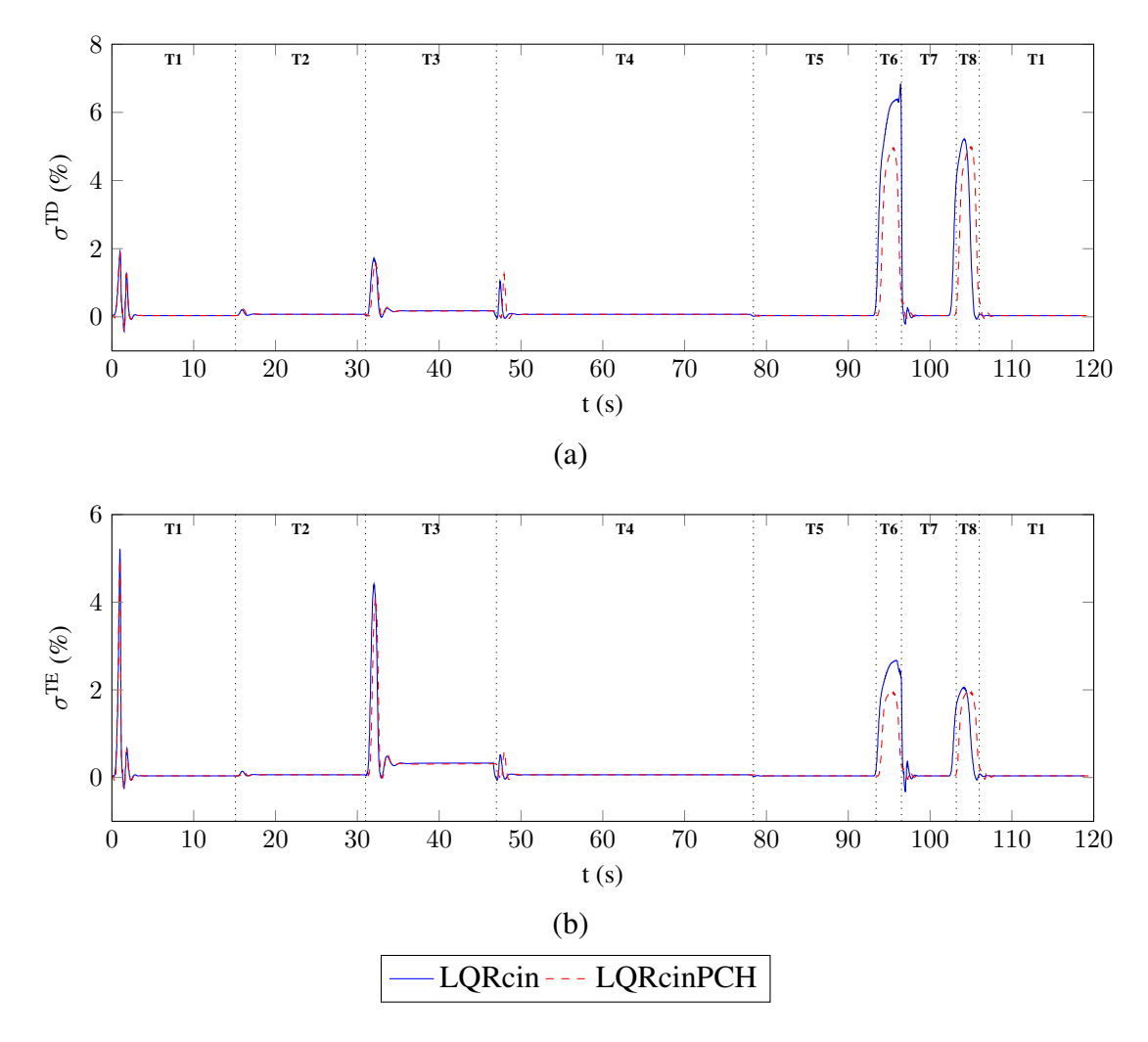

<span id="page-127-2"></span>Figura 3.20: Comparação entre LQRcin e LQRcin com adição de PCH (LQRcinPCH) quanto ao escorregamento das rodas traseiras: [\(a\)](#page-127-1) Direita e [\(b\)](#page-127-2) Esquerda.

## **3.5.3 Pseudocontrole antecipativo bioinspirado**

Um ponto significativo dos resultados obtidos pelos controladores LQR propostos inicialmente foi o alto erro da posição no começo das curvas, principalmente das curvas mais bruscas. Este erro é importante pois indica o tamanho mínimo de largura que a pista deve ter para que o veículo não saia da mesma.

Para reduzi-los, buscou-se maneiras de equiparar o comportamento do veículo com o comportamento de um motorista humano para a situação do início das curvas. Duas ações tomadas pelo motorista foram observadas:

- Antes de iniciar uma curva o motorista reduz a velocidade, mantendo-a reduzida até o final da curva. Desta maneira, o motorista evita sair do trajeto e, inclusive, de capotar o veículo.
- O motorista não aguarda o veículo sair do trajeto desejado para, então, começar a curva. Logo, ele se antecipa a ela, iniciando o giro da direção instantes antes da curva ocorrer de fato.

É possível interpretar essas ações como um acoplamento longitudinal-lateral no controle do veículo. No primeiro caso o motorista atua sobre a velocidade longitudinal do veículo baseado no erro lateral que será obtido, enquanto no segundo caso o motorista atua na direção (comportamento lateral) do veículo baseado na distância longitudinal até a curva.

Baseado neste comportamento humano antecipativo, foi proposto um pseudocontrole que representa os dois pontos observados, nomeado aqui de Pseudocontrole Antecipativo Bioinspirado (PAB). As propostas aplicadas pelo PAB são apresentadas abaixo:

#### **Antecipação longitudinal**

Esta proposta consiste em atuar no comportamento longitudinal do veículo baseado na antecipação da curva. Para tal, suponha a referência do veículo num instante  $t$  realizando o trajeto. Considera-se, então, o veículo de referência futuro, adiantado de  $t <sub>fut</sub>$ , e obtém-se o ângulo entre estes dois veículos com relação ao eixo longitudinal da referência no instante t, como mostra a Figura [3.21.](#page-129-0)

Quando em reta, os dois veículos de referência estão alinhados e, portanto, o ângulo é zero. Já quando o veículo de referência esta próximo a curva, o veículo futuro já está executando-a e os dois ficam desalinhados.

Para reduzir a velocidade do veículo real, será reduzida a velocidade da referência. Para tal, utiliza-se o ângulo obtido:

<span id="page-129-0"></span>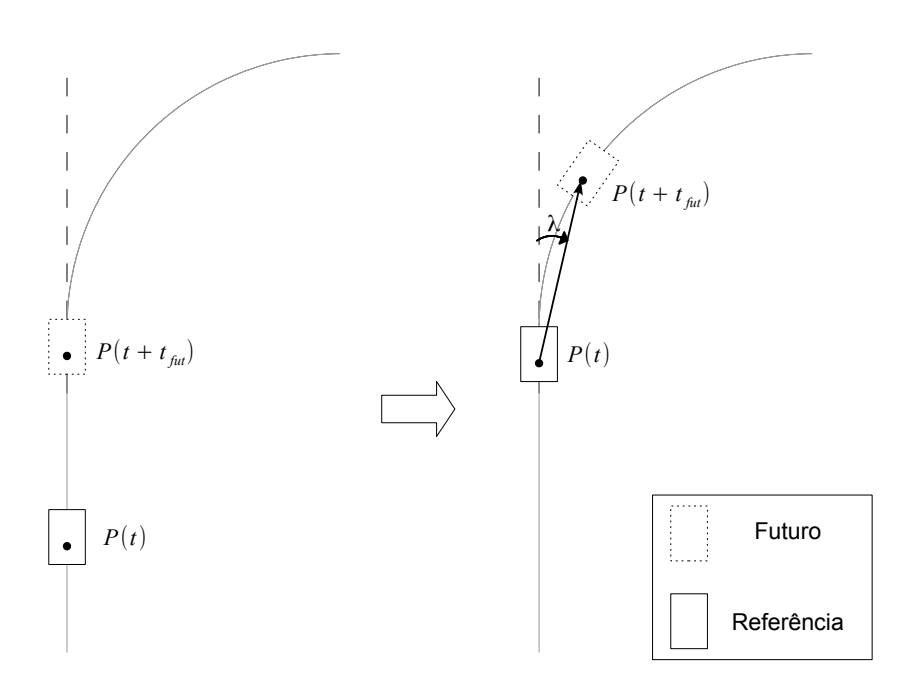

Figura 3.21: Atuação longitudinal de antecipação à curva.

$$
u'_{ref} = u_{ref} \cos(k_{\lambda}^{\star} \lambda^{\star}) \tag{3.42}
$$

Desta forma, quando as referências atual e futura se encontram alinhadas, a velocidade de referência se mantém igual à desejada. Já na iminência da curva, a velocidade de referência vai diminuindo conforme o ângulo  $\lambda^*$  aumenta. Por fim, quando ambos estão na mesma curva, o ângulo λ ? permanece constante e a velocidade de referência se estabiliza até que o veículo futuro troque de curva.

# **Antecipação lateral**

Deseja-se aqui atuar no comportamento lateral do veículo perante a antecipação da curva. Considerando que o veículo está sempre  $t_{atr}$  segundos atrasado de sua referência, a referência começará a executar a curva antes do veículo real. Com isso, surge para o controlador um erro lateral, que será compensado pela atuação na direção para que o veículo se alinhe com o CG da <span id="page-130-0"></span>referência. A Figura [3.22](#page-130-0) demonstra a situação descrita.

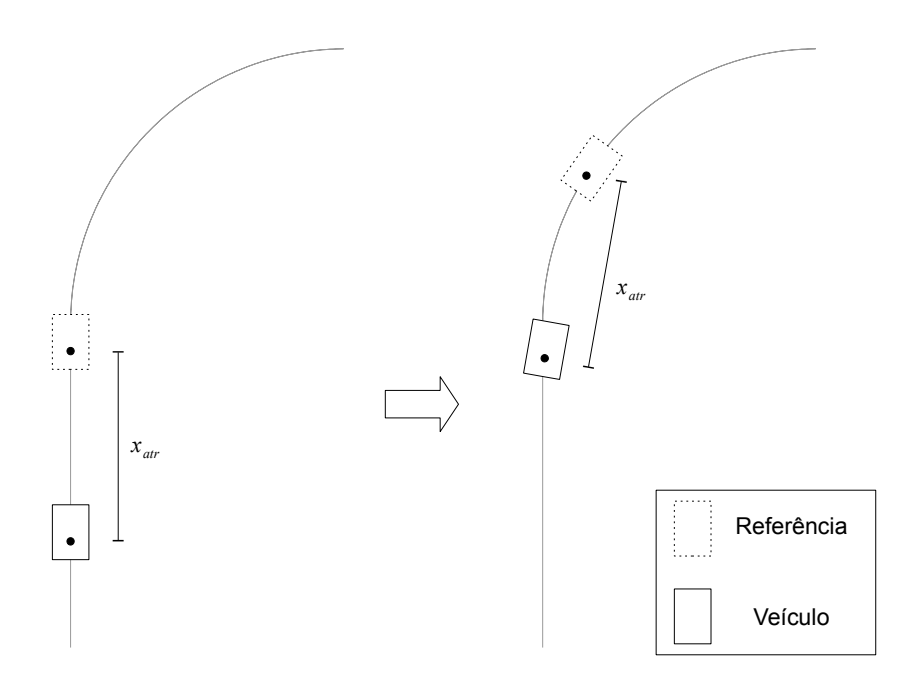

Figura 3.22: Atuação lateral de antecipação à curva.

Assim, vê-se que o veículo começa a curva antes mesmo de ela ocorrer de fato. Isto gera um erro inicial na entrada da curva, mas diminui o erro máximo durante sua execução.

Para obter o resultado desejado, altera-se a referência de posição longitudinal do veículo, onde não mais se deseja que o erro entre a posição do veículo e de sua referência seja nula, mas sim que ele represente um atraso:

$$
x_e' = x_e - t_{atr} u_{ref} \tag{3.43}
$$

Note que ambas as propostas são pseudocontroles, dado que elas não atuam explicitamente sobre o comando do veículo, mas sim sobre a referência a ser seguida.

Implementou-se o PAB em simulação e foi executado o mesmo trajeto realizado pelo LQRcin proposto anteriormente. A Figura [3.23](#page-131-0) apresenta a comparação entre os resultados obtidos pelo LQRcin com e sem o PAB.

<span id="page-131-0"></span>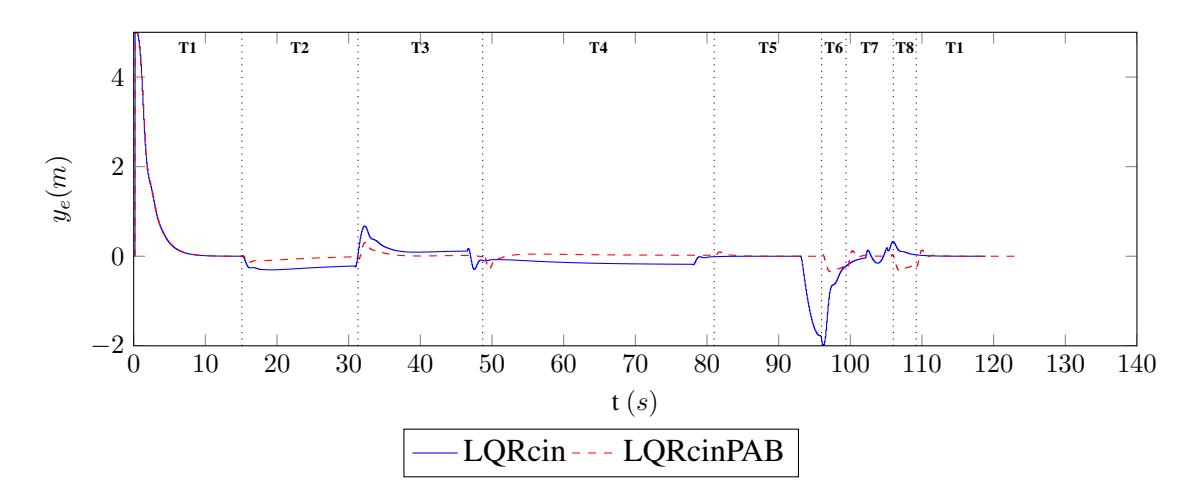

<span id="page-131-1"></span>Figura 3.23: Comparação do erro de posição lateral.

Vê-se na figura que a inserção do PAB reduziu consideravelmente o erro lateral do veículo, principalmente o pico na entrada da curva mais brusca. Em contrapartida, a inserção do antecipativo prejudica o controle longitudinal do veículo, aumentando o tempo de execução do trajeto. Esse erro longitudinal está relacionado a atuação do PAB sobre a velocidade de referência do veículo. A Figura [3.24](#page-131-2) apresenta o erro de velocidade longitudinal do LQRcin com e sem o PAB.

<span id="page-131-2"></span>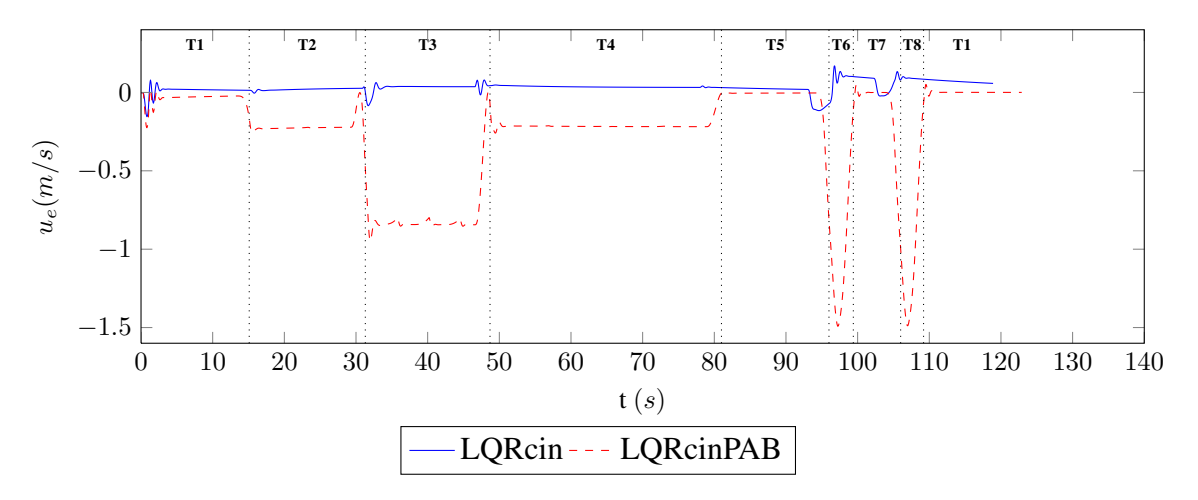

Figura 3.24: Comparação do erro de velocidade longitudinal.

Vê-se que na entrada das curvas, e durante sua realização, ocorre uma redução da velocidade longitudinal do veículo, dado que a sua referência reduziu de velocidade nestas ocasiões. A Figura [3.25](#page-132-0) apresenta o erro longitudinal de posição com a utilização do PAB. Vale lembrar que este erro é calculado em função do veículo de referência, que neste caso, corresponde ao veículo que reduz sua velocidade nas curvas.

<span id="page-132-0"></span>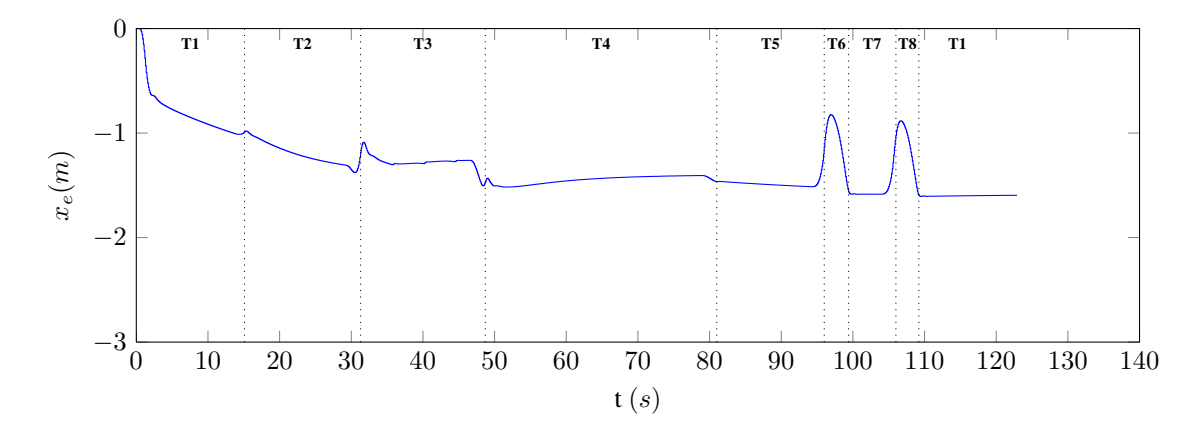

Figura 3.25: Erro de posição longitudinal do veículo utilizando o LQRcin adicionado do PAB.

Como descrito, o PAB busca um erro não nulo de posição longitudinal, deixando o veículo alguns metros atrás da referência para que ele possa iniciar a curva alguns instantes antes (no caso  $0, 2s$ , que a uma velocidade de  $8m/s$  equivale a 1, 6m).

#### **3.6 Considerações finais sobre o capítulo**

Neste capítulo foram apresentadas alternativas de controle de trajetória de um veículo robótico terrestre, partindo do modelo linear reduzido utilizado para a síntese de controladores.

Foram propostos modelos com comportamento longitudinal e lateral desacoplados, onde desenvolveu-se um modelo para o comportamento longitudinal e dois modelos (um "cinemático" e um "dinâmico") para o comportamento lateral. Além do método analítico de obtenção dos modelos, foi apresentado um método numérico baseado no equacionamento desenvolvido no capítulo anterior.

A partir dos modelos, controladores LQR foram sintetizados e seus resultados foram comparados durante a execução de um trajeto que buscava condições desafiadoras de pilotagem. Em seguida, o modelo cinemático foi utilizado para analisar o efeito da tridimensionalidade do veículo sobre o controle de trajetória, tanto em um terreno simples (plano e com aderência constante) quanto em um terreno mais complexo (irregular e com zona de aderência reduzida).

Finalmente, foram apresentados métodos capazes de melhorar aspectos pontuais da respostas obtidas. Para melhorar o erro estacionário, utilizou-se um termo integrativo, para reduzir os erros longitudinais, foi proposto a adição de um pseudocontrole do tipo PCH e, por fim, apresentou-se um pseudocontrole bioinspirado no intuito de reduzir o erro lateral máximo.

# **4 Conclusões**

Esta dissertação de mestrado abordou dois temas principais:

#### Modelagem de veículos elétricos de quatro rodas:

Foi realizado um modelo multicorpos baseado no corpo do veículo, no sistema de direção, no sistema de propulsão e na interação entre o solo e o pneu. Para cada módulo foram descritas hipóteses e simplificações de modelagem e foram propostos equacionamentos matemáticos representativos de seus comportamentos. O modelo completo foi implementado em ambiente MATLAB/SIMULINK e seu comportamento foi avaliado a partir de um exemplo.

#### Controle de trajetória de veículos robóticos:

Inicialmente, abordou-se a inclusão de um regulador de velocidade ao veículo e sua correlação com o comportamento humano. Em seguida, foram criados modelos lineares simplificados para a síntese de controladores. Estes modelos desacoplaram os comportamentos longitudinal e lateral do veículo e foram desenvolvidos em espaço de estados sobre duas óticas: uma física, baseada nas equações de movimento, e uma numérica, obtida a partir do modelo completo. Controladores tipo LQR foram propostos, um baseado num modelo lateral puramente cinemático e um segundo baseado em suas características dinâmicas. Um circuito de testes foi criado e comparou-se a resposta dos dois controladores propostos. Por fim, utilizouse a resposta do controlador cinemático para avaliar os efeitos da dinâmica veicular, e de sua tridimensionalidade, sobre o controle do mesmo.

### **4.1 Considerações finais sobre o projeto**

As subseções seguintes apresentam algumas conclusões para os temas trabalhados.

## **4.1.1 Modelagem veicular**

Embora haja simuladores comerciais com modelos veiculares mais completos e precisos, o desenvolvimento de um modelo próprio mostrou-se interessante. Academicamente, possibilitou

um levantamento bibliográfico de diversos trabalhos nas diferentes áreas de dinâmica veicular e a reinterpretação destes sob uma ótica voltada para veículos robóticos com motorização elétrica (a maioria dos modelos são desenvolvidos para veículos de passeio ou de corrida, que normalmente utilizam motores a combustão). Já para o projeto, a utilização de um modelo próprio, além de reduzir custos com compra de *softwares*, permite uma melhor compreensão das peculiaridades envolvendo a dinâmica veicular, conceitos esses fundamentais no desenvolvimento de técnicas de controle.

Assim, foi desenvolvido um modelo completo contemplando os veículo elétricos com esterçamento nas rodas frontais e suspensões verticais e independentes em todas as rodas.

Apesar da modelagem apresentada nesta dissertação ser baseada nas configurações do veículo do projeto VERO (CTI) – que possui um sistema de direção do tipo Ackerman e tração nas rodas traseiras, o modelo implementado permite outras configurações como direção paralela, tração nas rodas dianteiras e tração nas quatro rodas. Ademais, a opção pela formulação multicorpos facilita mudanças de configurações pois sua modularidade permite que alterações possam ser feitas sem a necessidade de alterar o sistema como um todo. Por exemplo, é possível trocar o módulo de propulsão elétrica por um a combustão sem alterar os demais (desde que o novo módulo forneça as mesmas saídas que o anterior).

A utilização de motorização independente nas rodas traseiras é promissora para conservar a estabilidade em terrenos adversos, onde altos valores de escorregamentos e derrapagens são frequentes. Uma primeira abordagem, baseada apenas na determinação da velocidade de rotação nas rodas traseiras, se mostrou ineficiente devido a ausência de restrições sobre o torque aplicado às rodas. De fato, o modelo veicular é não linear e, na ausência de restrições, possui diversos pontos de equilíbrio e, portanto, regiões de bifurcação – por exemplo, durante a execução de curvas (R[OSSA](#page-144-0) *[et al.](#page-144-0)*, [2012\)](#page-144-0). A solução dada pela inserção do diferencial eletrônico (inspirado pelo diferencial mecânico aberto) obteve sucesso ao restringir o torque aplicado.

Apesar de ainda não ter sido realizada uma validação minuciosa das respostas obtidas pelo modelo, seu caráter qualitativo é satisfatório, dado que as respostas obtidas foram condizentes com a esperada. Como exemplo, cita-se as variações na distribuição de peso nas rodas durantes acelerações e curvas, o surgimento de escorregamentos e derrapagens (e o acoplamento entre eles), entre outros.

Como este trabalho visa os veículos de exterior, que estão sujeitos a fortes escorregamentos e derrapagens, um modelo linear de forças de interação solo-pneu é ineficiente. Na literatura encontram-se diversos trabalhos que apresentam modelos não lineares das forças de interação solopneu, mas poucos realizam comparações entre os modelos ou evidenciam suas qualidades e defeitos. Portanto, este trabalho apresenta e compara três modelos não lineares diferentes, evidenciando características relevantes como a qualidade de representar as não linearidades das forças, a facilidade na obtenção de parâmetros, a influência da aderência e da distribuição de peso.

### **4.1.2 Controle de trajetória**

Antes do controle de trajetória propriamente dito, foi inserido um regulador de velocidade. Este, junto com o diferencial eletrônico, é capaz de fornecer ao veículo o torque necessário para que ele mantenha a velocidade de referência. A possibilidade de utilizar como entrada do sistema a velocidade, ao invés do torque, é útil pois a velocidade é um valor habitual do condutor, ao contrário do torque aplicado.

Foram propostas duas alternativas para a obtenção dos modelos utilizados na síntese de controle, uma física, definida pelas equações cinemáticas e dinâmicas de um modelo bidimensional do tipo "bicicleta" e outra numérica a partir da linearização e redução do modelo veicular completo. A obtenção dos dois métodos pode ser utilizado para validar tanto o modelo físico de "bicicleta" quanto o modelo completo do veículo pois os modelos finais obtido pelos dois métodos devem ser próximos, o que de fato são.

Os controladores LQR desenvolvidos a partir dos modelos criados se mostraram muito eficientes. Considerando o trajeto desafiador realizado (baixa aderência, com curvas fechadas e descontínuas), o erro lateral absoluto encontrado – com o veículo a uma velocidade de aproximadamente  $30km/h$  – foi inferior a  $2m$ .

A inclusão das características dinâmicas obtida pelo LQRdin permitiu reduzir os valores de derrapagem ao longo do percurso, entretanto, para garantir a menor derrapagem, o controle de posição foi comprometido. Este resultado evidencia a complexidade agregada pelo acoplamentos longitudinal-lateral das forças de interação solo-pneu, tornando o controle desafiador.

É possível também verificar a influência da tridimensionalidade no modelo e como as diferentes distribuições de peso sobre as rodas afetam o controle de trajetória. Vê-se, pela simulação com o LQRcin, que os resultados obtidos pelo veículo controlado foram muito influenciados pela distribuição de peso, principalmente com a navegtação em terreno irregular e durante as curvas, onde a assimetria na distribuição é mais evidente e as derrapagens são maiores. Além disso, nota-se efeitos de forças combinadas no contato pneu-solo, como foi evidenciado na realização de curvas bruscas em uma região de atrito reduzido, onde nota-se a queda de velocidade resultante da alta derrapagem sobre o veículo.

Por fim, métodos de aprimoramento dos controladores foram apresentados para a redução de erros no controle de trajetória, onde destaca-se a utilização do PAB, que foi capaz de redução significativa do erro lateral (redução de mais de 50%).

## **4.2 Trabalhos futuros**

A partir dos temas apresentados ao longo desta dissertação e dos resultados obtidos, é possível vislumbrar diversos trabalhos relacionados:

- Dando sequência direta a este trabalho, é necessário parametrizar o modelo a partir dos métodos descritos no Apêndice [A.](#page-24-0) Uma vez com este dados, deve ser feita uma validação das respostas obtidas, tanto pelo modelo quanto pelos controladores propostos, a partir das respostas medidas no veículo VERO.
- Os resultados obtidos mostraram uma grande importância da distribuição do peso sobre as rodas, tanto para o estudo do movimento veicular quanto para o desenvolvimento de técnicas de controle. Propõe-se, então, um aperfeiçoamento do modelo vertical do veículo, que pode ser feito pela inclusão das massas não suspensas ao modelo ou aperfeiçoando o modelo da suspensão, levando em conta sua geometria e suas não linearidades.
- Apesar do diferencial eletrônico proposto gerar uma restrição ao torque, esta não é, necessariamente, a melhor alocação dos torques sobre as rodas. Ademais, não foi comprovado neste trabalho se a inclusão do diferencial proposto elimina todas as bifurcações do sistema. Assim, uma sugestão de trabalho consiste na busca por métodos ótimos de alocação dos torques,

bem como uma análise do sistema para verificar se o mesmo é capaz de contornar todas as bifurcações.

- Dada a simplicidade dos modelos lineares e os inúmeros métodos de controle linear existentes na literatura, pode-se criar outros trabalhos sobre o tema. Como exemplos de trabalho, pode-se aplicar técnicas de controle robusto sobre os modelos propostos ou ainda criar novos modelos linearizados como, por exemplo, modelos tridimensionais que possibilitem uma avaliação da distribuição do peso sobre as rodas.
- O controle LQRdin foi capaz de atenuar a derrapagem, mas teve uma baixa performance no controle dos erros de posição devido às influências do acoplamento longitudinal-lateral das forças de interação solo-pneu. Soluções acopladas de controle de posição podem atenuar os erros, permitindo que os efeitos de aceleração durante curvas seja levado em consideração.
- Devido às não linearidades do sistema veicular (majoritariamente pelas forças de interação solo-pneu), o controle linear pode apresentar dificuldades quando o veículo se afasta do equilíbrio. Assim, técnicas de controle não lineares, apesar de complexas, podem obter melhores resultados, principalmente quando o veículo está sujeito a altos escorregamentos e derrapagens.
- A adição dos estados de velocidade para controlar a dinâmica do veículo se mostrou pouco eficiente. Uma alternativa para aumentar os resultados obtidos pela técnica seria utilizar parâmetros mais diretos no controlador, como forças, escorregamentos e derrapagens. Para tal, dada a dificuldade de medição destes parâmetros, é necessário desenvolver modelos de observadores capazes de estimar tais parâmetros.

# **REFERÊNCIAS**

BAKKER, E.; NYBORG, L. e PACEJKA, H. Tyre modelling for use in vehicle dynamics studies. In Society of Automotive Engineers international congress and expo, Detroit, MI. jan 1987.

BLUNDELL, M. e HARTY, D. The Multibody Systems Approach to Vehicle Dynamics. Automotive Engineering Series. Elsevier Science, 2004. 288p.

BUENO, S.; AZEVEDO, H.; MIRISOLA, L.; DE PAIVA, E.; RAMOS, J.; VICTORINO, A. e AZINHEIRA, J. Uma plataforma para pesquisa e desenvolvimento em robótica terrestre de exterior. In IX Simpósio Brasileiro de Automação Inteligente, Brasília, DF. set 2009.

CHAN, C. The state of the art of electric, hybrid, and fuel cell vehicles. Proceedings of the IEEE, v. 95, n. 4, 704–718, april 2007.

CHEN, X.; CHEN, Y. e CHASE, J. Mobile robots - state of the art in land, sea, air, and collaborative missions. InTech, 2009.

<span id="page-140-1"></span>CORDEIRO, R.; AZINHEIRA, J.; DE PAIVA, E. e BUENO, S. Efeitos da dinâmica tridimensional no controle de trajetória de um veículo robótico terrestre de quatro rodas. In XIX Congresso Brasileiro de Automática (CBA 2012). Campina Grande, PB, Set 2012.

CROLLA, D.A. Vehicle dynamics – theory into practice. Proceedings of the Institution of Mechanical Engineers, Part D: Journal of Automobile Engineering, v. 210, n. 2, 83–94, 1996.

<span id="page-140-0"></span>DE PAIVA, E.; AZINHEIRA, J. e BUENO, S. Controle de trajetória para veículos terrestres de exterior. In XVIII Congresso Brasileiro de Automática, CBA, Bonito, MS. set 2010.

DICKMANNS, E.D. e ZAPP, A. Autonomous high speed road vehicle guidance by computer vision. In Proceedings of 10th International Federation of Automatic Control (IFAC) World Congress, pp. 221–226. Munich, Germany, 1987.

DONISELLI, C.; GOBBI, M. e MASTINU, G. Measuring the inertia tensor of vehicles. Vehicle System Dynamics, v. 37, n. supp, 301 – 313, 2002.

DOUMIATI, M. Embedded estimation of vehicle's vertical and lateral tire forces for behavior diagnoses on the road. 2009. Tese (Doutorado). Université de Technologie de Compiègne, France.

DUGOFF, H.; FANCHER, P.S. e SEGAL, L. Tire performance characteristics affecting vehicle response to steering and braking control inputs. Relatório Técnico Contract CST-460 (Final), Office of Vehicle Systems Research, US National Bureau of Standards, Washington, DC, August 1969.

EARNEST, L. Stanford cart. December 2012. Acessado em 22/04/2013. URL: *http://www.stanford.edu/ learnest/cart.htm*

ELLIS, J. Vehicle dynamics. Business Books, 1969. 243p.

GIESBRECHT, J.; MACKAY, D.; COLLIER, J. e VERRET, S. Path tracking for unmanned ground vehicle navigation. Relatório técnico, Defense Research & Development Canada, Suffield, Canada, December 2005.

GILLESPIE, T.D. Fundamentals of Vehicle Dynamics. SAE International, 1992. 519p.

GIPSER, M. Ftire - the tire simulation model for all applications related to vehicle dynamics. Vehicle System Dynamics, v. 45, n. sup1, 139–151, 2007.

GOBBI, M.; MASTINU, G. e PREVIATI, G. A method for measuring the inertia properties of rigid bodies. Mechanical Systems and Signal Processing, v. 25, n. 1, 305 – 318, 2011.

GUNTUN, R. e SANKAR, S. A friction circle concept for dugoff's tyre friction model. International Journal of Vehicle Design, v. 1, n. 4, 373–374, 1980.

HANDA, K. e YOSHIDA, H. Development of next-generation electric vehicle "i-miev". Mitsubishi Motors Technical Review, v. 19, 66–70, 2007.

HARROP, P. Electric vehicles on land - where, why, what next? Relatório técnico, IDTechEx, 2011.

HIRSCHBERG, W.; RILL, G. e WEINFURTER, H. Tire model tmeasy. Vehicle System Dynamics, v. 45, n. sup1, 101–119, 2007.

IAGNEMMA, K.; MARTINET, P. e WANG, D. Introduction: Vehicle-terrain interaction for mobile robots. Journal of Field Robotics, v. 27, n. 2, 105–106, 2010.

JAZAR, R. Vehicle dynamics: theory and applications. Springer, 2008. ISBN 9780387742434. 1015p.

<span id="page-142-0"></span>JOHNSON, E.N. e CALISE, A.J. Pseudo-control hedging: A new method for adaptive control. In Proceedings of the Advances in Navigation Guidance and Control Technology Workshop. Redstone Arsenal, AL, USA, Nov. 2000.

KELLY, A. A feedforward control approach to the local navigation problem for autonomous vehicles. Relatório técnico, Robotics Institute, Carnegie Mellon University, Pittsburgh, PA, 1994.

KIENCKE, U. e NIELSEN, L. Automotive Control Systems: For Engine, Driveline, and Vehicle. Springer, 2005.

KLUTUAY, E. Identification of inertia tensor of vehicles. 2007. Dissertação (Mestrado). Middle East Technical University, Turkish.

KUMARAWADU, S.; PERNG, J.W. e LEE, T.T. Exponentially stabilizing output tracking of fully autonomous passenger cars with an observer. In Networking, Sensing and Control, 2006. ICNSC '06. Proceedings of the 2006 IEEE International Conference on, pp. 562 –567. 0-0 2006.

LENAIN, R.; THUILOT, B.; CARIOU, C. e MARTINET, P. Rejection of sliding effects in car like robot control: application to farm vehicle guidance using a single rtk gps sensor. In Intelligent Robots and Systems (IROS 2003). Proceedings. IEEE/RSJ International Conference on, v. 4, pp. 3811–3816 vol.3. October 2003.

LENAIN, R.; THUILOT, B.; CARIOU, C. e MARTINET, P. Model predictive control for vehicle guidance in presence of sliding: Application to farm vehicles path tracking. In Robotics and Automation, 2005. ICRA 2005. Proceedings of the 2005 IEEE International Conference on, pp. 885 – 890. april 2005.

LI, M.; IMOU, K.; WAKABAYASHI, K. e YOKOYAMA, S. Review of research on agricultural vehicle autonomous guidance. International Journal of Agricultural and Biological Engineering, v. 2, n. 3,  $1\negthinspace-\negthinspace16, 2009$ .

LORD, W. e HWANG, J.H. Dc servomotors-modeling and parameter determination. Industry Applications, IEEE Transactions on, v. IA-13, n. 3, 234 –243, may 1977.

MAGGETTO, G. e VAN MIERLO, J. Electric and electric hybrid vehicle technology: a survey. In Electric, Hybrid and Fuel Cell Vehicles (Ref. No. 2000/050), IEE Seminar, pp. 1/1–1/11. 2000.

MILLIKEN, W.F. e MILLIKEN, D.L. Race car vehicle dynamics. Society of Automotive Engineers, 1995. 890p.

MORAVEC, H. The stanford cart and the cmu rover. Proceedings of the IEEE, v. 71, n. 7, 872–884, 1983.

MORIN, P. e SAMSON, C. Motion control of wheeled mobile robots. In Handbook of Robotics, capítulo 34. Springer Verlag, 2008.
<span id="page-144-1"></span>NESTORIDES, E. A Handbook on Torsional Vibration. The British internal combustion engine research association. Cambridge University Press, 1958. 686p.

O'CONNOR, M.; BELL, T.; ELKAIM, G. e PARKINSON, B. Automatic steering of farm vehicles using gps. In Proceedings of the 3rd international conference on precision agriculture,  $v. 3$ , pp. 767–778. Minneapolis, MN, 1996.

PACEJKA, H.B. Tire and Vehicle Dynamics. Butterworth-Heinemann, Oxford, 2002. 697p.

POPP, K.; SCHIEHLEN, W.; KRÖGER, M. e PANNING, L. Ground Vehicle Dynamics. Springer, 2010. 352p.

RAJAMANI, R. Vehicle Dynamics And Control. Mechanical Engineering Series. Springer Verlag, 2006. 470p.

RILL, G. Road Vehicle Dynamics: Fundamentals and Modeling. Ground Vehicle Engineering Series. Taylor & Francis, 2011a. 361p.

<span id="page-144-2"></span>RILL, G. Vehicle dynamics, September 2011b. Lecture Notes. Symposium on vehicle dynamics - UNICAMP, Campinas, SP.

ROSSA, F.D.; MASTINU, G. e PICCARDI, C. Bifurcation analysis of an automobile model negotiating a curve. Vehicle System Dynamics, v. 50, n. 10, 1539–1562, 2012.

RYU, J.; MOSHCHUK, N. e CHEN, S.K. Vehicle state estimation for roll control system. In American Control Conference (ACC '07), pp. 1618–1623. July 2007.

<span id="page-144-0"></span>SCHEDLINSK, C. e LINK, M. A survay of current inertia parameter identification methods. Mechanical Systems and Signal Processing, v. 15, n. 1, 189 – 211, 2001.

SCHMIDHUBER, J. Prof. schmidhuber's highlights of robot car history. 2011.

## URL: *http://www.stanford.edu/ learnest/cart.htm*

SHARP, R.S. Computer codes for road vehicle dynamic models. In Institution of Mechanical Engineers Paper 427/16/064, Autotech '91, Birmingham. nov 1991.

SIEGWART, R.; NOURBAKHSH, I. e SCARAMUZZA, D. Introduction to autonomous mobile robots. Intelligent Robotics and Autonomous Agents Series. Mit Press, 2011.

SIMON, S. Autonomous navigation in rubber plantations. In Machine Learning and Computing (ICMLC), 2010 Second International Conference on, pp. 309–312. feb. 2010.

SLEIGHT, R. Modeling and Control of an Autonomous HMMWV. 2004. Tese (Doutorado). University of Delaware, Newark, DE.

SNIDER, J.M. Automatic steering methods for autonomous automobile path tracking. Relatório Técnico CMU-RI-TR-09-08, Robotics Institute, Pittsburgh, PA, March 2009.

THOMPSON, A.G. Design of active suspensions. Proceedings of the Institution of Mechanical Engineers, v. 185, n. 1, 553–563, 1970.

THRUN, S.; MONTEMERLO, M.; DAHLKAMP, H.; STAVENS, D.; ARON, A.; DIEBEL, J.; FONG, P.; GALE, J.; HALPENNY, M.; HOFFMANN, G.; LAU, K.; OAKLEY, C.; PALATUCCI, M.; PRATT, V.; STANG, P.; STROHBAND, S.; DUPONT, C.; JENDROSSEK, L.E.; KOELEN, C.; MARKEY, C.; RUMMEL, C.; VAN NIEKERK, J.; JENSEN, E.; ALESSANDRINI, P.; BRADSKI, G.; DAVIES, B.; ETTINGER, S.; KAEHLER, A.; NEFIAN, A. e MAHONEY, P. Stanley: The robot that won the darpa grand challenge: Research articles. Journal of Field Robotics, v. 23, 661–692, September 2006.

TSUGAWA, S.; YATABE, T.; HIROSE, T. e MATSUMOTO, S. An automobile with artificial intelligence. In Proceedings of 6th International Joint Conferences on Artificial Intelligence (IJCAI), pp. 893–895. Tokio, Japan, 1979.

URMSON, C.; ANHALT, J.; BAGNELL, D.; BAKER, C.; BITTNER, R.; CLARK, M.N.; DO-LAN, J.; DUGGINS, D.; GALATALI, T.; GEYER, C.; GITTLEMAN, M.; HARBAUGH, S.; HE-BERT, M.; HOWARD, T.M.; KOLSKI, S.; KELLY, A.; LIKHACHEV, M.; MCNAUGHTON, M.; MILLER, N.; PETERSON, K.; PILNICK, B.; RAJKUMAR, R.; RYBSKI, P.; SALESKY, B.; SEO, Y.W.; SINGH, S.; SNIDER, J.; STENTZ, A.; WHITTAKER, W.R.; WOLKOWICKI, Z.; ZIGLAR, J.; BAE, H.; BROWN, T.; DEMITRISH, D.; LITKOUHI, B.; NICKOLAOU, J.; SADEKAR, V.; ZHANG, W.; STRUBLE, J.; TAYLOR, M.; DARMS, M. e FERGUSON, D. Autonomous driving in urban environments: Boss and the urban challenge. Journal of Field Robotics, v. 25, n. 8, 425–466, 2008.

<span id="page-146-0"></span>UYS, P.; ELS, S.; THORESSON, M.; VOIGT, K. e COMBRINCK, W. Experimental determination of moments of inertia for an off-road vehicle in a regular engineering laboratory. International Journal of Mechanical Engineering Education, v. 34, n. 4, 291–314, 2006.

VANDERBILT, T. Autonomous cars through the ages. February 2012. Acessado em 22/04/2013. URL: *http://www.wired.com/autopia/2012/02/autonomous-vehicle-history*

WONG, J. Theory of Ground Vehicles. Wiley-Interscience. John Wiley & Sons, 2001. 560p.

# **APÊNDICE A Metodologia para a Parametrização de Veículos**

Este apêndice apresenta metodologias de ensaio obtidas na literatura a obtenção dos parâmetros veiculares apresentados na Tabela [2.3](#page-83-0) do Capítulo [2.](#page-32-0)

#### **A.1 Parâmetros do corpo do veículo**

#### **A.1.1 Massa total**

A massa total do veículo é fundamental para qualquer equação dinâmica do mesmo.

É possível medir a massa total do veículo com a utilização de células de carga, uma vez que a aceleração gravitacional no local é conhecida.

Para a realização do teste, o carro deve ser suspenso por um número  $i^*$  de apoios. Através das células de carga, as forças verticais em cada ponto de apoio ( $F_z^i$ )  $z_i^{i*}$ ) devem ser medidas e o peso total do veículo pode ser calculado a partir das equações de equilíbrio estático do veículo (J[AZAR](#page-142-0), [2008;](#page-142-0) UYS *[et al.](#page-146-0)*, [2006\)](#page-146-0):

<span id="page-148-0"></span>
$$
\sum \vec{F} = \vec{0} \tag{A.1a}
$$

<span id="page-148-1"></span>
$$
\sum \vec{T} = \vec{0} \tag{A.1b}
$$

onde, aplicando a Equação [\(A.1a\)](#page-148-0) para forças na vertical:

$$
\sum_{i^\star} F_z^{i^\star} \ = \ m \ g
$$

Assim, considerando a aceleração da gravidade de  $9,81m/s^2$ , obtêm-se o valor da massa do

veículo.

#### **A.1.2 Centro de gravidade**

Como o movimento do veículo é calculado no seu centro de gravidade, é necessário obter sua posição com relação ao corpo do veículo. A Figura [A.1](#page-27-0) apresenta os parâmetros do CG do veículo.

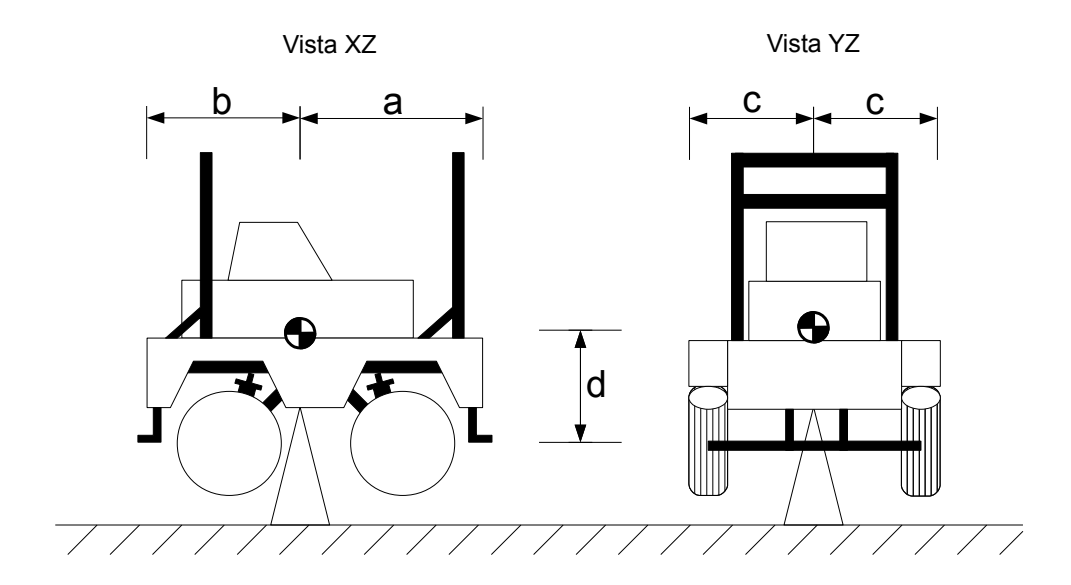

Figura A.1: Localização do CG no modelo de corpo rígido.

A determinação do CG, assim como a determinação da massa, geralmente é feita a partir de ensaios estáticos.

Por hipótese, considera-se que o CG encontra-se no ponto médio do veículo considerando o pla $YZ$  YZ. Assim, o valor de  $c$  é obtido diretamente como a metade da largura do veículo, que pode ser obtida com o auxílio de uma trena.

Uma primeira alternativa seria a medição das forças normais de cada uma das rodas em duas situações (J[AZAR](#page-142-0), [2008;](#page-142-0) UYS *[et al.](#page-146-0)*, [2006\)](#page-146-0):

1. Veículo no plano

Como o CG é equidistante das laterais do veículo, então  $F_z^{DE} = F_z^{DD} e F_z^{TE} = F_z^{TD}$ . Assim a aplicação da Equação [\(A.1b\)](#page-148-1) se resume à:

$$
\left( F^{DE}_z \; + \; F^{DD}_z \right) \; a \; = \; \left( F^{TE}_z \; + \; F^{TD}_z \right) \; b
$$

e, sendo o comprimento do carro  $(a + b)$  medido com uma trena, obtêm-se os valores de a e b.

2. Veículo no plano inclinado

Para obtenção de d, o veículo deve ser posto em uma situação de inclinação  $\theta^*$  conhecida com relação ao plano do solo. Assim, a aplicação da Equação [\(A.1b\)](#page-148-1) apresenta as componentes inclinadas (J[AZAR](#page-142-0), [2008\)](#page-142-0), resultando em:

$$
(F_z^{DE} + F_z^{DD}) [m g (b cos(\theta^*) + h^* sen(\theta^*))] = (F_z^{TE} + F_z^{TD}) [m g (a cos(\theta^*) - h^* sen(\theta^*))]
$$

onde  $h^*$  é a altura do CG considerando a suspensão comprimida. Para encontrar  $d$  deve-se somar a  $h^*$  a distensão da mola  $d_z$ , que pode ser medida com uma trena.

Uys [et al.](#page-146-0) [\(2006\)](#page-146-0) mostra que a precisão do valor de  $h<sup>*</sup>$  aumenta conforme o aumento da inclinação e obtém resultados que sugerem que o ângulo  $\theta^*$  deve estar acima de 10°.

Uma segunda proposta seria a utilização de cabos para suspender o veículo (D[ONISELLI](#page-141-0) *[et al.](#page-141-0)*, [2002;](#page-141-0) K[LUTUAY](#page-142-1), [2007;](#page-142-1) GOBBI *[et al.](#page-141-1)*, [2011\)](#page-141-1). Posicionando as cordas de forma que o veículo apresente uma inclinação  $\alpha^*$  (rotação em x) e  $\beta^*$  (rotação em y) com o plano do solo e medindo as forças em cada uma das cordas (com o auxílio de células de carga), é possível adquirir a posição do CG aplicando Equação [\(A.1b\)](#page-148-1).

## **A.1.3 Tensor de inércia do veículo**

Um parâmetro relevante para a simulação do movimento de um veículo são os momentos de inércia pois eles determinam os movimentos angulares do veículo. Estes momentos são representados em uma matriz real e simétrica, denominada tensor de inércia, onde seus componentes são dados por:

$$
J_{xx} = \int_{Vol} (y^2 + z^2) dm
$$
  
\n
$$
J_{xy} = J_{yx} = -\int_{Vol} (xy) dm
$$
  
\n
$$
J_{yy} = \int_{Vol} (x^2 + z^2) dm
$$
  
\n
$$
J_{xz} = J_{zx} = -\int_{Vol} (xz) dm
$$
  
\n
$$
J_{zz} = \int_{Vol} (x^2 + y^2) dm
$$
  
\n
$$
J_{yz} = J_{zy} = -\int_{Vol} (yz) dm
$$
  
\n(A.2)

sendo V ol a integral em volume do corpo rígido e  $dm$  a massa de uma partícula infinitesimal.

Apesar da existência de diversos métodos, esse tema ainda é muito estudado (S[CHEDLINSK E](#page-144-0) L[INK](#page-144-0), [2001;](#page-144-0) D[ONISELLI](#page-141-0) *et al.*, [2002;](#page-141-0) UYS *[et al.](#page-146-0)*, [2006;](#page-146-0) K[LUTUAY](#page-142-1), [2007;](#page-142-1) GOBBI *[et al.](#page-141-1)*, [2011\)](#page-141-1), dado que muitos métodos são lentos, imprecisos ou necessitam de equipamentos muito caros (G[OBBI](#page-141-1) *[et al.](#page-141-1)*, [2011\)](#page-141-1).

[Schedlinsk e Link](#page-144-0) [\(2001\)](#page-144-0) descreve diversos métodos para a medição de momentos de inércia. Segundo eles, os métodos podem ser classificados como:

- Métodos sem limites de movimentos;
- Métodos com movimento angular baixo;
- Métodos com movimento angular muito baixo, que pode ainda ser dividido em:
	- Métodos modais;
	- Métodos físicos diretos.

Um dos métodos mais usuais na medição de tensores de inércia consiste na utilização de pêndulos (N[ESTORIDES](#page-144-1), [1958;](#page-144-1) S[CHEDLINSK E](#page-144-0) LINK, [2001\)](#page-144-0). Este método é simples e preciso, entretanto, é necessário a realização de seis ensaios distintos para a medição dos parâmetros do tensor de inércia.

Aproximando o veículo como simétrico entre seus eixos, os eixos do sistema de coordenadas local do veículos tornam-se coincidentes com os eixos principais de rotação. Deste modo, os parâmetros cruzados podem ser negligenciados, reduzindo o número de ensaios para três.

O primeiro método utilizado é o pêndulo simples. Para veículos, normalmente se utiliza o pêndulo simples para obtenção dos momentos de inércia em torno dos eixos x e y. A medição por pêndulo simples é baseada na aplicação direta da equação de movimento de Newton-Euler.

Como pode ser visto na Figura [A.2,](#page-28-0) o corpo é suspenso por cordas e uma rotação no eixo x (ou y) é imposta. Assim, para pequenos ângulos:

<span id="page-152-0"></span>
$$
J_{xx} \ddot{\theta} + m g L^* \theta = 0
$$
  
\n
$$
J_{yy} \ddot{\phi} + m g L^* \phi = 0
$$
\n(A.3)

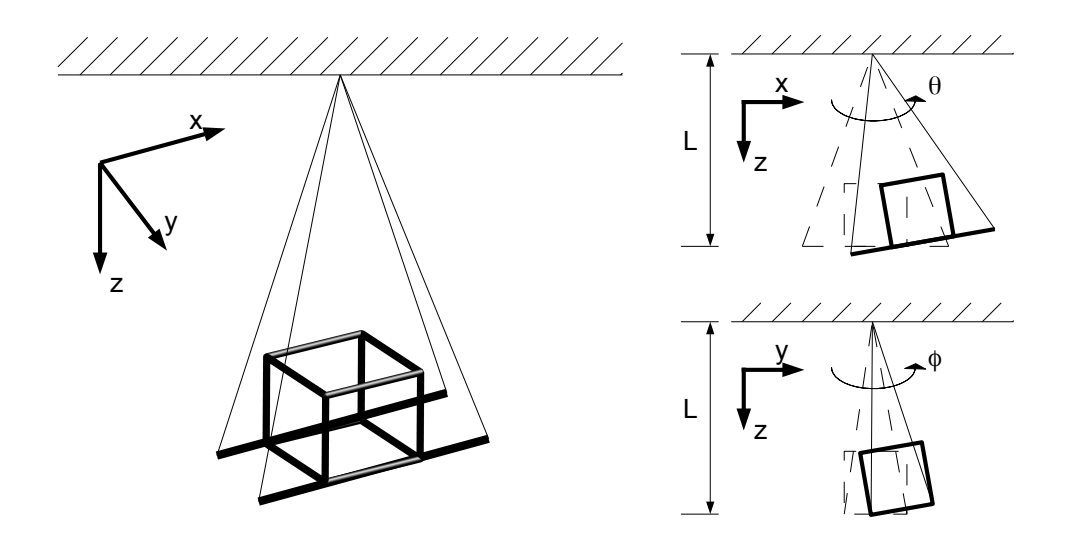

Figura A.2: Pêndulo Gravitacional.

onde  $L^*$  é o tamanho do pêndulo equivalente.

Considerando um pêndulo perfeito (sem atrito ou resistência do ar), tem-se:

$$
\theta = \operatorname{sen}(2 \pi f_{\theta}^* t) \qquad \qquad \phi = \operatorname{sen}(2 \pi f_{\phi}^* t)
$$

$$
\ddot{\theta} = -\operatorname{sen}(2 \pi f_{\theta}^* t) (2 \pi f_{\theta}^*)^2 \qquad \qquad \ddot{\phi} = -\operatorname{sen}(2 \pi f_{\phi}^* t) (2 \pi f_{\phi}^*)^2
$$

sendo  $f_{\theta}^{\star}$  e  $f_{\phi}^{\star}$  as frequências de oscilação com relação aos eixos x e y respectivamente.

Substituindo na Equação [\(A.3\)](#page-152-0):

<span id="page-153-0"></span>
$$
J'_{xx} = \frac{m g L^*}{(2 \pi f_{\theta}^*)^2}
$$
  
\n
$$
J'_{yy} = \frac{m g L^*}{(2 \pi f_{\phi}^*)^2}
$$
\n(A.4)

Entretanto, os valores de inércia calculador pela Equação [\(A.4\)](#page-153-0) são obtidos com relação ao ponto de fixação das cordas do pêndulo. Para obter o momento de inércia sobre o veículo, deve-se aplicar o Teorema de Steiner, também conhecido como Teorema dos Eixos Paralelos:

$$
J_{xx} = J'_{xx} - m L^{\star 2}
$$
  
\n
$$
J_{yy} = J'_{yy} - m L^{\star 2}
$$
\n(A.5)

O mesmo método pode ser aplicado para a obtenção do momento  $J_{zz}$ , mas isso implica em realizar o ensaio com o eixo z do veículo paralelo ao chão, o que é uma situação perigosa pois qualquer equívoco gera grandes avarias ao veículo, além de necessitar que todo componente no interior do carro esteja bem fixado.

Assim, a alternativa mais simples se torna a utilização de pêndulos torcionais (N[ESTORIDES](#page-144-1), [1958;](#page-144-1) S[CHEDLINSK E](#page-144-0) LINK, [2001\)](#page-144-0). Para a realização do pêndulo torcional, são utilizados dois ou mais fios para sustentar o veículo e aplica-se uma torção no pêndulo. Com a rotação, o veículo se eleva naturalmente e a energia cinética do movimento é transformada na energia potencial acumulada pela elevação do objeto (N[ESTORIDES](#page-144-1), [1958\)](#page-144-1).

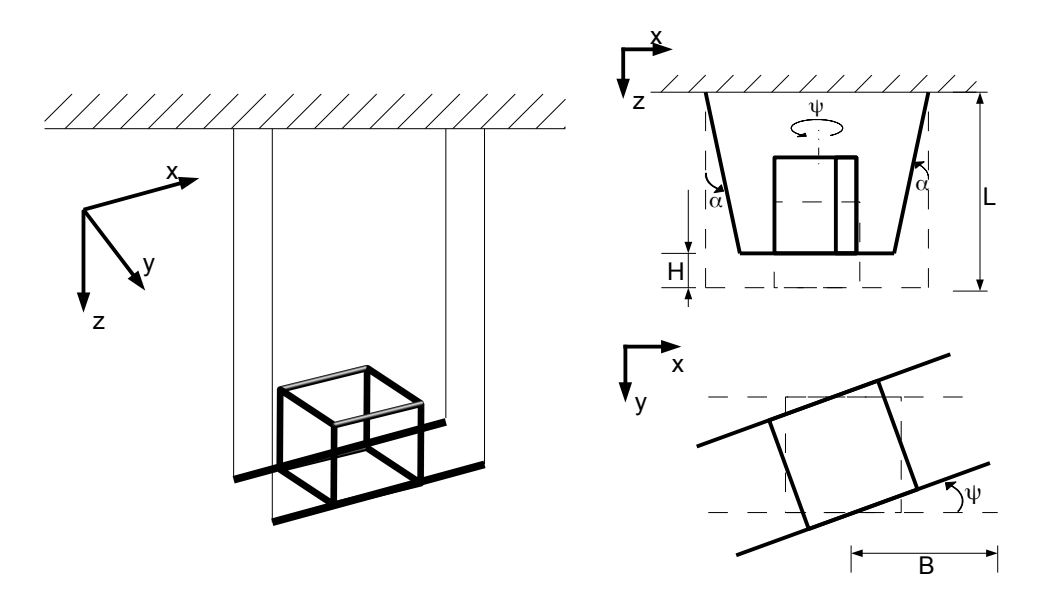

<span id="page-154-0"></span>A Figura [A.3](#page-154-0) mostra uma representação do pêndulo torcional.

Figura A.3: Pêndulo torcional multifilar.

Supondo a rotação  $\psi$  muito pequena (menor que 5°), pode-se aproximar o arco formado pela rotação do ponto extremo por uma reta e, portanto:

<span id="page-154-1"></span>
$$
\psi \, B^{\star} \, \approx \, L^{\star} \, \text{sen}(\alpha^{\star}) \, \approx \, L^{\star} \, \alpha^{\star} \tag{A.6}
$$

sendo  $B^*$  o raio realizado pelo pêndulo torcional e  $\alpha^*$  o ângulo formado pelos fios do pêndulo com a vertical.

Além disso, é possível obter a altura  $H^*$  que o objeto sobe durante a rotação:

<span id="page-154-2"></span>
$$
H^{\star} = L^{\star} (1 - \cos(\alpha^{\star})) \approx \frac{1}{2} L^{\star} \alpha^{\star 2}
$$
 (A.7)

Pela primeira lei da termodinâmica, desprezando a elasticidade da corda e perdas com atrito,

a energia potencial se transformará totalmente em energia cinética:

<span id="page-155-0"></span>
$$
m g H^* = \frac{1}{2} J_{zz} (2 \pi f^*_{\psi} \psi)^2
$$
 (A.8)

onde  $f^*_\psi$  é a frequência de oscilação no eixo z.

Utilizando a Equação [\(A.6\)](#page-154-1) e a Equação [\(A.7\)](#page-154-2) na Equação [\(A.8\)](#page-155-0), obtêm-se:

$$
J_{zz} = \frac{m g B^{\star 2}}{L^{\star} \left(2 \pi f_{\psi}^{\star}\right)^2}
$$
 (A.9)

Os métodos pendulares são simples de ser aplicado, entretanto, é necessário uma mudança na configurações das cordas entre cada pêndulo, o que acarreta num elevado tempo de execução.

#### **A.1.4 Coeficiente de amortecimento e constante de rigidez**

O modelo de suspensão proposto consiste em um sistema mola-amortecedor com um contato pontual com o solo. Todavia, no veículo real existem diversos outros componentes entre o corpo do veículo e o solo que contém características elásticas e/ou viscosas (como pneus, mecanismos, componentes do chassi, *etc.*). Deste modo, uma abordagem comum consiste em agrupar tudo em um único conjunto mola-amortecedor e identificar uma constante elástica e uma coeficiente de amortecimento equivalentes.

Para obter os valores dos parâmetros da suspensão equivalente do veículo, [Rill](#page-144-2) [\(2011b\)](#page-144-2) propõe um ensaio que consiste na aplicação de um deslocamento vertical  $\Delta u_z^*$  na roda, medindo-se a força criada. Para realizar tal ensaio, é necessário um atuador de deslocamento e uma célula de carga. O atuador é colocado em série com a célula de carga e o conjunto é posicionada abaixo de uma das rodas do veículo, como mostra a Figura [A.4.](#page-156-0)

Para encontrar o valor de  $c_S$  e  $k_S$ , aplica-se um deslocamento senoidal a roda:

<span id="page-156-0"></span>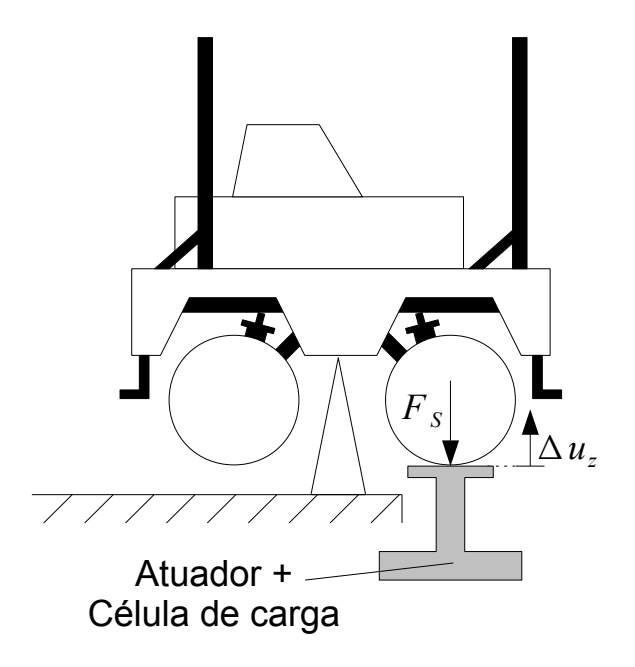

Figura A.4: Ensaio da suspensão.

<span id="page-156-1"></span>
$$
\Delta u_z^{\star} = A^{\star} \operatorname{sen}(2 \pi f_{\Delta u_z}^{\star} t) \tag{A.10}
$$

onde  $A^*$  é a amplitude do deslocamento e  $f_{\Delta u_z}^*$  é a frequência de oscilação da senoide. Aplicando a Equação [\(A.10\)](#page-156-1) na equação dinâmica da suspensão (Equação [\(2.5\)](#page-39-0)):

<span id="page-156-2"></span>
$$
F_S^{\star} = c_S A^{\star} 2 \pi f_{\Delta u_z}^{\star} \cos(2 \pi f_{\Delta u_z}^{\star} t) + k_S A^{\star} \sin(2 \pi f_{\Delta u_z}^{\star} t)
$$
 (A.11)

sendo o valor da força aplicada à suspensão  $(F_S^{\star})$  obtido pela célula de carga.

Como a soma de todos os componentes que formam o conjunto da roda não corresponde exatamente ao modelo mola-amortecedor, a força medida será periódica, mas não harmônica (R[ILL](#page-144-2), [2011b\)](#page-144-2). Assim, a força  $F_S^{\star}$  medida será aproximada pela sua série de Fourier de primeira ordem:

<span id="page-157-0"></span>
$$
F_S^{\star} = F_{S0}^{\star} + a_1^{\star} \cos(2 \pi f_{\Delta u_z}^{\star} t) + b_1^{\star} \sin(2 \pi f_{\Delta u_z}^{\star} t)
$$
 (A.12)

onde  $a_1^*$  e  $b_1^*$  são os termos de primeira ordem da série de Fourier. Como o veículo encontra-se em repouso e suspenso, o termo constante da série  $(F_{S_0}^*)$  é nulo. Unindo a Equação [\(A.11\)](#page-156-2) e a Equação [\(A.12\)](#page-157-0), obtêm-se:

<span id="page-157-1"></span>
$$
c_S = \frac{a_1^*}{A^* 2 \pi f_{\Delta u_z}^*}
$$
  
\n
$$
k_S = \frac{b_1^*}{A^*}
$$
\n(A.13)

A Equação [\(A.13\)](#page-157-1) mostra que os valores de  $c_S$  e  $k_S$  dependem da frequência e da amplitude da senoide aplicada. Logo, o ensaio deve ser repetido para diferentes frequências e amplitudes.

A realização de ensaios com diferentes frequências e amplitudes é muito lenta. Para acelerar o processo, ao invés de utilizar  $\Delta u_z^*$  como uma senoide simples, será utilizada uma senoide de frequência linearmente variável (*sine sweep*). Quando esta variação de período é feita de forma bem lenta, pode-se aproximar cada "período" como sendo uma função seno perfeita, como mostra a Figura [A.5.](#page-158-0)

Desta forma excita-se diversas frequências em um único ensaio e a transformada de Fourier da Força obtida pela célula de carga pode ser usada para obter os valores de  $k_S$  e  $c_S$ .

#### **A.1.5 Coeficientes de atrito aerodinâmico do corpo**

Modelos aerodinâmicos de veículos são modelos complexos e fundamentados na relação entre velocidade e pressão do ar, expressa pela equação de Bernoulli (G[ILLESPIE](#page-141-2), [1992;](#page-141-2) M[ILLIKEN](#page-143-0) E M[ILLIKEN](#page-143-0), [1995\)](#page-143-0):

<span id="page-158-0"></span>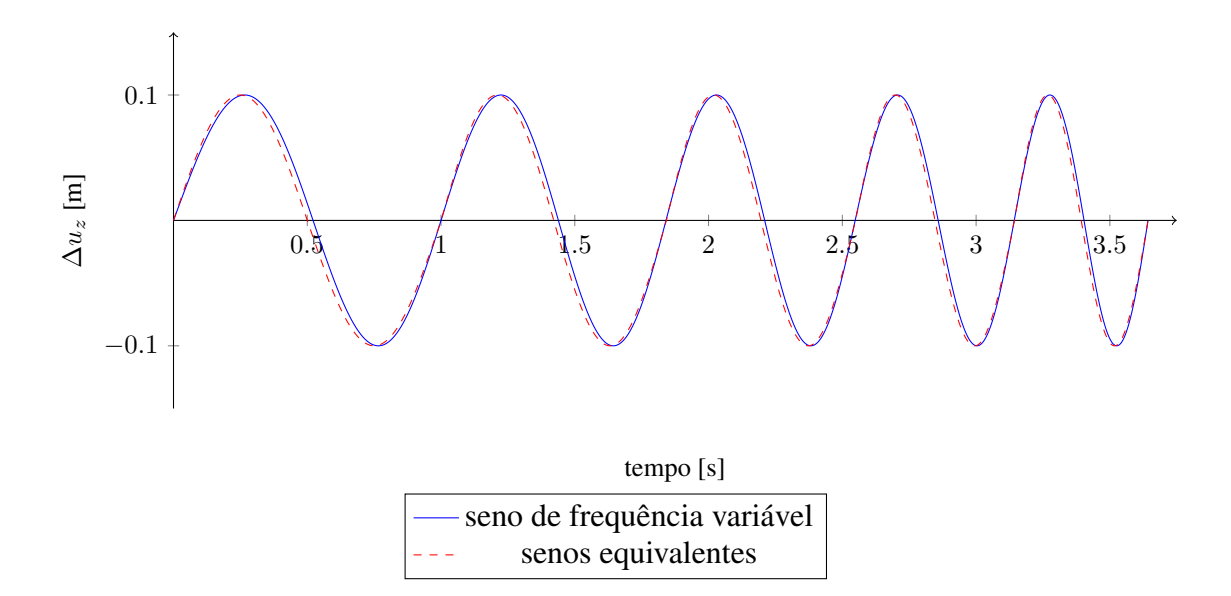

<span id="page-158-1"></span>Figura A.5: Exemplo de deslocamento aplicado a roda.

$$
P_{\text{estática}}^{\star} + \frac{1}{2} \rho_{ar} u^2 = P_{\text{total}}^{\star}
$$
 (A.14)

sendo  $P_{\text{estático}}^{\star}$  a pressão sobre o veículo parado (normalmente a pressão atmosférica) e  $\rho_{ar}$  a densidade do ar.

A força mais relevante proveniente da pressão sobre o veículo é a força de arraste  $(F_A^*)$ (G[ILLESPIE](#page-141-2), [1992\)](#page-141-2). Tal força pode ser calculada por:

$$
F_A^{\star} = \frac{1}{2} \rho_{ar} C_A A_s u^2 \tag{A.15}
$$

onde  $C_A$  é conhecido como coeficiente de arraste e  $A_s$  é a área da "superfície de ataque" do veículo sobre o ar durante o movimento.

Simplifica-se o problema considerando que o coeficiente de arraste, a área da superfície de ataque e a densidade do ar são constantes para um determinado movimento, resultando em:

<span id="page-159-0"></span>
$$
F_A^{\star} = b_A^{\star} u^2 \tag{A.16}
$$

Sendo a Equação [\(A.16\)](#page-159-0) utilizada no modelo veicular proposto em duas ocasiões: para o arraste proveniente do deslocamento linear  $(F_{AV})$  e para o arraste proveniente do movimento de rotação  $(F_{A\omega})$ .

Os ensaios para obtenção de tais coeficientes são de difícil execução, normalmente realizados em túneis de vento onde o veículo é atacado na direção desejada por fluxos de ar a velocidades conhecidas e a força no veículo é obtida a partir de células de carga. Para veículos, este ensaio requer grandes túneis de vento, que são equipamentos de elevado custo.

#### **A.2 Parâmetros da direção do veículo**

#### **A.2.1 Zona morta, histerese e ângulo máximo da direção**

Para os parâmetros do modelo da direção, é possível distinguir dois tipos de parâmetros: os parâmetros estáticos e os parâmetros dinâmicos. Aqui, inicialmente, descreve-se os parâmetros estáticos.

A direção do veículo possui um módulo de acionamento. Esse módulo recebe uma entrada numérica – via porta serial, interpreta o comando e, a partir dele, aciona o motor responsável pelo esterçamento das rodas.

Apesar de um mesmo comando provocar, sempre, uma mesma resposta do motor, o mecanismo da direção possui folgas e imperfeições, o que afeta a resposta encontrada.

Deste modo, é necessário verificar o comportamento da direção para diversos comandos.

O ensaio proposto consiste em varrer diversos comandos de direção, partindo com as rodas totalmente viradas para a esquerda e indo até elas totalmente viradas para a direita e, por fim, retornando a posição de máximo à esquerda. Para cada comando enviado, o ângulo de cada roda será medido. Ademais, deve-se garantir uma condição de baixa aderência nas rodas esterçáveis para eliminar a influência do atrito no movimento.

A Figura [A.6](#page-160-0) ilustra o ensaio. Para a medição dos ângulos, são utilizados dois apontadores luminosos instalados em cada uma das rodas esterçáveis, sobre o seu centro de rotação. As duas rodas são, inicialmente, alinhadas com a direção do veículo e os pontos iniciais gerados pelos apontadores sobre a parede são marcados como referência. A distância  $L^*$  entre os apontadores e a parede é medida com uma trena.

<span id="page-160-0"></span>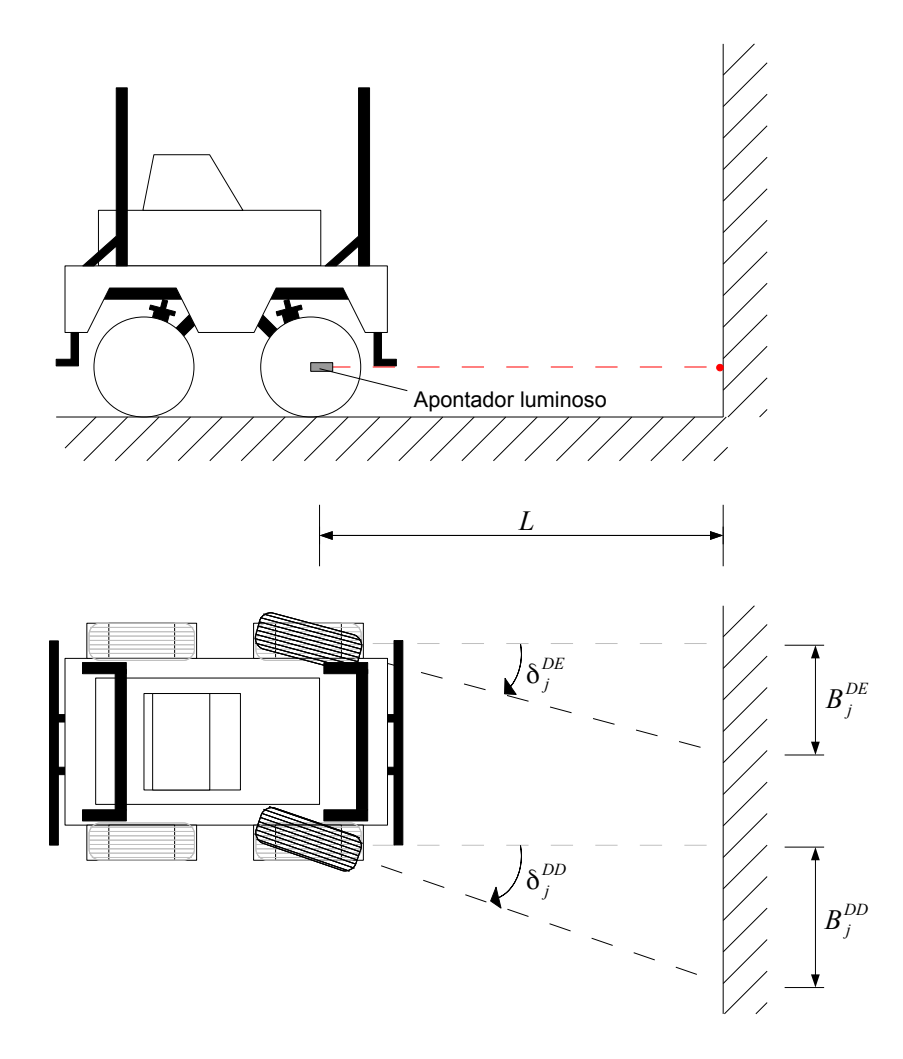

Figura A.6: Ensaio de parâmetros estáticos da direção.

Assim, supondo  $j^*$  comandos de direção, para cada comando da direção, mede-se as distâncias  $B_j^{DE}$ \* e  $B_j^{DD}$ ? entre o ponto luminoso obtido e o ponto de referência respectivo. Deste modo, os ângulos  $\delta_{j^*}^{DE}$  e  $\delta_{j^*}^{DD}$  são obtidos por:

$$
\delta_{j^*}^{DE} = \arcsen\left(\frac{B_j^{DE^*}}{L^*}\right)
$$
\n
$$
\delta_{j^*}^{DD} = \arcsen\left(\frac{B_j^{DD^*}}{L^*}\right)
$$
\n(A.17)

A partir dos ângulos medidos, pode-se obter o ângulo equivalente de direção para o modelo de bicicleta:

$$
\delta_{j^*} = \operatorname{arctg}\left(\frac{2 \, tg \, \left(\delta_{j^*}^{DE}\right) \, tg \, \left(\delta_{j^*}^{DD}\right)}{\operatorname{tg} \left(\delta_{j^*}^{DE}\right) \, + \, \operatorname{tg} \left(\delta_{j^*}^{DD}\right)}\right) \tag{A.18}
$$

<span id="page-161-0"></span>A Figura [A.7](#page-161-0) apresenta o resultado esperado pelo ensaio. Nela obtêm-se a diferença de ângulo da direção quando indo da esquerda para a direita e vice-versa (histerese), a zona morta (região onde a alteração do comando não altera o valor da direção) e o valor máximo do ângulo de esterçamento  $(\delta_{max})$ .

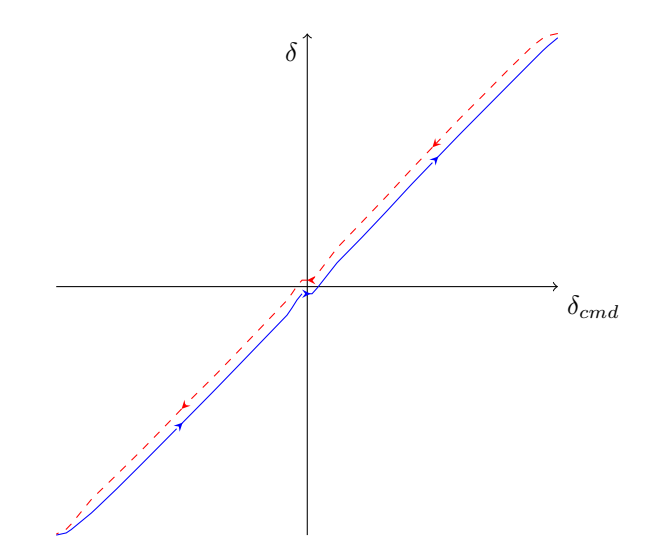

Figura A.7: Ângulo de direção em função do comando.

## **A.2.2 Velocidade máxima de esterçamento**

Sendo o acionamento da direção realizado por um motor elétrico, a velocidade de esterçamento é limitada pela velocidade máxima do motor (considerando a caixa de redução).

Para encontrar a velocidade máxima, aplica-se, com o veículo suspenso, um comando de ângulo máximo. A curva do deslocamento em função do tempo é obtida e a velocidade máxima se dará pela inclinação máxima da curva.

#### **A.2.3 Dinâmica da direção**

A dinâmica de esterçamento da direção foi considerada como um modelo de primeira ordem, onde deve ser identificado uma constante de tempo ( $\tau_{dir}$ ) e um ganho ( $k_{dir}$ ).

Para tal, coloca-se, inicialmente, o veículo a uma velocidade constante em movimento retilíneo. Em seguida, um comando –  $\delta_{cmd}(t_1)$  – de ângulo constante é enviado para a direção. Após um tempo de estabilização, um segundo comando –  $\delta_{cmd}(t_2)$ ) – maior que o anterior, é enviado para a direção e, novamente, espera-se a estabilização. Capta-se a curva da posição da direção em função do tempo. A Figura [A.8](#page-163-0) apresenta a curva esperada.

A constante de tempo corresponde, aproximadamente, ao tempo  $t^*$ , que a resposta ao degrau demora para atingir 63% do seu valor final (ver Figura [A.8\)](#page-163-0). Já a ganho é o fator de multiplicação entre o valor estacionário da curva, assim:

$$
k_{dir} = \frac{\Delta \delta_{cmd}}{\Delta \delta}
$$
\n(A.19)

$$
\tau_{dir}~=~t^{\star}_{\tau}~-~t_2
$$

<span id="page-163-0"></span>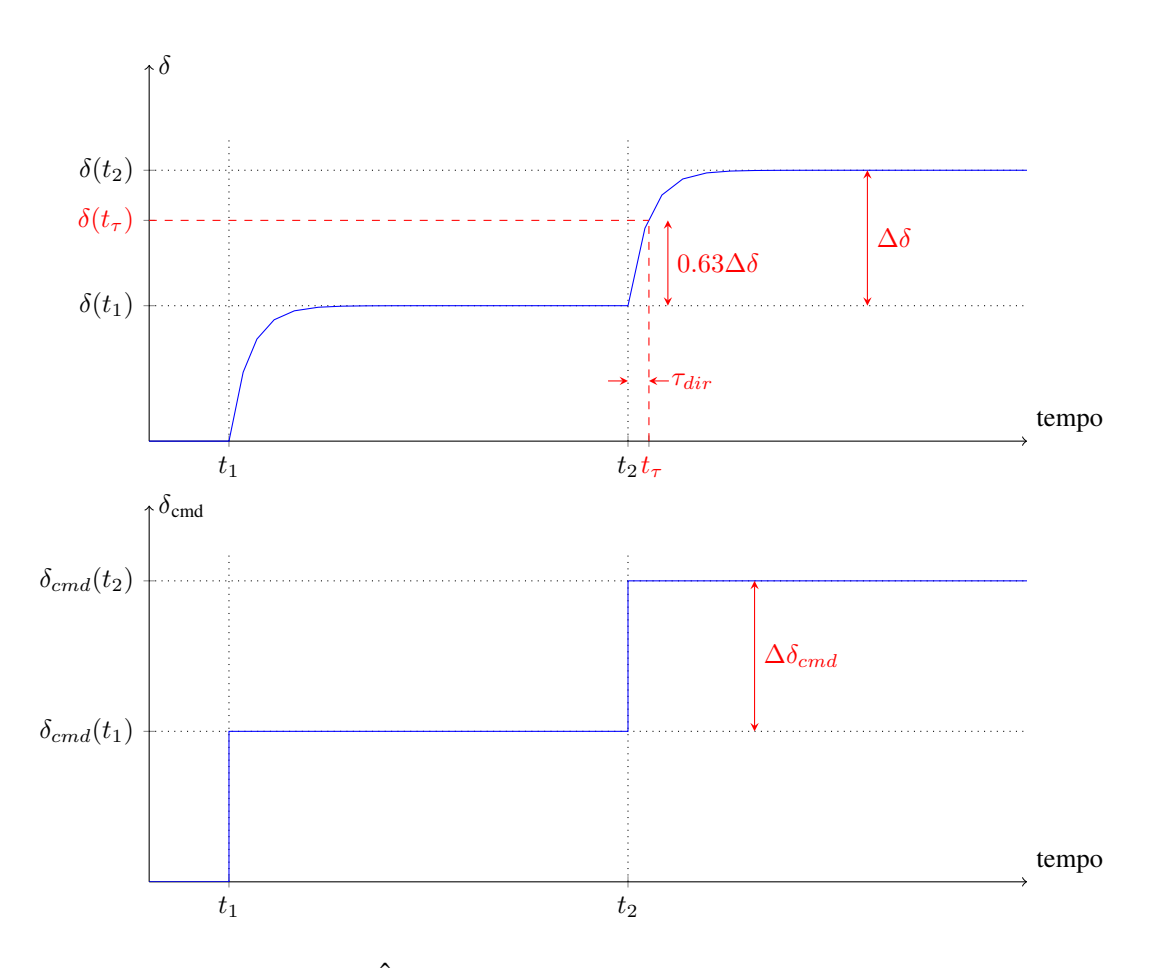

Figura A.8: Ângulo de direção em função do comando.

## **A.3 Parâmetros da propulsão do veículo**

#### **A.3.1 Motor elétrico**

Com os parâmetros do corpo do veículo e da direção identificados, passa-se para a identificação dos parâmetros do sistema de propulsão.

O principal componente do sistema de propulsão é o motor elétrico, que tem como parâmetros as variáveis puramente elétricas (resistência e indutância de armadura –  $R_a$  e  $L_a$ ), as variáveis puramente mecânicas (Inércia do motor e coeficiente de atrito viscoso do motor –  $J_M$  e  $b_M$ ) e suas constantes de conversão eletromecânicas (constante de torque e de proporcionalidade à força contra-eletromotriz –  $K_{TM}$  e  $K_{\Omega M}$ ). Para a identificação dos parâmetros do motor foi utilizado, como referência, o trabalho de [Lord e Hwang](#page-143-1) [\(1977\)](#page-143-1).

Segundo os autores, deve-se verificar a resposta de corrente do motor para verificar se o motor utilizado possui um comportamento de um modelo de segunda ordem ou um modelo de primeira ordem ( $L_a \rightarrow 0$ ). O atrito estático do eixo do motor é desprezado. A Figura [A.9](#page-164-0) apresenta os modelos propostos e as curvas características de cada um dos modelos.

<span id="page-164-3"></span><span id="page-164-1"></span><span id="page-164-0"></span>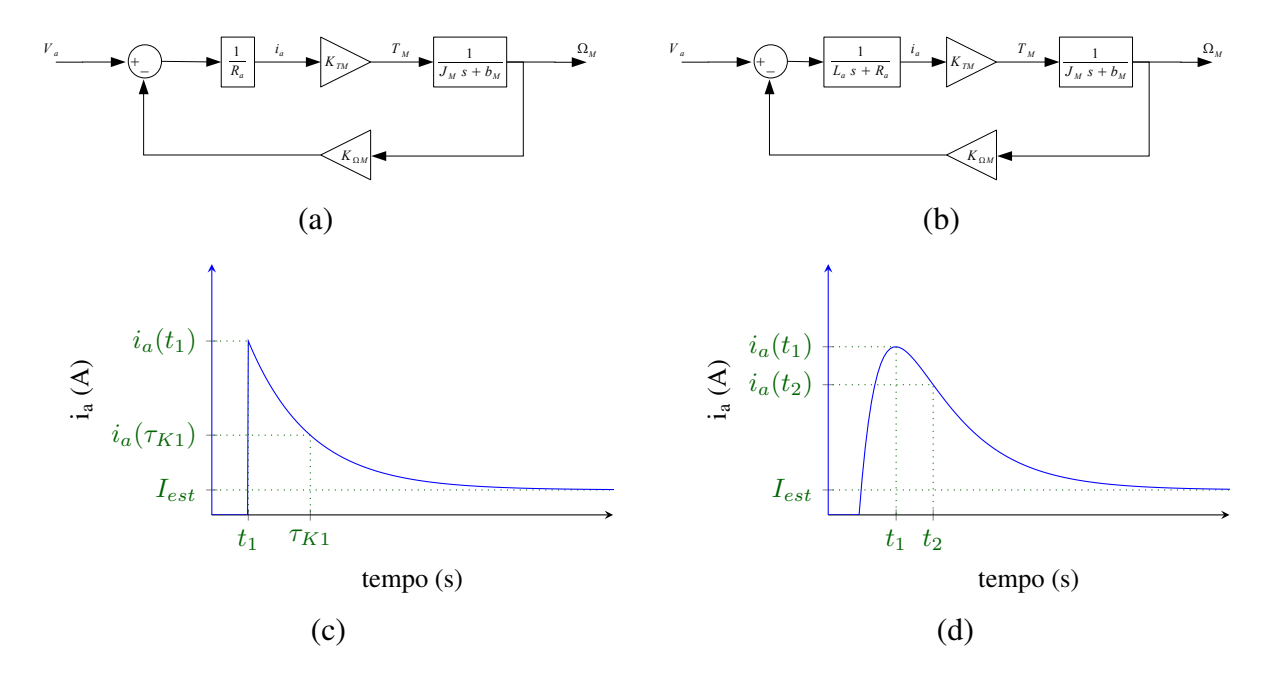

<span id="page-164-4"></span><span id="page-164-2"></span>Figura A.9: Modelos de motores: Modelo de primeira ordem [\(a\)](#page-164-1) e sua resposta [\(c\);](#page-164-2) Modelo de segunda ordem [\(b\)](#page-164-3) e sua resposta [\(d\).](#page-164-4)

Assim, para o ensaio, deve-se aplicar um degrau de tensão ao motor e adquirir os seguintes dados:

- $t_1^{\star}$ Instante de tempo onde ocorre o máximo da corrente;
- $i_a(t_1^{\star})$ ): Valor da corrente de pico;
- $t_2^{\star}$ : Instante de tempo correspondente à  $2 t_1^*$  (apenas para o modelo de segunda ordem);
- $i(t_2^{\star})$ Valor da corrente no instante  $t_2$  (apenas para o modelo de segunda ordem);

 $I_{est}$ : Corrente do motor quando este alcança o estado estacionário;

 $\Omega_{est}$ : Velocidade de rotação no estado estacionário.

Considerando a indutância desprezível, deve-se identificar o modelo de primeira ordem do motor. Neste caso, a corrente de curto-circuito do motor  $(I_{cc})$  é igual ao valor de corrente máxima obtido  $(i_a(t_1^{\star}))$ .

Para a identificação, é necessário obter duas constantes  $K_1^*$  e  $K_2^*$ :

<span id="page-165-0"></span>
$$
K_1^* = \tau_{K1}^*, \text{ onde } i_a(\tau_{K1}^*) = 0.368 I_{cc} + 0.632 I_{est}
$$
\n
$$
K_2^* = 1 - \frac{I_{est}}{I_{cc}}
$$
\n(A.20)

A partir dos valores obtidos no ensaio e das constantes calculadas pela Equação [\(A.20\)](#page-165-0), os parâmetros do modelo são dados por:

$$
R_a = \frac{V_a}{I_{cc}} \qquad K_{\Omega M} = \frac{K_2^{\star} V_a}{\Omega_{est}} \qquad K_{TM} = K_{\Omega M}
$$
\n
$$
J_M = \frac{K_1^{\star} K_{\Omega M} K_{TM}}{K_2^{\star} R_a} \qquad b_M = \frac{(1 - K_2^{\star}) J_M}{K_1^{\star}}
$$
\n(A.21)

Para o modelo de segunda ordem, considera-se a indutância do motor. Para tal modelo, a corrente de curto-circuito não equivale ao valor máximo da corrente. Para calculá-la, utiliza-se os dois valores de correntes obtidos no gráfico:

<span id="page-165-1"></span>
$$
I_{cc} = \frac{i_a(t_1^*)^2}{i_a(t_2^*)}
$$
 (A.22)

Com o valor obtido na Equação [\(A.22\)](#page-165-1), pode-se obter o valor da constante  $K_2^*$  a partir da Equação [\(A.20\)](#page-165-0).

Tendo o valor de  $K_2^{\star}$  e das correntes obtidas pela resposta ao degrau (ver Figura [A.9\(d\)\)](#page-164-4), [Lord](#page-143-1) [e Hwang](#page-143-1) [\(1977\)](#page-143-1) fornecem dois gráficos para possibilitar a obtenção de duas constantes de tempo ( $\tau_m^*$  e  $\tau_a^*$ ). Nos gráficos, K representa o valor de  $K_2^*$  e  $K'$  é igual a 1.0 pois o atrito estático no eixo do motor foi desprezado.

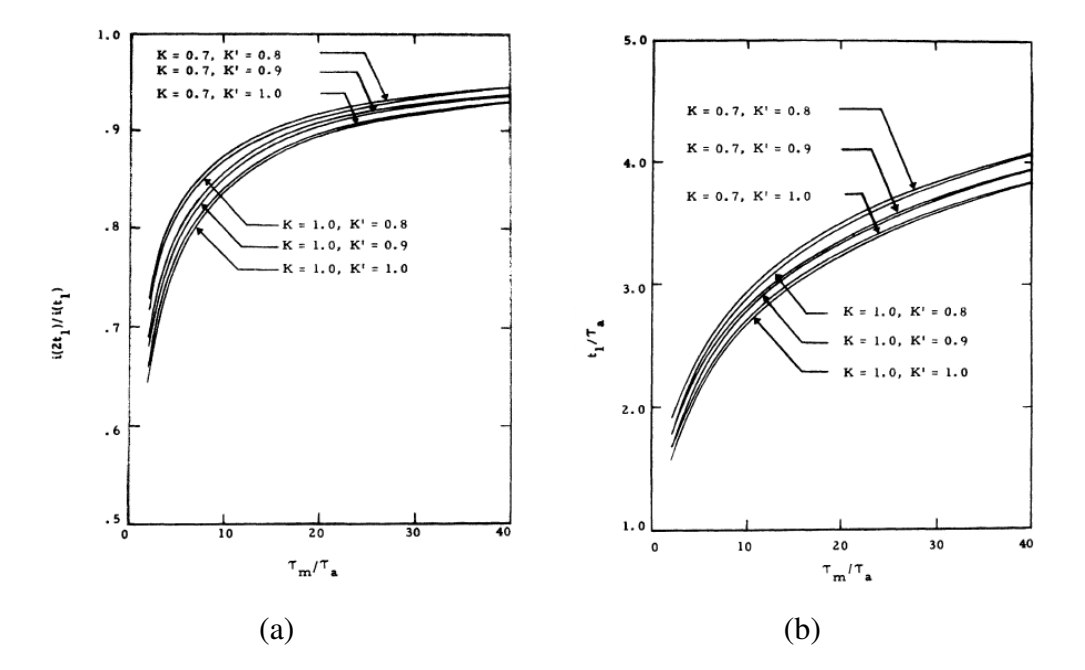

Figura A.10: Obtenção das constantes de tempo  $\tau_m$  e  $\tau_a$  (L[ORD E](#page-143-1) HWANG, [1977\)](#page-143-1).

Com os valores de constante de tempo obtidos pelo gráfico e com os demais valores obtidos pelo ensaio, os parâmetros do modelo são dados por:

$$
R_a = \frac{V_a}{I_{cc}} \qquad L_a = R_a \tau_a^{\star} \qquad K_{\Omega M} = \frac{K_2^{\star} V_a}{\Omega_{est}}
$$
\n
$$
K_{TM} = K_{\Omega M} \qquad J_M = \frac{\tau_m^{\star} K_{\Omega M} K_{TM}}{R_a} \qquad b_M = \frac{(1 - K_2^{\star}) J_M}{K_2^{\star} \tau_m^{\star}}
$$
\n(A.23)

## **A.3.2 Diferencial**

O diferencial proposto, por ser eletrônico (e não mecânico), não possui ensaios específicos para sua determinação, ficando ao critério do usuário os seus valores.

#### **A.4 Parâmetros da interação solo-pneu do veículo**

#### **A.4.1 Inércia da roda**

Restam agora a definição dos parâmetros do modelo de interação entre solo e pneu. Para a equação do movimento de rotação da roda (Equação [\(2.14\)](#page-55-0)), é necessário determinar a inércia de rotação da roda. Para simplificar o equacionamento, adiciona-se a inércia da roda o valor da inércia do acoplamento entre o motor e a roda mais a inércia do próprio motor, criando uma "roda equivalente".

<span id="page-167-0"></span>Para identificar a inércia equivalente, um ensaio possível consiste em, com o veículo erguido do chão, acoplar um torquímetro e um excitador rotacional a roda, como mostra a Figura [A.11.](#page-167-0)

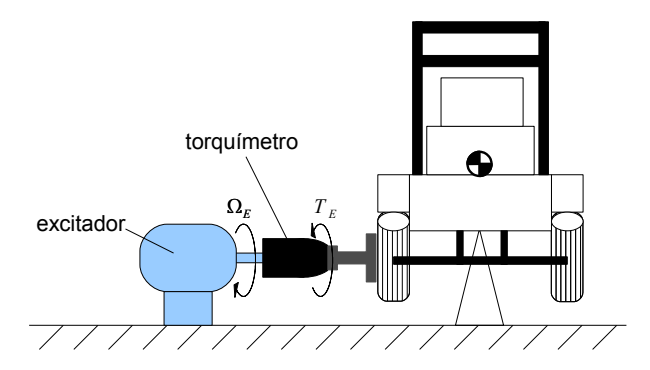

Figura A.11: Ensaio para determinação da inércia da roda.

Uma aceleração angular senoidal ( $\dot{\Omega}_E^{\star}$ ) é aplicada à roda com o veículo suspenso. Como as forças de resistência na rotação da roda são negligenciáveis, o torque produzido é o necessário para vencer a inércia de rotação do sistema. Este torque  $(T_E^{\star})$  é medido pelo torquímetro. Assim é

possível obter a inércia da roda por:

$$
J_R = \frac{T_E^*}{\dot{\Omega}_E^*}
$$
 (A.24)

# **A.4.2 Raio da roda**

O raio da roda é um parâmetro relevante para a simulação, sendo o modelo do pneu diretamente associado a ele.

<span id="page-168-0"></span>Apesar de considerar a roda como um elemento circular, sabe-se que ela deforma em seu contato (área de contato com o solo), apresentando dois possíveis valores de raio:  $r_{R0}^*$  que corresponde à roda não deformada e  $r_{Rc}^{\star}$  que corresponde ao "raio" medido do centro da roda até o centro de sua área de contato, como mostra a Figura [A.12.](#page-168-0) Busca-se, então, um raio equivalente  $r_{Req}^{\star}$  que possibilite considerar a roda como uma circunferência perfeita e rígida.

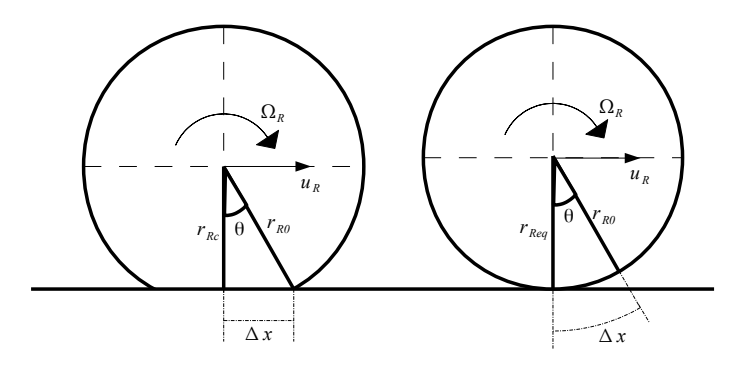

Figura A.12: Pneu deformado e pneu rígido equivalente.

Assim, é suposto que, para uma mesmo deslocamento angular  $\theta^*$ , ambas as rodas tenham que andar a mesma distância  $\Delta x^*$ :

<span id="page-168-1"></span>
$$
\Delta_x^* = r_{R0}^* \, \text{sen}(\theta^*) = r_{Req}^* \, \theta^* \tag{A.25}
$$

A partir da Equação [\(A.25\)](#page-168-1), e aproximando a função seno pela sua série de Taylor de primeira ordem, chega-se ao raio da roda equivalente:

<span id="page-169-1"></span>
$$
r_{Req}^{\star} = r_{R0}^{\star} \frac{\theta^{\star} - \frac{1}{6} \theta^{\star 3}}{\theta^{\star}} = r_{R0}^{\star} \left( 1 - \frac{1}{6} \theta^{\star 2} \right)
$$
 (A.26)

Para eliminar o termo  $\theta^*$ , sabe-se que  $\cos(\theta^*)$  =  $r_{R0}^{\star}$  $r_{Rc}^{\star}$ . Novamente pela série de Taylor:

<span id="page-169-0"></span>
$$
\frac{r_{R0}^*}{r_{Rc}^*} = 1 - \frac{1}{2} \theta^{\star 2}
$$
\n(A.27)

Isolando  $\theta^{\star 2}$  na Equação [\(A.27\)](#page-169-0) e substituindo na Equação [\(A.26\)](#page-169-1):

$$
r_{Req}^{\star} = r_{R0}^{\star} \left( 1 - \frac{1}{6} \left( 2 - 2 \frac{r_{R0}^{\star}}{r_{Rc}^{\star}} \right) \right) = \frac{2}{3} r_{R0}^{\star} + \frac{1}{3} r_{Rc}^{\star}
$$
 (A.28)

Portanto, medir os dois valores de "raios" do pneu com o veículo parado no plano é suficiente para estimar um raio equivalente. Para todas as equações que necessitarem,  $r_R = r_{Req}^{\star}$ .

## **A.4.3 Coeficiente de atrito aerodinâmico da rotação da roda**

Para a rotação da roda, utiliza-se uma força de atrito aerodinâmica tal como foi apresentada acima, ao descrever os atritos aerodinâmicos presentes no corpo do veículo.

O movimento de rotação da roda indo de encontro com o ar durante o movimento, um atrito aerodinâmico surge com sua magnitude variando em função do quadrado da velocidade de rotação do pneu.

#### **A.4.4 Parâmetros para modelos de pneus**

Para todos os três modelos apresentados, os parâmetros correspondentes precisam ser interpretados a partir de curvas empíricas de forças e momentos.

A medição de forças longitudinais nos pneus pode ser realizada através de máquinas especiais que conseguem gerar diferentes velocidades lineares na área de contato (dada uma velocidade angular fixa), criando diferentes valores de escorregamento. Assim, com células de carga, a força em x criada pela roda é medida (neste caso a roda está separada do veículo) e é possível levantar a curva da força longitudinal em função da taxa de escorregamento.

Um exemplo de maquinário consiste numa esteira onde se conhece o coeficiente de atrito entre seu material e o pneu. Uma prensa empurra a roda contra a esteira, produzindo uma área de contato plana equivalente àquela produzida pelo veículo. A esteira é acelerada, produzindo diversas velocidades lineares na roda, sendo a velocidade de rotação da roda e a força em x produzida medidas, podendo assim caracterizar a curva de força para diferentes valores de escorregamento. A Figura [A.13](#page-170-0) representa tal método.

<span id="page-170-0"></span>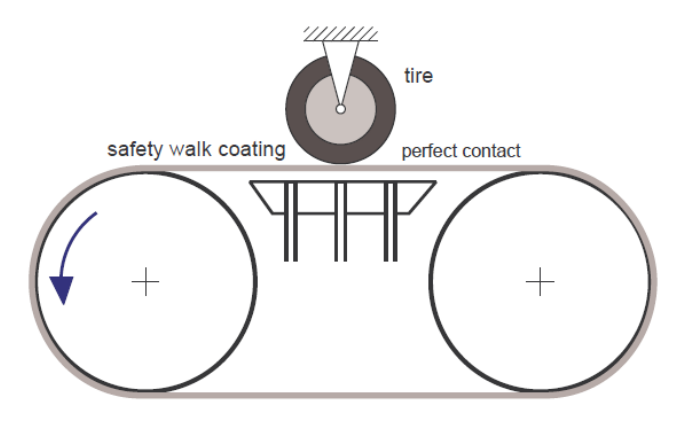

Figura A.13: Plataforma para medição de forças de contato em pneus (R[ILL](#page-144-2), [2011b\)](#page-144-2).

Para as forças laterais e momentos de auto alinhamento a plataforma de teste é a mesma, mas para produzir os ângulos de derrapagem a roda é girada e o próprio ângulo de giro caracteriza o ângulo de derrapagem.